# **SAND REPORT**

SAND2001-3796 Unlimited Release Printed April 2002

# **DAKOTA, A Multilevel Parallel Object-Oriented Framework for Design Optimization, Parameter Estimation, Uncertainty Quantification, and Sensitivity Analysis**

# **Version 3.0 Users Manual**

Michael S. Eldred, Anthony A. Giunta, Bart G. van Bloemen Waanders, Steven F. Wojtkiewicz, Jr., William E. Hart, and Mario P. Alleva

Prepared by Sandia National Laboratories Albuquerque, New Mexico 87185 and Livermore, California 94550

Sandia is a multiprogram laboratory operated by Sandia Corporation, a Lockheed Martin Company, for the United States Department of Energy under Contract DE-AC04-94AL85000.

Approved for public release; further dissemination unlimited.

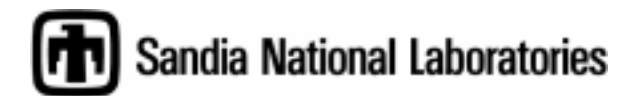

Issued by Sandia National Laboratories, operated for the United States Department of Energy by Sandia Corporation.

**NOTICE:** This report was prepared as an account of work sponsored by an agency of the United States Government. Neither the United States Government, nor any agency thereof, nor any of their employees, nor any of their contractors, subcontractors, or their employees, make any warranty, express or implied, or assume any legal liability or responsibility for the accuracy, completeness, or usefulness of any information, apparatus, product, or process disclosed, or represent that its use would not infringe privately owned rights. Reference herein to any specific commercial product, process, or service by trade name, trademark, manufacturer, or otherwise, does not necessarily constitute or imply its endorsement, recommendation, or favoring by the United States Government, any agency thereof, or any of their contractors or subcontractors. The views and opinions expressed herein do not necessarily state or reflect those of the United States Government, any agency thereof, or any of their contractors.

Printed in the United States of America. This report has been reproduced directly from the best available copy.

Available to DOE and DOE contractors from U.S. Department of Energy Office of Scientific and Technical Information P.O. Box 62 Oak Ridge, TN 37831

Telephone: (865)576-8401 Facsimile: (865)576-5728<br>E-Mail: reports@adoni reports@adonis.osti.gov Online ordering: http://www.doe.gov/bridge

Available to the public from U.S. Department of Commerce National Technical Information Service 5285 Port Royal Rd Springfield, VA 22161

Telephone: (800)553-6847 Facsimile: (703)605-6900 E-Mail: orders@ntis.fedworld.gov Online order: http://www.ntis.gov/ordering.htm

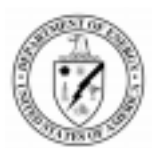

#### SAND2001-3796 Unlimited Release Printed April 2002

# DAKOTA, A Multilevel Parallel Object-Oriented Framework for Design Optimization, Parameter Estimation, Uncertainty Quantification, and Sensitivity Analysis

# Version 3.0 Users Manual

**Michael S. Eldred, Anthony A. Giunta, and Bart G. van Bloemen Waanders** Optimization and Uncertainty Estimation Department

> **Steven F. Wojtkiewicz, Jr.** Structural Dynamics Research Department

**William E. Hart** Optimization and Uncertainty Estimation Department

> Sandia National Laboratories P.O. Box 5800 Albuquerque, New Mexico 87185-0847

#### **Mario P. Alleva**

Compaq Federal Albuquerque, New Mexico 87109-3432

#### **Abstract**

The DAKOTA (Design Analysis Kit for Optimization and Terascale Applications) toolkit provides a flexible and extensible interface between simulation codes and iterative analysis methods. DAKOTA contains algorithms for optimization with gradient and nongradient-based methods; uncertainty quantification with sampling, analytic reliability, and stochastic finite element methods; parameter estimation with nonlinear least squares methods; and sensitivity analysis with design of experiments and parameter study methods. These capabilities may be used on their own or as components within advanced strategies such as surrogate-based optimization, mixed integer nonlinear programming, or optimization under uncertainty. By employing objectoriented design to implement abstractions of the key components required for iterative systems analyses, the DAKOTA toolkit provides a flexible and extensible problem-solving environment for design and performance analysis of computational models on high performance computers.

This report serves as a user's manual for the DAKOTA software and provides capability overviews and procedures for software execution, as well as a variety of example studies. Intentionally Left Blank

# **Table of Contents**

<span id="page-4-0"></span>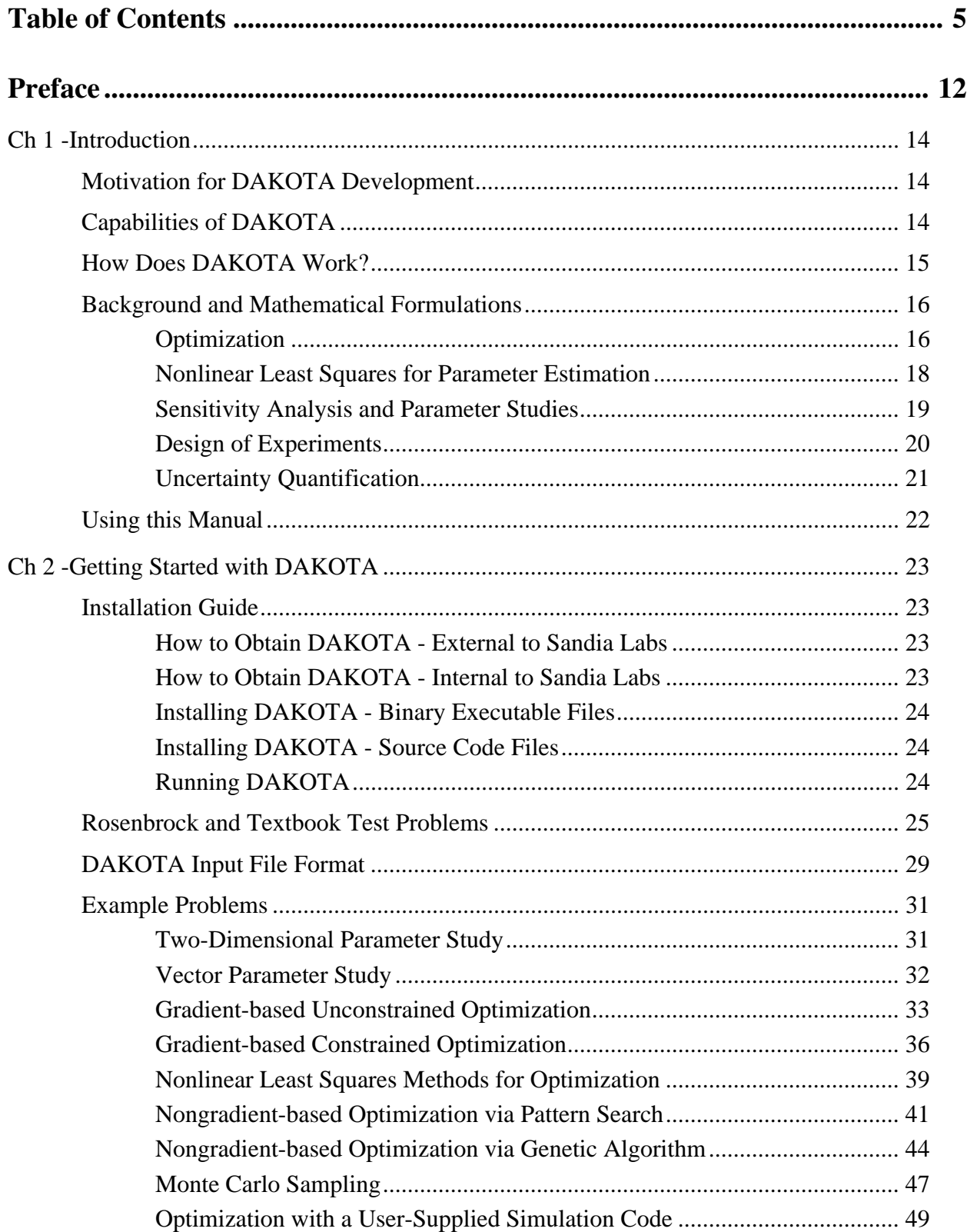

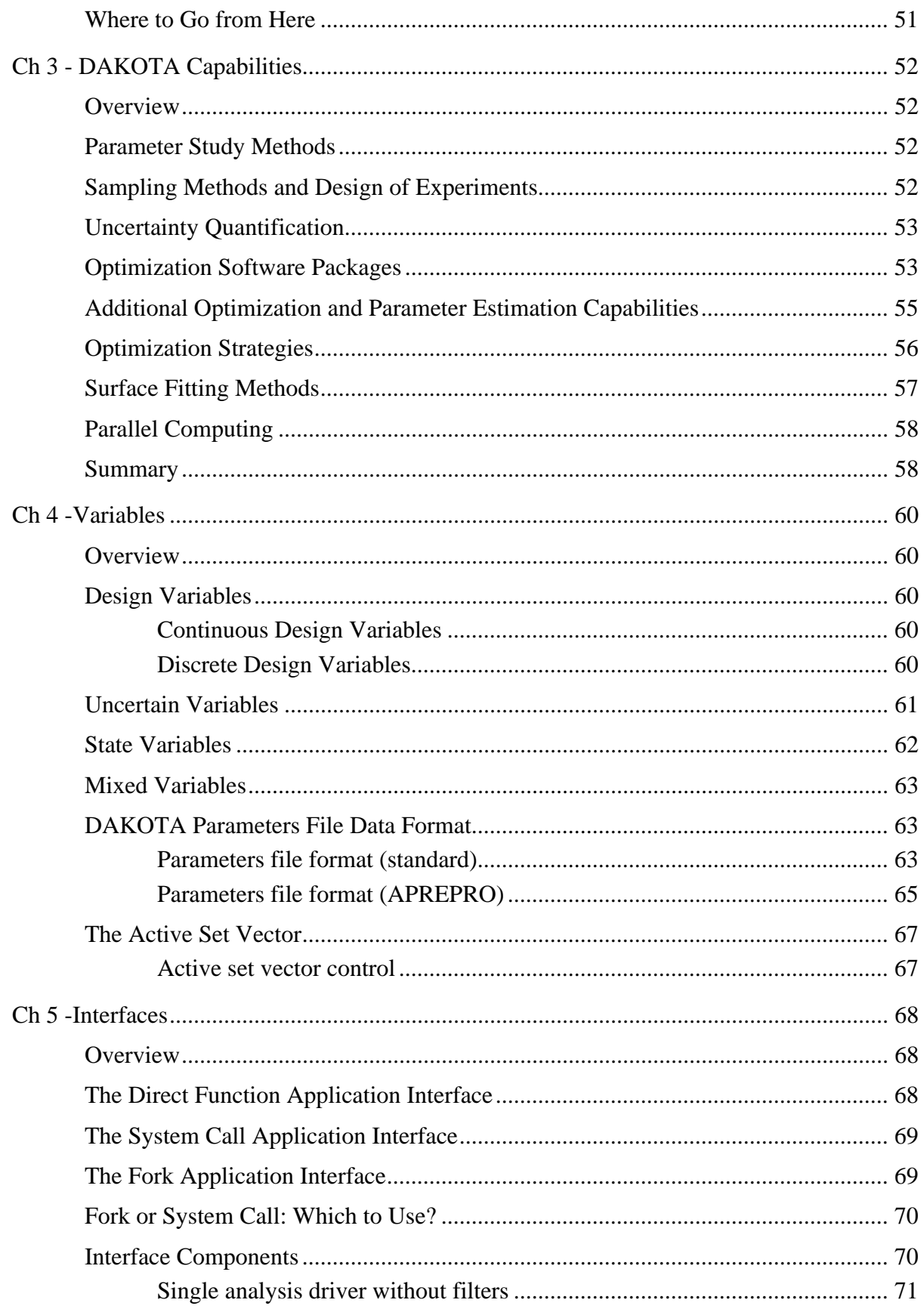

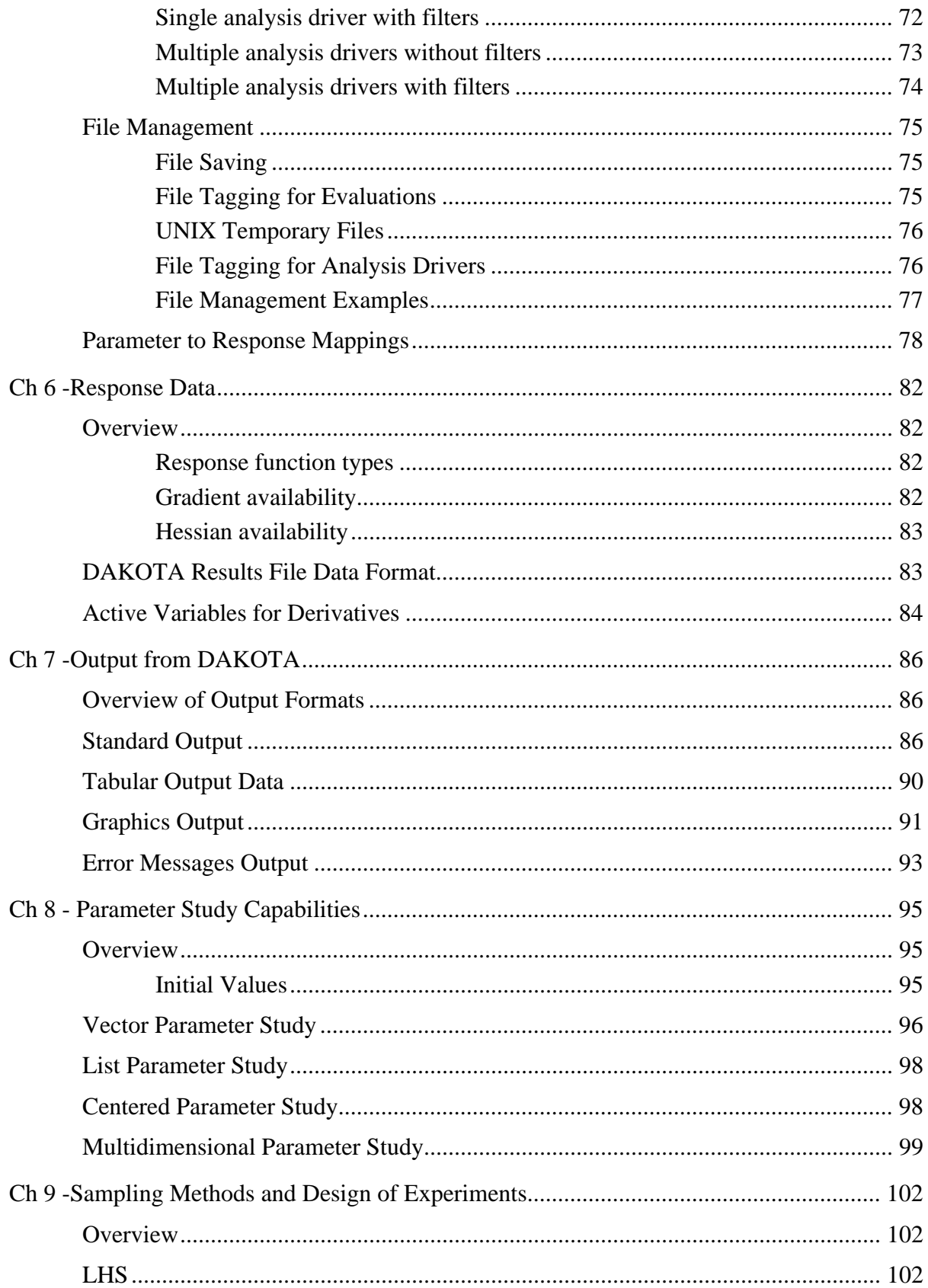

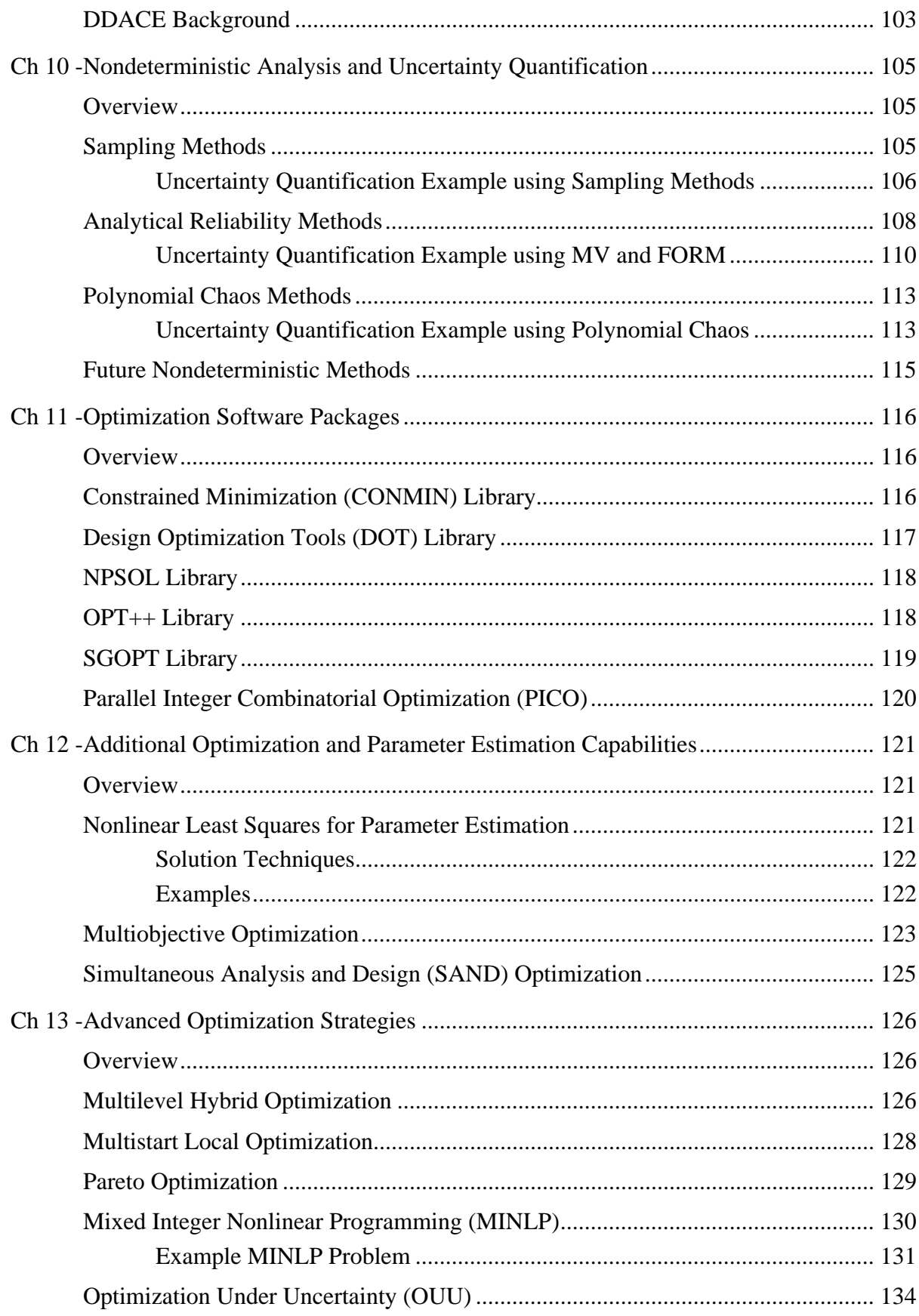

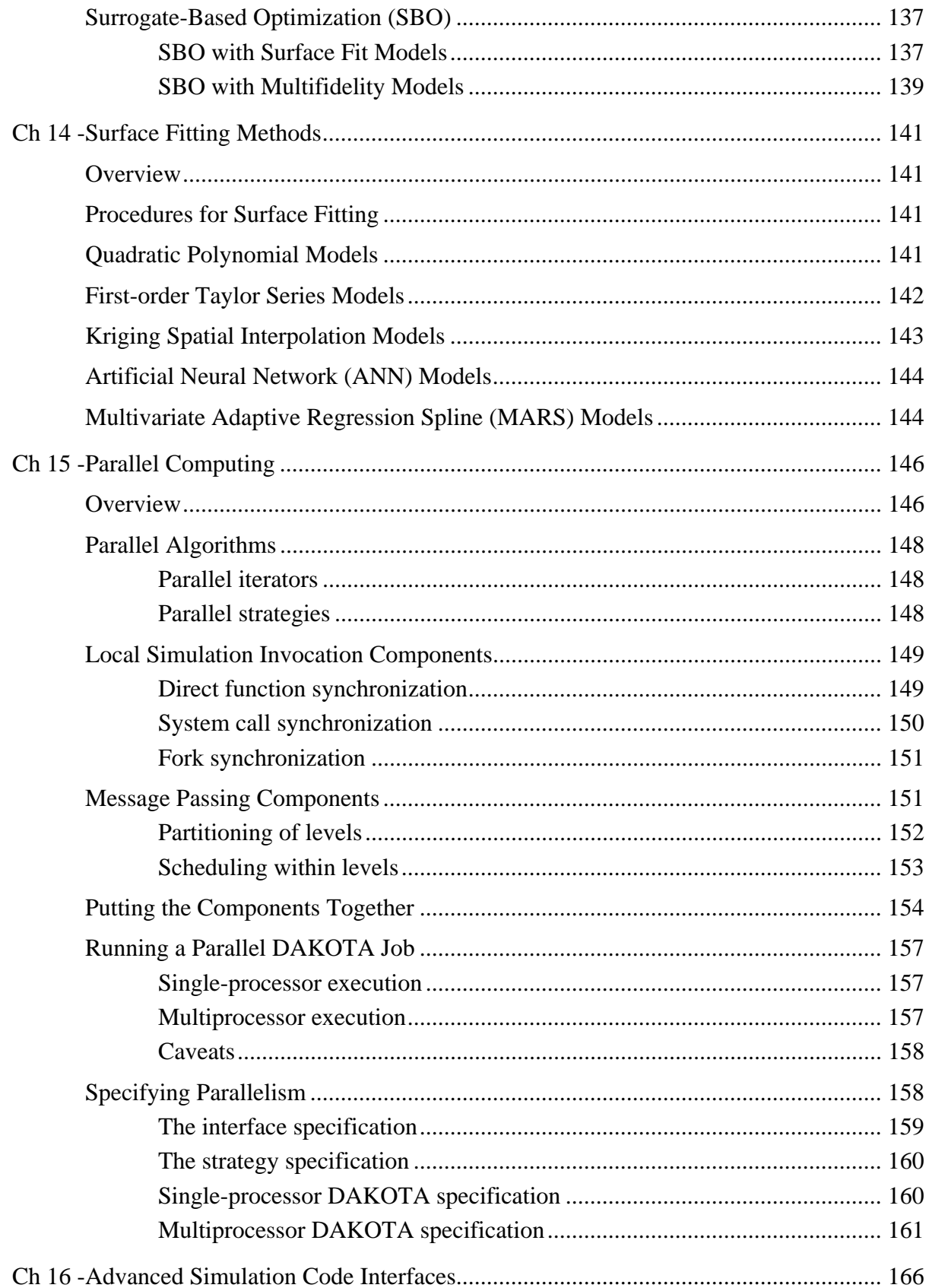

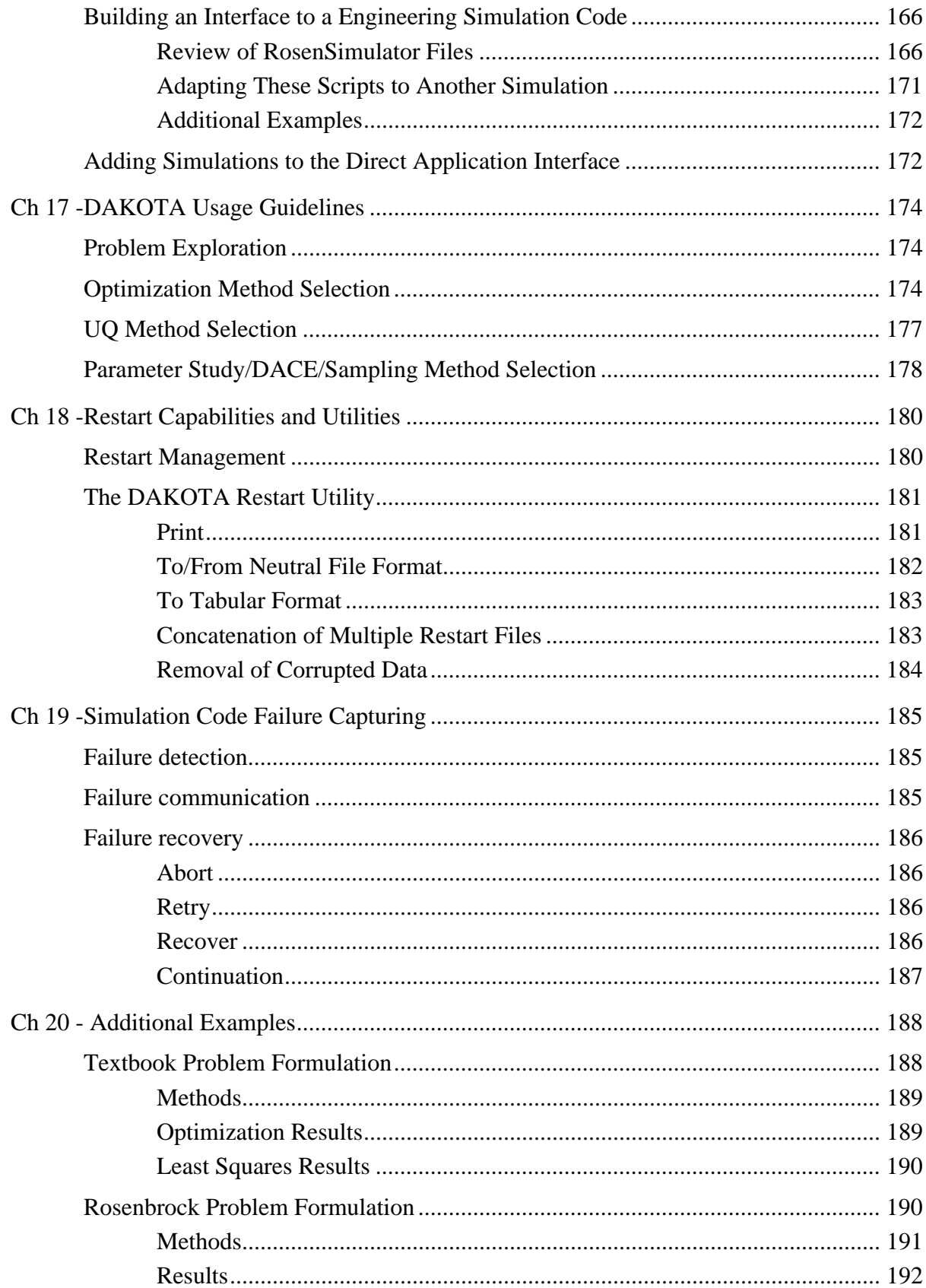

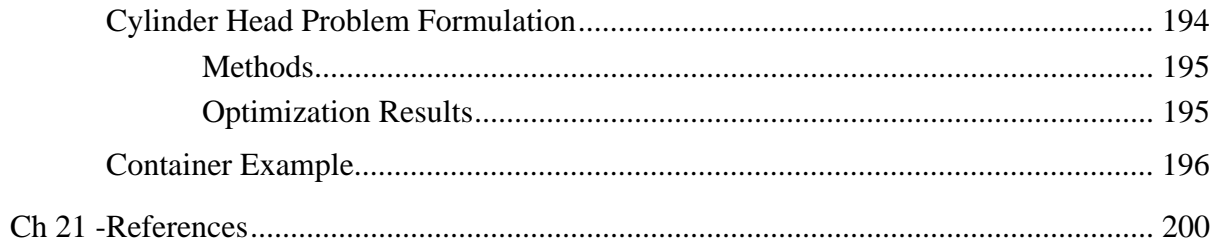

# **Preface**

<span id="page-11-0"></span>The DAKOTA (Design Analysis Kit for Optimization and Terascale Applications) project started in 1994 as an internal research and development activity at Sandia National Laboratories in Albuquerque, New Mexico. The original goal of this effort was to provide a common set of optimization tools for a group of engineers who were solving structural analysis and design problems. Prior to the start of the DAKOTA project, there was not a focused effort to archive the optimization methods for reuse on other projects. Thus, for each new project the engineers found themselves custom building new interfaces between the engineering analysis software and the optimization software. This was a particular burden when attempts were made to use parallel computing resources, where each project required the development of a unique master program that coordinated multiple concurrent simulations on a network of workstations or a parallel computer. The initial DAKOTA toolkit provided the engineering and analysis community at Sandia Labs with access to a variety of different optimization methods and algorithms, with much of the complexity of the optimization software interfaces hidden from the user. Thus, the engineers were easily able to switch between optimization software packages simply by changing a few lines in the DAKOTA commands file. In addition to applications in structural analysis, DAKOTA has been applied to a wide variety of applications such as computational fluid dynamics, shock physics, heat transfer, and other engineering disciplines.

DAKOTA has grown significantly beyond its original focus as a toolkit of optimization methods. In addition to having many state-of-the-art optimization methods, DAKOTA now includes methods for sensitivity analysis, parameter estimation, design-of-experiments, uncertainty quantification, and multidimensional surface mapping. Underlying all of these methods is support for parallel computation; ranging from the level of a desktop multiprocessor computer up to massively parallel computers found at national laboratories and supercomputer centers.

The objective of the public release of the DAKOTA software is to facilitate collaborations among the developers of DAKOTA at Sandia National Laboratories and other institutions, including academic, governmental, and corporate entities. We are interested in developing relationships with persons or groups who would like to assist us in extending the capabilities of DAKOTA. We feel that this goal is best pursued by making the source code of our software freely available to others. In doing so, we expect that some of our errors will be found and corrected, and that new capabilities will be added to future versions of DAKOTA. Currently, DAKOTA is licensed for public release under a GNU General Public License. See http:// www.gnu.org/licenses/gpl.html for more information on the GPL software use agreement.

The core DAKOTA team members are Mike Eldred, Tony Giunta, Bart van Bloemen Waanders, Steve Wojtkiewicz, Bill Hart, Mario Alleva, and Roscoe Bartlett. The DAKOTA toolkit makes use of several software libraries including SGOPT, PICO, OPT++, DDACE, APPS, DAKOTA/

UQ, and rSQP++. Contributors to these projects include Cindy Phillips, John Red-Horse, Juan Meza, Pam Williams, Patty Hough, Tammy Kolda, Leslea Lehoucq, Kevin Long, and Paul Boggs. Academic collaborators involved with DAKOTA or the related libraries include Prof. Roger Ghanem (Johns Hopkins University) and Prof. Jonathan Eckstein (Rutgers University).

Contact Information: Michael Eldred, Principal Investigator - DAKOTA Project Sandia National Laboratories P.O. Box 5800 Mail Stop 0847 Albuquerque, NM 87185-0847

email: dakota@sandia.gov web: http://endo.sandia.gov/DAKOTA

# <span id="page-13-0"></span>1.0 Introduction

#### <span id="page-13-1"></span>**1.1 Motivation for DAKOTA Development**

Computational models are commonly used in engineering design activities for simulating complex physical systems in disciplines such as fluid mechanics, structural dynamics, heat transfer, nonlinear structural mechanics, shock physics, and many others. These simulators can be an enormous aid to engineers who want to develop an understanding and/or predictive capability for the complex behaviors that are often observed in the respective physical systems. Often, these simulators are employed as virtual prototypes, where a set of predefined system parameters, such as size or location dimensions and material properties, are adjusted to improve or optimize the performance of a particular system, as defined by one or more system performance objectives. Optimization of the virtual prototype then requires execution of the simulator, evaluation of the performance objective(s), and adjustment of the system parameters in an iterative and directed way, such that an improved or optimal solution is obtained for the simulation as measured by the performance objective(s). System performance objectives can be formulated, for example, to minimize weight, cost, or defects; to limit a critical temperature, stress, or vibration response; or to maximize performance, reliability, throughput, agility, or design robustness.

One of the primary motivations for the development of DAKOTA (Design Analysis Kit for Optimization and Terascale Applications) has been to provide engineers with a systematic and rapid means of obtaining improved or optimal designs using their simulator-based models. Making this capability available to engineers generally leads to better designs and improved system performance at earlier stages of the design phase, and eliminates some of the dependence on real prototypes and testing, thereby shortening the design cycle and reducing overall product development costs. In addition to providing this environment for answering systems performance questions, the DAKOTA toolkit also provides an extensible platform for the research and rapid prototyping of customized methods and strategies [\[22\].](#page-200-0)

# <span id="page-13-2"></span>**1.2 Capabilities of DAKOTA**

The DAKOTA toolkit provides a flexible, extensible interface between your simulation code and a variety of iterative methods and strategies. While DAKOTA was originally conceived as an easy-to-use interface between simulation codes and optimization algorithms, recent versions have been expanded to interface with other types of iterative analysis methods such as uncertainty quantification with nondeterministic propagation methods, parameter estimation with nonlinear least squares solution methods, and sensitivity analysis with general-purpose parameter study capabilities. These capabilities may be used on their own or as building blocks within more sophisticated strategies such as hybrid optimization, surrogate-based optimization, mixed integer nonlinear programming, or optimization under uncertainty.

Thus, one of the primary advantages that DAKOTA has to offer is that access to a very broad range of iterative capabilities can be obtained through a single, relatively simple interface between DAKOTA and your simulator. Should you want to try a different type of iterative method or strategy with your simulator, it is only necessary to change a few commands in the DAKOTA input and start a new analysis. The need to learn a completely different style of command syntax and the need to construct a new interface each time you want to use a new algorithm are eliminated.

# <span id="page-14-0"></span>**1.3 How Does DAKOTA Work?**

[Figure 1.1](#page-14-1) depicts the loosely-coupled, or ''black-box,'' relationship between DAKOTA and the simulation code(s). This loose coupling is the simplest approach and is the one that most DAKOTA users will employ. Data is exchanged between DAKOTA and the simulation code by reading and writing short data files, and DAKOTA does not require access to the source code of the user's simulation software. DAKOTA is executed using commands that the user supplies in an input file (not shown in [Figure 1.1](#page-14-1)) which specify the type of analysis to be performed (e.g., parameter study, optimization, uncertainty estimation, etc.), along with the file names associated with the user's simulation code. During its operation, DAKOTA automatically executes the user's simulation code by creating a separate UNIX process that is external to DAKOTA.

The solid lines in [Figure 1.1](#page-14-1) denote file input/output (I/O) operations that are part of DAKOTA or the user's simulation code. The dotted lines indicate the passing of information that must be handled by the user. As DAKOTA is running, it writes out a parameters file that contains the values of the current variables. DAKOTA then starts the user's simulation code (or, often, a short driver script), and when the simulation has completed, DAKOTA reads in the response data from

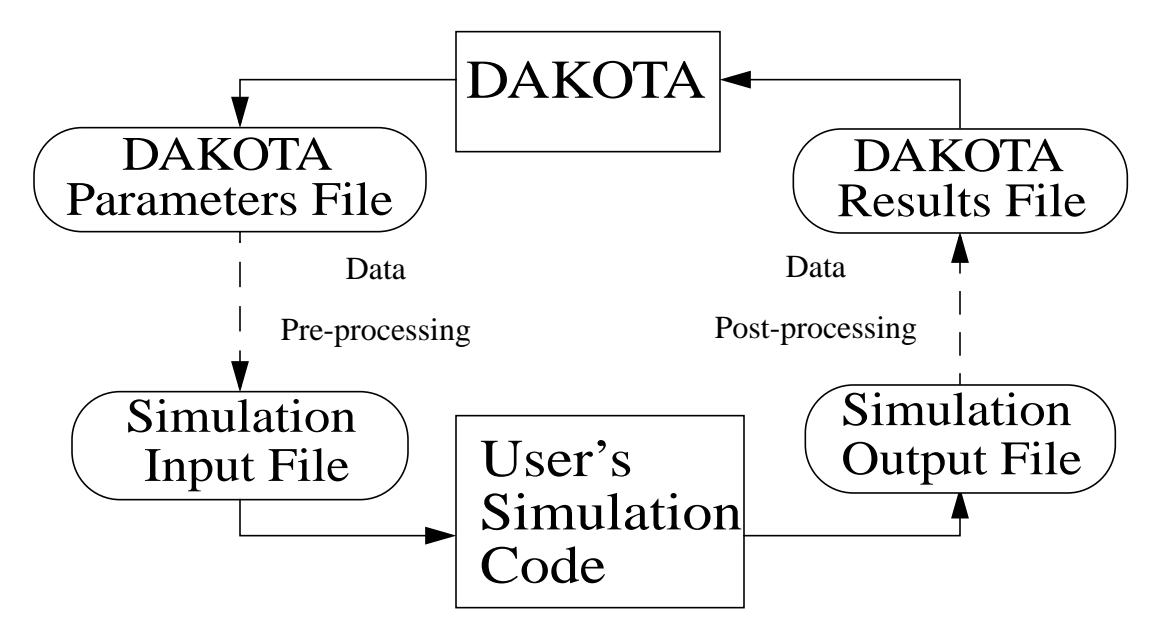

<span id="page-14-1"></span>**Figure 1.1 The loosely-coupled or ''black-box'' interface between DAKOTA and a user-supplied simulation code.**

a results file. This process is repeated until all of the simulation code runs required by the iterative study have been completed.

In some cases it is advantageous to have a close coupling between DAKOTA and the user's simulation code. This close coupling is an advanced feature of DAKOTA and is accomplished through either a direct interface or a SAND (simultaneous analysis and design) interface. For the direct interface, the user's simulation code is modified to behave as a function or subroutine under DAKOTA. This requires relatively minor modifications to the simulation code and is done to eliminate the overhead expense of creating a separate UNIX process. It can also be a useful tool for parallel processing, by encapsulating everything within a single executable. The SAND interface approach requires further modifications to the simulation code so that DAKOTA has access to the internal vectors and matrices computed by the simulation code. With the SAND approach, both the optimization method in DAKOTA and a nonlinear simulation code are converged simultaneously. While this approach can greatly reduce the computational expense of optimization, considerable software development effort must be expended to achieve this intrusive coupling between DAKOTA and the simulation code.

## <span id="page-15-0"></span>**1.4 Background and Mathematical Formulations**

This section provides a basic introduction to the mathematical formulation of optimization, nonlinear least squares, sensitivity analysis, design of experiments, and uncertainty quantification problems. The primary goal of this section is to introduce terms relating to these topics, and is not intended to be a description of theory or numerical algorithms. There are numerous sources of information on these topics [\(\[3\]](#page-199-1)[,\[30\]](#page-201-0)[,\[38\]](#page-202-0)[,\[39\]](#page-202-1)[,\[52\]](#page-203-0)[,\[62\]](#page-204-0)) and the interested reader is advised to consult one or more of these texts.

#### <span id="page-15-1"></span>1.4.1 Optimization

A general optimization problem is formulated as follows:

minimize: 
$$
f(\mathbf{x})
$$
  
\n
$$
\mathbf{x} \in \mathfrak{R}^{n}
$$
\nsubject to:  $\mathbf{g}_{L} \leq \mathbf{g}(\mathbf{x}) \leq \mathbf{g}_{U}$   
\n
$$
\mathbf{h}(\mathbf{x}) = \mathbf{h}_{L}
$$
\n
$$
\mathbf{a}_{L} \leq \mathbf{A}_{L} \mathbf{x} \leq \mathbf{a}_{U}
$$
\n
$$
\mathbf{A}_{e} \mathbf{x} = \mathbf{a}_{L}
$$
\n
$$
\mathbf{x}_{L} \leq \mathbf{x} \leq \mathbf{x}_{U}
$$
\n(1)

where vector and matrix terms are marked in bold typeface. In this formulation,  $\mathbf{x} = [x_1, x_2, ..., x_n]$  is an n-dimensional vector of real-valued *design variables* or *design parameters*. The n-dimensional vectors,  $\mathbf{x}_L$  and  $\mathbf{x}_U$ , are the lower and upper bounds, respectively, on the design parameters. These bounds define the allowable values for the elements of **x**, and the set of all allowable values is termed the *design space* or the *parameter* space. A *design point* or a *sample point* is a set of values for **x** that fall within the parameter space.

The optimization goal is to minimize the *objective function*,  $f(\mathbf{x})$ , while satisfying the constraints. Constraints can be categorized as either linear or nonlinear and as either inequality or equality. The *nonlinear inequality constraints*,  $g(x)$ , are "2-sided," in that they have both lower and upper bounds,  $g_{\text{L}}$  and  $g_{\text{U}}$ , respectively. The *nonlinear equality constraints*,  $h(x)$ , have target values specified by  $h_t$ . The *linear inequality constraints* create a linear system  $A_i x$ , where  $\mathbf{A}_{i}$  is the coefficient matrix for the linear system. These constraints are also 2-sided as they have  $a_{\text{L}}$  and  $a_{\text{U}}$  as lower and upper bounds, respectively. The *linear equality constraints* create a linear system  $A_e x$ , where  $A_e$  is the coefficient matrix for the linear system and  $a_t$  are the target values. The constraints partition the parameter space into feasible and infeasible regions. A design point is said to be *feasible* if and only if it satisfies all of the constraints. Correspondingly, a design point is said to be *infeasible* if it violates one or more of the constraints.

Many different methods exist to solve the optimization problem given by Equation 1, all of which iterate on  $\boldsymbol{\mathsf{x}}$  in some manner. That is, an initial value for each parameter in  $\boldsymbol{\mathsf{x}}$  is chosen, the *response quantities*,  $f(\mathbf{x})$ ,  $g(\mathbf{x})$ ,  $h(\mathbf{x})$ , are computed, and some algorithm is applied to generate a new **x** that will either reduce the objective function, reduce the amount of infeasibility, or both. To facilitate a general presentation of these methods, three criteria will be used in the following discussion to differentiate them: optimization problem type, search goal, and search method.

The optimization problem type can be characterized both by the types of constraints present in the problem and by the linearity or nonlinearity of the objective and constraint functions. For constraint categorization, a hierarchy of complexity exists for optimization algorithms, ranging from simple bound constraints, through linear constraints, to full nonlinear constraints. By the nature of this increasing complexity, optimization problem categorizations are inclusive of all constraint types up to a particular level of complexity. That is, an *unconstrained problem* has no constraints, a *bound-constrained problem* has only lower and upper bounds on the design parameters, a *linearly-constrained problem* has both linear and bound constraints, and a

*nonlinearly-constrained problem* may contain the full range of nonlinear, linear, and bound constraints. If all of the linear and nonlinear constraints are equality constraints, then this is referred to as an *equality-constrained problem*, and if all of the linear and nonlinear constraints are inequality constraints, then this is referred to as an *inequality-constrained problem*. Further categorizations can be made based on the linearity of the objective and constraint functions. A problem where the objective function and all constraints are linear is called a *linear programming (LP) problem*. These types of problems commonly arise in scheduling, logistics, and resource allocation applications. Likewise, a problem where at least some of the objective and constraint functions are nonlinear is called a *nonlinear programming (NLP) problem*. These NLP problems predominate in engineering applications and are the primary focus of DAKOTA.

The search goal refers to the ultimate objective of the optimization algorithm, i.e., either global or local optimization. In *global optimization*, the goal is to find the design point that gives the lowest feasible objective function value over the entire parameter space. In contrast, in *local optimization*, the goal is to find a design point that is lowest relative to a ''nearby'' region of the parameter space. In almost all cases, global optimization will be more computationally expensive than local optimization. Thus, the user must choose an optimization algorithm with an appropriate search scope that best fits the problem goals and the computational budget.

The search method refers to the approach taken in the optimization algorithm to locate a new design point that has a lower objective function or is more feasible than the current design point. The search method can be classified as either *gradient-based* or *nongradient-based*. In a gradient-based algorithm, gradients of the response functions are computed to find the direction of improvement. Gradient-based optimization is the search method that underlies many efficient local optimization methods. However, a drawback to this approach is that gradients can be computationally expensive, inaccurate, or even nonexistent. In such situations, nongradientbased search methods may be useful. There are numerous approaches to nongradient-based optimization. Some of the more well known of these include pattern search methods (nongradient-based local techniques) and genetic algorithms (nongradient-based global techniques).

The overview of optimization methods presented above underscores that there is no single optimization method or algorithm that works best for all types of optimization problems. [Chapter](#page-173-3) [17](#page-173-3) provides some guidelines on choosing which DAKOTA optimization algorithm is best matched to your specific optimization problem.

#### <span id="page-17-0"></span>1.4.2 Nonlinear Least Squares for Parameter Estimation

Specialized least squares solution algorithms can exploit the structure of a sum of the squares objective function of the form:

minimize: 
$$
f(\mathbf{x}) = \sum_{i=1}^{n} [T_i(\mathbf{x})]^2
$$
  
\n $\mathbf{x} \in \mathfrak{R}^n$   
\nsubject to:  $\mathbf{x}_L \le \mathbf{x} \le \mathbf{x}_U$  (2)

where  $f(\mathbf{x})$  is the objective function to be minimized and  $T_i(\mathbf{x})$  is the i<sup>th</sup> least squares term. These specialized least squares algorithms employ the Gauss-Newton approximation. When differentiating  $f(\mathbf{x})$  twice, terms of  $T_i(\mathbf{x})T_i(\mathbf{x})$  and  $[T_i(\mathbf{x})]^2$  result. By assuming that the former term tends toward zero near the solution since  $T_i(\mathbf{x})$  tends toward zero, then the Hessian matrix of second derivatives of  $f(x)$  can be approximated using only first derivatives of  $T_i(x)$ . As a result, Gauss-Newton algorithms exhibit quadratic convergence rates near the solution, where the Gauss-Newton approximation is a good approximation. Thus, by exploiting the structure of the problem, the second order convergence characteristics of a full Newton algorithm can be obtained using only first order information from the least squares terms.

A common example for  $T_i(\mathbf{x})$  might be the difference between experimental data and model predictions for a response quantity at a particular location and/or time step, i.e.:

$$
T_{i}(\mathbf{x}) = R_{i}(\mathbf{x}) - \overline{R_{i}}
$$
 (3)

where  $R_i(\mathbf{x})$  is the response quantity predicted by the model and  $R_i$  is the corresponding experimental data. In this case, **x** would have the meaning of model parameters which are not precisely known and are being calibrated to match available data. This class of problem is known by the terms parameter estimation, system identification, model calibration, test/analysis reconciliation, etc.

#### <span id="page-18-0"></span>1.4.3 Sensitivity Analysis and Parameter Studies

In many engineering design applications, sensitivity analysis techniques and parameter study methods are useful in identifying which of the design parameters have the most influence on the response quantities. This information is helpful prior to an optimization study as it can be used to remove design parameters that do not strongly influence the responses. In addition, these techniques can provide assessments as to the behavior of the response functions (smooth or nonsmooth, unimodal or multimodal) which can be invaluable in algorithm selection for optimization, uncertainty quantification, and related methods. In a post-optimization role, sensitivity information is useful is determining whether or not the response functions are robust with respect to small changes in the optimum design point.

In some instances, the term sensitivity analysis is used in a local sense to denote the computation of response derivatives at a point. These derivatives are then used in a simple analysis to make design decisions. DAKOTA supports this type of study through numerical finite-differencing or retrieval of analytic gradients computed within the analysis code. The desired gradient data is specified in the responses section of the DAKOTA input file and the collection of this data at a single point is accomplished through a parameter study method with no steps. This approach to sensitivity analysis should be distinguished from the activity of augmenting analysis codes to internally compute derivatives using techniques such as direct or adjoint differentiation, automatic differentiation (e.g., ADIFOR), or complex step modifications. These sensitivity augmentation activities are completely separate from DAKOTA and are outside the scope of this manual. However, once completed, DAKOTA can utilize these analytic gradients to perform optimization, uncertainty quantification, and related studies more reliably and efficiently.

In other instances, the term sensitivity analysis is used in a more global sense to denote the investigation of variability in the response functions. DAKOTA supports this type of study through computation of response data sets (typically function values only, but all data sets are supported) at a series of points in the parameter space. The series of points is defined using either a vector, list, centered, or multidimensional parameter study method. For example, a set of closely-spaced points in a vector parameter study could be used to assess the smoothness of the response functions in order to select a finite difference step size, and a set of more widely-spaced points in a centered or multidimensional parameter study could be used to determine whether the response function variation is likely to be unimodal or multimodal. See [Chapter 8](#page-94-3) for additional information on these methods. These more global approaches to sensitivity analysis can be used to obtain trend data even in situations when gradients are unavailable or unreliable, and they are conceptually similar to the design of experiments methods and sampling approaches to uncertainty quantification described in the following sections.

## <span id="page-19-0"></span>1.4.4 Design of Experiments

Classical design of experiments (DoE) methods and the more modern design and analysis of computer experiments (DACE) methods are both techniques which seek to extract as much trend data from a parameter space as possible using a limited number of sample points. Classical DoE techniques arose from technical disciplines that assumed some randomness and nonrepeatability in field experiments (e.g., agricultural yield, experimental chemistry). DoE approaches such as central composite design, Box-Behnken design, and full and fractional factorial design generally put sample points at the extremes of the parameter space, since these designs offer more reliable trend extraction in the presence of nonrepeatability. DACE methods are distinguished from DoE methods in that the nonrepeatability component can be omitted since computer simulations are involved. In these cases, space filling designs such as orthogonal array sampling and latin hypercube sampling are more commonly employed in order to accurately extract trend information.

DAKOTA supports both DoE and DACE techniques. In common usage, only parameter bounds are used in selecting the samples within the parameter space. Thus, DoE and DACE can be

viewed as special cases of the more general probabilistic sampling for uncertainty quantification (see following section), in which the DoE/DACE parameters are treated as having uniform probability distributions. The DoE/DACE techniques are commonly used for investigation of global response trends, identification of significant parameters (i.e., primary effects), and as data generation methods for building response surface approximations.

#### <span id="page-20-0"></span>1.4.5 Uncertainty Quantification

Uncertainty quantification (UQ) is related to sensitivity analysis in that the common goal is to gain an understanding of how variations in the parameters affect the response functions of the engineering design problem. However, for uncertainty quantification, some or all of the components of the parameter vector,  $\mathbf{x}$ , are considered to be uncertain and not precisely known. The uncertain parameter values are specified by a probability distribution (e.g., normal, Weibull) rather than a unique value.

The impact on the response functions due to the probabilistic nature of the parameters is often estimated using a sampling-based approach such as Monte Carlo sampling or one of its variants (latin hypercube, quasi-Monte Carlo, Markov-chain Monte Carlo, etc.). In these sampling approaches, a random number generator is used to select different values of the parameters with probability specified by their probability distributions. This is the point that distinguishes UQ sampling from DoE/DACE sampling, in that the former supports general probabilistic descriptions of the parameter set and the latter generally supports only a bounded parameter space description (i.e., uniform probabilities). A particular set of parameter values is often called a *sample point*, or simply a *sample*. After a user-selected number of sample points has been generated, the response functions for each sample are evaluated. Then, a statistical analysis is performed on the response function values to yield information on their characteristics. While this approach is straightforward, and readily amenable to parallel computing, it can be computationally expensive depending on the accuracy requirements of the statistical information (which links directly to the number of sample points).

When sampling methods are too expensive to apply, various analytic and quasi-analytic reliability methods can be applied to UQ problems. These include the Advanced Mean Value (AMV) and AMV+ algorithms, along with the first-order reliability method (FORM) and the second-order reliability method (SORM) [\[39\]](#page-202-1). These techniques all solve internal optimization problems in order to locate the most probable point (MPP) of failure. The MPP is then used as the point about which approximate probabilities are integrated.

In addition, stochastic finite element (SFE) approaches using polynomial chaos expansions are also available for characterizing the response of systems whose governing equations involve stochastic coefficients. The sampling, analytic reliability, and SFE approaches are described in more detail in [Chapter 10.](#page-104-3)

# <span id="page-21-0"></span>**1.5 Using this Manual**

The previous sections in this chapter have provided a brief overview of the capabilities in DAKOTA, and have introduced some of the common terms that are used in the fields of optimization, parameter estimation, sensitivity analysis, design of experiments, and uncertainty quantification. The DAKOTA user that is new to these techniques is advised to consult the references cited earlier in this chapter to obtain more detailed descriptions of methods and algorithms in these disciplines.

[Chapter 2](#page-22-4) provides information on how to obtain, install, and use DAKOTA. In addition, example problems are presented in this chapter to demonstrate some of DAKOTA's capabilities for parameter studies, optimization, and UQ. [Chapter 3](#page-51-4) provides a brief overview of all of the different software packages and capabilities in DAKOTA. [Chapter 4](#page-59-5) through [Chapter 6](#page-81-4) provide information on model components which are involved in parameter to response mappings and [Chapter 7](#page-85-3) describes the output created by DAKOTA. [Chapter 8](#page-94-3) through [Chapter 12](#page-120-3) provide details on the iterative algorithms supported in DAKOTA, and [Chapter 13](#page-125-3) describes DAKOTA's advanced optimization strategies. [Chapter 14](#page-140-4) describes the approximation methods available in DAKOTA, [Chapter 15](#page-145-2) covers DAKOTA's parallel computing capabilities, and [Chapter 16](#page-165-3) provides information on DAKOTA's advanced interface capabilities. Finally, [Chapter 17](#page-173-3) provides some guidelines on using DAKOTA with real-world applications and [Chapter 20](#page-187-2) describes some additional test problems that are available.

# <span id="page-22-4"></span><span id="page-22-0"></span>2.0 Getting Started with DAKOTA

## <span id="page-22-1"></span>**2.1 Installation Guide**

DAKOTA can be compiled for most common computer systems that run the UNIX and LINUX operating systems. Currently, DAKOTA is not available for computers that run either the Microsoft Windows operation system or the Macintosh operating system.

The computers and operating systems currently supported by the DAKOTA project include:

- Sun Solaris 2.8
- SGI IRIX 6.5
- Compaq/DEC OSF 4.0
- Intel Pentium Redhat LINUX versions 6.2, 7.1
- IBM AIX (coming in early 2002)

Additional details are provided in the file /Dakota/README in the distribution (see the following section for download instructions).

#### <span id="page-22-2"></span>2.1.1 How to Obtain DAKOTA - External to Sandia Labs

If you are outside of Sandia National Laboratories, the DAKOTA binary executable files and source code files are available through the following web site:

```
http://endo.sandia.gov/DAKOTA
```
To receive the binary or source code files, you are required to fill out a short online registration form. This information will be used by the DAKOTA development team to track the level of interest in our software package.

If you are a new DAKOTA user, we suggest that you download one of the binary executable distribution files rather than the source code files. The compilation process can be somewhat involved, and it will be easier for you to first gain an understanding of DAKOTA by running the example problems that are provided with DAKOTA's binary executable file. For more experienced users, DAKOTA can be customized with additional packages and ported to additional computer platforms when building from the source code files.

#### <span id="page-22-3"></span>2.1.2 How to Obtain DAKOTA - Internal to Sandia Labs

DAKOTA binary executable files have been compiled and distributed to several of the local area networks and common compute servers at Sandia National Laboratories. Common locations include /usr/local/bin/dakota and /projects/dakota/bin/dakota. To see if DAKOTA is available on your computer system and accessible in your UNIX environment path settings, type the command which dakota at the UNIX prompt. If the DAKOTA executable file is in your path, its location will be echoed to the terminal. If the DAKOTA executable file is

available on your system but not in your path, then you will need to locate it and add its directory to your path. The UNIX whereis and find commands are useful for locating a DAKOTA executable that is not in your path.

If DAKOTA is not available on your system, the current preferred options are to either get an account on one of the common compute servers where DAKOTA is maintained, or if this is not practical, contact one of the DAKOTA team members so that we can provide you with DAKOTA executable files that are as complete as possible (i.e., that include Sandia-specific and sitelicensed software that is not yet publicly available). Alternatively, you can follow the instructions given in the previous section to obtain the public version of the DAKOTA binary and/or source codes files. In the future, a download facility on the internal restricted network may be added to simplify internal distributions.

#### <span id="page-23-0"></span>2.1.3 Installing DAKOTA - Binary Executable Files

Once you have downloaded DAKOTA from the web site listed above, you will have a UNIX tar file that has a name similar to Dakota OSversion number.tar.gz. Use the UNIX utility gunzip to uncompress the tar file and the UNIX tar utility to extract the files from the archive by executing the following commands:

gunzip Dakota\_OSversion\_number.tar.gz tar -xvf Dakota\_OSversion\_number.tar

The tar utility will create a subdirectory named /Dakota in which the DAKOTA binary executable files, example files, and subdirectories will be stored. The binary files are in / Dakota/bin, and the example problems are in /Dakota/GettingStarted/Examples and in /Dakota/test.

## <span id="page-23-1"></span>2.1.4 Installing DAKOTA - Source Code Files

The installation process for the DAKOTA source code files is more involved than the installation process for the binary files. Detailed instructions for installing DAKOTA are given in the file / Dakota/INSTALL.

# <span id="page-23-2"></span>2.1.5 Running DAKOTA

The DAKOTA executable file is named dakota. If this command is entered at the UNIX prompt without any arguments, the following usage message is returned to the user:

```
usage: dakota [options and <args>]
      -help (Print this summary)
      -version (Print Dakota version number)
      -input <$val> (REQUIRED Dakota Problem Description file $val)
      -read_restart <$val> (Read an existing Dakota restart file $val)
      -stop_restart <$val> (Stop restart file processing at evaluation $val)
      -write_restart <$val> (Write a new Dakota restart file $val)
```
Of these available command line inputs, only the "-input" option is required; all others are optional. The "-help" option prints the usage message above. The "-version" option prints the version number of the executable. The "-input" option provides the name of the DAKOTA input file. The "-read\_restart" and "-write\_restart" command line inputs provide the names of restart databases to read from and write to, respectively. The "-stop\_restart" command line input limits the number of function evaluations read from the restart database (the default is all the evaluations) for those cases in which some evaluations were erroneous or corrupted. Restart management is an important technique for retaining data from expensive engineering applications. This is an advanced topic that is discussed in detail in [Chapter 17.](#page-173-3) Note that these command line inputs can be abbreviated so long as the abbreviation is unique (the current set of command line options do not have any possibility for abbreviation ambiguity). For example, "-i" is commonly used in place of "-input."

To run DAKOTA with a particular input file, the following syntax can be used: dakota -i dakota.in

This will echo the standard output (stdout) and standard error (stderr) messages to the terminal. To redirect output to a file, any of a variety of UNIX redirection variants can be used. The simplest of these redirects stdout to another file:

dakota -i dakota.in > dakota.out

To append to a file rather than overwrite it, ">>" is used in place of ">". To redirect stderr as well as stdout, a "&" is appended with no embedded space, i.e. ">&" or ">>&" is used. To override the noclobber environment variable (if set) in order to allow overwriting of an existing output file or appending of a file that does not yet exist, a "!" is appended with no embedded space, i.e. ">!", "> $\&$ !", ">>!", or ">> $\&$ !" is used.

To run the dakota process in the background, append an ampersand symbol  $(\&)$  to the command with an embedded space, e.g.:

dakota -i dakota.in > dakota.out &

Refer to [\[1\]](#page-199-2) for more information on UNIX redirection and background commands.

#### <span id="page-24-0"></span>**2.2 Rosenbrock and Textbook Test Problems**

Many of the example problems in this chapter use the Rosenbrock function [\[30\],](#page-201-0) which has the form:

$$
f(x_1, x_2) = 100(x_2 - x_1^2)^2 + (1 - x_1)^2
$$
 (4)

A three-dimensional plot of this function is shown in [Figure 2.1](#page-25-0), where both  $x_1$  and  $x_2$  range in value from -2 to 2. [Figure 2.2](#page-26-0) shows a contour plot for Rosenbrock's function. An optimization problem using Rosenbrock's function is formulated as follows:

minimize: 
$$
f(x_1, x_2)
$$
  
\n $\mathbf{x} \in \mathbb{R}^2$   
\nsubject to:  $-2 \le x_1 \le 2$   
\n $-2 \le x_2 \le 2$  (5)

Note that there are no linear or nonlinear constraints in this formulation, so this is a bound constrained optimization problem. The unique solution to this problem lies at the point  $(x_1, x_2)$  = (1,1) where the function value is zero.

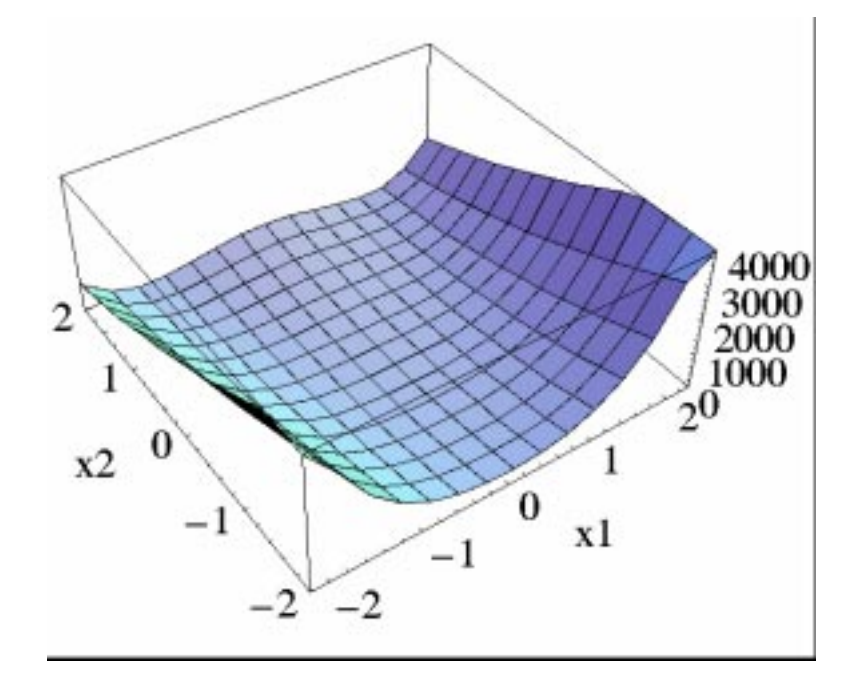

<span id="page-25-0"></span>**Figure 2.1 A 3-D plot of Rosenbrock's function.**

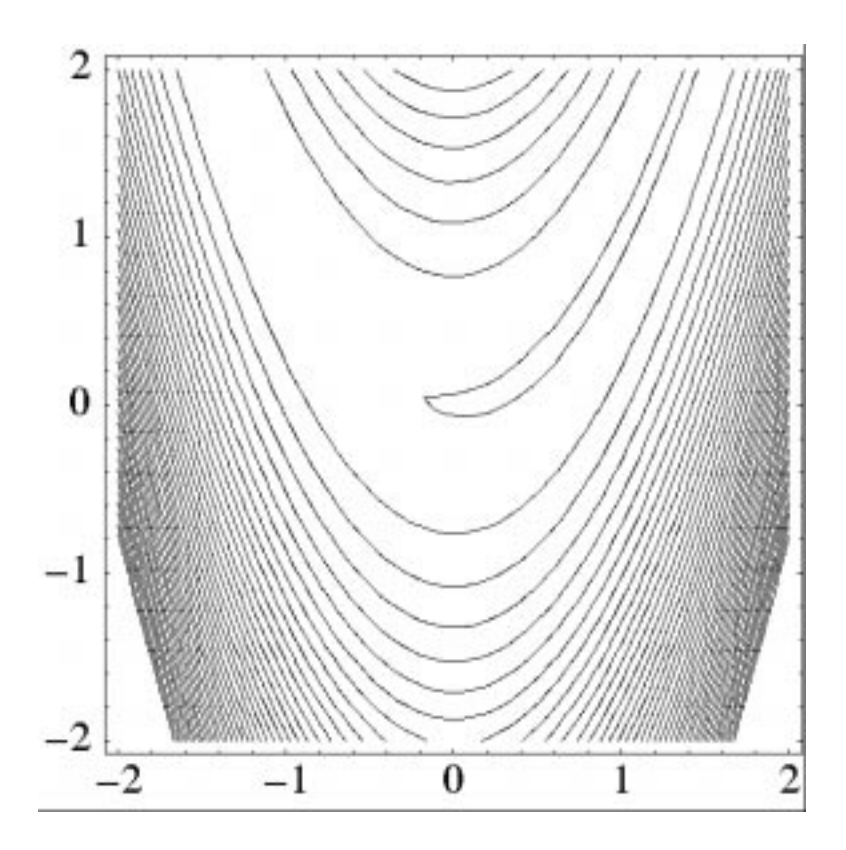

<span id="page-26-0"></span>Figure 2.2 Contours of Rosenbrock's function with variable **x**<sub>1</sub> on the bottom **axis.**

The two-variable version of the "textbook" example problem provides a nonlinearly constrained optimization test case. It is formulated as:

minimize

$$
f = (x_1 - 1)^4 + (x_2 - 1)^4
$$
 (6)

subject to

$$
g_1 = x_1^2 - \frac{x_2}{2} \le 0
$$
 (7)

$$
g_2 = x_2^2 - \frac{x_1}{2} \le 0
$$
 (8)

$$
0.5 \leq x_1 \leq 5.8 \tag{9}
$$

$$
-2.9 \le x_2 \le 2.9 \tag{10}
$$

Contours of this example problem are illustrated in [Figure 2.3](#page-27-0), with a close-up view of the feasible region given in [Figure 2.4.](#page-27-1)

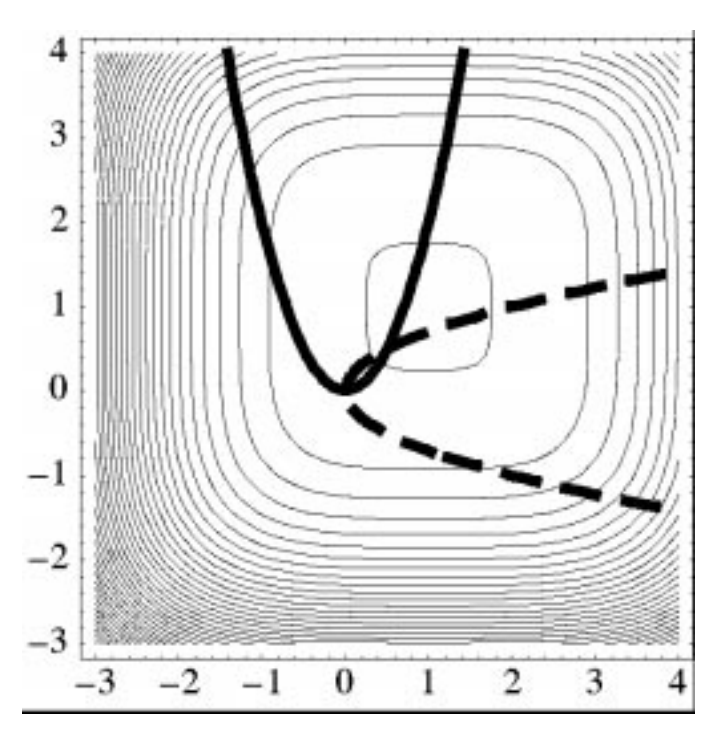

<span id="page-27-0"></span>**Figure 2.3 Contours of the textbook optimization problem showing constraints g<sup>1</sup> (solid) and g<sup>2</sup> (dashed). The feasible region lies at the intersection of the two constraints.**

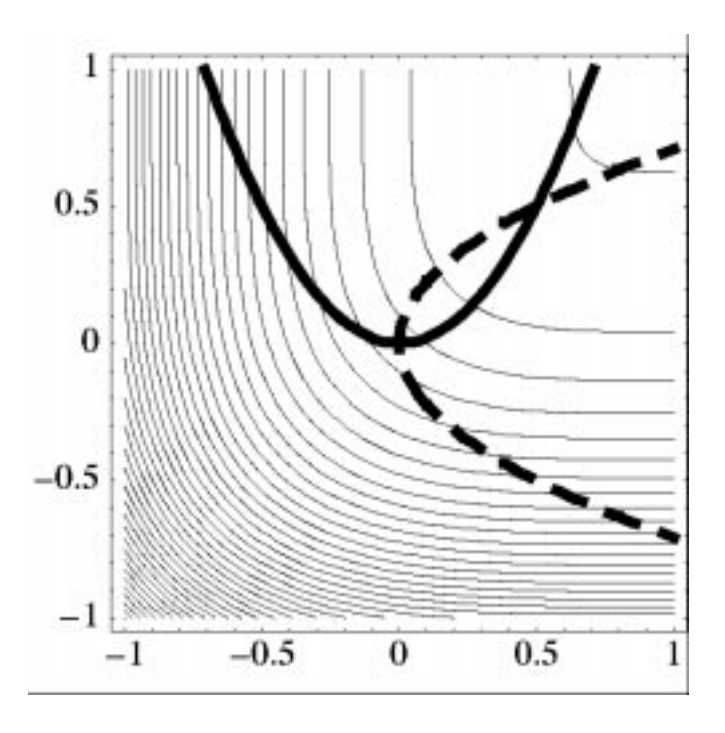

<span id="page-27-1"></span>**Figure 2.4 A close-up view of the feasible region for the textbook example problem. The constrained optimum point is at**  $(x_1, x_2) = (0.5, 0.5)$ **.** 

For the textbook example problem, the unconstrained minimum occurs at  $(x_1, x_2) = (1, 1)$ . However, the inclusion of the constraints moves the minimum to  $(x_1, x_2) = (0.5, 0.5)$ .

Two other example problems are used in this text. These are the "container" and "cylinder head" problem formulations. See [Chapter 20](#page-187-2) for a description of these example problems as well as further discussion of the Rosenbrock and "textbook" example problems.

## <span id="page-28-0"></span>**2.3 DAKOTA Input File Format**

All of the DAKOTA input files for the simple example problems presented here are included in the distribution tar file in the directory /Dakota/GettingStarted/Examples. A simple DAKOTA input file for a two-dimensional parameter study on Rosenbrock's function is shown in [Figure 2.5](#page-28-1) (filename: dakota\_rosenbrock\_2d.in). This input file will be used to describe the basic format and syntax used in all DAKOTA input files.

There are five specification blocks that may appear in DAKOTA input files. These are identified in the input file using the following keywords: *variables*, *interface*, *responses, method*, and *strategy*. These keyword blocks can appear in any order in a DAKOTA input file. At least one *variables*, *interface*, *responses*, and *method* specification must appear, and no more than one *strategy* specification should appear. In [Figure 2.5](#page-28-1)**,** one of each of the keyword blocks is used. Additional syntax features include the use of the backslash symbol (\) to escape the newline character in order to split a keyword onto multiple lines for readability, use of the # symbol to indicate a comment, use of single quotes for string inputs (e.g., 'x1'), the use of commas and/or white space for separation of specifications, and the use of "=" symbols to optionally enhance the

```
# DAKOTA example problem: 2-D parameter study on
# Rosenbrock's function
variables, \setminuscontinuous_design = 2 \
     cdv_descriptor 'x1' 'x2' \
     cdv\_lower\_bounds -2.0 -2.0 cdv_upper_bounds 2.0 2.0
interface, \setminusapplication direct, \setminus analysis_driver = 'rosenbrock'
responses, \
    num_objective_functions = 1 \
     no_gradients \
     no_hessians
\begin{array}{c}\n\text{method,} \\
\text{multidim parameter study}\n\end{array}multidim_parameter_study \
       partitions = 8 8
strategy, \setminussingle_method \setminus# graphics \
     tabular_graphics_data
```
#### <span id="page-28-1"></span>**Figure 2.5 The DAKOTA input file for the 2-D parameter study example problem.**

association of supplied data. See the DAKOTA Reference Manual [\[17\]](#page-200-1) for additional details on this input file syntax.

The *variables* section of the input file specifies the characteristics of the parameters that will be used in the problem formulation. The variables can be continuous or discrete, and can be classified as design variables, uncertain variables, or state variables. See [Chapter 4](#page-59-5) for more information on the types of variables supported by DAKOTA. The *variables* section shown in [Figure 2.5](#page-28-1) specifies that there are two continuous design variables. The sub-specifications for continuous design variables use the abbreviation cdv in the input file and include the descriptors "x1" and "x2" as well as lower and upper bounds for these variables. The information about the variables is organized in column format for readability. So, both variables  $x_1$  and  $x_2$  have a lower bound of -2.0 and an upper bound of 2.0.

The *interface* section of the input file specifies what approach will be used to map variables into responses as well as details on how DAKOTA will pass data to and from a simulation code. In this example, a test function internal to DAKOTA is used, but the data may also be obtained from a simulation code that is external to DAKOTA. The keyword application indicates the use of an interface to an application code (as opposed to an approximation interface) and the keyword direct indicates the use of a test function linked directly into DAKOTA. The analysis\_driver keyword indicates the name of the test function. This is all that is needed since files will not be used to pass data between DAKOTA and the simulation code.

The *responses* section of the input file specifies the types of data that the interface will return to DAKOTA. For the example shown in [Figure 2.5,](#page-28-1) there is only one objective function, as indicated by the keyword num objective functions  $= 1$ . Since there are no constraints associated with Rosenbrock's function, the keywords associated with constraint specifications are omitted. The keywords no\_gradients and no\_hessians indicate that gradient and Hessian data are not needed.

The *method* section of the input file specifies the iterative technique that DAKOTA will employ, such as a parameter study, optimization method, data sampling technique, etc. In [Figure 2.5](#page-28-1), the keyword multidim\_parameter\_study specifies a multidimensional parameter study, while the keyword partitions denotes the number of steps per variable. In this case, there will be eight steps (nine data points) evaluated between the lower and upper bounds of both variables (values for the bounds provided in the *variables* section), for a total of 81 response function evaluations.

The final section of the input file shown in [Figure 2.5](#page-28-1) is the *strategy* section. This keyword section is used to specify some of DAKOTA's advanced meta-procedures such as multi-level optimization, surrogate-based optimization, branch-and-bound optimization, and optimization under uncertainty. See [Chapter 13](#page-125-3) for more information on these meta-procedures. The *strategy* section also contains the settings for DAKOTA's graphical output (via the graphics flag) and the tabular data output (via the tabular\_graphics\_data keyword).

## <span id="page-30-0"></span>**2.4 Example Problems**

#### <span id="page-30-1"></span>2.4.1 Two-Dimensional Parameter Study

The 2-D parameter study example problem listed in [Figure 2.5](#page-28-1) is executed by DAKOTA using the following command:

dakota -i dakota\_rosenbrock\_2d.in > 2d.out

The output of the DAKOTA run is directed to the file named  $2d$ , out. For comparison, the file 2d.out.sav is included in the /Dakota/GettingStarted/Examples directory. As for many of the examples, DAKOTA provides a report on the best design point located during the study at the end of these output files.

This 2-D parameter study produces the grid of data samples shown in [Figure 2.6.](#page-30-2) Note that the graphics flag in the *strategy* section of the input file has been commented out since, for this example, the iteration history plots created by DAKOTA are not particularly instructive. More interesting visualizations can be created by importing DAKOTA's tabular data into an external graphics/plotting package. Common graphics and plotting packages include Mathematica, Matlab, Microsoft Excel, Origin, Tecplot, and many others (Sandia National Laboratories and the DAKOTA developers do not endorse any of these commercial products).

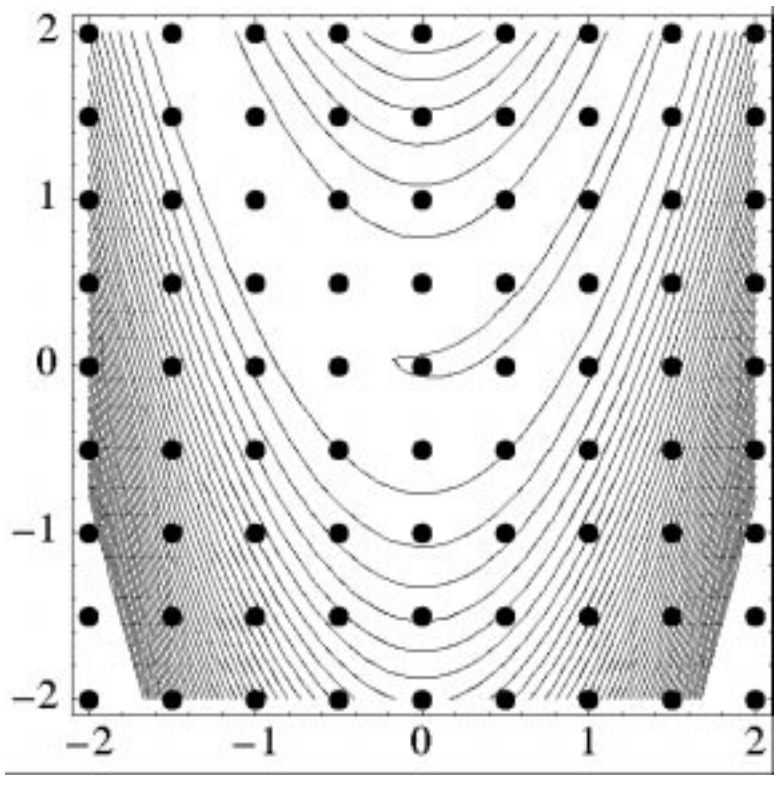

<span id="page-30-2"></span>**Figure 2.6 The dots indicate the location of the design points evaluated in the 2-D parameter study.**

#### <span id="page-31-0"></span>2.4.2 Vector Parameter Study

In addition to the multidimensional parameter study, DAKOTA can perform a vector parameter study, i.e., a parameter study between any two design points in an *n*-dimensional parameter space.

An input file for the vector parameter study is shown in [Figure 2.7.](#page-31-1) The primary differences between this input file and the previous input files are found in the *variables* and *method* sections. In the variables section, the keywords for the bounds are removed and replaced with the keyword cdv\_initial\_point that specifies the starting point for the parameter study. In the method section, the vector\_parameter\_study keyword is used. The final\_point keyword indicates the stopping point for the parameter study, and num\_steps specifies the number of steps taken between the initial and final points in the parameter study.

```
# DAKOTA example problem: vector parameter
# study on Rosenbrock's function
variables, \setminuscontinuous_design = 2 \
     cdv\_initial\_point -0.3 0.2 \
      cdv_descriptor 'x1' 'x2'
\blacksquareinterface, \blacksquareapplication direct, \setminus analysis_driver = 'rosenbrock'
responses, \
   num_objective_functions = 1 \
     no_gradients \
    no_hessians
method, \
    vector_parameter_study \setminusfinal_point = 1.1 \overline{1.3} num_steps = 10
strategy,<br>single method
     single_method \
     tabular_graphics_data \
     graphics
```
#### <span id="page-31-1"></span>**Figure 2.7 The DAKOTA input file for the vector parameter study example problem.**

The vector parameter study example problem is executed using the command

dakota -i dakota rosenbrock vector.in > vector.out

[Figure 2.8](#page-32-1) shows the graphics output created by DAKOTA. Since the vector parameter study is unidirectional, the simple DAKOTA graphics are useful for visualizing the results. [Figure 2.9](#page-32-2) shows the locations of the 11 sample points generated in this study. The output file vector.out.sav is provided in the /Dakota/GettingStarted/Examples directory.

In addition to the vector and multidimensional examples shown, DAKOTA also supports list and centered parameter study methods. Refer to [Chapter 8](#page-94-3) for additional information.

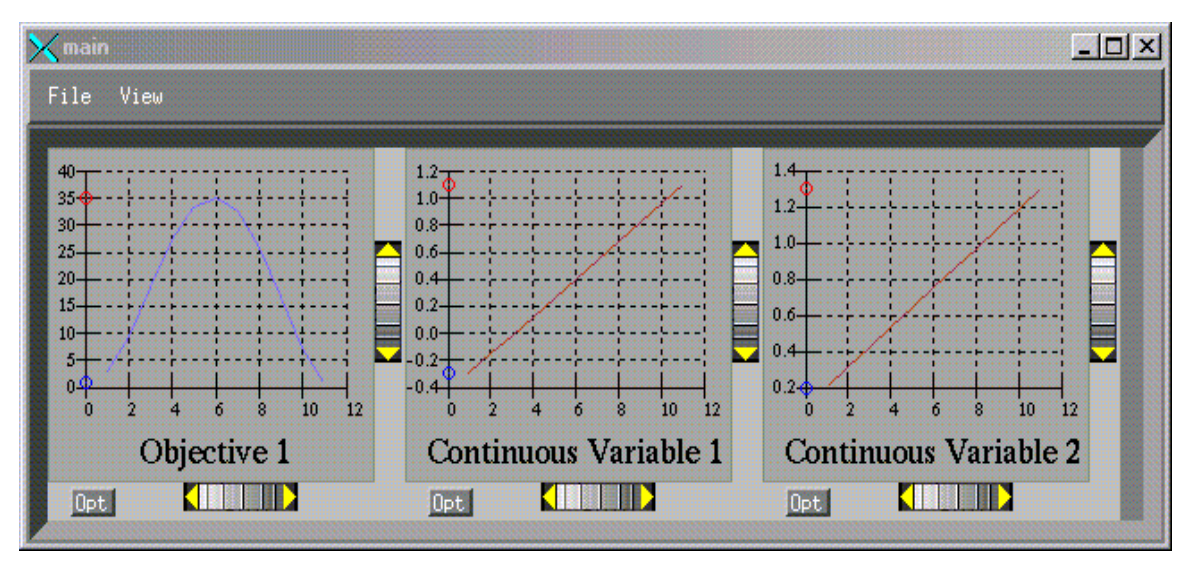

<span id="page-32-1"></span>**Figure 2.8 A screen capture of the DAKOTA graphics that are generated from the vector parameter study**

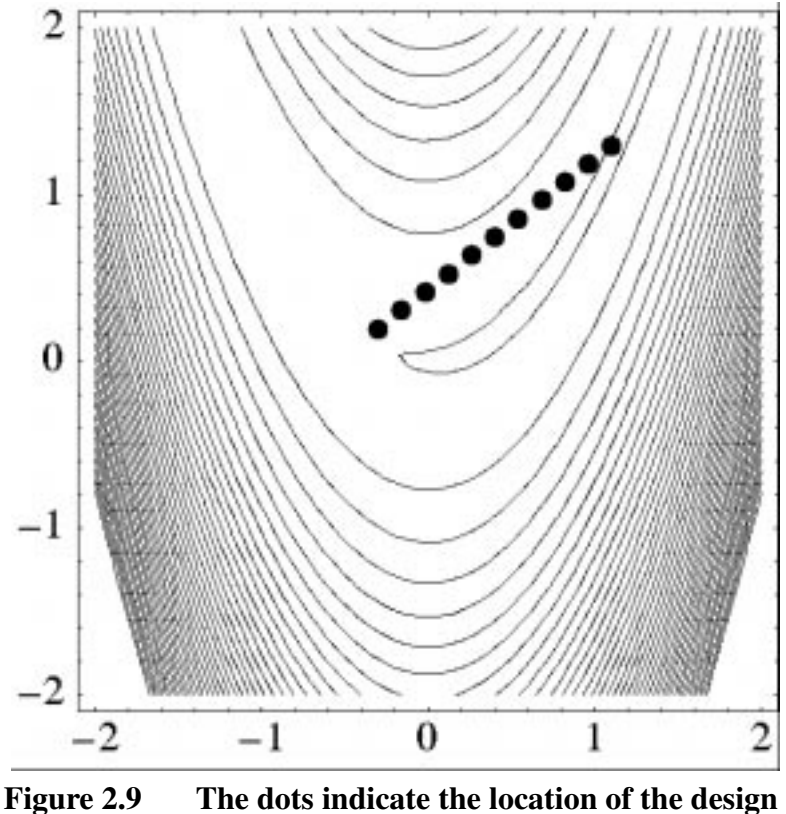

<span id="page-32-2"></span>**points evaluated in the vector parameter study.**

## <span id="page-32-0"></span>2.4.3 Gradient-based Unconstrained Optimization

A DAKOTA input file for a gradient-based optimization of Rosenbrock's function is listed in [Figure 2.10](#page-33-0). The format of the input file is similar to that used for the parameter studies, but there are some new keywords in the responses and method sections. First, in the responses section of the input file, the keyword block starting with numerical\_gradients specifies that a finite difference method will be used to compute gradients for the optimization algorithm. Note that the Rosenbrock function evaluation code inside DAKOTA has the capability to give analytical gradient values. To switch from finite difference gradient estimates to analytic gradients, uncomment the analytic\_gradients keyword and comment out the four lines associated with the numerical\_gradients specification. Next, in the method section of the input file, several new keywords have been added. In this section, the keyword conmin\_frcg indicates the use of the Fletcher-Reeves conjugate gradient algorithm in the CONMIN optimization software package [\[61\]](#page-204-1) for bound-constrained optimization. The keyword max\_iterations is used to indicate the computational budget for this optimization (in this case, a single iteration includes multiple evaluations of Rosenbrock's function for the gradient computation steps and the line search steps). The keyword convergence\_tolerance is used to specify one of CONMIN's convergence criteria (here, CONMIN terminates if the objective function value differs by less than the absolute value of the convergence tolerance for three successive iterations). And, finally, the output verbosity is set to quiet.

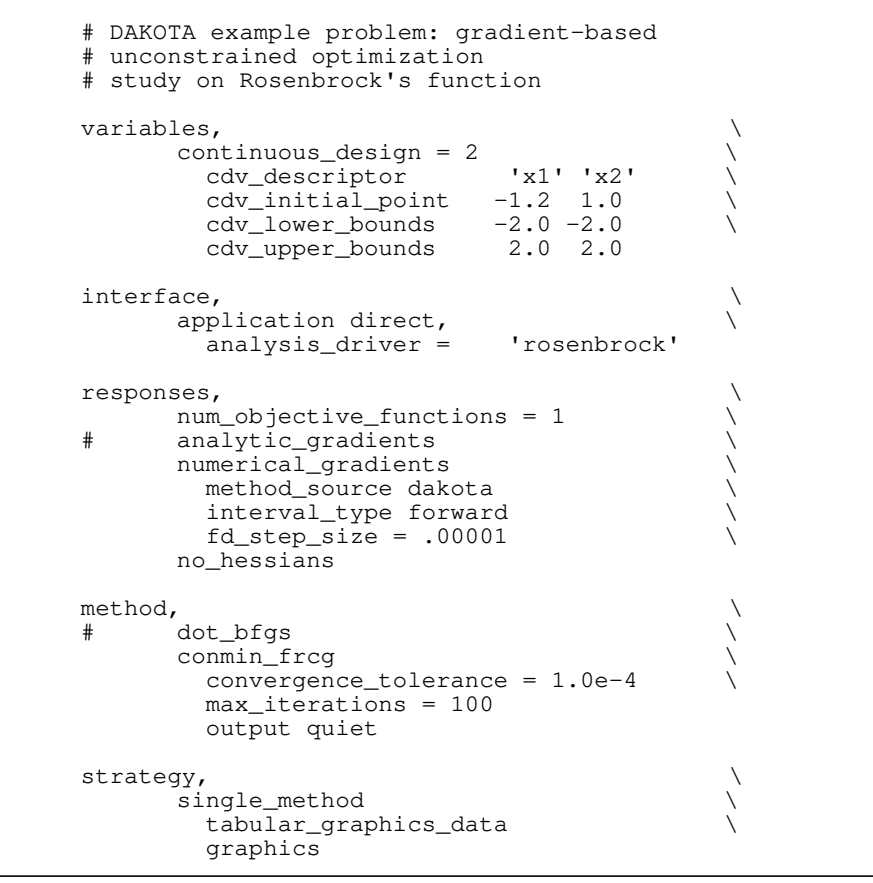

<span id="page-33-0"></span>**Figure 2.10 The DAKOTA input file for the gradient-based optimization example problem.**

This DAKOTA input file is executed using the following command:

dakota -i dakota\_rosenbrock\_grad\_opt.in > grad\_opt.out

A sample output file named grad\_opt.out.sav is included in the /Dakota/ GettingStarted/Examples directory. When this example problem is executed, DAKOTA creates some iteration history graphics similar to the screen capture shown in [Figure 2.11.](#page-34-0) These plots show how the objective function and design parameters change in value during the optimization steps. The scaling of the horizontal and vertical axes can be changed by moving the scroll knobs on each plot. Also, the "Options" button allows the user to plot the vertical axes using a logarithmic scale. Note that log-scaling is only allowed if the values on the vertical axis are strictly greater than zero.

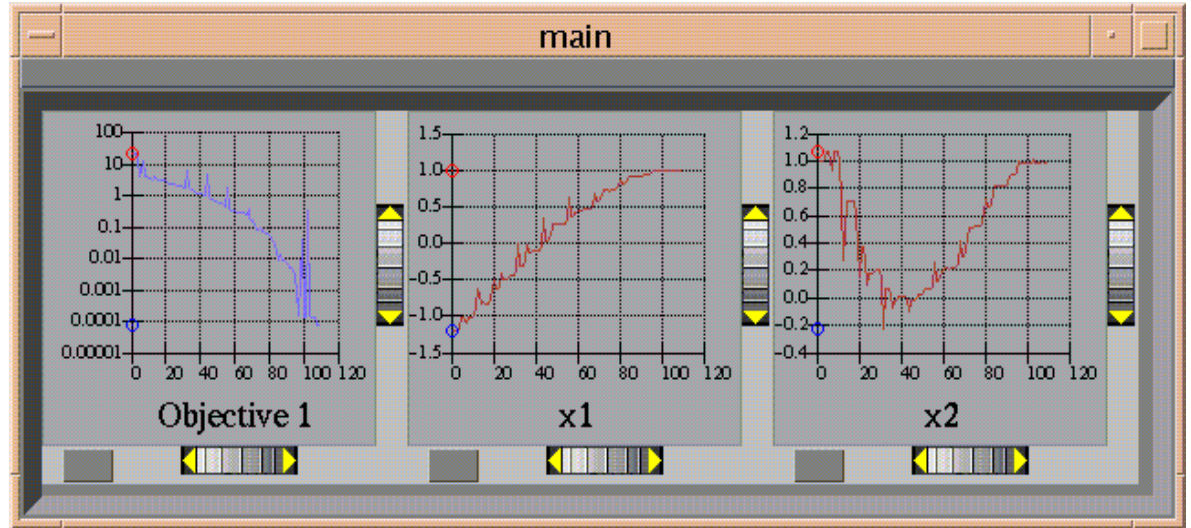

#### <span id="page-34-0"></span>**Figure 2.11 A screen capture of the DAKOTA output graphics showing the iteration history for the gradient-based optimization example.**

[Figure 2.12](#page-35-1) shows the iteration history of the optimization algorithm. The optimization starts at the point  $(x_1, x_2) = (-1.2, 1.0)$  as given in the DAKOTA input file. Subsequent iterations follow the banana-shaped valley that curves around toward the minimum point at  $(x_1, x_2) = (1.0, 1.0)$ . Note that the function evaluations associated with the line search phase of each CONMIN iteration are not shown on the plot. At the end of the DAKOTA run, information is written to the output file to provide data on the optimal design point. This data includes the optimum design point parameter values, the optimum objective and constraint function values (if any), plus the number of function evaluations that occurred and the amount of time that elapsed during the optimization study.

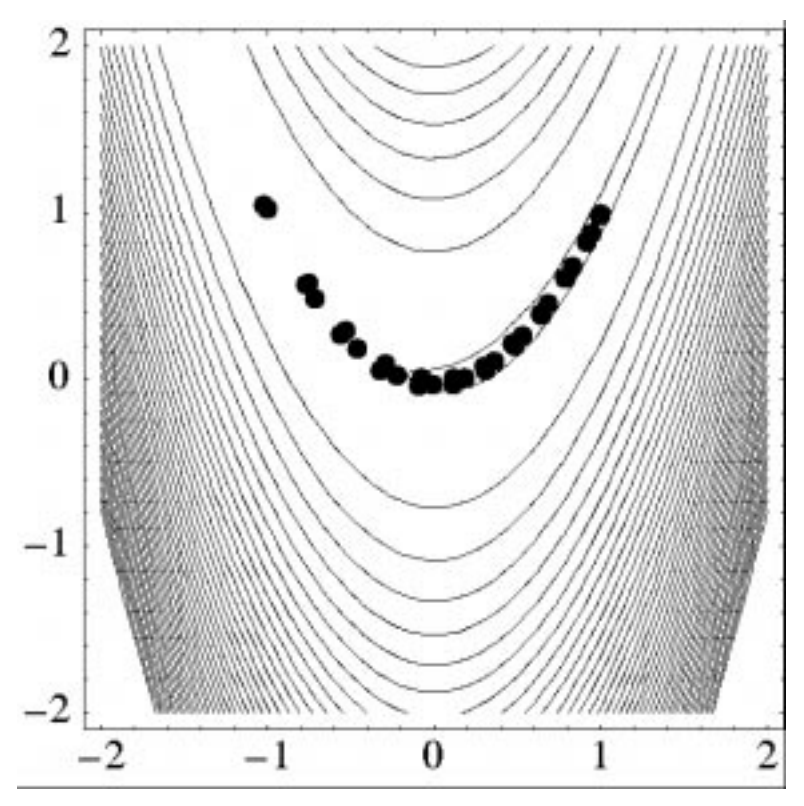

<span id="page-35-1"></span>**Figure 2.12 The sequence of design points evaluated during the gradient-based optimization of Rosenbrock's function (line search points omitted).**

#### <span id="page-35-0"></span>2.4.4 Gradient-based Constrained Optimization

This example demonstrates the use of a gradient-based optimization algorithm on a nonlinearly constrained problem. The "textbook" example problem (see [Section 2.2](#page-24-0)) is used for this purpose and the DAKOTA input file for this example problem is shown in [Figure 2.13.](#page-36-0) This input file is similar to the input file for the unconstrained gradient-based optimization example problem involving the Rosenbrock function. Note the addition of commands in the responses section of the input file that identify the number and type of constraints, along with the upper bounds on these constraints. The commands direct and analysis\_driver = 'text\_book' specify that DAKOTA will execute its internal version of the textbook example problem.

This example problem is executed by using the following command:

```
dakota -i dakota textbook.in > textbook.out
```
For comparison purposes, the file textbook.out.sav is included in /Dakota/ GettingStarted/Examples. The results of the optimization example problem are listed at the end of the textbook.out file. This information shows that the optimizer stopped at the point  $(x_1, x_2) = (0.5, 0.5)$ , where both constraints are satisfied, and where the objective function value is 0.125. This progress of the optimization algorithm is shown in [Figure 2.14](#page-37-0) where the dots correspond to end point of each iteration in the algorithm. The starting point is  $(x_1, x_2)$  =  $(4.0, 0.0)$  where constraint  $g_1$  is violated and constraint  $g_2$  is satisfied. The optimizer takes a
sequence of steps to minimize the objective function while reducing the infeasibility of  $g_1$  and retaining the feasibility of  $g_2$ . This optimization history is also shown in [Figure 2.15](#page-38-0) which is a screen capture of the DAKOTA output graphics.

```
# DAKOTA example problem: gradient-based constrained
# optimization using the "textbook" example problem
\begin{array}{c}\n\texttt{strategy,} \\
\texttt{single\_method}\n\end{array}\n\qquad \qquad \begin{array}{c}\n\texttt{}\n\\ \texttt{}\n\end{array}\n\qquad \qquad \begin{array}{c}\n\texttt{}\n\\ \texttt{}\n\end{array}\n\qquad \qquad \begin{array}{c}\n\texttt{}\n\\ \texttt{}\n\end{array}\n\qquad \qquad \begin{array}{c}\n\texttt{}\n\\ \texttt{}\n\end{array}\n\qquad \qquad \begin{array}{c}\n\texttt{}\n\\ \texttt{}\n\end{array}\n\qquad \qquad \begin{array}{c}\n\texttt{}\n\\ \textttsingle_method
          graphics \setminustabular_graphics_data
method, \setminus\# dot_mmfd, \qquad \qquad \backslash\begin{array}{lll} \text{conn in\_mfd} & & \\\text{max\_iterations} &= 50, & \end{array}max iterations = 50,
            \text{convergence}\_\text{tolerance} = 1\text{e-4} \qquad \qquad \backslash<br>
output verbose
             output verbose \
             optimization_type minimize
variables, \bigwedge continuous design = 2
         \text{continuous\_design} = 2 \quad \text{cdy\_initial\_point} \quad 4.0 \quad 0.0\text{cdv\_initial\_point} 4.0 0.0 \<br>\text{cdv\_upper\_bounds} 5.8 2.9 \
            \text{cav\_initial\_point} \text{...} \text{...} \text{...} \text{...} \text{...} \text{...} \text{...} \text{...} \text{...} \text{...} \text{...} \text{...} \text{...} \text{...} \text{...} \text{...} \text{...} \text{...} \text{...} \text{...} \text{...} \text{...} \text{...} \text{...} \text{...} \text{...} 
            \text{cdv\_lower\_bounds} 0.5 -2.9 \<br>
\text{cdv\_description} \text{'x1'} \text{'x2'}cdv_descriptor
\blacksquareinterface, \setminusapplication direct \hfill\ensuremath{\backslash}analysis_driver = 'text_book' \
# file_tag \
# file_save
responses,<br>num_objective_functions = 1 \setminusnum_objective_functions = 1 \
         num_nonlinear_inequality_constraints = 2 \
         nonlinear_inequality_upper_bounds = 0.0 \ 0.0 \ \ \ \ \ \<br>analytic_gradients
# analytic_gradients \
          numerical_gradients \setminusmethod_source dakota \\
              interval_type central \
             fd\_step\_size = .00001no_hessians
```
**Figure 2.13 The DAKOTA input file for the nonlinearly constrained gradient-based optimization example problem.**

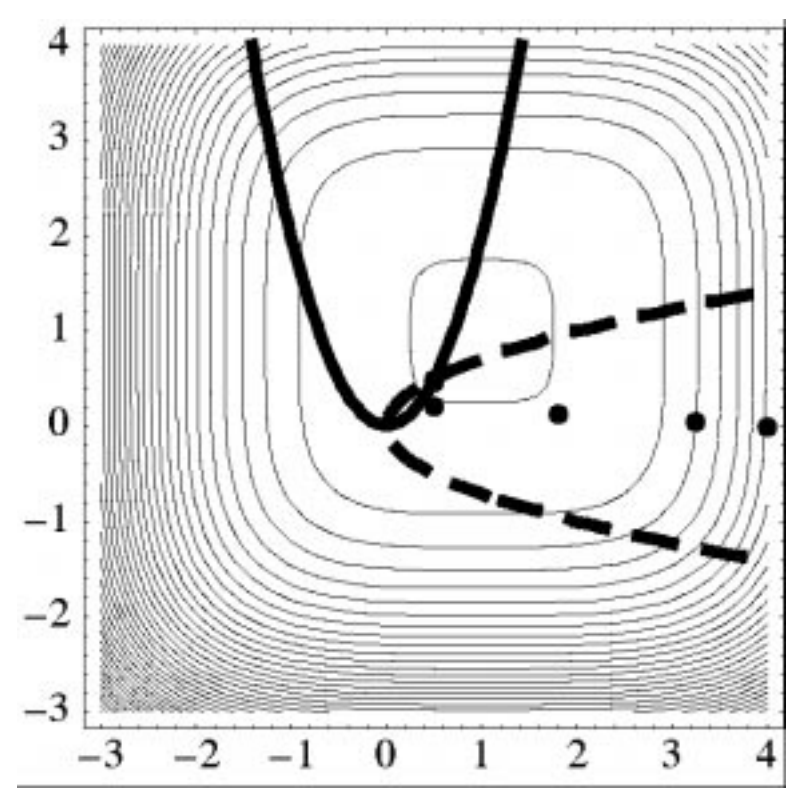

**Figure 2.14 The iteration history of the textbook example problem is marked by the solid dots. The starting point is**  $(x_1, x_2)$  **= (4.0, 0.0) and the optimum is**  $(x_1, x_2) = (0.5, 0.5)$ **.** 

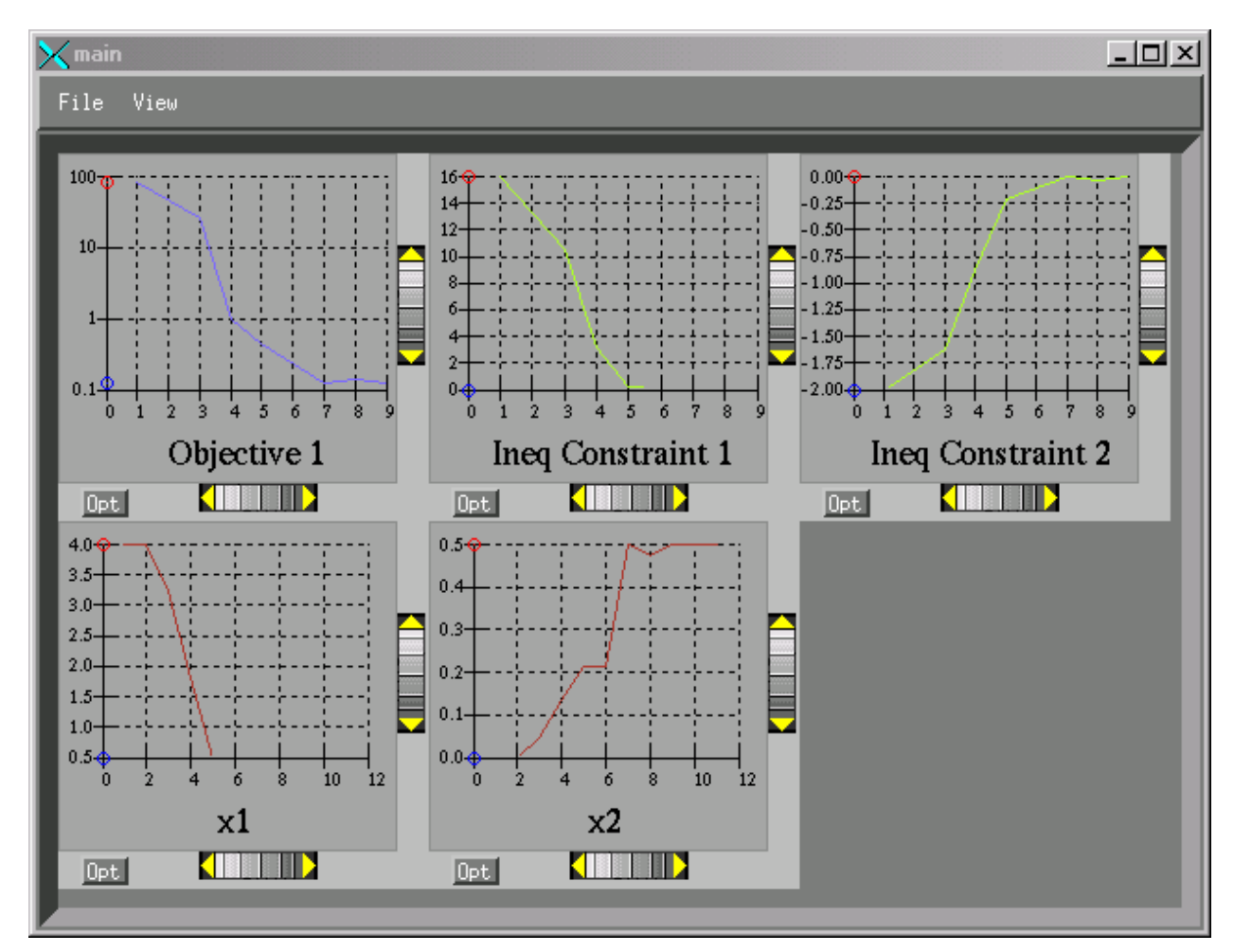

#### <span id="page-38-0"></span>**Figure 2.15 The iteration history of the textbook example problem shows how the objective function was reduced during the search for a feasible design point.**

#### 2.4.5 Nonlinear Least Squares Methods for Optimization

Both the Rosenbrock and textbook example problems can be formulated as least squares minimization problems (see [Chapter 20\)](#page-187-0). For example, the Rosenbrock problem can be cast as

minimize 
$$
(f_1)^2 + (f_2)^2
$$

where  $f_1 = 10(x_2-x_1^2)$  and  $f_2 = (1-x_1)$ . When using a least squares approach to minimize a function, each of the terms  $f_1, f_2, \ldots$  is driven to zero. This formulation permits the use of specialized algorithms that can be more efficient than general purpose optimization algorithms. See [Chapter 12](#page-120-0) for more detail on the algorithms used for least squares minimization, as well as a discussion on the types of engineering design problems (e.g., parameter estimation) that can make use of the least squares approach.

[Figure 2.16](#page-39-0) is a listing of the DAKOTA input file dakota\_rosenbrock\_ls.in. This input file differs from the input file shown in [Figure 2.10](#page-33-0) in several key areas. The responses section of the input file uses the keyword num\_least\_squares\_terms = 2 instead of the

num\_objective\_functions = 1. The keywords in the interface section show that the UNIX system call method is used to run the  $C_{++}$  analysis code named rosenbrock 1s. [Note that rosenbrock\_ls is not linked into DAKOTA as are rosenbrock and text\_book. The executable file for rosenbrock\_ls is located in the directory /Dakota/ test. Use the UNIX symbolic link command  $(1n -s)$  to create a link from /Dakota/test/ rosenbrock\_ls to /Dakota/GettingStarted/Examples before running this example problem.] The method section of the input file shows that the Gauss-Newton algorithm from the OPT++ library [\[47\]](#page-203-0) (optpp\_g\_newton) is used in this example. For DAKOTA Version 3.0, the unconstrained and bound-constrained Gauss-Newton algorithms utilizing OPT++ are the only methods available for exploiting the special mathematical structure of least squares minimization problems.

```
# DAKOTA example problem: a least squares
# approach to minimize Rosenbrock's function
strategy,<br>single method
      single_method \
       graphics
method,optpp\_g\_newton,<br>
max iterations = 50.
      max\_iterations = 50,
      convergence_tolerance = 1e-4
variables, \
      \begin{array}{ccc} \text{continuous\_design} = 2 & \longrightarrow \\ \text{cdv\_initial\_point} & -1.2 & 1.0 \end{array}cdv\_initial\_point -1.2 1.0<br>cdv\_lower\_bounds -2.0 -2.0
         \text{cdv\_lower_bounds} -2.0 -2.0 \text{cdv\_upper_bounds} 2.0 2.0 \backslashcdv__tower_bounds 2.0 2.0<br>cdv_upper_bounds 2.0 2.0 \<br>cdv descriptor 'x1' 'x2'
        cdv_descriptor
\int interface,
     application system, \
# analysis_driver = 'rosenbrock' \
        analysis_driver = 'rosenbrock_ls'
responses, \
# num_objective_functions = 1 \<br>num_least_squares_terms = 2 \
      num_least_squares_terms = 2 \
       analytic_gradients \
       no_hessians
```
#### <span id="page-39-0"></span>**Figure 2.16 DAKOTA input file for minimizing the Rosenbrock function using a least squares formulation.**

The input file listed in [Figure 2.16](#page-39-0) is executed using the command:

dakota -i dakota\_rosenbrock\_ls.in > leastsquares.out

The file leastsquares.out.sav is included in the directory /Dakota/ GettingStarted/Examples. The optimization results at the end of this file show that the least squares minimization approach has found the same optimum design point,  $(x_1, x_2) = (1.0,$ 1.0), as was found using the conventional gradient-based optimization approach. The iteration history of the least squares minimization is given in [Figure 2.17,](#page-40-0) and shows that 90 function evaluations were needed for convergence. In this example the least squares approach required about the same number of function evaluations as did conventional gradient-based optimization. However, in many cases the least squares algorithm will be more efficient since it exploits the special structure of the least squares problem formulation.

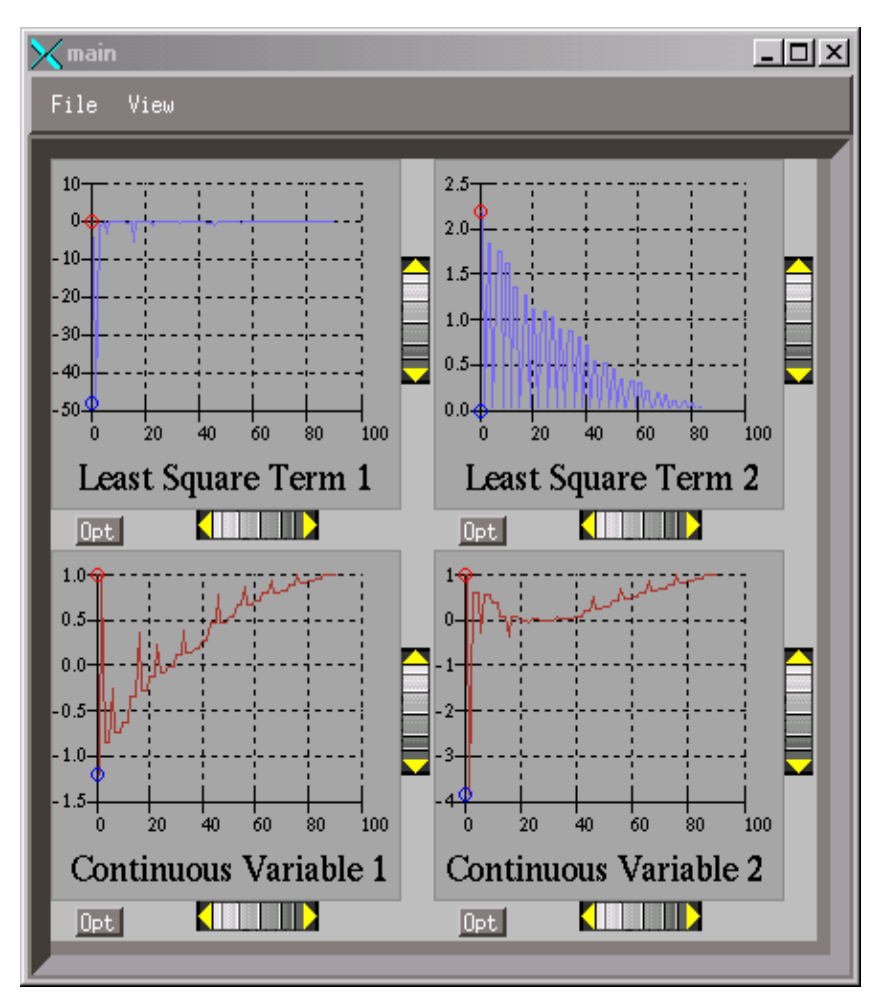

<span id="page-40-0"></span>**Figure 2.17 The iteration history for least squares terms f<sup>1</sup> and f2 when minimizing the Rosenbrock function.**

#### 2.4.6 Nongradient-based Optimization via Pattern Search

In addition to gradient-based optimization algorithms, DAKOTA also contains a variety of nongradient-based algorithms. One particular nongradient-based algorithm for local optimization is known as pattern search (see [Chapter 1](#page-13-0) for a discussion of local versus global optimization). The DAKOTA input file shown in [Figure 2.18](#page-41-0) applies a pattern search method to minimize the Rosenbrock function. While this provides for an interesting comparison to the previous example problems in this chapter, the Rosenbrock function is not the best test case for a pattern search method. That is, pattern search methods are better suited to problems where the gradients are too expensive to evaluate, inaccurate, or nonexistent; situations common among many engineering optimization problems. It also should be noted that nongradient-based algorithms generally are applicable only to unconstrained or bound-constrained optimization problems, although the inclusion of constraints is nongradient-based algorithms an active area of research in the

optimization community. For most users who wish to use nongradient-based algorithms on constrained optimization problems, the easiest route is to create a penalty function, i.e., a composite function that contains the objective function and the constraints, and then optimize then optimize the penalty function. Most optimization textbooks will provide guidance on selecting and using penalty functions.

This DAKOTA input file shown in [Figure 2.18](#page-41-0) is similar to the input file for the gradient-based optimization, except it has a different set of keywords in the method section of the input file and the gradient specification in the responses section has been changed to no\_gradients. The pattern search optimization algorithm used is part of the SGOPT library [\[40\].](#page-202-0) See the DAKOTA Reference Manual [\[17\]](#page-200-0) for more information on the *methods* section commands that can be used with SGOPT algorithms.

```
# DAKOTA example problem: nongradient-based pattern
# search optimization
variables, \
     continuous_design = 2 \
      cdv_initial_point 0.0 0.0 \
     cdv_lower_bounds -2.0 -2.0 \
      cdv_upper_bounds 2.0 2.0 \
      cdv_descriptor 'x1' 'x2'
interface, \setminusapplication direct, \setminus analysis_driver = 'rosenbrock'
responses, \
     num objective functions = 1no_gradients \
     no_hessians
methodssgopt_pattern_search \
        max_iterations = 1000 \
       max function evaluations = 2000solution\_accuracy = 1.0e-4initial_delta = 0.05threshold delta = 1.0e-8 exploratory_moves best_all \
       contraction factor = 0.75strategy,<br>single method
    single method
       tabular_graphics_data \
        graphics
```
<span id="page-41-0"></span>**Figure 2.18 A DAKOTA input file for a nongradient-based optimization example.**

This DAKOTA input file is executed using the following command:

```
dakota -i dakota_rosenbrock_ps_opt.in > ps_opt.out
```
The file ps opt.out.sav is included in the /Dakota/GettingStarted/Examples directory. In this case, the optimizer was given an initial design point of  $(x_1, x_2) = (0.0, 0.0)$ . After 2000 function evaluations, the pattern search algorithm was terminated. In this case the pattern search algorithm stopped short of the optimum at  $(x_1, x_2) = (1.0, 1.0)$ , although it was

making progress in that direction when it was terminated (eventually, it would have reached the minimum point).

The iteration history is provided in [Figure 2.19](#page-42-0) which shows the locations of the function evaluations used in the pattern search algorithm. [Figure 2.20](#page-43-0) provides a close-up view of the pattern search function evaluations used at the start of the algorithm. The simplex pattern is clearly visible at the start of the iteration history, and the decreasing size of the simplex pattern is evident at the design points move toward  $(x_1, x_2) = (1.0, 1.0)$ .

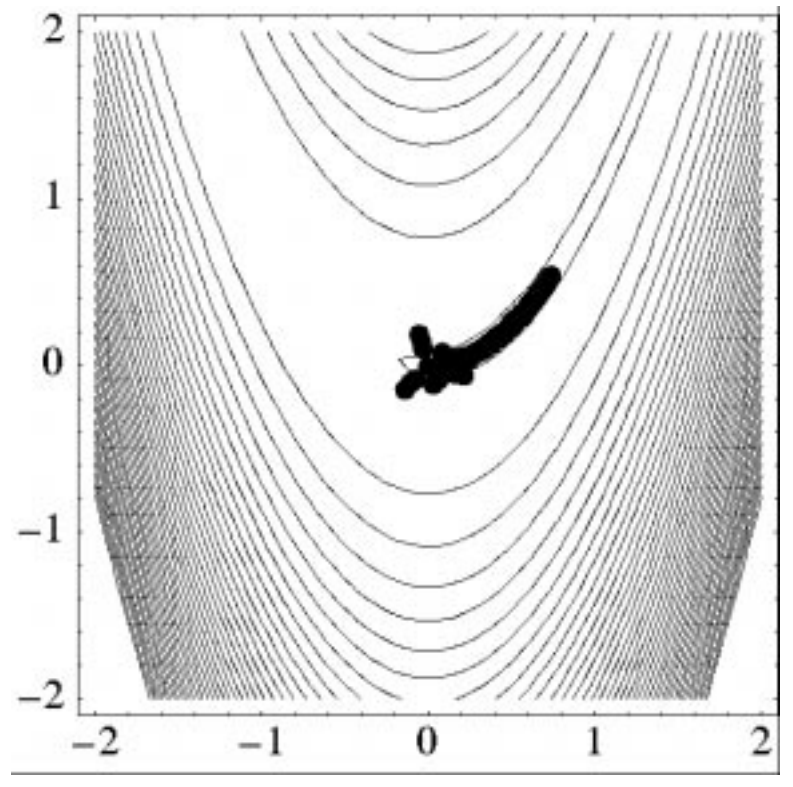

<span id="page-42-0"></span>**Figure 2.19 The sequence of design points evaluated during a nongradientbased pattern search optimization of Rosenbrock's function.**

While pattern search algorithms are useful in many optimization problems, this example shows some of the drawbacks to this algorithm. While a pattern search method may make good initial progress towards an optimum, it is often slow to converge. On a smooth, differentiable function such as Rosenbrock's function, a nongradient-based method will not be as efficient as a gradientbased method. However, there are many engineering design applications where gradient information is inaccurate or unavailable, which renders gradient-based optimizers ineffective. Thus, pattern search algorithms (and other nongradient-based algorithms such as genetic algorithms and simulated annealing) are often good choices in complex engineering applications when the quality of gradient data is suspect.

In some cases, it may be useful to couple nongradient-based methods with gradient-based methods to form what we have termed *multilevel hybrid optimization*. This approach uses nongradient-based optimization algorithms to provide the initial search for a good region of the parameter space (low objective function and/or feasible constraints), and then gradient-based

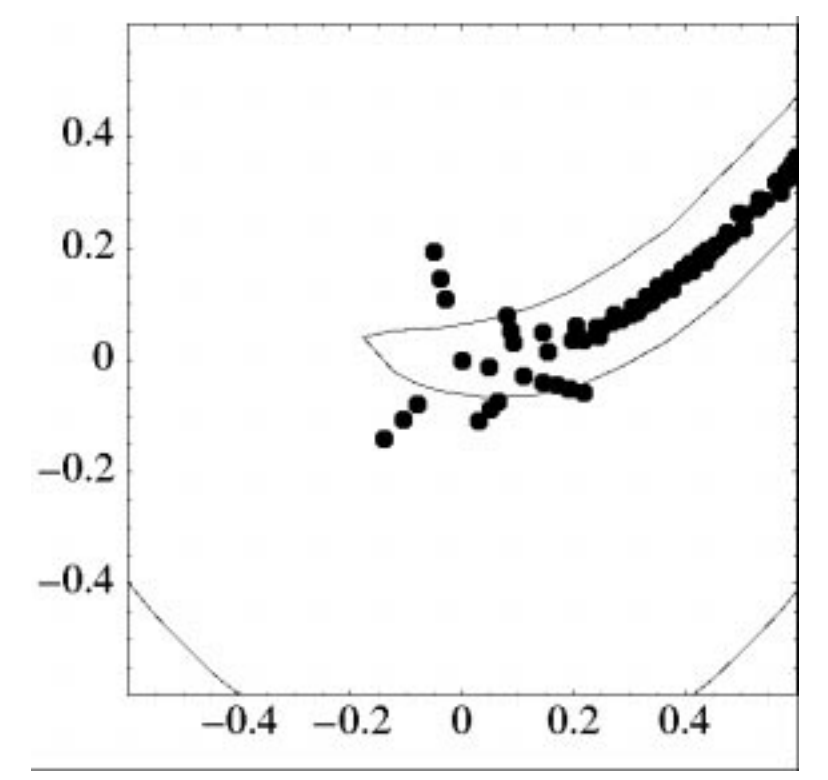

<span id="page-43-0"></span>**Figure 2.20 A close-up view shows the shape of the simplex pattern used at the start of the pattern search algorithm.**

algorithm to perform an efficient local search for an optimum design point. More information on multilevel hybrid optimization is provided in [Chapter 13](#page-125-0).

#### 2.4.7 Nongradient-based Optimization via Genetic Algorithm

In contrast to pattern search algorithms, which are local optimization methods, genetic algorithms (GA) are global optimization methods. As was described above for the pattern search algorithm, the Rosenbrock function is not an ideal test problem for showcasing the capabilities of genetic algorithms. Rather, GAs are best suited to optimization problems that have multiple local optima, and where gradients are either too expensive to compute or do not exist.

Genetic algorithms, also known as Evolutionary Algorithms (EAs), are based on Darwin's theory of survival of the fittest. The GA algorithm starts with a randomly selected population of design points in the parameter space, where the values of the design parameters form a "genetic string," which is analogous to DNA in a biological system, that uniquely represents each design point in the population. The GA then follows a sequence of generations, where the best design points in the population (i.e., those having low objective function values) are considered to be the most "fit" and are allowed to survive and reproduce. The GA simulates the evolutionary process by employing the mathematical analogs of processes such as natural selection, breeding, and mutation. Ultimately, the GA identifies a design point, or a family of design points, that minimize the objective function of the optimization problem. An extensive discussion of GAs is beyond the scope of this text, but may be found in a variety of sources (cf., [\[38\]](#page-202-1) pp. 149-158; [\[35\]\)](#page-202-2). Detailed information on the GA algorithms available in DAKOTA is given in the

DAKOTA Reference Manual [\[17\].](#page-200-0) The SGOPT library, which provides the GA software that has been linked into DAKOTA, is described in Reference [\[40\]](#page-202-0).

[Figure 2.21](#page-44-0) shows a DAKOTA input file that uses a genetic algorithm to minimize the Rosenbrock function. For this example the GA has a population size of 50. At the start of the first generation, a random number generator is used to select 50 design points that will comprise the initial population. *[A specific seed value is used in this example to generate repeatable results, although, in general, one should use the default setting which allows the GA to choose a random seed.]* A two-point crossover technique is used to exchange genetic string values between the members of the population during the GA breeding process. The result of the breeding process is a population comprised of 50 "parent" design points plus 50 new "child" design points. For subsequent generations, an elitist strategy is used to promote the 10 most fit design points from the current population to the next population, with the remaining 40 design points randomly selected from the set of child design points. The GA optimization process will be terminated after either 10,000 iterations (generations of the GA) or 10,000 function evaluations. The GA software available in DAKOTA provides the user with much flexibility in choosing the settings used in the optimization process. See [\[17\]](#page-200-0) and [\[40\]](#page-202-0) for details on these settings.

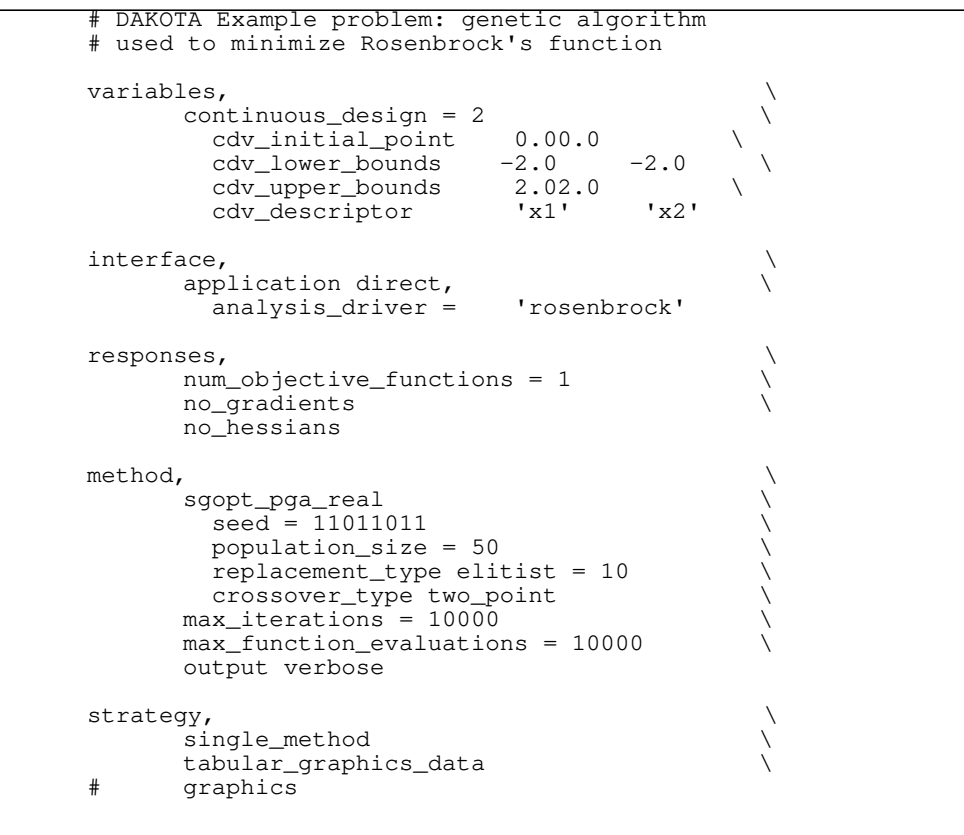

#### <span id="page-44-0"></span>**Figure 2.21 A DAKOTA input file that specifies the use of a genetic algorithm for optimizing Rosenbrock's function.**

The input file is executed by DAKOTA using the following command:

dakota -i dakota\_rosenbrock\_ga\_opt.in >! ga\_opt.out

where the file ga\_opt.out.sav has been included in /Dakota/GettingStarted/ Examples. The GA optimization results are printed at the end of the file named ga\_opt.out.sav, and show that the best design point found was  $(x_1, x_2) = (0.96, 0.93)$ . The file ga\_tabular.dat.sav provides a listing of the design parameter values and objective function values for all 10,000 design points evaluated during the running of the GA. [Figure 2.22](#page-45-0) shows the population of 50 randomly selected design points that comprise the first generation of the GA. [Figure 2.23](#page-46-0) shows the final population of 50 design points, where most of the 50 points are clustered near  $(x_1, x_2) = (0.96, 0.93)$ .

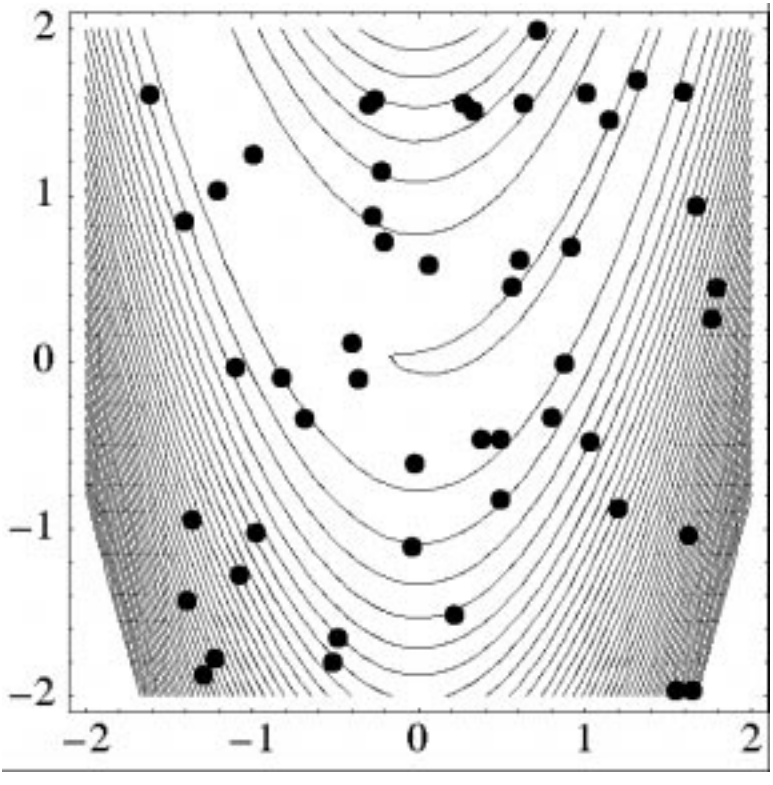

<span id="page-45-0"></span>**Figure 2.22 The 50 design points in the initial population selected by the genetic algorithm.**

As described above, a GA is not well-suited to an optimization problem involving a smooth, differentiable objective such as the Rosenbrock function. Rather, GAs are better suited to optimization problems where conventional, gradient-based optimization fails such as situations where there are multiple local optima and/or gradients cannot be computed. In such cases, the computational expense of a GA is warranted since other optimization methods are not applicable or impractical. In many optimization problems, GAs often quickly identify promising regions of the design space where the global minimum may be located. However, a GA can be slow to converge to the optimum. For this reason, it is common practice within the DAKOTA team to start an optimization problem using a few iterations of a GA, and then switch to a local gradientbased optimization algorithm. In this approach the best design point found by the GA is used as the starting point of the gradient-based optimization. An example of this *multilevel hybrid optimization* approach is described in [Chapter 13](#page-125-0).

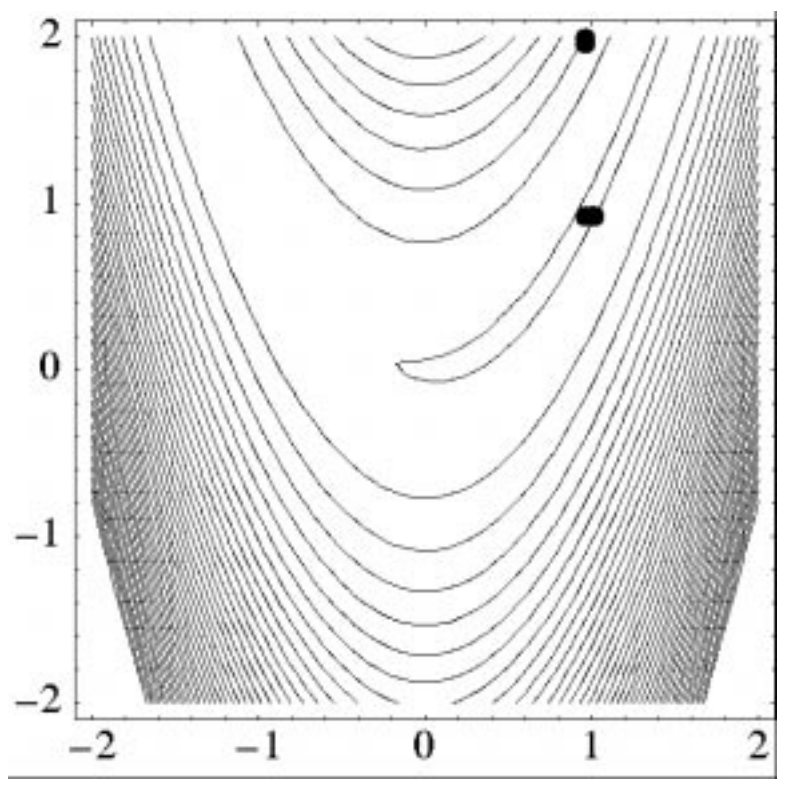

<span id="page-46-0"></span>**Figure 2.23 The 50 design points in the final population selected by the genetic algorithm.** Most of the points are clustered near  $(x_1, x_2) = (0.96, 0.93)$ .

#### 2.4.8 Monte Carlo Sampling

[Figure 2.24](#page-47-0) shows the DAKOTA input file for an example problem which demonstrates some of the random sampling capabilities available in DAKOTA. In this example, the design parameters,  $x_1$  and  $x_2$ , will be treated as uncertain parameters that have uniform distributions over the interval [-2, 2]. This is specified in the variables section of the input file, beginning with the keyword uniform\_uncertain. For comparison, the keywords from the previous examples are retained, but have been commented out. Another change in the input file occurs in the responses section where the keyword num\_response\_functions is used in place of num objective functions. The final changes to the input file occur in the method section, where the keyword nond\_sampling (nond is an abbreviation for nondeterministic) is used. The other keywords in the methods section of the input file specify the number of samples (200), the seed for the random number generator (17), the sampling method (random), and the response threshold (100.0). The seed specification allows a user to obtain repeatable results from multiple runs. If a seed value is not specified, then DAKOTA's sampling methods are designed to generate nonrepeatable behavior. The keyword response\_thresholds allows the user to specify threshold values for which DAKOTA will compute statistics on the response function output. Note that a unique threshold value can be specified for each response function.

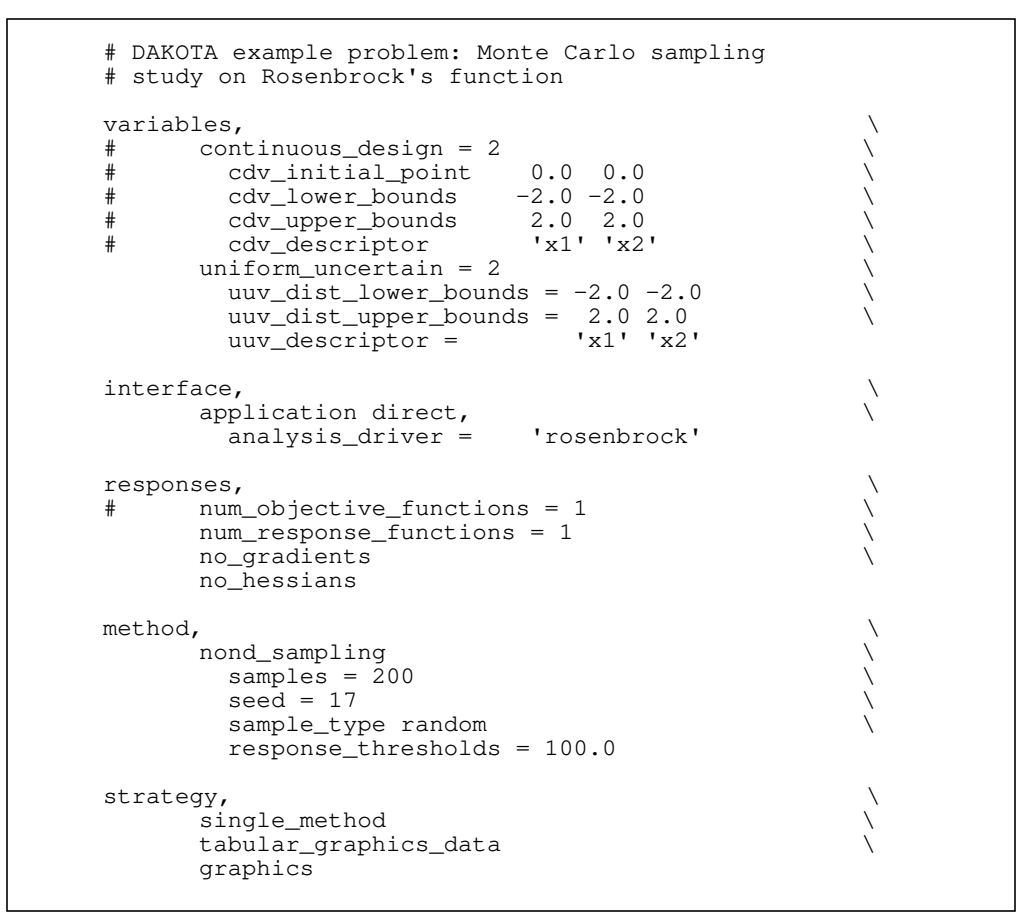

#### <span id="page-47-0"></span>**Figure 2.24 The DAKOTA input file for the Monte Carlo sampling example problem.**

In this example, DAKOTA will select 200 design points from within the parameter space, evaluate the value of Rosenbrock's function at all 200 points, and then perform some basic statistical calculations on the 200 response values.

This DAKOTA input file is executed using the following command:

dakota -i dakota rosenbrock nond.in > nond.out

See the file nond.out.sav in /Dakota/GettingStarted/Examples for comparison to the results produced by DAKOTA. Note that your results will differ from those in this file if your seed value differs or if no seed is specified.

The statistical data on the 200 Monte Carlo samples is printed at the end of the output file in the section that starts with "Statistics for each response function...." In this section, DAKOTA outputs the mean and standard deviation for each of the response functions, followed by the percentages of the response function values that are above and below the response threshold values specified in the input file. [Figure 2.25](#page-48-0) shows the locations of the 200 sample sites within the parameter space of the Rosenbrock function.

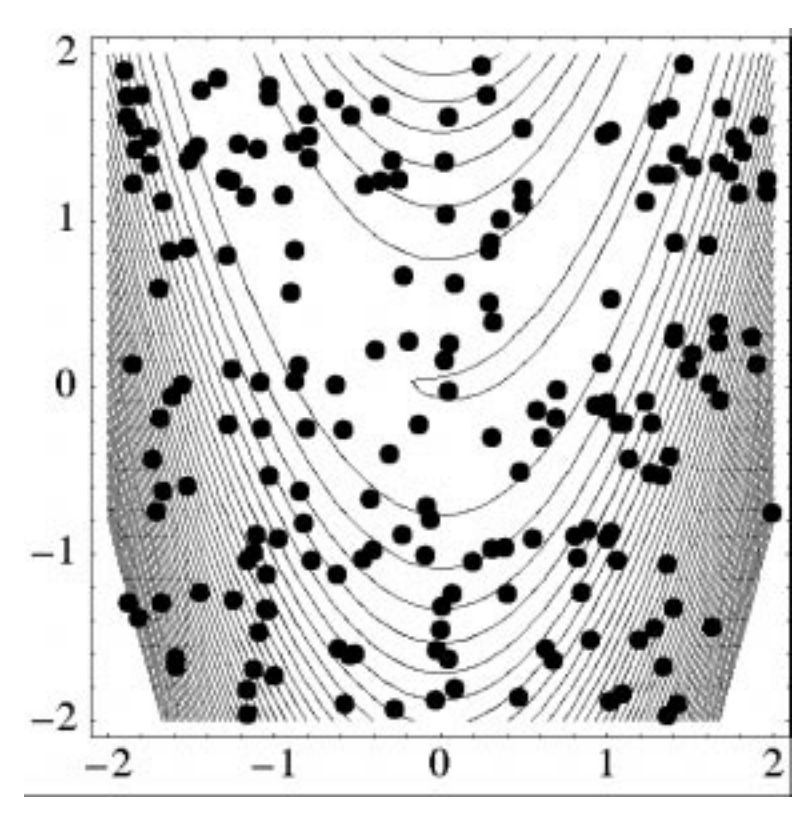

<span id="page-48-0"></span>**Figure 2.25 Locations in the parameter space of the 200 Monte Carlo samples** using a uniform distribution for both  $x_1$  and  $x_2$ .

#### <span id="page-48-1"></span>2.4.9 Optimization with a User-Supplied Simulation Code

The previous examples made use of the direct interface to access the Rosenbrock test function that is compiled into DAKOTA. In engineering applications, it is much more common to use the system or fork interface approaches within DAKOTA to manage external simulation codes. In both of these cases, the communication between DAKOTA and the external code is conducted through the reading and writing of short text files. For this example, the C++ program rosenbrock.C in /Dakota/test is used as the simulation code. This file is compiled to create the stand-alone rosenbrock executable that is referenced as the analysis\_driver in [Figure 2.26.](#page-49-0) This stand-alone program performs the same function evaluations as DAKOTA's internal Rosenbrock test function.

#### [Figure 2.26](#page-49-0) shows the text of the DAKOTA input file named

dakota\_rosenbrock\_syscall.in that is provided in the directory /Dakota/ GettingStarted/Examples. The only differences between this input file and the one in [Figure 2.10](#page-33-0) occur in the *interface* keyword section. The keyword system indicates that DAKOTA will use system calls to create separate UNIX processes for executions of the usersupplied simulation code. The name of the simulation code, and the names for DAKOTA's parameters and results file are specified using the analysis\_driver, parameters\_file, and results file keywords, respectively.

```
# DAKOTA example problem: The system-call
# interface method is demonstrated on a
# gradient-based unconstrained optimization
# of Rosenbrock's function.
variables \
      continuous_design = 2 \
      cdv_descriptor 'x1' 'x2'
      cdv\_initial\_point -1.2 1.0 \setminuscdv\_lower\_bounds -2.0 -2.0 cdv_upper_bounds 2.0 2.0
interface, \
      application system,
       analysis_driver = 'rosenbrock'
      parameters_file = 'params.in'
      results_file = 'results.out'
# file_tag<br># file_save
       file_save
responses, \
     num_objective_functions = 1 \
      numerical_gradients \
        method_source dakota \
        interval_type forward \
       fd_step_size = .000001no_hessians
method, \
# dot_bfgs \
      conmin_frcg \
        convergence_tolerance = 1.0e-4 \
        max_iterations = 100 \
        output quiet
strategy,<br>
single method
      single_method \
        graphics \
         tabular_graphics_data
```
<span id="page-49-0"></span>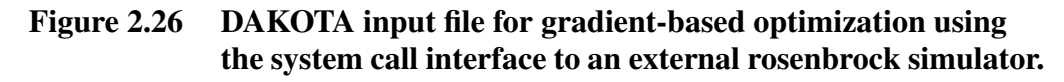

This example problem is executed using the command:

dakota -i dakota\_rosenbrock\_syscall.in > syscall.out

This run of DAKOTA takes longer to complete than the previous gradient-based optimization example since the system interface method has additional process creation and file I/O overhead, as compared to the internal communication that occurs when the direct interface method is used. The file syscall.out.sav is provided in the /Dakota/ GettingStarted/Examples directory for comparison to the output results produced when executing the command given above.

To gain a better understanding of what exactly DAKOTA is doing with the system interface method, edit the input file to remove the comment symbols that are in front of the keywords file\_tag and file\_save and re-run DAKOTA. Check the listing of the local directory and you will see many new files with names such as params.in.1, params.in.2, etc., and results.out.1, results.out.2, etc. There is one params.in.X file and one

results.out.X file for each of the function evaluations performed by DAKOTA. This is the file listing for params.in.1:

```
2 variables 1 functions
-1.2000000000e+00 x1
1.0000000000e+00 x2
1 ASV_1
```
The first line gives the number of variables and the number of response functions. For optimization on Rosenbrock's function, there are two variables  $(x_1$  and  $x_2)$  and one function (the objective function). The values of the variables are listed next in the file, with the descriptor tag ('x1' or 'x2' from the DAKOTA input file) following the numerical value. The last line of the parameters file is the syntax for DAKOTA's active set vector (ASV). There is one ASV line printed in the parameters file for each response function. In this case, the ASV value of 1 indicates that DAKOTA is requesting that the simulation code return the response function value to the file results.out.X. (ASV syntax:  $1 =$  value of response function,  $2 =$  gradient of response function,  $4 =$  Hessian of response function, and any combination up to  $7 =$  value, gradient, and Hessian of the response function. See [Section 4.7](#page-66-0) for more detail.)

The executable program rosenbrock reads in the params.in.X file and evaluates the objective function at the given values for  $x_1$  and  $x_2$ . Then, rosenbrock writes out the objective function data to the results.out.X file. Here is the listing for the file results.out.1: 2.4200000000e+01 f

The value shown above is the value of the objective function, and the descriptor 'f' is an optional tag returned by the simulation code. When the system call has completed, DAKOTA reads in the data from the results.in.X file. Then, DAKOTA continues with executions of the rosenbrock program until the optimization process is complete.

## **2.5 Where to Go from Here**

This chapter has provided an introduction to the basic capabilities of DAKOTA including parameter studies, various types of optimization, and Monte Carlo sampling. More information on the DAKOTA input file syntax is provided in the remaining chapters in this text and in the DAKOTA Reference Manual [\[17\].](#page-200-0) Additional example problems that demonstrate some of DAKOTA's advanced capabilities are provided in [Chapter 10](#page-104-0), [Chapter 13](#page-125-0), [Chapter 16,](#page-165-0) and [Chapter 20.](#page-187-0)

# 3.0 DAKOTA Capabilities

#### **3.1 Overview**

This chapter provides a brief, but comprehensive, overview of DAKOTA's capabilities. Additional details and example problems are provided in subsequent chapters in this manual.

#### <span id="page-51-1"></span>**3.2 Parameter Study Methods**

Parameter studies are often performed during engineering design problems. DAKOTA includes four parameter study methods that may be selected by the user.

**Multidimensional**: Forms a regular lattice or grid in an n-dimensional parameter space, where the user specifies the number of intervals used for each parameter.

**Vector**: Performs a parameter study along a line between any two points in an n-dimensional parameter space, where the user specifies the number of steps used in the study.

**Centered**: Given a point in an n-dimensional parameter space, this method evaluates nearby points along the coordinate axes of the parameter space. The user selects the number of steps and the step size.

**List**: The user supplies a list of points in an n-dimensional space where DAKOTA will evaluate response data from the simulation code.

Additional information on these methods is provided in [Chapter 8](#page-94-0).

#### <span id="page-51-0"></span>**3.3 Sampling Methods and Design of Experiments**

Sampling methods and design of experiments are often used to explore the parameter space of an engineering design problem. Two software packages are available in DAKOTA for performing these studies, LHS and DDACE, both of which were developed at Sandia Labs.

**LHS** (**Latin Hypercube Sampling**): This package provides both Monte Carlo (random) sampling and latin hypercube sampling methods, which can be used with probabilistic variables in DAKOTA that have the following distributions: Gaussian (normal), lognormal, uniform, loguniform, Weibull, and user-supplied histograms. In addition, the user can supply a correlation matrix for the variables to account for correlations among the variables [\[43\].](#page-202-3) The LHS package currently serves two purposes: (1) it can be used for uncertainty quantification by sampling over uncertain variables characterized by probability distributions (see [Section 3.4](#page-52-0)), or (2) it can be used in a DACE mode in which any design and state variables are treated as having uniform distributions (see the  $all$  variables flag in the Reference Manual [\[17\]\)](#page-200-0). The LHS package is distributed with DAKOTA.

**DDACE** (**Distributed Design and Analysis of Computer Experiments**): The DACE package includes both stochastic sampling methods and classical design of experiments methods [\[60\].](#page-204-0) The stochastic methods are Monte Carlo (random) sampling, latin hypercube sampling, and orthogonal array sampling. The DDACE package currently supports variables that have either normal or uniform distributions. However, only the uniform distribution is available in the DAKOTA interface to DDACE. The classical design of experiments methods in DDACE are central composite design (CCD) and Box-Behnken (BB) sampling. A grid-based sampling method also is available. *Note: DDACE is currently in review for release under a GNU LGPL license. DDACE should be available to the public in early 2002. Once it is released to the public, it will be included with DAKOTA.*

Additional information on these methods is provided in [Chapter 9](#page-101-0).

## <span id="page-52-0"></span>**3.4 Uncertainty Quantification**

Uncertainty quantification methods (also referred to as nondeterministic analysis methods) involve the computation of probabilistic information about response functions based on sets of simulations taken from the specified probability distributions for uncertain parameters. The UQ methods in DAKOTA include various sampling-based approaches (e.g., Monte Carlo and Latin hypercube sampling) discussed previously in [Section 3.3,](#page-51-0) along with analytic reliability methods and stochastic finite element methods.

**Analytic Reliability Methods**: This suite of methods includes the Advanced Mean Value Method (AMV), the iterated Advanced Mean Value Method (AMV+), and the First Order Reliability Method (FORM). Efforts are currently underway to implement the Second Order Reliability Method (SORM). Currently the AMV and AMV+ methods are dependent on the NPSOL optimization software package. This dependence will be remedied in a future version of DAKOTA.

**Stochastic Finite Element Methods**: The objective of these techniques is to characterize the response of systems whose governing equations involve stochastic coefficients. The development of these techniques mirrors that of deterministic finite element analysis utilizing the notions of projection, orthogonality, and weak convergence [\[27\],](#page-201-0) [\[28\].](#page-201-1)

Additional information on these methods is provided in [Chapter 10](#page-104-0).

## <span id="page-52-1"></span>**3.5 Optimization Software Packages**

Several optimization software packages have been integrated with DAKOTA. These include freely-available software packages developed by research groups external to Sandia Labs, Sandia-developed software that has been released to the public under GNU licenses, and commercially-developed software. These optimization software packages provide the DAKOTA user with access to tested, proven methods for use in engineering design applications, as well as access to some of the newest developments in optimization algorithm research.

**CONMIN** (**CONstrained MINimization)**: Methods for gradient-based constrained and unconstrained optimization [\[61\].](#page-204-1) The constrained optimization algorithm is the method of feasible directions (MFD) and the unconstrained optimization algorithm is the Fletcher-Reeves conjugate gradient (CG) method. This software is freely available to the public from NASA, and the CONMIN source code is included with DAKOTA.

**SGOPT** (**Stochastic Global OPTimization)**: Methods for nongradient-based bound-constrained optimization including pattern search methods and genetic (evolutionary) algorithms [\[40\]](#page-202-0). This software is available to the public under a GNU Lesser General Public License and the source code for SGOPT is included with DAKOTA (web page: www.cs.sandia.gov/SGOPT).

**PICO** (**Parallel Integer Combinatorial Optimization**): PICO's branch-and-bound algorithm is available in DAKOTA for use on nonlinear optimization problems involving discrete variables or a combination of continuous and discrete variables [\[16\].](#page-200-1) PICO is available to the public under a GNU Lesser General Public License and the source code is included with DAKOTA (web page: www.cs.sandia.gov/PICO). Note: PICO's methods for linear programming are not available under DAKOTA.

**APPS (Asynchronous Parallel Pattern Search)**: Advanced pattern search (nongradient-based) methods that are capable of fully asynchronous operation on parallel computers [\[42\].](#page-202-4) The APPS algorithms are available to the public under a GNU Lesser General Public License (web page: csmr.ca.sandia.gov/projects/apps.html) and are included in the SGOPT distribution (see above) for use in DAKOTA.

**OPT++**: Methods for gradient-based and nongradient-based optimization of unconstrained, bound-constrained, and nonlinearly constrained optimization problems [\[47\].](#page-203-0) OPT++ includes nonlinear interior point methods, CG methods, Newton methods, quasi-Newton methods, and Gauss-Newton methods, along with parallel direct search methods. OPT++ is an active research tool and new optimization capabilities are continually being added to its suite of capabilities. This software has recently been approved for public release under a GNU Lesser General Public License and the source code for OPT++ is included with DAKOTA (web page: csmr.ca.sandia.gov/projects/opt++/opt++.html).

**NPSOL**: Methods for gradient-based constrained and unconstrained optimization problems using a sequential quadratic programming (SQP) algorithm [\[29\].](#page-201-2) NPSOL is a commercial software product of Stanford University (web site: www.sbsi-sol-optimize.com). Sandia National Laboratories, Lawrence Livermore National Laboratory, and Los Alamos National Laboratory all have site licenses for NPSOL. *Other users may obtain their own copy of NPSOL and compile it with the DAKOTA source code by following the steps given in the file /Dakota/INSTALL.*

**DOT** (**Design Optimization Tools**): Methods for gradient-based optimization for constrained and unconstrained optimization problems [\[63\].](#page-204-2) The algorithms available for constrained optimization are modified-MFD, SQP, and sequential linear programming (SLP). The algorithms available for unconstrained optimization are the Fletcher-Reeves CG method and the Broyden-Fletcher-Goldfarb-Shanno quasi-Newton technique. DOT is a commercial software product of Vanderplaats Research and Development, Inc. (web page: www.vrand.com). Sandia National

Laboratories and Los Alamos National Laboratory have limited seats for DOT. *Other users may obtain their own copy of DOT and compile it with the DAKOTA source code by following the steps given in the file /Dakota/INSTALL.*

Additional information on these methods is provided in [Chapter 11](#page-115-0).

## <span id="page-54-0"></span>**3.6 Additional Optimization and Parameter Estimation Capabilities**

The optimization software packages described above provide algorithms to handle a wide variety of optimization problems. This includes algorithms for constrained and unconstrained optimization, as well as algorithms for gradient-based and nongradient-based optimization. Listed below are additional optimization capabilities that are available in DAKOTA.

**Nonlinear Least Squares for Parameter Estimation:** Nonlinear parameter estimation methods are optimization algorithms which exploit the special structure of a least squares objective function (see [Section 1.4.2](#page-17-0)). These problems commonly arise in parameter estimation and test/ analysis reconciliation. In practice, least squares solvers will tend to be significantly more efficient than general-purpose optimization algorithms when the residual terms in the least squares formulation tend towards zero at the solution. Least squares solvers may experience difficulty when the residuals at the solution are significant. The Gauss-Newton algorithm implemented in DAKOTA utilizes the full-Newton optimizer from the OPT++ software package in order to provide a nonlinear least squares capability.

**Multiobjective Optimization:** In multiobjective optimization, a composite objective function is constructed from a set of individual objective functions. The user can specify the scalar weight factors that are applied to the individual objective functions in computing the composite objective function. This approach works with any of the optimization methods listed in [Section](#page-52-1) [3.5](#page-52-1). Also, both constrained and unconstrained multiobjective optimization problems can be formulated and solved with DAKOTA. Note that multiobjective optimization is similar to the Pareto optimization strategy described in [Section 3.7](#page-55-0), where the former computes a single optimum and the latter computes a set of optima in order to generate a Pareto trade-off surface.

**Simultaneous Analysis and Design (SAND)**: In SAND, one performs optimization at the same time that the simulation code is progressing toward a solution. In this approach, the solution of the simulation code (often a system of ordinary or partial differential equations) is posed as a set of equality constraints in the optimization problem. This formulation necessitates a close coupling between DAKOTA and the simulation code so that the internal linear algebra terms in the simulation code are available to DAKOTA. This approach has the potential to reduce the cost of optimization to slightly more than the cost of one run of the simulation code. The drawback is that this approach requires substantial software modifications to the simulation code; something that is not always possible even when the source code is available. A SAND capability is under development that will couple DAKOTA with several of Sandia's physics simulation codes.

Additional information on these methods is provided in [Chapter 12](#page-120-0).

## <span id="page-55-0"></span>**3.7 Optimization Strategies**

Due to the flexibility of DAKOTA's object-oriented design, it is relatively easy to create algorithms that combine several of DAKOTA's capabilities. These algorithms are referred to as *strategies*:

**Multilevel Hybrid Optimization**: This strategy allows the user to specify a sequence of optimization methods, with the results of one method feeding into the start of the next method. An example which is useful in many engineering design problems involves the use of a nongradient-based global optimization method (e.g., genetic algorithm) to identify a promising region of the parameter space, which feeds its results into a gradient-based method (quasi-Newton, SQP, etc.) to perform an efficient local search for the optimum point.

**Multistart Local Optimization:** This strategy uses many local optimization runs (often gradient-based), each of which is started from a different initial point in the parameter space. This is an attractive strategy in situations where multiple local optima are known to exist or may potentially exist in the parameter space. This approach combines the efficiency of local optimization methods with the parameter space coverage of a global stratification technique.

**Pareto Optimization**: The Pareto optimization strategy allows the user to specify different sets of weights for the individual objective functions in a multiobjective optimization problem. DAKOTA executes each of these weighting sets as a separate optimization problem, serially or in parallel, and then outputs the set of optimal designs which define the Pareto set. Pareto set information can be useful in making trade-off decisions in engineering design problems.

**Mixed Integer Nonlinear Programming** (**MINLP**): This strategy uses the branch and bound capabilities of the PICO package to perform optimization on problems that have both discrete and continuous design variables. PICO provides a branch and bound engine targeted at mixed integer linear programs (MILP), which when combined with DAKOTA's nonlinear optimization methods, results in a MINLP capability. In addition, the multiple NLPs solved within MINLP provide an opportunity for parallel execution of optimization jobs.

**Optimization Under Uncertainty** (**OUU**): Many real-world engineering design problems contain stochastic features and must be treated using OUU methods such as robust design and reliability-based design. For OUU, the uncertainty quantification methods of DAKOTA are combined with optimization algorithms. This allows the user to formulate problems where one or more of the objective and constraints are stochastic. Due to the computational expense of both optimization and UQ, the combination of these methods in OUU can be computationally intractable for real-world design problems. Various methods to reduce the computational expense of OUU are under development in DAKOTA.

**Surrogate-Based Optimization (SBO)**: This strategy combines the sampling methods, approximation methods, and optimization capabilities of DAKOTA. The SBO strategy is particularly effective on real-world engineering design problems that contain nonsmooth features (e.g., slope discontinuities, multiple local minima) where gradient-based optimization methods often have trouble. In SBO, the optimization algorithm operates on a surrogate model instead of

directly operating on the computationally expensive simulation code and computational model. The surrogate model can be formed from data samples and surface fitting methods (see [Section](#page-56-0) [3.8](#page-56-0)), or it can be a simplified (e.g., coarsened finite element mesh, less detailed) version of the original computational model. For either type of surrogate model, the SBO algorithm periodically checks the accuracy of the surrogate model against the original computational model. The SBO strategy in DAKOTA can be implemented using heuristic rules (less expensive) or a strategy that is guaranteed to converge (more expensive). The development of SBO strategies is an area of active research in the DAKOTA project.

These strategies are covered in more detail in [Chapter 13](#page-125-0).

## <span id="page-56-0"></span>**3.8 Surface Fitting Methods**

Surface fitting methods, often referred to as *response surface methods*, can be used to explore the variations in response quantities over regions of the parameter space. In addition, the surfaces can serve as surrogate models for optimization studies (see the surrogate-based optimization strategy below). The surface fitting methods in DAKOTA include software developed by Sandia researchers and by various researchers in the academic community. These surface fitting methods work in conjunction with the sampling methods and design of experiments methods described in [Section 3.3](#page-51-0).

**First-order Taylor Series Expansion**: This is a local first-order model centered at a point in the parameter space.

**Quadratic Polynomials**: Second-order polynomial surfaces computed using least squares regression methods. Note: there is currently no use of forward- or backward-stepping regression methods to eliminate unnecessary terms from the polynomial model.

**Kriging Interpolation**: An implementation of spatial interpolation using kriging methods and Gaussian correlation functions [\[34\].](#page-201-3) The algorithm used in the kriging process generates a  $C^2$ continuous surface that exactly interpolates the data values.

**Artificial Neural Networks**: An implementation of the stochastic layered perceptron neural network developed by Prof. D. C. Zimmerman of the University of Houston [\[66\]](#page-204-3). This neural network method is intended to have a lower training (fitting) cost than typical neural networks.

**Multivariate Adaptive Regression Splines (MARS)**: Software developed by Prof. J. H. Friedman of Stanford University [\[25\]](#page-201-4). The MARS method creates a  $C^2$ -continuous patchwork of splines in the parameter space.

Additional information on these methods is provided in [Chapter 14](#page-140-0).

## **3.9 Parallel Computing**

The methods and strategies in DAKOTA are designed to exploit parallel computing resources such as those found in a desktop multiprocessor workstation, a network of workstations, or a massively parallel computing platform. This parallel computing capability is a critical technology for rendering real-world engineering design problems computationally tractable. DAKOTA employs the concept of *multilevel parallelism*, which takes simultaneous advantage of opportunities for parallel execution from multiple sources:

**Parallel Simulation Codes**: DAKOTA works equally well with both serial and parallel simulation codes.

**Concurrent Execution of Analyses within a Function Evaluation:** Some engineering design applications call for the use of multiple simulation code executions (different disciplinary codes, the same code for different environments, etc.) in order to evaluate a single response data set for a single set of parameters. If these simulation code executions are independent (or if coupling is enforced at a higher level), DAKOTA can perform them in parallel.

**Concurrent Execution of Function Evaluations within an Iterator:** With very few exceptions, the iterative algorithms described in [Section 3.2](#page-51-1) through [Section 3.6](#page-54-0) all provide opportunities for the concurrent evaluation of response data sets for different parameter sets. Whenever there exists a set of design point evaluations that are independent, DAKOTA can perform them in parallel.

**Concurrent Execution of Iterators within a Strategy**: Some of the strategies in DAKOTA generate a sequence of iterator subproblems. For example, the PICO branch and bound strategy generates a sequence of optimization subproblems, and the optimization under uncertainty strategy generates a sequence of uncertainty quantification subproblems. Whenever these subproblems are independent, DAKOTA can perform them in parallel.

It is important to recognize that these four parallelism levels are nested, in that a strategy can schedule and manage concurrent iterators, each of which may manage concurrent function evaluations, each of which may manage concurrent analyses, each of which may execute on multiple processors. Additional information on parallel computing with DAKOTA is provided in [Chapter 15.](#page-145-0)

#### **3.10 Summary**

DAKOTA is both a production tool for engineering design activities and a research tool for the development of new algorithms in optimization, uncertainty quantification, and related areas. Because of the extensible, object-oriented design of DAKOTA, it is relatively easy to add new iterative algorithms, strategies, simulation interfacing approaches, surface fitting methods, etc. In addition, DAKOTA can serve as a rapid prototyping tool for algorithm development. That is, by having a broad range of building blocks available (i.e., parallel computing, surrogate models, simulation interfaces, fundamental algorithms, etc.), new capabilities can be assembled rapidly

which leverage the previous software investments. For additional discussion on framework extensibility, refer to the DAKOTA Developers Manual [\[18\]](#page-200-2).

The capabilities of DAKOTA have been used to solve engineering design and optimization problems at Sandia Labs, at other Department of Energy labs, and by our industrial and academic collaborators. Often, this real-world experience has provided motivation for research into new areas of optimization. The DAKOTA development team welcomes feedback on the capabilities of this software toolkit, as well as suggestions for new areas of research.

# 4.0 Variables

#### **4.1 Overview**

The variables section in a DAKOTA input file specifies the parameter set to be iterated by a particular method. In the case of an optimization study, these variables are adjusted in order to locate an optimal design; in the case of parameter studies/sensitivity analysis/design of experiments, these parameters are perturbed to explore the parameter space; and in the case of uncertainty analysis, the variables are associated with probabilistic characterizations which are used to quantify the uncertainty in response functions. To accommodate these and other types of studies, DAKOTA supports design, uncertain, and state variable types for continuous and discrete variable domains.

This chapter will present a brief overview of the types of variables and their uses, as well as cover some user issues relating to integer/discrete conversions, file formats, and the active set vector. For a detailed description of variables section syntax and example specifications, refer to the variables commands chapter in the DAKOTA Reference Manual [\[17\]](#page-200-0).

## <span id="page-59-0"></span>**4.2 Design Variables**

Design variables are those variables which are modified for the purposes of computing an optimal design. These variables may be continuous (real-valued) or discrete (integer-valued).

#### 4.2.1 Continuous Design Variables

The most common type of design variables encountered in engineering applications are of the continuous type. These variables may assume any real value (e.g.,  $12.34$ ,  $1.735e+07$ ) within their bounds. All but a handful of the optimization algorithms in DAKOTA support continuous design variables exclusively.

#### 4.2.2 Discrete Design Variables

Engineering design problems may contain discrete variables such as material types, feature counts, stock gauge selections, etc. These variables may assume only a fixed number of values within their bounds. While the general discrete variable case would allow this fixed set of values to include real numbers (e.g.,  $x_1$  can only assume the values 4.2, 6.4, and 8.5), DAKOTA assumes that the discrete variables can be specified as a sequence of integers (e.g.,  $x_1$  can be 1, 2, or 3) and that a mapping from the integer sequence to the discrete values can be applied if necessary within the user's interface. A common mapping is to use the integer value from DAKOTA as the index into a vector of discrete real values.

Discrete variables may be classified as either "noncategorical" or "categorical" discrete variables. In the former case, the integrality condition can be relaxed during the solution process since the

model can still compute meaningful response functions for non-integer values. For example, a discrete variable representing the thickness of a structure is generally a noncategorical variable since it can assume a continuous range of values during the algorithm iterations, even if it is desired to have a stock gauge thickness in the end. In the latter case, the integrality cannot be relaxed since the model cannot obtain a solution for a non-integer value. For example, feature counts are generally categorical variables, since most computational models will not support a non-integer value for the number of instances of some feature (e.g., number of support brackets).

Gradient-based optimization methods cannot be directly applied to problems with discrete variables. For problems with noncategorical variables, branch and bound techniques can be used to relax the integrality conditions and apply gradient-based methods to a series of generated subproblems. For problems with categorical variables, nongradient-based methods (e.g., sgopt pga int) are commonly used. Branch and bound techniques are discussed in [Section](#page-129-0) [13.5](#page-129-0) and nongradient-based methods are further described in [Chapter 11](#page-115-0).

In addition to engineering applications, many non-engineering applications in the fields of scheduling, logistics, and resource allocation contain discrete design parameters. Within Sandia National Laboratories and the Department of Energy, solution techniques for these problems impact a broad array of programs in stockpile evaluation and management, production planning, nonproliferation, transportation (routing, packing, logistics), infrastructure analysis and design, energy production, environmental remediation, and tools for massively parallel computing such as domain decomposition and meshing.

## **4.3 Uncertain Variables**

Deterministic variables (i.e., those with a single known value) do not capture the behavior of the input variables in all situations. In many cases, the exact value of a model parameter is not precisely known. An example of such an input variable is the thickness of a heat treatment coating on a structural steel I-beam used in building construction. Due to variabilities and tolerances in the coating process, the thickness of the layer is known to follow a normal distribution with a certain mean and standard deviation as determined from experimental data. The inclusion of the uncertainty in the coating thickness is essential to accurately represent the resulting uncertainty in the response of the building.

Currently, uncertain variables in DAKOTA are modeled as continuous random variables, or in the case of histogram, with an empirical histogram representation. If a problem contains discrete random variables, then these variables can be modeled using the histogram representation. The following types of uncertain variables are available:

1. Normal: characterized by a mean and standard deviation. Also referred to as Gaussian. Bounded normal is also supported with an additional specification of lower and upper bounds.

- 2. Lognormal: characterized by a mean and either a standard deviation or an error factor. The natural logarithm of a lognormal variable has a normal distribution. Bounded lognormal is also supported with an additional specification of lower and upper bounds.
- 3. Uniform: characterized by a lower bound and an upper bound. Probability is constant between the bounds.
- 4. Loguniform: characterized by a lower bound and an upper bound. The natural logarithm of a loguniform variable has a uniform distribution.
- 5. Weibull: characterized by an alpha parameter and a beta parameter.
- 6. Histogram: characterized by a set of  $(x,y)$  pairs that map out either a probability density function (PDF) or a cumulative distribution function (CDF).

For additional information on random variable probability distributions, refer to [\[39\]](#page-202-5) and [\[65\].](#page-204-4) Refer to the DAKOTA Reference Manual [\[17\]](#page-200-0) for more detail on the uncertain variable specifications and to [Chapter 10](#page-104-0) for a description of methods available to quantify the uncertainty in the response.

# **4.4 State Variables**

State variables consist of "other" variables which are to be mapped through the simulation interface, in that they are not to be used for design and they are not modeled as being uncertain. State variables provide a convenient mechanism for parameterizing additional model inputs which, in the case of a numerical simulator, might include solver convergence tolerances, time step controls, or mesh fidelity parameters. Similar to the design variables discussed in [Section](#page-59-0) [4.2](#page-59-0), state variables can be continuous (real-valued) or discrete (integer-valued). For discrete variables which are not a sequence of integers, a mapping can be applied between the integer and discrete values in the user's interface.

State variables, as with other types of variables, are viewed differently depending on the method in use. Since these variables are neither design nor uncertain variables, algorithms for optimization, least squares, and uncertainty quantification do not iterate on these variables; i.e., they are not active and are hidden from the algorithm. However, DAKOTA still maps these variables through the user's interface where they affect the computational model in use. This allows optimization, least squares, and uncertainty quantification studies to be executed under different simulation conditions (which will result, in general, in different results). Parameter studies and design of experiments methods, on the other hand, are general-purpose iterative techniques which do not draw a distinction between variable types. They include state variables in the set of variables to be iterated, which allows these studies to explore the effect of state variable values on the response data of interest.

In the future, state variables might be used in direct coordination with an optimization, least squares, or uncertainty quantification algorithm. For example, state variables could be used to enact model adaptivity through the use of a coarse mesh or loose solver tolerances in the initial stages of an optimization with continuous model refinement as the algorithm nears the optimal solution.

## **4.5 Mixed Variables**

The iterative method selected for use in DAKOTA determines what subset, or view, of the variables data is active in the iteration. The general case of having a mixture of various different types of variables is supported within all of the DAKOTA methods even though certain methods will only modify certain types of variables (e.g., optimizers and least squares methods only modify design variables, uncertainty quantification methods only utilize uncertain variables). This implies that variables which are not under the direct control of a particular iterator will be mapped through the interface unmodified for all evaluations of the iterator. This allows for a variety of parameterizations within the model in addition to those which are being used by a particular iterator, which can provide the convenience of consolidating the control over various modeling parameters in a single file (the DAKOTA input file). An important related point is that the variable set that is active with a particular iterator is the same variable set for which derivatives are computed (see [Section 6.3\)](#page-83-0).

## **4.6 DAKOTA Parameters File Data Format**

Application interfaces which employ system calls and forks to create separate simulation processes must communicate with the simulation through the file system. This is accomplished through the reading and writing of parameters and results files. DAKOTA uses its own format for this data input/output. Depending on the user's interface specification, DAKOTA will write the parameters file in either standard or APREPRO format. The former option uses a simple "value tag" format, whereas the latter option uses a "{ tag = value }" format for compatibility with the APREPRO utility [\[58\]](#page-204-5).

#### 4.6.1 Parameters file format (standard)

Prior to invoking a simulation, DAKOTA creates a parameters file which contains the current parameter values and a set of function requests. The standard format for this parameters file is shown in [Figure 4.1.](#page-63-0)

```
Descriptive header
                                                               Continuous design vars.
                                                               (ncdv values and tags)
                                                               Discrete design vars.
                                                               (nddv values and tags)
                                                              Uniform uncertain vars.
                                                              Continuous state vars.
                                                              (ncsv values and tags)
                                                              Discrete state vars.
                                                              (ndsv values and tags)
                                                               Active set vector
                                                              (nuuv values and tags)
                                                               (m values and tags)
<int> variables <int> functions
<double> <var_tag_cdv1>
\langle \text{double}\rangle \langle \text{var\_tag\_cdv}_2 \rangle...
<double> <var_tag_cdv<sub>n</sub>>
\langle \text{int} \rangle \langle \text{var\_tag\_ddv}_1 \rangle\langle \text{int} \rangle \langle \text{var\_tag\_ddv}_2 \rangle...
\langle \text{int} \rangle \langle \text{var\_tag\_ddv}_n \rangle<double> <var_tag_nuv<sub>1</sub>>
\langle \text{double}\rangle \langle \text{var\_tag\_nuv}_2 \rangle...
<double> <var_tag_nuv<sub>n</sub>>
<double> <var_tag_lnuv<sub>1</sub>>
\langledouble> \langle var\_tag\_lnuv_2 \rangle...
<double> <var_tag_lnuv<sub>n</sub>>
<double> <var_tag_uuv1>
<double> <var_tag_uuv<sub>2</sub>>
...
<double> <var_tag_uuv<sub>n</sub>>
<double> <var_tag_luuv1>
<double> <var_tag_luuv<sub>2</sub>>
...
<double> <var_tag_luuv<sub>n</sub>>
<double> <var_tag_wuv1>
<double> <var_tag_wuv<sub>2</sub>>
...
<double> <var_tag_wuv<sub>n</sub>>
<double> <var_tag_huv<sub>1</sub>>
\langle \text{double}\rangle \langle \text{var\_tag\_huv}_2 \rangle...
<double> <var_tag_huv<sub>n</sub>>
\langle \text{double}\rangle \langle \text{var\_tag\_csv}_1\rangle\langle \text{double}\rangle \langle \text{var\_tag\_csv_2}\rangle...
<double> <var_tag_csv<sub>n</sub>>
\langleint> \langle var\_tag\_dsv_1 \rangle\langleint> \langle var\_tag\_dsv_2 \rangle...
\langleint> \langle var\_tag\_dsv_n \rangle<int> ASV_1
<int> ASV_2
...
<int> ASV_m
                                                               Normal uncertain vars.
                                                               (nnuv values and tags)
                                                               Lognormal uncertain vars.
                                                               (nlnuv values and tags)
                                                              Histogram uncertain vars.
                                                              (nhuv values and tags)
                                                              Weibull uncertain vars.
                                                              (nwuv values and tags)
                                                              Loguniform uncertain vars.
                                                              (nluuv values and tags)
```
<span id="page-63-0"></span>**Figure 4.1 Parameters file data format - standard option.**

where "<int>" denotes an integer value, "<double>" denotes a double precision value, and "..." indicates omitted lines for brevity. The first line specifies the total number of variables (n) with its identifier string "variables" followed by the number of functions (m) with its identifier string "functions." These integers are useful for dynamic memory allocation within a simulator or filter program. The next n lines specify the current values and descriptors of all of the variables within the parameter set in the following order: continuous design, discrete design, normal uncertain, lognormal uncertain, uniform uncertain, loguniform uncertain, weibull uncertain, histogram uncertain, continuous state, and discrete state variables. The lengths of these vectors add to a total of n (that is,  $n_{cdv}$  +  $n_{ddv}$  +  $n_{nuv}$  +  $n_{lnuv}$  +  $n_{luuv}$  +  $n_{luuv}$  +  $n_{\text{wuv}}$  +  $n_{\text{huv}}$  +  $n_{\text{csv}}$  +  $n_{\text{dsv}}$  = n). If any of the variable types are not present in the problem, then its block is omitted entirely from the parameters file. The tags are the variable descriptors specified in the user's DAKOTA input file, or if no descriptors have been specified, default descriptors are used. The next m lines specify the request vector for each of the m functions in the response data set. These integer codes indicate what data is required on the current function evaluation and are described further in [Section 4.7](#page-66-1).

#### 4.6.2 Parameters file format (APREPRO)

For the APREPRO format option, the same data is present and the same ordering is used as in the standard format. The only difference is that values are associated with their tags within " $\{\text{tag} = \text{value}\}$ " constructs as shown in [Figure 4.2](#page-65-0). This allows direct usage of these parameters files by the APREPRO utility, which is a pre-processor that can significantly simplify model parameterization. When a parameters file in APREPRO format is included within a template file (using an include directive), the APREPRO utility recognizes these constructs as variable definitions which can then be used to populate targets throughout the template file [\[58\]](#page-204-5).

```
Descriptive header
                                                                               Continuous design vars.
                                                                               (ncdv values and tags)
                                                                                Discrete design vars.
                                                                                (n_{\text{ddv}} values and tags)
                                                                              Uniform uncertain vars.
                                                                              Continuous state vars.
                                                                              (ncsv values and tags)
                                                                              Discrete state vars.
                                                                              (ndsv values and tags)
                                                                              Active set vector
                                                                              (nuuv values and tags)
                                                                              (m values and tags)
 \{ DAKOTA VARS = \langleint> \rangle\{ DAKOTA FNS = \langleint> \rangle{ \langle \text{var\_tag\_cdv}_1 \rangle = \langle \text{double} \rangle }
{ \langle \text{var\_tag\_cdv}_2 \rangle = \langle \text{double} \rangle }
...
{ \langle \text{var\_tag\_cdv}_n \rangle = \langle \text{double} \rangle }
{ \langle \text{var\_tag\_ddv}_1 \rangle = \langle \text{int} \rangle }
{ \langle var\_tag\_ddv_2 \rangle = \langle int \rangle }
...
{ <var_tag_ddv_n = <int }
{ \langle \text{var\_tag\_nuv}_1 \rangle = \langle \text{double} \rangle }
{ \langle var\_tag\_nuv_2 \rangle = \langle double \rangle }
...
{ \langle \text{var\_tag\_nuv}_n \rangle = \langle \text{double} \rangle }
{ \langle \text{var\_tag\_lnuv}_1 \rangle = \langle \text{double} \rangle }
{ \langle \text{var\_tag\_lnuv}_2 \rangle = \langle \text{double} \rangle }
...
{ \langle \text{var\_tag\_lnuv}_n \rangle = \langle \text{double} \rangle }
{ \langle \text{var\_tag\_uuv}_1 \rangle = \langle \text{double} \rangle }
{ \langle var\_tag\_uuv_2\rangle = \langle double \rangle }
...
\{ \langle \text{var\_tag\_uuv}_n \rangle = \langle \text{double} \rangle \}{ \langle var\_tag\_luuv_1 \rangle = \langle double \rangle }
{ \langle \text{var\_tag\_luuv}_2 \rangle = \langle \text{double} \rangle }
...
{ \langle \text{var\_tag\_luuv}_n \rangle = \langle \text{double} \rangle }
{ <var\_tag\_wuv_1> = <double> }
{ \langle \text{var\_tag\_wuv}_2 \rangle = \langle \text{double} \rangle }
...
{ \langle \text{var\_tag\_wuv}_n \rangle = \langle \text{double} \rangle }
{ \langle \text{var\_tag\_huv}_1 \rangle = \langle \text{double} \rangle }
{ \langle \text{var\_tag\_huv}_2 \rangle = \langle \text{double} \rangle }
...
{ \langle \text{var\_tag\_huv}_n \rangle = \langle \text{double} \rangle }
{ \langle \text{var\_tag\_csv}_1 \rangle = \langle \text{double} \rangle }
{ \langle \text{var\_tag\_csv-} \rangle = \langle \text{double} \rangle }
...
{ \langle \text{var\_tag\_csvn} \rangle = \langle \text{double} \rangle }
{ <var\_tag\_dsv_1 > = <int> }
{ \langle var\_tag\_dsv_2\rangle = \langle int \rangle }
...
{ <var\_tag\_dsv_n > = <int> }
\{ ASV 1 = \langleint> }
{ASV_2 = <infty}...
\{ ASV_m = \langleint> \rangleNormal uncertain vars.
                                                                                (nnuv values and tags)
                                                                               Lognormal uncertain vars.
                                                                               (nlnuv values and tags)
                                                                              Histogram uncertain vars.
                                                                              (nhuv values and tags)
                                                                              Weibull uncertain vars.
                                                                              (nwuv values and tags)
                                                                              Loguniform uncertain vars.
                                                                              (nluuv values and tags)
```
<span id="page-65-0"></span>**Figure 4.2 Parameters file data format - APREPRO option.**

## <span id="page-66-1"></span><span id="page-66-0"></span>**4.7 The Active Set Vector**

The active set vector contains a set of integer codes, one per response function, which describe the data needed on a particular execution of an interface. Integer values of 0 through 7 denote a 3-bit binary representation of all possible combinations of value, gradient, and Hessian requests for a particular function, with the most significant bit denoting the Hessian, the middle bit denoting the gradient, and the least significant bit denoting the value. The specific translations are shown in [Table 4.1](#page-66-2).

| <b>Integer</b><br>Code | <b>Binary</b><br>representation | <b>Meaning</b>                          |
|------------------------|---------------------------------|-----------------------------------------|
|                        | 111                             | Get Hessian, gradient, and value        |
| 6                      | 110                             | Get Hessian and gradient                |
| 5                      | 101                             | Get Hessian and value                   |
| 4                      | 100                             | Get Hessian                             |
| 3                      | 011                             | Get gradient and value                  |
| $\mathfrak{D}$         | 010                             | Get gradient                            |
|                        | 001                             | Get value                               |
| 0                      | 000                             | No data required, function is inactive. |

<span id="page-66-2"></span>**Table 4.1 Active set vector integer codes.**

The active set vector in DAKOTA gets its name from managing the active set, i.e., the set of functions that are active on a particular function evaluation. However, it also manages the type of data that is needed for functions that are active, and in that sense, has an extended meaning beyond that typically used in the optimization literature.

#### 4.7.1 Active set vector control

Active set vector control may be turned off to allow the user to simplify the supplied interface by removing the need to check the content of the active set vector on each evaluation. The Interface Commands chapter in the Reference Manual provides additional information on this option (active\_set\_vector constant). Of course, this option trades some efficiency for simplicity and is most appropriate for those cases in which only a relatively small penalty occurs when returning more data than may be needed on a particular function evaluation.

# 5.0 Interfaces

## **5.1 Overview**

The interface section in a DAKOTA input file specifies how function evaluations will be performed. The mechanisms currently in place for performing function evaluations involve interfacing either with an application (i.e., a computational simulation code) or with an approximation (i.e., a surrogate-model).

In the case of a simulation code, the application interface is used to invoke the simulation with either system calls, forks, or direct function invocations. In the system call and fork cases, a separate process is created for the simulation and communication between DAKOTA and the simulation occurs through parameter and response files. For system call and fork interfaces, then, the interface section must also specify the details of this data transfer. In the direct function case, a separate process is not created and communication occurs directly through the function parameter list. [Section 5.2](#page-67-0) through [Section 5.5](#page-69-0) provide information on the application interfacing approaches.

In the case of use of an approximation in place of an expensive simulation code, an approximation interface can be selected to make use of surrogate modeling capabilities available within DAKOTA. Surrogate models are discussed further in [Chapter 14.](#page-140-0)

This chapter will present an overview of the application interface procedures and components, as well as cover issues relating to file management and example data mappings. For a detailed description of interface section syntax, refer to the interface commands chapter in the DAKOTA Reference Manual [\[17\]](#page-200-0).

# <span id="page-67-0"></span>**5.2 The Direct Function Application Interface**

The direct function interface capability may be used to invoke simulations which are linked into the DAKOTA executable. This interface eliminates overhead from process creation and file I/O and can simplify operations on massively parallel computers. These advantages are balanced with the practicality of converting an existing simulation code into a link library with a subroutine interface. At Sandia, the SALINAS code has been linked in this way and a direct interface to SIERRA is under development. In the latter case, the additional effort is particularly justified since SIERRA is a multiphysics framework which unifies an entire suite of physics codes.

In addition to direct linking with simulation codes, the direct interface also provides access to internal polynomial test functions that are used for algorithm performance and regression testing. The following test functions are available: 1) textbook, 2) rosenbrock, and 3) cylinder head. While these functions are also available as external programs in the  $/Dakota/test$  directory,

maintaining internally linked versions allows more rapid testing. See [Chapter 20](#page-187-0) for additional information on these test problems. An example input specification for a direct interface follows:

```
\blacksquareinterface, \setminusapplication direct,
       analysis_driver = 'rosenbrock'
```
Additional specification examples are provided in [Section 2.4,](#page-30-0) additional information on parallel usage of the direct function interface is provided in [Section 15.3.1,](#page-148-0) and the details of adding a simulation code to the direct interface are provided in [Section 16.2.](#page-171-0)

# **5.3 The System Call Application Interface**

The system call approach invokes a simulation code or simulation driver by using the system function from the standard C library [\[44\].](#page-202-6) In this approach, the system call creates a new process which communicates with DAKOTA through parameter and response files. The system call approach allows the simulation to be initiated via its standard invocation procedure (as a "black box") and then coordinated with any variety of tools for pre- and post-processing. This approach has been widely used in previous studies [\[23\],](#page-200-3) [\[24\].](#page-201-5) The system call approach involves more process creation and file I/O overhead than the direct function approach; however, this is most often of very little significance relative to the expense of the simulations. An example of a system call interface specification follows:

```
\blacksquareinterface, \blacksquareapplication system,
          analysis_driver = 'text_book' \
          parameters_file = 'text_book.in' \
         results_file = 'text_book.out file_tag \
          file_save
```
More detailed examples of using the system call interface are provided in [Section 2.4.9](#page-48-1) and in [Section 16.1](#page-165-1), and information on asynchronous usage of the system call interface is provided in [Section 15.3.2](#page-149-0).

# **5.4 The Fork Application Interface**

The fork application interface uses the fork, exec, and wait families of functions to manage simulation codes or simulation drivers. The fork or vfork calls create a copy of the DAKOTA process, execvp replaces this copy with the simulation code or driver process, and then DAKOTA uses the wait or waitpid functions to wait for completion of the new process. Transfer of variables and response data between DAKOTA and the simulator code or driver occurs through the file system in exactly the same manner as for the system call interface. An example of a fork interface specification follows:

```
interface, \
         application fork, \
          input_filter = 'test_3pc_if'
           output_filter = 'test_3pc_of' \
```

```
analysis_driver = 'test_3pc_ac' \setminus parameters_file = 'tb.in'
parameters_file = 'tb.in'<br>results_file = 'tb.out= 'tb.out' file_tag
```
Information on asynchronous usage of the fork interface is provided in [Section 15.3.3.](#page-150-0)

## <span id="page-69-0"></span>**5.5 Fork or System Call: Which to Use?**

The primary operational difference between the fork and system call application interfaces is that, in the fork interface, the fork/exec functions return a UNIX process identifier which can be utilized by the wait/waitpid functions to detect the completion of a simulation, whereas the system call application interface must use a response file detection scheme for this purpose. Thus, an important advantage of the fork interface over the system call interface is that it avoids the potential of a file race condition. This condition can occur when the responses file has been created but the writing of the response data set to this file has not been completed (see [Section](#page-149-0) [15.3.2\)](#page-149-0). While significant care has been taken to manage this file race condition in the system call case, the fork interface still has the potential to be more robust when performing function evaluations asynchronously.

Another advantage of the fork interface is that it has additional asynchronous capabilities when a function evaluation involves multiple analyses. As shown in [Table 15.1,](#page-156-0) the fork interface supports asynchronous local and hybrid parallelism modes for managing concurrent analyses within function evaluations, whereas the system call interface does not. These additional capabilities again stem from the ability to track child processes by their UNIX process identifiers.

The only observed disadvantage to the fork interface in comparison to the system interface is that the fork/exec/wait functions are not part of the standard C library, whereas the system function is. As a result, support for implementations of the fork/exec/wait functions can vary from platform to platform. At one time, these commands were not available on some of Sandia's massively parallel computers. However, in the more mainstream UNIX environments, availability of fork/exec/wait should not be an issue.

In summary, the system call interface has been a workhorse for many years and is well tested and proven. However, the fork interface supports additional capabilities and is recommended when managing asynchronous simulation code executions. Having both interfaces available has proven to be useful on a number of occasions and they will both continue to be supported for the foreseeable future.

#### **5.6 Interface Components**

[Figure 5.1](#page-70-0) is an extension of [Figure 1.1](#page-14-0) which adds the detail of the components that make up each of the application interfaces (system call, fork, and direct). These components include an input\_filter ("IFilter"), one or more analysis\_drivers, and an output\_filter ("OFilter"). The input and output filters provide optional facilities for managing simulation preand post-processing, respectively. More specifically, the input filter can be used to insert the DAKOTA parameters into the input files required by the simulator program, and the output filter can be used to recover the raw data from the simulation results and compute the desired response data set. If there is a single analysis code, it is often convenient to combine these pre- and postprocessing functions into a single simulation driver script, and the separate input and output filter facilities are rarely used in this case. If there are multiple analysis drivers, however, the input and output filter facilities provide a convenient means for managing *nonrepeated* portions of the preand post-processing for multiple analyses. That is, pre- and post-processing tasks that must be performed for each analysis can be performed within the individual analysis drivers, and shared pre- and post-processing tasks that are only performed once for the set of analyses can be performed within the input and output filters.

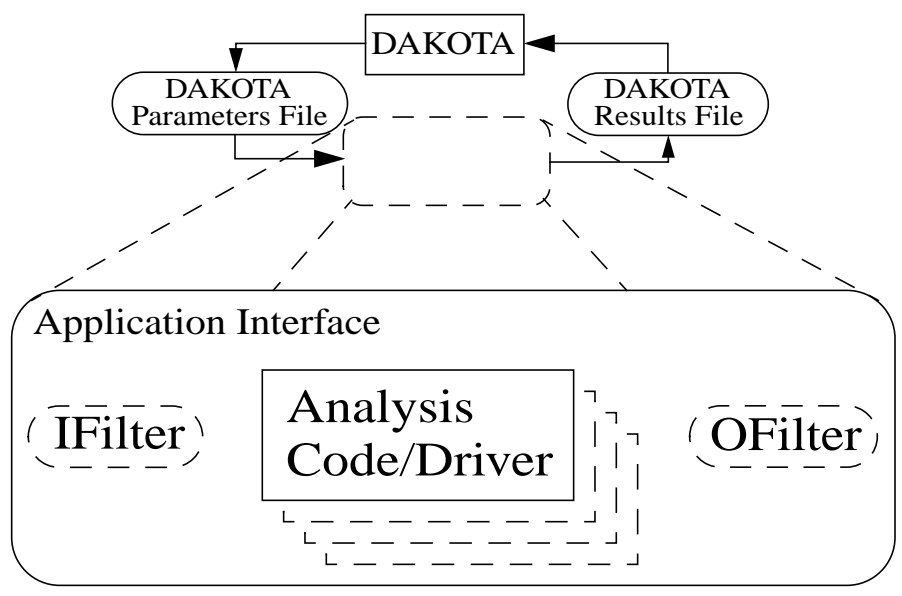

<span id="page-70-0"></span>**Figure 5.1 Components of the application interface.**

#### 5.6.1 Single analysis driver without filters

If a single analysis\_driver is selected in the interface specification to perform the complete parameters to responses mapping and filters are not needed (as indicated by omission of the input\_filter and output\_filter specifications), then only one process will appear in the execution syntax of the application interface. An example of this syntax in the system call case is:

```
(driver params.in results.out)
```
where "driver" is the user-specified analysis driver and "params.in" and "results.out" are the names of the parameters and results files, respectively, passed on the command line.

For the same mapping, the fork application interface echoes the following syntax: blocking fork: driver params.in results.out

for which only a single blocking fork is needed to perform the evaluation.

Executing the same mapping with the direct application interface results in an echo of the following syntax:

Direct function: invoking driver

where this analysis driver must be linked as a function within DAKOTA's direct interface (see [Section 16.2](#page-171-0)). Note that no files are involved for communication of parameter and response data, since this data is passed directly through the function parameter lists.

Both the system call and fork interfaces support asynchronous operations. The asynchronous system call execution syntax involves executing the system call in the background:

```
(driver params.in.1 results.out.1) &
```
and the asynchronous fork execution syntax involves use of a nonblocking fork:

```
nonblocking fork: driver params.in.1 results.out.1
```
where file tagging (see [Section 5.7.2\)](#page-74-0) has been user-specified in both cases to prevent conflicts between concurrent analysis drivers. Execution of the direct interface must currently be performed synchronously since multithreading is not yet supported.

#### 5.6.2 Single analysis driver with filters

When filters are used, the syntax of the system call that DAKOTA performs is:

(ifilter params.in results.out; driver params.in results.out; ofilter params.in results.out)

in which the input filter ("ifilter"), analysis driver ("driver"), and output filter ("ofilter") processes are combined into a single system call through the use of semi-colons and parentheses (see [1]). All three portions are passed the names of the parameters and results files on the command line which allows DAKOTA to communicate with these executables using unique file names (e.g., UNIX temporary files or root names tagged with numerical identifiers).

For the same mapping, the fork application interface echoes the following syntax:

blocking fork: ifilter params.in results.out; driver params.in results.out; ofilter params.in results.out

where parentheses are not used in the fork interface case to bind the processes together.

Executing the same mapping with the direct application interface results in an echo of the following syntax:

Direct function: invoking { ifilter driver ofilter }

where each of the three components must be linked as a function within DAKOTA's direct interface. Since asynchronous operations are not supported, execution simply involves invocation of each of the three linked functions in succession. Again, no files are involved since parameter and response data are passed directly through the function parameter lists.

Asynchronous executions would appear as follows for the system call interface:

(ifilter params.in.1 results.out.1; driver params.in.1
```
results.out.1; ofilter params.in.1 results.out.1) &
```
and, for the fork interface, as:

```
nonblocking fork: ifilter params.in.1 results.out.1; driver
    params.in.1 results.out.1; ofilter params.in.1
     results.out.1
```
where file tagging of evaluations has again been user-specified in both cases. For the system call application interface, use of parentheses and semi-colons to bind the three processes into a single system call simplifies asynchronous process management compared to an approach using separate system calls. The fork application interface, on the other hand, does not rely on parentheses and accomplishes asynchronous operations by first forking an intermediate process. This intermediate process is then reforked for the execution of the input filter, analysis driver, and output filter. The intermediate process can be blocking or nonblocking (nonblocking in this case), and the second level of forks can be blocking or nonblocking (blocking in this case). The fact that forks can be reforked multiple times using either blocking or nonblocking approaches provides the enhanced flexibility to support a variety of parallelism models (see [Chapter 15\)](#page-145-0).

#### <span id="page-72-0"></span>5.6.3 Multiple analysis drivers without filters

If a list of analysis\_drivers is specified and filters are not needed (as indicated by omission of the input\_filter and output\_filter specifications), then the system call syntax would appear as:

```
(driver1 params.in results.out.1; driver2 params.in
    results.out.2; driver3 params.in results.out.3)
```
where "driver1", "driver2", and "driver3" are the user-specified analysis drivers and "params.in" and "results.out" are the user-selected names of the parameters and results files. Note that the results files for the different analysis drivers have been automatically tagged to prevent overwriting. This automatic tagging of *analyses* (see [Section 5.7.4\)](#page-75-0) is a separate operation from user-selected tagging of *evaluations* (see [Section 5.7.2\)](#page-74-0).

For the same mapping, the fork application interface echoes the following syntax:

```
blocking fork: driver1 params.in results.out.1; driver2
    params.in results.out.2; driver3 params.in
    results.out.3
```
for which a series of three blocking forks is needed (no reforking of an intermediate process is required).

Executing the same mapping with the direct application interface results in an echo of the following syntax:

```
Direct function: invoking { driver1 driver2 driver3 }
```
where, again, each of these components must be linked within DAKOTA's direct interface and no files are involved for parameter and response data transfer.

Both the system call and fork interfaces support asynchronous function evaluations. The asynchronous system call execution syntax would be reported as

```
(driver1 params.in.1 results.out.1.1; driver2 params.in.1
    results.out.1.2; driver3 params.in.1 results.out.1.3) &
```
and the nonblocking fork execution syntax would be reported as

```
nonblocking fork: driver1 params.in.1 results.out.1.1;
     driver2 params.in.1 results.out.1.2; driver3
    params.in.1 results.out.1.3
```
where, in both cases, file tagging of evaluations has been user-specified to prevent conflicts between concurrent analysis drivers and file tagging of the results files for multiple analyses is automatically used. In the fork interface case, an intermediate process is forked to allow a nonblocking function evaluation, and this intermediate process is then reforked for the execution of each of the analysis drivers.

#### <span id="page-73-0"></span>5.6.4 Multiple analysis drivers with filters

When filters are used with multiple analysis drivers, the syntax of the system call that DAKOTA performs is:

```
(ifilter params.in.1 results.out.1; driver1 params.in.1
    results.out.1.1; driver2 params.in.1 results.out.1.2;
    driver3 params.in.1 results.out.1.3; ofilter
    params.in.1 results.out.1)
```
in which all processes have again been combined into a single system call through the use of semi-colons and parentheses. Note that the secondary file tagging for the results files is only used for the analysis drivers and not for the filters. This is consistent with the filters' defined purpose of managing the non-repeated portions of analysis pre- and post-processing (e.g., overlay of response results from individual analyses; see [Section 5.7.4](#page-75-0) for additional information).

For the same mapping, the fork application interface echoes the following syntax:

```
blocking fork: ifilter params.in.1 results.out.1; driver1
    params.in.1 results.out.1.1; driver2 params.in.1
     results.out.1.2; driver3 params.in.1 results.out.1.3;
     ofilter params.in.1 results.out.1
```
for which a series of five blocking forks is used (no reforking of an intermediate process is required).

Executing the same mapping with the direct application interface results in an echo of the following syntax:

```
Direct function: invoking { ifilter driver1 driver2 driver3
     ofilter }
```
where each of these components must be linked as a function within DAKOTA's direct interface. Since asynchronous operations are not supported, execution simply involves invocation of each of the five linked functions in succession. Again, no files are involved for parameter and response data transfer since this data is passed directly through the function parameter lists.

Asynchronous executions would appear as follows for the system call interface:

```
(ifilter params.in.1 results.out.1; driver1 params.in.1
```
results.out.1.1; driver2 params.in.1 results.out.1.2; driver3 params.in.1 results.out.1.3; ofilter params.in.1 results.out.1) &

and for the fork interface:

```
nonblocking fork: ifilter params.in.1 results.out.1; driver1
    params.in.1 results.out.1.1; driver2 params.in.1
     results.out.1.2; driver3 params.in.1 results.out.1.3;
     ofilter params.in.1 results.out.1
```
where, again, user-selected file tagging of evaluations is combined with automatic file tagging of analyses. In the fork interface case, an intermediate process is forked to allow a non-blocking function evaluation, and this intermediate process is then reforked for the execution of the input filter, each of the analysis drivers, and the output filter.

### **5.7 File Management**

This section describes some of the file management features that are employed during an execution of DAKOTA when file transfer of data is used for the communication between DAKOTA and the simulation code (i.e., when the system call or fork interfaces are used). These features can be used for generating unique filenames when utilizing DAKOTA's parallel execution capabilities and for debugging purposes when troubleshooting the interface between DAKOTA and the simulation code.

#### 5.7.1 File Saving

The file\_save option in the interface specification allows the user to control whether parameters and results files are retained or removed from the working directory. DAKOTA's default behavior is to remove files once their use is complete in order to not clutter the working directory. However, by specifying file save in the interface specification, these files will not be removed. This latter behavior is often useful for debugging communication between DAKOTA and simulator programs. An example of a file\_save specification is shown in the file tagging example below.

### <span id="page-74-0"></span>5.7.2 File Tagging for Evaluations

When a user provides parameters file and results file specifications, the file\_tag option in the interface specification allows the user to render the names of these parameters and results files unique by appending the function evaluation number to the root file names. Default behavior is to not tag these files, which has the advantage of allowing the user to ignore command line argument passing and always read to and write from the same file names. However, it has the disadvantage that files may be overwritten from one function evaluation to the next. By specifying file\_tag in the interface specification, the file names become unique through the appended evaluation number. This uniqueness makes it necessary for the user's interface to retrieve the names of these files from the command line. The file tagging feature is most often used when concurrent simulations are running in a common disk space, since it can

prevent conflicts between the simulations. An example specification of file\_tag and file\_save is shown below:

```
interface,<br>application system, \setminusapplication system,<br>analysis_driver = \qquad 'text_book'
analysis_driver = \qquad 'text_book' \qquad \setminusparameters_file = \qquad 'text_book.in' \
           parameters_file = 'text_book.in'<br>results_file = 'text_book.out'
           file tag
            file_save
```
*Special case:* When a user specifies names for the parameters and results files and  $file$  save is used without  $file$   $taq$ , untagged files are used in the function evaluation but are then moved to tagged files after the function evaluation is complete in order to prevent overwriting files for which a file save request has been given.

### 5.7.3 UNIX Temporary Files

If parameters\_file and results\_file are not specified by the user, then the default mechanisms for file communication are UNIX temporary files (e.g., /usr/tmp/aaaa08861). These files have unique names as created by the tmpnam utility from the C standard library [\[44\]](#page-202-0). This uniqueness makes it a requirement for the user's interface to retrieve the names of these files from the command line. File tagging with evaluation number is unnecessary with UNIX temporary files (since they are already unique); thus, file\_tag requests will be ignored. A file save request will be honored, but it should be used with care since the temporary file directory could easily become cluttered without the user noticing.

### <span id="page-75-0"></span>5.7.4 File Tagging for Analysis Drivers

When multiple analysis drivers are involved in performing a function evaluation with either the system call or fork application interface, a secondary file tagging is *automatically* used in order to distinguish the results files used for the individual analyses. This applies to both the case of user-specified names for the parameters and results files and the default UNIX temporary file case. Examples for the former case were shown previously in [Section 5.6.3](#page-72-0) and [Section 5.6.4](#page-73-0). The following examples demonstrate the latter UNIX temporary file case. Even though Unix temporary files have unique names for a particular function evaluation, a tagging is still needed to manage the individual contributions of the different analysis drivers to the response results. For the system call interface, the syntax would be similar to the following:

```
(ifilter /var/tmp/aaawkaOKZ /var/tmp/baaxkaOKZ; driver1 /
    var/tmp/aaawkaOKZ /var/tmp/baaxkaOKZ.1; driver2 /var/
    tmp/aaawkaOKZ /var/tmp/baaxkaOKZ.2; driver3 /var/tmp/
    aaawkaOKZ /var/tmp/baaxkaOKZ.3; ofilter /var/tmp/
    aaawkaOKZ /var/tmp/baaxkaOKZ)
```
and, for the fork interface, similar to:

```
blocking fork: ifilter /var/tmp/aaawkaOKZ /var/tmp/
     baaxkaOKZ; driver1 /var/tmp/aaawkaOKZ /var/tmp/
     baaxkaOKZ.1; driver2 /var/tmp/aaawkaOKZ /var/tmp/
     baaxkaOKZ.2; driver3 /var/tmp/aaawkaOKZ /var/tmp/
```
baaxkaOKZ.3; ofilter /var/tmp/aaawkaOKZ /var/tmp/ baaxkaOKZ

The tagging of the results files with an analysis identifier is needed since each of the analysis drivers is responsible for contributing a user-defined subset of the total response results for the evaluation. If an output filter is not supplied, then DAKOTA will combine these portions through a simple overlaying of the individual contributions (i.e., summing the results in /var/tmp/ baaxkaOKZ.1, /var/tmp/baaxkaOKZ.2, and /var/tmp/baaxkaOKZ.3). If this simple approach is inadequate, then an output filter should be supplied to perform the combination. This is the reason why the results file for the output filter does not use analysis tagging; it is responsible for the results combination (i.e., combining /var/tmp/ baaxkaOKZ.1, /var/tmp/baaxkaOKZ.2, and /var/tmp/baaxkaOKZ.3 into /var/ tmp/baaxkaOKZ). In this case, DAKOTA will read only the results file from the output filter (i.e., /var/tmp/baaxkaOKZ) and interpret it as the total response set for the evaluation.

Parameters files are not currently tagged with an analysis identifier. This reflects the fact that DAKOTA does not attempt to subdivide the requests in the active set vector for different analysis portions. Rather, the total active set vector is passed to each analysis driver and the appropriate subdivision of work *must be defined by the user*. This allows the division of labor to be very flexible. In some cases, this division might occur across response functions, with different analysis drivers managing the data requests for different response functions. And in other cases, the subdivision might occur within response functions, with different analysis drivers contributing portions to each of the response functions. The only restriction is that each of the analysis drivers must follow the response format dictated by the total active set vector. For response data for which an analysis driver has no contribution, 0's must be used as placeholders.

#### 5.7.5 File Management Examples

The user provides a UNIX C-shell script or an executable file (named with the analysis\_driver specification) that accepts two command-line arguments: a parameters file name and a responses file name. This script or executable file must read the parameters file and write the appropriate data to the responses file. For example, the user creates an analysis driver named "driver", selects "params.in" as the parameters file name and "results.out" as the results file name. If the default settings are used, i.e., no file saving and no file tagging, then system calls with the following syntax will be spawned by DAKOTA:

```
(driver params.in results.out)
```
And if the user includes an input\_filter named "ifilter" and an output\_filter named "ofilter", then the system calls will appear as:

```
(ifilter params.in results.out; driver params.in
    results.out; ofilter params.in results.out)
```
If file\_tag is requested, system calls like the following will be used:

```
(driver params.in.1 results.out.1)
```
or with filter programs:

```
(ifilter params.in.1 results.out.1; driver params.in.1
    results.out.1; ofilter params.in.1 results.out.1)
```
If UNIX temporary files are used (no parameters\_file or results\_file specification), system calls like the following will be used:

(driver /usr/tmp/aaaa20305 /usr/tmp/baaa20305)

or with filter programs:

```
(ifilter /usr/tmp/aaaa22490 usr/tmp/baaa22490; driver /usr/
    tmp/aaaa22490 usr/tmp/baaa22490; ofilter /usr/tmp/
    aaaa22490 /usr/tmp/baaa22490)
```
In the first of these three cases, the user need not retrieve the command line arguments since the same file names will be employed each time. With the latter two cases, the user must retrieve the command line arguments since the file names change on each evaluation. In the case of a UNIX C-shell script, the two command line arguments are retrieved using  $\frac{1}{2}$  and  $\frac{1}{2}$  and  $\frac{1}{2}$ (see [\[1\]](#page-199-0)). In the case of a C or C++ program, command line arguments are retrieved using  $\alpha$  rgc (argument count) and argv (argument vector) [\[44\],](#page-202-0) and for Fortran 77, the iargc function returns the argument count and the getarg subroutine returns command line arguments.

If the files are to be removed and the method output setting is verbose, a file remove notification will follow the system call echo, e.g.:

Removing /usr/tmp/aaaa20305 and /usr/tmp/baaa20305

If nonunique file names are to be saved (file\_save is set without either file\_tag being set or UNIX temporary files being used), then a verbose output setting will result in the following echo:

```
Files with nonunique names will be tagged to enable
     file save:
Moving params.in to params.in.1
Moving results.out to results.out.1
```
#### **5.8 Parameter to Response Mappings**

Following are several examples of interface mappings as evidenced by the parameters files and corresponding results files. A typical input file for 2 variables ( $n = 2$ ) and 3 functions ( $m = 3$ ) using the standard parameters file format (see [Section 4.6.1\)](#page-62-0) is as follows:

2 variables 3 functions 1.5000000000e+00 cdv\_1 1.5000000000e+00 cdv\_2 1 ASV\_1 1 ASV\_2 1 ASV\_3

where the numerical values are associated with their tags within "value tag" constructs. The number of design variables (n) and the string "variables" are followed by the number of functions (m) and the string "functions", the values of the design variables and their tags, and the active set vector (ASV) and its tags. The descriptive tags for the variables are always present and they are either the descriptors specified in the user's variables specification or are default descriptors if none were provided. The length of the active set vector is equal to the number of functions (m). In the case of an optimization data set with an objective function and two nonlinear constraints (three response functions total), the first ASV value is associated with the objective function and the remaining two are associated with the constraints (in whatever consistent constraint order has been defined by the user).

For the APREPRO format option (see [Section 4.6.2\)](#page-64-0), the same set of data appears as follows:

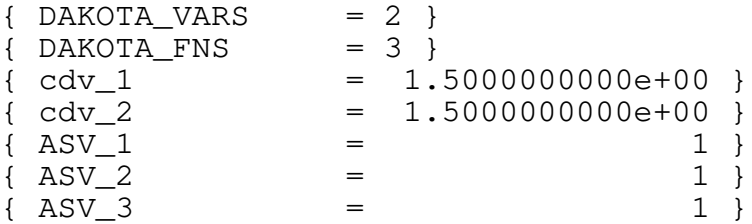

where the numerical values are associated with their tags within " $\{ \text{tag} = \text{value} \}$ " constructs.

The user-supplied application interface, comprised of a simulator program or driver and (optionally) filter programs, is responsible for reading the parameters file and creating a results file that contains the response data requested in the ASV. This response data is written in the format described in [Section 6.2](#page-82-0). Since the ASV contains all ones in this case, the response file corresponding to the above input file would contain values for the three functions:

1.2500000000e-01 f 1.5000000000e+00 c1 1.7500000000e+00 c2

Since function tags are optional, the following would be equally acceptable:

1.2500000000e-01 1.5000000000e+00 1.7500000000e+00

For the same parameters with different ASV components,

2 variables 3 functions 1.5000000000e+00 cdv\_1 1.5000000000e+00 cdv\_2 3 ASV\_1 3 ASV\_2 3 ASV\_3

the following response data is required:

```
1.2500000000e-01 f
1.5000000000e+00 c1
1.7500000000e+00 c2
[ 5.0000000000e-01 5.0000000000e-01 ]
```
[ 3.0000000000e+00 -5.0000000000e-01 ] [ 0.0000000000e+00 3.0000000000e+00 ]

Here, we need not only the function values, but also each of their gradients. Another modification to the ASV components yields the following parameters file,

```
2 variables 3 functions
1.5000000000e+00 cdv_1
1.5000000000e+00 cdv_2
2 ASV_1
0 ASV_2
2 ASV_3
```
for which the following results file is needed:

```
[ 5.0000000000e-01 5.0000000000e-01 ]
[ 0.0000000000e+00 3.0000000000e+00 ]
```
Here, we need gradients for functions  $\epsilon$  and  $\epsilon$ 2, but not for  $\epsilon$ 1, presumably since this constraint is inactive.

A full Newton optimizer might well make the following request:

```
2 variables 1 functions
1.5000000000e+00 cdv_1
1.5000000000e+00 cdv_2
7 ASV_1
```
for which the following results file (containing the objective function, its gradient vector, and its Hessian matrix) is needed:

```
1.2500000000e-01 f
[ 5.0000000000e-01 5.0000000000e-01 ]
[[ 3.0000000000e+00 0.0000000000e+00 0.0000000000e+00
     3.0000000000e+00 ]]
```
Lastly, a more advanced example might have multiple types of variables present:

```
11 variables 3 functions
1.5000000000e+00 cdv_1
1.5000000000e+00 cdv_2
2 ddv_1
2 ddv_2
2 ddv_3
3.5000000000e+00 csv_1
3.5000000000e+00 csv_2
3.5000000000e+00 csv_3
3.5000000000e+00 csv_4
4 dsv_1
4 dsv_2
3 ASV_1
3 ASV_2
3 ASV_3
```
In this case, the required length of the gradient vectors depends upon the type of study being performed (see [Section 6.3](#page-83-0)). In an optimization problem, gradients are only needed with respect to the continuous design variables, in which case the following response data would be appropriate  $(n_{\text{grad}}=2)$ :

1.2500000000e-01 f 1.5000000000e+00 c1 1.7500000000e+00 c2 [ 5.0000000000e-01 5.0000000000e-01 ] [ 3.0000000000e+00 -5.0000000000e-01 ] [ 0.0000000000e+00 3.0000000000e+00 ]

In a parameter study, however, no distinction is drawn between different types of continuous variables, and gradients would be needed with respect to all continuous variables ( $n_{\text{crad}}=6$ ),

e.g.:

1.2500000000e-01 f 1.5000000000e+00 c1 1.7500000000e+00 c2 [ 5.0000000000e-01 5.0000000000e-01 6.2500000000e+01 6.2500000000e+01 6.2500000000e+01 6.2500000000e+01 ]  $[3.00000000000e+00 -5.0000000000e-01 0.000000000e+00]$ 0.0000000000e+00 0.0000000000e+00 0.0000000000e+00 ] [ 0.0000000000e+00 3.0000000000e+00 0.0000000000e+00 0.0000000000e+00 0.0000000000e+00 0.0000000000e+00 ]

## **6.1 Overview**

The responses specification in a DAKOTA input file specifies the types of data that can be returned from an interface during DAKOTA's execution. The specification includes the number and type of response functions (objective functions, nonlinear constraints, least squares terms, etc.) as well as availability of first and second derivatives (gradient vectors and Hessian matrices) for these response functions.

This chapter will present a brief overview of the response data sets and their uses, as well as cover some user issues relating to file formats and derivative vector and matrix sizing. For a detailed description of responses section syntax and example specifications, refer to the responses commands chapter in the DAKOTA Reference Manual [\[17\]](#page-200-0).

#### 6.1.1 Response function types

The types of response functions specified in the responses specification depend on the iterative technique specified in the method specification:

- num\_objective\_functions, num\_nonlinear\_inequality\_constraints, num\_nonlinear\_equality\_constraints: this is an optimization data set for use with optimization methods from DOT, NPSOL, CONMIN, OPT++, and SGOPT.
- num\_least\_squares\_terms: this is a least squares data set for use with Gauss-Newton methods from OPT++.
- num\_response\_functions: this is a generic data set for use with uncertainty quantification methods.

Certain general-purpose iterative techniques, such as parameter studies and design of experiments methods, can be used with any of these data sets.

#### 6.1.2 Gradient availability

Gradient availability for these response functions may be described by:

- no\_gradients: gradient data is not needed.
- numerical\_gradients: gradient data is needed and will be computed by finite differences.
- analytic\_gradients: gradient data is needed and is available directly from the simulation code (finite differencing is not required).
- mixed\_gradients: some gradient information is available directly from the simulation whereas the rest will have to be finite differenced.

The gradient specification also links back to the iterative method being employed. Gradient data is commonly needed when the iterative study involves gradient-based optimization, uncertainty quantification with analytic reliability methods, or local sensitivity analysis.

#### 6.1.3 Hessian availability

Hessian availability for the response functions has a subset of the gradient availability specifications:

- no hessians: Hessian data is not needed.
- analytic\_hessians: Hessian data is needed and is available directly from the simulation code.

Numerical and mixed Hessians calculations are not currently supported. The Hessian specification also links back to the iterative method in use, and use of analytic Hessian data would commonly appear for gradient-based optimization using full Newton methods or, perhaps, for local sensitivity analysis.

### <span id="page-82-0"></span>**6.2 DAKOTA Results File Data Format**

Application interfaces which employ system calls and forks to create separate simulation processes must communicate with the simulation through the file system. This is accomplished through the reading and writing of parameters and results files. DAKOTA uses its own format for this data input/output. For the results file, only one format is supported (as compared to the two parameters file formats described in [Section 4.6\)](#page-62-1).

After completion of a simulation, DAKOTA expects to read a file containing response data for the current set of parameters and corresponding to the current set of function requests in the active set vector. This response data must be in the following format:

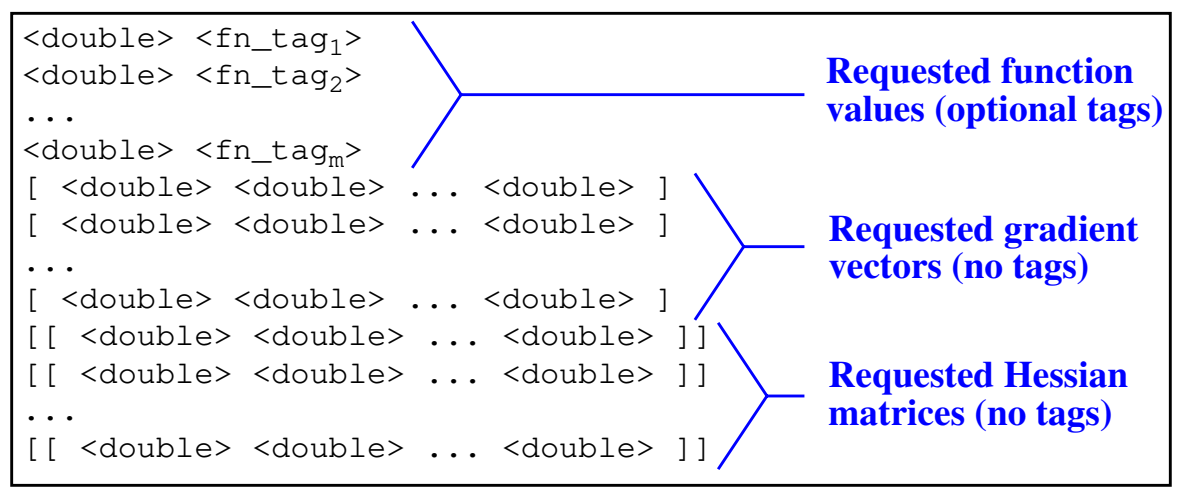

#### **Figure 6.1 Results file data format.**

The first block of data is the function values that have been requested, followed by a block of requested gradient data, followed by a block of requested Hessian data. Function data have no bracket delimiters and one character tag per function can be *optionally* supplied. These tags are not used by DAKOTA and are only included as an optional field for consistency with the parameters file format and for backwards compatibility. The tags are rendered optional through DAKOTA's use of regular expression pattern matching to detect whether an upcoming field is numerical data or a tag. If character tags are used, then they must be separated from data by either white space or new line characters and there must not be any white space embedded within a character tag (e.g., use "variable1" or "variable\_1," but not "variable 1").

Function gradient vectors are delimited with single brackets  $\left[\ldots n_{\text{grad}}\right]$ -vector of doubles...]. Tags are not used and must not be present. White space separating the brackets from the data is optional.

Function Hessian matrices are delimited with double brackets  $[[...n_{grad} \times n_{grad}]$  matrix of doubles...]]. Data is listed by rows and can be run together or broken onto multiple lines for readability. Tags are not used and must not be present. White space separating the brackets from the data is optional, although white space must not appear between the double brackets.

If the amount of data in the file does not match the function request vector, DAKOTA will abort with a response recovery format error message.

The format of the numeric fields may be floating point or scientific notation. In the latter case, acceptable exponent characters are "E" or "e." A common problem when dealing with Fortran programs is that a C++ read of a numeric field using "D" or "d" as the exponent (i.e., a double precision value from Fortran) may fail or be truncated. In this case, the "D" exponent characters must be replaced either through modifications to the Fortran source or compiler flags or through a separate post-processing step (e.g., using the UNIX sed utility).

# <span id="page-83-0"></span>**6.3 Active Variables for Derivatives**

An important question for proper management of both gradient and Hessian data is: if several different types of variables are used, *for which variables are response function derivatives needed?* That is, how is  $n_{\text{grad}}$  determined? The answer is that it depends on the iterative method in use. Methods determine what subset, or view, of the variables data is active in the iteration. The set of variables that is active in the iteration is the same set of variables for which derivatives are computed (see also [Section 4.5\)](#page-62-2).

Derivatives are never needed with respect to any discrete variables (since these derivatives do not exist) and the types of continuous variables for which derivatives are needed depend on the type of study being performed. For optimization and least squares problems, response function derivatives are only needed with respect to the *continuous design variables*  $(n_{\text{grad}}=n_{\text{cdv}})$  since this is the information used by the optimizer in computing a search direction. Similarly, for nondeterministic analysis methods which use gradient and/or Hessian information, function derivatives are only needed with respect to the *uncertain variables* ( $n_{\text{grad}} = n_{\text{uv}}$ ). And lastly, parameter study methods which are cataloguing gradient and/or Hessian information do not draw

a distinction among continuous variables; therefore, function derivatives must be supplied with respect to *all continuous variables* that are specified  $(n_{\text{grad}}=n_{\text{cdv}}+n_{\text{uv}}+n_{\text{csv}})$ . This is generally not as complicated as it sounds, since it is common for optimization and least squares problems to only specify design variables and for nondeterministic analysis problems to only specify uncertain variables. DAKOTA allows for the specification of additional types of variables in these cases and DAKOTA will map these additional variables through the interface, but since they will not be used in the internal computations of the iterator, the derivatives of the function set with respect to the additional variables are not needed.

### **7.1 Overview of Output Formats**

Given an emphasis on complex numerical simulation codes that run on massively parallel supercomputers, DAKOTA's output has been designed to provide a succinct, text-based reporting of the progress of the iterations and function evaluations performed by an algorithm. In addition, DAKOTA provides a tabular output format that is useful for data visualization with external tools and a basic graphical output capability that is useful as a monitoring tool. Future work will include the development of a graphical user interface with more extensive capabilities.

### **7.2 Standard Output**

DAKOTA outputs basic information to "standard out" (i.e., the screen) for each function evaluation, consisting of an evaluation number, parameter values, execution syntax, the active set vector, and the response data set. To describe the standard output of DAKOTA, optimization of the "container" problem (see [Chapter 20](#page-187-0) for problem formulation) is used as an example. The input file for this example is shown in [Figure 7.1.](#page-85-0) In this example, there is one equality constraint, and DAKOTA's finite difference algorithm is used to provide central difference numerical gradients to the NPSOL optimizer.

```
strategy,
          single_method \
            graphics \
           tabular graphics data
method, \
          npsol_sqp
variables, \
         continuous_design = 2<br>cdv descriptor 'H''D'
           cdv descriptor
            cdv_initial_point 4.5 4.5 \
            cdv_lower_bounds 0.0 0.0
interface, \
          application system \
            analysis_driver = 'container'
responses, \
         num objective functions = 1 num_nonlinear_equality_constraints = 1 \
          numerical_gradients \
            method_source dakota \
            interval_type central \
           fd<sub>_step_size</sub> = 0.001no hessians
```
#### <span id="page-85-0"></span>**Figure 7.1 DAKOTA input file for the "container" example problem.**

A partial listing of the output for the container optimization example follows:

```
Running MPI executable in serial mode.
Writing new restart file dakota.rst
```

```
Constructing Single Method Strategy...
methodName = npsol_sqp
gradientType = numericalhessianType = none
Numerical gradients using 0.1% central differences
to be calculated by the dakota finite difference routine.
Optimality Tolerance = 0.0001NOTE: NPSOL's convergence tolerance is not a relative tolerance.
 See pp. 21-22 of NPSOL manual for description.
Derivative Level = 3>>>>> Running Single Method Strategy.
>>>>> Running npsol_sqp iterator.
                      NPSOL --- Version 4.06-2 Nov 1992
                      ========================================
   --------------------------------------
Begin Dakota finite difference routine
    --------------------------------------
>>>>> Initial map for non-finite-differenced portion of response:
------------------------------
Begin Function Evaluation 1
------------------------------
Parameters for function evaluation 1:
                       4.5000000000e+00 H
                       4.5000000000e+00 D
(container /var/tmp/aaa0TaaeA /var/tmp/baa1TaaeA)
Active response data for function evaluation 1:
Active set vector = \{ 1 1 \} 1.0713145108e+02 obj_fn
                       8.0444076396e+00 nln_eq_con1
>>>>> Dakota finite difference evaluation for x[1] + h:
------------------------------
Begin Function Evaluation 2
   ------------------------------
Parameters for function evaluation 2:
                       4.5045000000e+00 H
                       4.5000000000e+00 D
(container /var/tmp/caa2TaaeA /var/tmp/daa3TaaeA)
Active response data for function evaluation 2:
Active set vector = \{ 1\ 1 \} 1.0719761302e+02 obj_fn
                       8.1159770472e+00 nln_eq_con1
\rightarrow>>>> Dakota finite difference evaluation for x[1] - h:
------------------------------
Begin Function Evaluation 3
      ------------------------------
Parameters for function evaluation 3:
                       4.4955000000e+00 H
                       4.5000000000e+00 D
(container /var/tmp/eaa4TaaeA /var/tmp/faa5TaaeA)
Active response data for function evaluation 3:
```

```
Active set vector = \{ 1 1 \} 1.0706528914e+02 obj_fn
                       7.9728382320e+00 nln_eq_con1
>>>>> Dakota finite difference evaluation for x[2] + h:
------------------------------
Begin Function Evaluation 4
------------------------------
Parameters for function evaluation 4:
                       4.5000000000e+00 H
                       4.5045000000e+00 D
(container /var/tmp/gaa6TaaeA /var/tmp/haa7TaaeA)
Active response data for function evaluation 4:
Active set vector = \{ 1 1 \} 1.0727959301e+02 obj_fn
                       8.1876180243e+00 nln_eq_con1
>>>>> Dakota finite difference evaluation for x[2] - h:
------------------------------
Begin Function Evaluation 5
      ------------------------------
Parameters for function evaluation 5:
                       4.5000000000e+00 H
                       4.4955000000e+00 D
(container /var/tmp/iaa8TaaeA /var/tmp/jaa9TaaeA)
Active response data for function evaluation 5:
Active set vector = \{ 1 1 \} 1.0698339109e+02 obj_fn
                       7.9013403937e+00 nln_eq_con1
>>>>> Total response returned to iterator:
Active set vector = \{ 3 3 \} 1.0713145108e+02 obj_fn
                       8.0444076396e+00 nln_eq_con1
 [ 1.4702653619e+01 3.2911324639e+01 ] obj_fn gradient
 [ 1.5904312809e+01 3.1808625618e+01 ] nln_eq_con1 gradient
 Maj Mnr Step Fun Merit function Violtn Norm gZ nZ Penalty Conv
 0 1 0.0E+00 1 9.90366719E+01 8.0E+00 1.6E+00 1 0.0E+00 F FF
<<omission>>
>>>>> Dakota finite difference evaluation for x[2] - h:
 ------------------------------
Begin Function Evaluation 40
   ------------------------------
Parameters for function evaluation 40:
                       4.9873894231e+00 H
                       4.0230575428e+00 D
(container /var/tmp/adacVaaeA /var/tmp/bdadVaaeA)
Active response data for function evaluation 40:
Active set vector = \{ 1 1 \} 9.8301287596e+01 obj_fn
                      -1.2698647534e-01 nln_eq_con1
```

```
>>>>> Total response returned to iterator:
Active set vector = \{ 3 3 \} 9.8432498115e+01 obj_fn
 -1.2072405298e-09 nln_eq_con1
 [ 1.3157517799e+01 3.2590159401e+01 ] obj_fn gradient
 [ 1.2737124438e+01 3.1548877386e+01 ] nln_eq_con1 gradient
    7 1 1.0E+00 8 9.84324981E+01 1.2E-09 7.9E-11 1 1.4E+00 T TT
 Exit NPSOL - Optimal solution found.
Final nonlinear objective value = 98.43250
NPSOL exits with INFORM code = 0 (see p. 8 of NPSOL manual)
NOTE: see Fortran device 9 file (fort.9 or ftn09)
      for complete NPSOL iteration history.
<<<<< Iterator npsol_sqp completed.
<<<<< Function evaluation summary: 40 total (40 new, 0 duplicate)
<<<<< Best parameters =
                     4.9873894231e+00 H
                     4.0270846274e+00 D
<<<<< Best objective function =
                      9.8432498115e+01
<<<<< Best constraint values =
                    -1.2072405298e-09
<<<<< Best data captured at function evaluation 36
<<<<< Single Method Strategy completed.
DAKOTA execution time in seconds:
Total CPU = 1.71 [parent = 0.3, child = 1.41]
Total wall clock = 8.952
```
The first block of lines provide a report on the DAKOTA configuration and settings. The lines that follow, down to the line "Exit NPSOL - Optimal solution found", contain information about the function evaluations that have been requested by NPSOL and performed by DAKOTA. Evaluations 6 through 39 have been omitted from the listing for brevity.

Following the line "Begin Function Evaluation 1", the initial values of the design variables and the initial objective and constraint function evaluations are listed. The values of the design variables are labeled with the tags H and D, respectively, and the values of the objective function and volume constraint are labeled with the tags  $\circ b$  fn and nln eq con1, respectively. Note that the initial design parameters are infeasible since the equality constraint is violated ( $\neq$  0). However, the numerical optimizer has the capability to find a design that is both feasible and optimal for this example. Between the design variables and response values, the content of the system call to the simulator is displayed as "(container /var/tmp/ aaa0TaaeA /var/tmp/baa1TaaeA)", with container being the name of the simulator and /var/tmp/aaa0TaaeA and /var/tmp/baa1TaaeA being the names of the parameters and results files, respectively.

Just preceding the output of the objective and constraint function values is the line "Active set vector  $=$ {1 1}". The active set vector indicates the types of data that are required from the simulator for the objective and constraint functions, and values of "1" indicate that the simulator must return values for these functions (gradient and Hessian data are not required). For more information on the active set vector, see [Section 4.7](#page-66-0).

Since finite difference gradients have been specified, DAKOTA computes their values by making additional function evaluation requests to the simulator at perturbed parameter values. Examples of the gradient-related function evaluations have been included in the sample output, beginning with the line that reads ">>>>> Dakota finite difference evaluation for  $x[1] + h$ :". The resulting finite difference gradients are listed after function evaluation 5 beginning with the line ">>>>> Total response returned to iterator:". Here, another active set vector is displayed in the DAKOTA output file. The line "Active set vector =  $\{3, 3, \}$ " indicates that the total response resulting from the finite differencing contains function values and gradients.

The final lines of the DAKOTA output, beginning with the line "<<<<< Iterator npsol\_sqp completed", summarize the results of the optimization study. The best values of the optimization parameters, objective function, and volume constraint are presented along with the function evaluation number where they occurred, total function evaluation counts, and a timing summary. In the end, the objective function has been minimized and the equality constraint has been satisfied (driven to zero within the constraint tolerance).

The DAKOTA results are intermixed with iteration information from the NPSOL library. The lines with the heading "Maj Mnr Step Fun Merit function Violtn Norm gZ nZ Penalty Conv" come from Fortran write statements within NPSOL. The output is mixed since both DAKOTA and NPSOL are writing to the same standard output stream. The relative locations of these output contributions can vary depending on the specifics of output buffering and flushing on a particular platform and depending on whether or not the standard output is being redirected to a file. In some cases, output from the optimization library may appear on each iteration (as in this example), and in other cases, it may appear at the end of the DAKOTA output. Finally, a more detailed summary of the NPSOL iterations is contained in either file fort.9 or file ftn09, as specified in the DAKOTA output.

# <span id="page-89-0"></span>**7.3 Tabular Output Data**

DAKOTA has the capability to print the iteration history in tabular form to a file. The keyword tabular graphics data needs to be included in the strategy specification (see [Figure](#page-85-0) [7.1](#page-85-0)). The primary intent of this capability is to facilitate the transfer of DAKOTA's iteration history data to an external mathematical analysis and/or graphics plotting package. Any evaluations from DAKOTA's internal finite differencing are suppressed, which leads to better data visualizations. This suppression of lower level data is consistent with the data that is sent to the graphics windows, as described in [Section 7.4.](#page-90-1) If this data suppression is undesirable, [Section](#page-182-0) [18.2.3](#page-182-0) describes an approach where every function evaluation, even the ones from finite differencing, can be saved to a file in tabular format.

The default file name for the tabular output data is "dakota\_tabular.dat" and the output from the "container" optimization problem is shown in [Figure 7.2.](#page-90-0) This file contains the

complete history of data requests from NPSOL (8 requests map into a total of 40 function evaluations when including the central finite differencing). The first column is the data request number, the second and third columns are the design parameter values (labeled in the example as "H" and "D"), the fourth column is the objective function (labeled " $\circ b$ ) for mean the fifth column is the nonlinear equality constraint (labeled "nln\_eq\_con1").

| eval id |             |             | obi fn      | nln eg conl                       |
|---------|-------------|-------------|-------------|-----------------------------------|
|         | 4.5         | 4.5         | 107.1314511 | 8.04440764                        |
|         | 5.801246882 | 3.596476363 | 94.33737399 | $-4.591036449$                    |
|         | 5.197920021 | 3.923577478 | 97.77972141 | $-0.6780884643$                   |
| 4       | 4.932877133 | 4.044776217 | 98.28930567 | $-0.1410680155$                   |
| 5       | 4.989328734 | 4.026133158 |             | 98.4270019 -0.005324669423        |
| 6       | 4.987494493 | 4.027041977 |             | $98.43249058 - 7.305673456e - 06$ |
|         | 4.987391669 | 4.02708372  |             | 98.4324981 -1.981307918e-08       |
| 8       | 4.987389423 | 4.027084627 |             | $98.43249811 - 1.20724053e - 09$  |

<span id="page-90-0"></span>**Figure 7.2 DAKOTA's tabular output file showing the iteration history of the "container" optimization problem.**

### <span id="page-90-1"></span>**7.4 Graphics Output**

Graphics capabilities are available for monitoring the progress of an iterative study. The graphics option is invoked by adding the graphics flag in the strategy specification of the DAKOTA input file (see [Figure 7.1\)](#page-85-0). The graphics display the values of each response function (e.g., objective and constraint functions) and each parameter for the function evaluations in the study. As for the tabular output described in [Section 7.3](#page-89-0), internal finite difference evaluations are suppressed in order to omit this clutter from the graphics. [Figure 7.3](#page-91-0) shows the optimization iteration history for the container example.

If DAKOTA is executed on a remote machine, the DISPLAY variable in the user's UNIX environment [31] may need to be set to the local machine in order to display the graphics window. The scroll bars which are located on each graph below the x-axis and next to the y-axis may be operated by dragging on the bars or pressing the arrows, both of which result in expansion/contraction of the axis scale. Clicking on the options button ("Opt") allows the user to plot the values of the vertical axis using a logarithmic scale so long as all of these values are greater than zero.

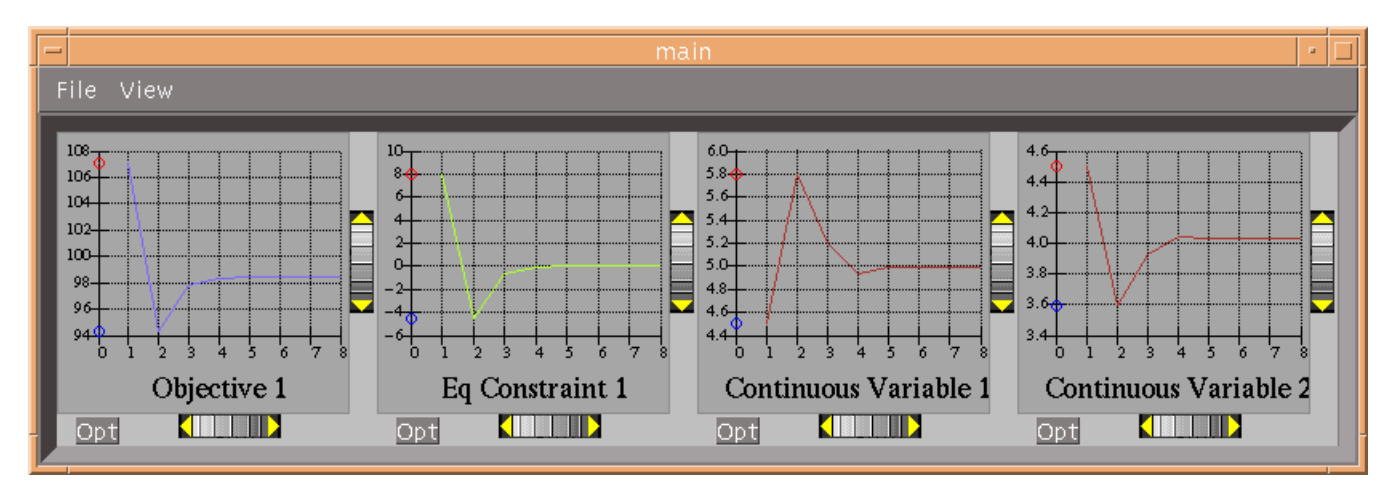

#### <span id="page-91-0"></span>**Figure 7.3 DAKOTA output for "container" problem showing history of an objective function, an equality constraint, and two variables.**

In addition to these two-dimensional iteration history plots, three-dimensional surface plots can be generated when using response surface methods in combination with the graphics keyword. This feature is currently available only if there are two parameters in the problem. One common use of response surface methods is in the surrogate\_based\_opt strategy (see [Section 13.7](#page-136-0)), for which a sample specification follows:

```
strategy,
        surrogate_based_opt \
       graphics \setminus<br>opt_method='NLP' \setminusopt_method='NLP' \\
       trust_region \setminus<br>initial_size = 0.10
          initial size = 0.10contraction_factor = 0.50<br>expansion factor = 1.50expansion_factor
```
When DAKOTA is executed, a 3-D surface plot is automatically spawned [\(Figure 7.4](#page-92-0) shows an example from optimization of the Rosenbrock problem). The creation of the 3-D surface plot pauses the advance of the optimization algorithm. To continue progress, click the right mouse button or hit return while the mouse cursor is in the 3D graphics window.

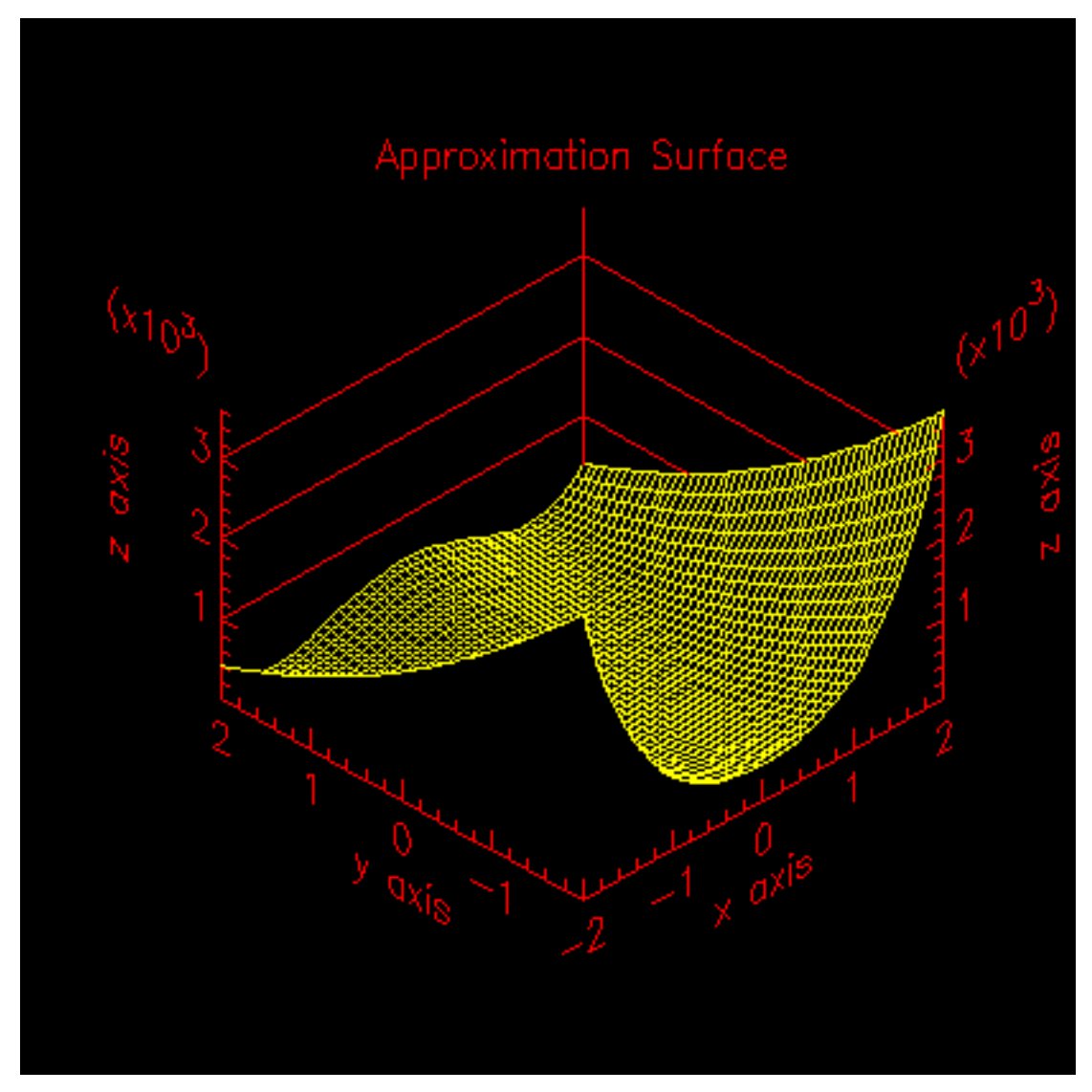

<span id="page-92-0"></span>**Figure 7.4 An example of the 3-D surface plotting that is available for surrogate-based optimization with two design parameters.**

# **7.5 Error Messages Output**

A variety of error messages are printed by DAKOTA in the event that an error is detected in the input specification. Some of the more common input errors, and the associated error messages, are described below.

One common mistake is the omission of the continuation symbol " $\mathcal{N}$ " when continuing the specifications in a keyword block across multiple lines. When a continuation symbol is omitted, the keyword block is truncated at the point of the omission (by the newline that is not escaped). If this truncation causes loss of a required input, then an error message similar to the following will result:

```
Error: Expected required identifier for keyword
```
'responses'.

If the truncation results in omission of inputs that are optional, then the parser will still detect a syntax error in the trailing specification that has been disconnected from its keyword block. This error will result in a message similar to the following:

```
Parser detected syntax error at line 10. Unrecognized
     statement.
         Did you forget to escape a newline?
```
Incorrectly spelled specifications will result in error messages of the form:

```
Parser detected syntax error at line 35. Unrecognized
     statement.
```
The input parser catches syntax errors, but not logic errors. The fact that certain input combinations are erroneous must be detected after parsing, at object construction time. For example, if a no\_gradients specification for a response data set is combined with selection of a gradient-based optimization method, then this error must be detected during set-up of the optimizer (see last two lines of the text listing):

```
Running MPI executable in serial mode.
Writing new restart file dakota.rst
Constructing Single Method Strategy...
methodName = dot_mmfd
gradientType = none
hessianType = none
DOT Method = 1
DOT optimization type = minimize
DOT print control = 7Error: gradientType = none is invalid with DOT.
Please select numerical, analytic, or mixed gradients.
```
Another common mistake involves a mismatch between the amount of data expected on a function evaluation and the data returned by the user's simulation code or driver. The available response data is specified in the responses keyword block, and the subset of this data needed for a particular evaluation is managed by the active set vector. For example, if DAKOTA expects function values and gradients to be returned (as indicated by an active set vector containing 3's), but the user's simulation code only returns function values, then the following error message is generated:

At EOF: insufficient data for functionGradient 1

Unfortunately, descriptive error messages are not available for all possible failure modes of DAKOTA. If you encounter core dumps, segmentation faults, or other failures, please report the problem to dakota@sandia.gov.

### <span id="page-94-1"></span>**8.1 Overview**

Parameter study methods in the DAKOTA toolkit involve the computation of response data sets at a selection of points in the parameter space. These response data sets are not linked to any specific interpretation, so they may consist of any allowable specification from the responses keyword block, i.e., objective and constraint functions, least squares terms, or generic response functions. This allows the use of parameter studies in direct coordination with optimization, least squares, and uncertainty quantification studies without significant modification to the input file. In addition, response data sets are not restricted to function values only; gradients and Hessians of the response functions can also be catalogued by the parameter study. This allows for several different approaches to "sensitivity analysis": (1) the variation of function values over parameter ranges provides a global assessment as to the sensitivity of the functions to the parameters, (2) derivative information can be computed numerically, provided analytically by the simulator, or both (mixed gradients) in directly determining local sensitivity information at a point in parameter space, and (3) the global and local assessments can be combined to investigate the variation of derivative quantities through the parameter space by computing sensitivity information at multiple points.

In addition to sensitivity analysis applications, parameter studies can be used for investigating nonsmoothness in simulation response variations (so that models can be refined or finite difference step sizes can be selected for computing numerical gradients), interrogating problem areas in the parameter space, or performing simulation code verification (verifying simulation robustness) through parameter ranges of interest. A parameter study can also be used in coordination with optimization methods as either a pre-processor (to identify a good starting point) or a post-processor (for post-optimality analysis).

Parameter study methods will iterate any combination of continuous design, uncertain, and continuous state variables into any set of responses (any function, gradient, and Hessian definition). Parameter studies draw no distinction between the different types of variables and the different types of response functions. They simply pass all of the variables defined in the variables specification into the interface, from which they expect to retrieve all of the responses defined in the responses specification. As described in [Section 6.3](#page-83-0), when gradient and/or Hessian information is being catalogued in the parameter study, it is assumed that derivative components will be computed with respect to all of the *continuous* variables (continuous design, uncertain, and continuous state variables) specified.

#### <span id="page-94-0"></span>8.1.1 Initial Values

The vector and centered parameter studies use the initial values of the variables from the variables keyword block as the starting point and the central point of the parameter studies, respectively. In the case of design variables, the initial\_point is used. In the case of state variables, the initial\_state is used. In the case of uncertain variables, initial values for variables with normal, lognormal, uniform, loguniform, weibull, and histogram probability distributions are the mean, mean, mid-point between bounds, mid-point between bounds, beta parameter, and 0.0, respectively. These starting values for design, uncertain, and state variables are referenced repeatedly in the following sections using the identifier "Initial Values."

## <span id="page-95-0"></span>**8.2 Vector Parameter Study**

The vector parameter study computes response data sets at selected intervals along a onedimensional vector in parameter space. This capability encompasses both single-coordinate parameter studies (to study the effect of a single variable on a response set) as well as multiple coordinate vector studies (to investigate the response variations along some n-dimensional vector). In addition to these uses, this capability is used recursively within the implementations of the centered and multidimensional parameter studies.

DAKOTA's vector parameter study includes three possible specification formulations which are used in conjunction with the Initial Values (see [Section 8.1.1\)](#page-94-0) to define the vector and steps of the parameter study:

```
final_point (vector of reals) and step_length (real)
final_point (vector of reals) and num_steps (integer)
step_vector (vector of reals) and num_steps (integer)
```
In each of these three cases, the Initial Values are used as the parameter study starting point and the specification selected from the three above defines the orientation and length of the vector as well as the increments to be evaluated along the vector. Several examples starting from Initial Values of 1.0, 1.0, 1.0 are included below:

```
final_point = 1.0, 2.0, 1.0 and step_length = .4:
     Parameters for function evaluation 1:
                              1.0000000000e+00 d1
                              1.0000000000e+00 d2
                              1.0000000000e+00 d3
     Parameters for function evaluation 2:
                              1.0000000000e+00 d1
                              1.4000000000e+00 d2
                              1.0000000000e+00 d3
     Parameters for function evaluation 3:
                              1.0000000000e+00 d1
                              1.8000000000e+00 d2
                              1.0000000000e+00 d3
final_point = 2.0, 2.0, 2.0 and step_length = .4:
     Parameters for function evaluation 1:
                              1.0000000000e+00 d1
                              1.0000000000e+00 d2
                              1.0000000000e+00 d3
     Parameters for function evaluation 2:
                              1.2309401077e+00 d1
                              1.2309401077e+00 d2
```
 1.2309401077e+00 d3 Parameters for function evaluation 3: 1.4618802154e+00 d1 1.4618802154e+00 d2 1.4618802154e+00 d3 Parameters for function evaluation 4: 1.6928203230e+00 d1 1.6928203230e+00 d2 1.6928203230e+00 d3 Parameters for function evaluation 5: 1.9237604307e+00 d1 1.9237604307e+00 d2 1.9237604307e+00 d3 final\_point =  $2.0, 2.0, 2.0$  and num\_steps =  $4$ : Parameters for function evaluation 1: 1.0000000000e+00 d1 1.0000000000e+00 d2 1.0000000000e+00 d3 Parameters for function evaluation 2: 1.2500000000e+00 d1 1.2500000000e+00 d2 1.2500000000e+00 d3 Parameters for function evaluation 3: 1.5000000000e+00 d1 1.5000000000e+00 d2 1.5000000000e+00 d3 Parameters for function evaluation 4: 1.7500000000e+00 d1 1.7500000000e+00 d2 1.7500000000e+00 d3 Parameters for function evaluation 5: 2.0000000000e+00 d1 2.0000000000e+00 d2 2.0000000000e+00 d3 step vector =  $.1, .1, .1$  and num steps = 4: Parameters for function evaluation 1: 1.0000000000e+00 d1 1.0000000000e+00 d2 1.0000000000e+00 d3 Parameters for function evaluation 2: 1.1000000000e+00 d1 1.1000000000e+00 d2 1.1000000000e+00 d3 Parameters for function evaluation 3: 1.2000000000e+00 d1 1.2000000000e+00 d2 1.2000000000e+00 d3 Parameters for function evaluation 4: 1.3000000000e+00 d1 1.3000000000e+00 d2 1.3000000000e+00 d3 Parameters for function evaluation 5:

 1.4000000000e+00 d1 1.4000000000e+00 d2 1.4000000000e+00 d3

#### **8.3 List Parameter Study**

The list parameter study computes response data sets at selected points in parameter space. These points are explicitly specified by the user and are not confined to lie on any line or surface. Thus, this parameter study provides a general facility that supports the case where the desired set of points to evaluate does not fit the prescribed structure of the vector, centered, or multidimensional parameter studies.

The user input consists of a list\_of\_points specification which lists the requested parameter sets in succession. The list parameter study simply performs a simulation for the first parameter set (the first n entries in the list), followed by a simulation for the next parameter set (the next n entries), and so on, until the list of points has been exhausted. Since the Initial Values will not be used, they need not be specified.

An example specification which would result in the same parameter sets as in the first example in [Section 8.2](#page-95-0) would be:

 $list_of_points = 1.0, 1.0, 1.0, 1.0, 1.4, 1.0, 1.0, 1.8, 1.0$ 

#### **8.4 Centered Parameter Study**

The centered parameter study executes multiple vector parameter studies, one per parameter, centered about the specified Initial Values. This is useful for investigation of function contours in the vicinity of a specific point. For example, after computing an optimum design, this capability could be used for post-optimality analysis in verifying that the computed solution is actually at a minimum or constraint boundary and in investigating the shape of this minimum or constraint boundary.

This method requires percent\_delta (real) and deltas\_per\_variable (integer) specifications, where the former specifies the size of the increments in percent and the latter specifies the number of increments per variable in each of the plus and minus directions.

For example, with Initial Values of 1.0, 1.0, a percent\_delta of 10.0, and a deltas\_per\_variable of 2, five function evaluations (two minus deltas, the center point, and two plus deltas) would be performed per variable:

```
Parameters for function evaluation 1:
                        8.0000000000e-01 d1
                        1.0000000000e+00 d2
Parameters for function evaluation 2:
                        9.0000000000e-01 d1
                        1.0000000000e+00 d2
Parameters for function evaluation 3:
                       1.0000000000e+00 d1
                        1.0000000000e+00 d2
```
Parameters for function evaluation 4: 1.1000000000e+00 d1 1.0000000000e+00 d2 Parameters for function evaluation 5: 1.2000000000e+00 d1 1.0000000000e+00 d2 Parameters for function evaluation 6: 1.0000000000e+00 d1 8.0000000000e-01 d2 Parameters for function evaluation 7: 1.0000000000e+00 d1 9.0000000000e-01 d2 Parameters for function evaluation 8: 1.0000000000e+00 d1 1.0000000000e+00 d2 Parameters for function evaluation 9: 1.0000000000e+00 d1 1.1000000000e+00 d2 Parameters for function evaluation 10: 1.0000000000e+00 d1 1.2000000000e+00 d2

This set of points in parameter space is depicted in [Figure 8.1](#page-98-0).

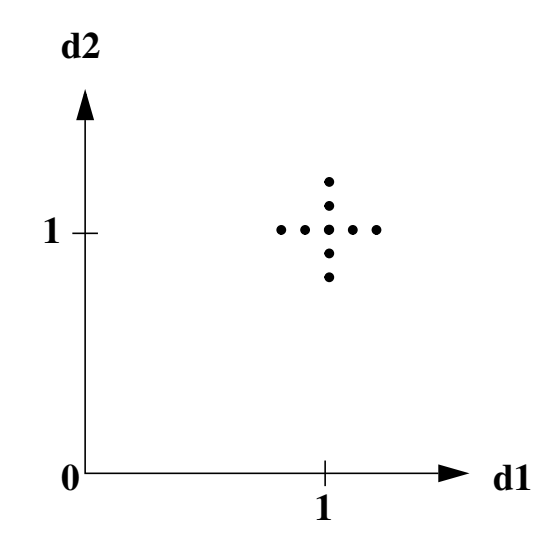

**Figure 8.1 Example centered parameter study.**

<span id="page-98-0"></span>If the Initial Values for the centered parameter study are very small or equal to zero, the study will substitute a default step size. This is necessary due to the relative nature of the percent\_delta specification.

### **8.5 Multidimensional Parameter Study**

The multidimensional parameter study computes response data sets for an n-dimensional hypergrid of points. Each continuous variable is partitioned into equally spaced intervals between its upper and lower bounds, and each combination of the values defined by these partitions is evaluated. The number of function evaluations performed in the study is:

$$
\prod_{i=1}^{n} (partitions_i + 1)
$$
 (1)

The partitions information is specified using the partitions specification, which provides an integer list of the number of partitions for each continuous variable (i.e.,  $partitions_{\text{i}}$ ).

Since the Initial Values will not be used, they need not be specified.

In a two variable example problem with  $d1 \in [0,2]$  and  $d2 \in [0,3]$  (as defined by the upper and lower bounds specified in the variables specification) and with partitions =  $2, 3$ , the interval [0,2] is divided into two equal-sized partitions and the interval [0,3] is divided into three equal-sized partitions. This two-dimensional grid, shown in [Figure 8.2,](#page-99-0)

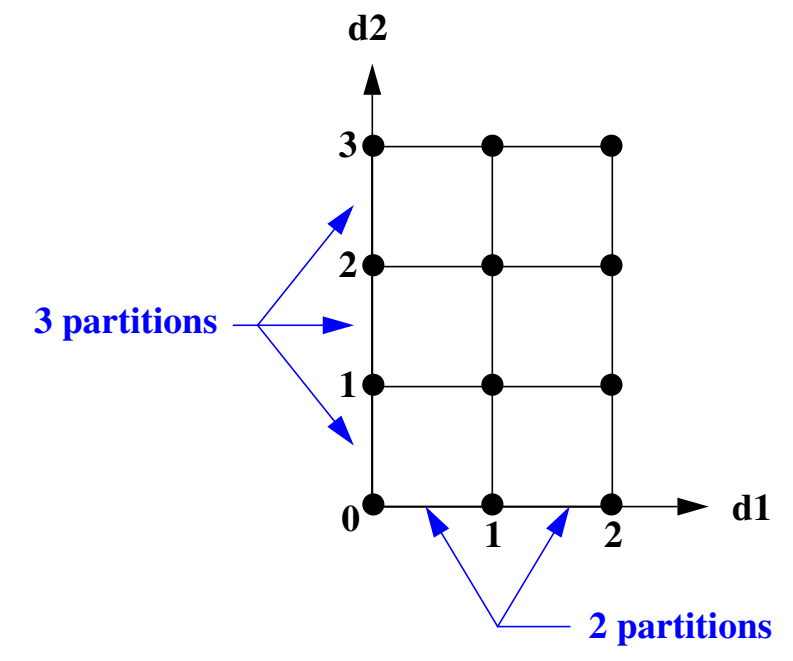

#### <span id="page-99-0"></span>**Figure 8.2 Example multidimensional parameter study**

would result in the following twelve function evaluations:

```
Parameters for function evaluation 1:
                        0.0000000000e+00 d1
                        0.0000000000e+00 d2
Parameters for function evaluation 2:
                        1.0000000000e+00 d1
                        0.0000000000e+00 d2
Parameters for function evaluation 3:
                        2.0000000000e+00 d1
                        0.0000000000e+00 d2
Parameters for function evaluation 4:
```
 0.0000000000e+00 d1 1.0000000000e+00 d2 Parameters for function evaluation 5: 1.0000000000e+00 d1 1.0000000000e+00 d2 Parameters for function evaluation 6: 2.0000000000e+00 d1 1.0000000000e+00 d2 Parameters for function evaluation 7: 0.0000000000e+00 d1 2.0000000000e+00 d2 Parameters for function evaluation 8: 1.0000000000e+00 d1 2.0000000000e+00 d2 Parameters for function evaluation 9: 2.0000000000e+00 d1 2.0000000000e+00 d2 Parameters for function evaluation 10: 0.0000000000e+00 d1 3.0000000000e+00 d2 Parameters for function evaluation 11: 1.0000000000e+00 d1 3.0000000000e+00 d2 Parameters for function evaluation 12: 2.0000000000e+00 d1

3.0000000000e+00 d2

## **9.1 Overview**

DAKOTA contains two software packages that can be used for sampling and design of experiments: LHS (Latin hypercube sampling) and DDACE (distributed design and analysis for computer experiments). LHS is a general-purpose sampling package developed at Sandia that has been used by the DOE national labs for several decades. A recently updated Fortran 90 version is available through DAKOTA [\[65\]](#page-204-0). DDACE is a more recent package for computer experiments that is under development by staff at Sandia Labs [\[60\].](#page-204-1) Currently, it is slated for public release in the first half of 2002. Thus, it is not currently included in the public distributions of DAKOTA.

Like parameter studies (see [Chapter 8](#page-94-1)), these techniques are useful for characterizing the behavior of the response functions of interest through the parameter ranges of interest. In addition to direct interrogation and visualization of the sampling results, a number of techniques have been developed for assessing the parameters which are most influential in the observed variability in the response functions. One example of this is the well-known technique of scatter plots, in which the set of samples is projected down and plotted against one parameter dimension, for each parameter in turn. Scatter plots with a uniformly distributed cloud of points indicate parameters with little influence on the results, whereas scatter plots with a defined shape to the cloud indicate parameters which are more significant. Related techniques include analysis of variance (ANOVA) [\[51\]](#page-203-0) and primary effects analysis, in which the parameters which have the greatest influence on the results are identified from sampling results.

# **9.2 LHS**

The Latin hypercube sampling method was developed by McKay, et al. [\[46\]](#page-202-1) as an alternative to random sampling. Under certain monotonicity conditions associated with the function to be sampled, Latin hypercube sampling provides a more accurate estimate of the mean value than does random sampling. That is, given an equal number of samples, the LHS estimate of the mean will have less variance than the mean value obtained through random sampling.

[Figure 9.1](#page-102-0) demonstrates Latin hypercube sampling on a two-variable parameter space. Here, the range of both parameters,  $x_1$  and  $x_2$ , is [0,1]. Also, for this example both  $x_1$  and  $x_2$  have uniform statistical distributions. For Latin hypercube sampling, the range of each parameter is divided into *p* "bins" of equal probability. For parameters with uniform distributions, this corresponds to partitions of equal size. For *n* design parameters, this partitioning yields a total of  $p^n$  bins in the parameter space. Next, *p* samples are randomly selected in the parameter space, with the following restrictions: (a) each sample is randomly placed inside a bin, and (b) for all onedimensional projections of the *p* samples and bins, there will be one and only one sample in each bin. In a two-dimensional example such as that shown in [Figure 9.1](#page-102-0), these LHS rules guarantee that only one bin can be selected in each row and column. For  $p=4$ , there are four partitions in

both  $x_1$  and  $x_2$ . This gives a total of 16 bins, of which four will be chosen according to the criteria described above. Note that there is more than one possible arrangement of bins that meet the LHS criteria. The dots in [Figure 9.1](#page-102-0) represent the four sample sites in this example, where each sample is randomly located in its bin. There is no restriction on the number of bins in the range of each parameter, however, all parameters must have the same number of bins.

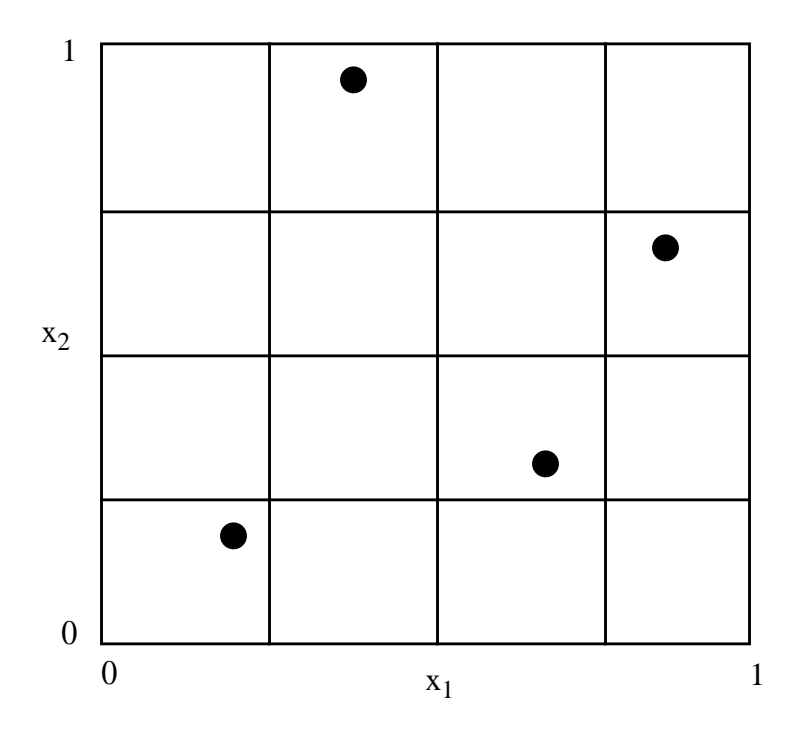

<span id="page-102-0"></span>**Figure 9.1 An example of Latin hypercube sampling with four bins in design parameters x<sup>1</sup> and x<sup>2</sup> . The dots are the sample sites.**

The actual algorithm for generating Latin hypercube samples is more complex than indicated by the description given above. For example, the Latin hypercube sampling method implemented in the LHS code [\[65\]](#page-204-0) takes into account a user-specified correlation structure when selecting the sample sites. For more details on the implementation of the LHS algorithm, see Reference [\[65\].](#page-204-0)

The LHS package can be used in design of experiments mode by including the all\_variables flag in the method specification section of the DAKOTA input file. Then, instead of iterating on only the uncertain variables (as described in [Chapter 10\)](#page-104-0), the LHS package will sample on all of the continuous variables, where continuous design and continuous state variables are treated as having uniform probability distributions within their upper and lower bounds and any uncertain variables are sampled within their specified probability distributions.

### **9.3 DDACE Background**

The DACE package includes both stochastic sampling methods and classical design of experiments methods [\[60\]](#page-204-1). The stochastic methods are Monte Carlo (random) sampling, Latin hypercube sampling, and orthogonal array sampling [\[53\].](#page-203-1) DDACE currently supports variables that have either Gaussian or uniform distributions. The classical design of experiments methods in DDACE are central composite design (CCD) and Box-Behnken (BB) sampling. A grid-based sampling method also is available.

The sampling methods in DDACE can be used alone or in conjunction with other methods. For example, DDACE sampling can be used with both the surrogate-based optimization strategy and the optimization under uncertainty strategy. See [Figure 13.6](#page-135-0) for an example of how the DDACE settings are used in DAKOTA.

*Note: DDACE is currently in review for release under a GNU LGPL license. DDACE should be available to the public in the first half of 2002. Once it is released to the public, it will be included with DAKOTA.*

More information on DDACE is available on the web at: http://csmr.ca.sandia.gov/projects/ddace

### <span id="page-104-0"></span>**10.1 Overview**

DAKOTA contains the DAKOTA/UQ software package for performing nondeterministic analysis. The DAKOTA/UQ package is tightly-woven into the core DAKOTA software. The methods in DAKOTA/UQ have been developed by a group of researchers at Sandia Labs, in conjunction with collaborators in academia [\[27\]](#page-201-0) [\[28\]](#page-201-1). In addition, future extensions to the DDACE package will make it applicable to general UQ problems, which will augment the DAKOTA/UQ capabilities.

Uncertainty quantification methods (also referred to as nondeterministic analysis methods) in the DAKOTA/UQ system involve the computation of probabilistic information about response functions based on sets of simulations taken from the specified probability distributions for uncertain parameters. Thus the m functions in the DAKOTA response data set are interpreted as m general response functions by the DAKOTA/UQ methods (with no distinction between the functions as for objective and constraint functions in the case of optimization).

Within the variables specification, uncertain variable descriptions are employed to define the parameter probability distributions (see [Section 4.3\)](#page-60-0). The distribution types include: normal (Gaussian), lognormal, uniform, loguniform, weibull, and user-defined histogram. All uncertain variables are treated as continuous variables in DAKOTA. Thus, when gradient and/or Hessian information is used in an uncertainty assessment, it is assumed that derivative components will be computed with respect to the *uncertain variables*.

# **10.2 Sampling Methods**

Sampling techniques are selected using the nond\_sampling method selection. This method generates sets of samples according to the probability distributions of the uncertain variables and maps them into corresponding sets of response functions, where the number of samples is specified by the samples integer specification. Means and standard deviations of the response functions are computed, and probability of occurrence is assessed by comparing the response results against a set of user-supplied thresholds from the response\_thresholds specification.

Currently, traditional Monte Carlo (MC) and Latin hypercube sampling (LHS) are supported by DAKOTA and are chosen by specifying sample\_type as random or lhs. In Monte Carlo sampling, the samples are selected randomly according to the user-specified probability distributions. Latin hypercube sampling is a stratified sampling technique for which the range of each uncertain variable is divided into  $N_s$  segments of equal probability, where  $N_s$  is the number of samples requested. The relative lengths of the segments are determined by the nature of the specified probability distribution (e.g., uniform has segments of equal width, normal has

small segments near the mean and larger segments in the tails). For each of the uncertain variables, a sample is selected randomly from each of these equal probability segments. These  $N<sub>s</sub>$  values for each of the individual parameters are then combined in a shuffling operation to create a set of  $N_s$  parameter vectors with a specified correlation structure. A feature of the resulting sample set is that every row and column in the hypercube of partitions has exactly one sample. Since the total number of samples is exactly equal to the number of partitions used for each uncertain variable, an arbitrary number of desired samples is easily accommodated (as compared to less flexible approaches in which the total number of samples is a product or exponential function of the number of intervals for each variable, i.e., many classical design of experiments methods).

Advantages of sampling-based methods include their relatively simple implementation and their independence from the scientific disciplines involved in the analysis. The main drawback of these techniques is the large number of function evaluations needed to generate converged statistics, which can render such an analysis computationally very expensive, if not intractable, for real-world engineering applications. LHS techniques, in general, require fewer samples than traditional Monte Carlo for the same accuracy in statistics, but they still can be prohibitively expensive. For further information on the method and its relationship to other sampling techniques, one is referred to the works by McKay, et al. [\[46\]](#page-202-1), Iman and Shortencarier [\[43\]](#page-202-2), and Helton and Davis [\[41\].](#page-202-3)

#### 10.2.1 Uncertainty Quantification Example using Sampling Methods

The following response functions from the Textbook example problem (see [Chapter 20](#page-187-0)):

$$
f = (x_1 - 1)^4 + (x_2 - 1)^4 \tag{1}
$$

$$
c_1 = x_1^2 - \frac{1}{2}x_2 \tag{2}
$$

$$
c_2 = x_2^2 - \frac{1}{2}x_1 \tag{3}
$$

will be used to demonstrate the application of sampling methods for uncertainty quantification where it is assumed that  $x_1$  and  $x_2$  are uniform uncertain variables on the interval [0, 1]. The DAKOTA input file for this problem is shown in [Figure 10.1](#page-106-0). The number of samples to perform is controlled with the samples specification, the type of sampling algorithm to use is controlled with the sample\_type specification, the threshold values used for computing statistics on the response functions is specified with the response\_thresholds input, and the seed specification controls the sequence of the pseudo-random numbers generated by the sampling algorithms. The input samples generated are shown in [Figure 10.2](#page-106-1) for the case where samples = 5 and samples =  $10$  for both random (o) and lhs (+) sample types.

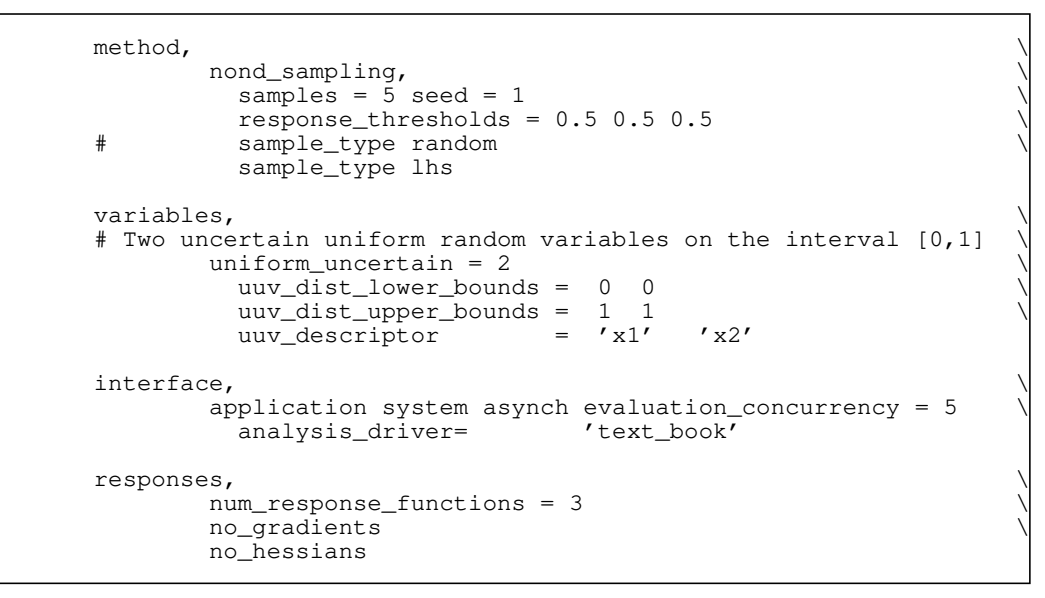

<span id="page-106-0"></span>**Figure 10.1 DAKOTA input file for UQ example using LHS sampling.**

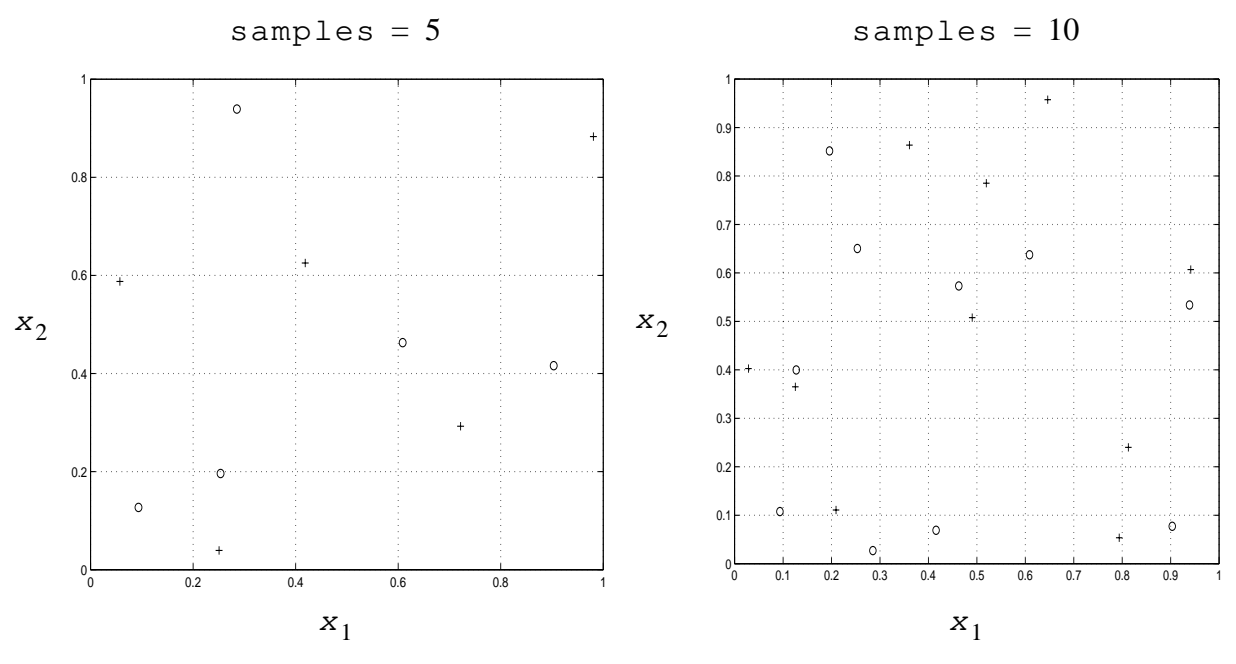

<span id="page-106-1"></span>**Figure 10.2 Distribution of input sample points for** random **(o) and** lhs **(+) sampling for samples=5 and 10.**

Latin hypercube sampling ensures full coverage of the range of the input variables, which is often a problem with Monte Carlo sampling when the number of samples is small. For example, in the case of samples = 5, random sampling misses the regions  $0.3 < x_1 < 0.6$  and  $0.5 < x<sub>2</sub> < 0.9$ . For the case where samples = 5 and sample\_type = lhs, a graphical history of the values of the response functions and uncertain variables is shown in [Figure 10.3](#page-107-1) and the computed statistics for the response functions are shown in [Figure 10.4](#page-107-0).

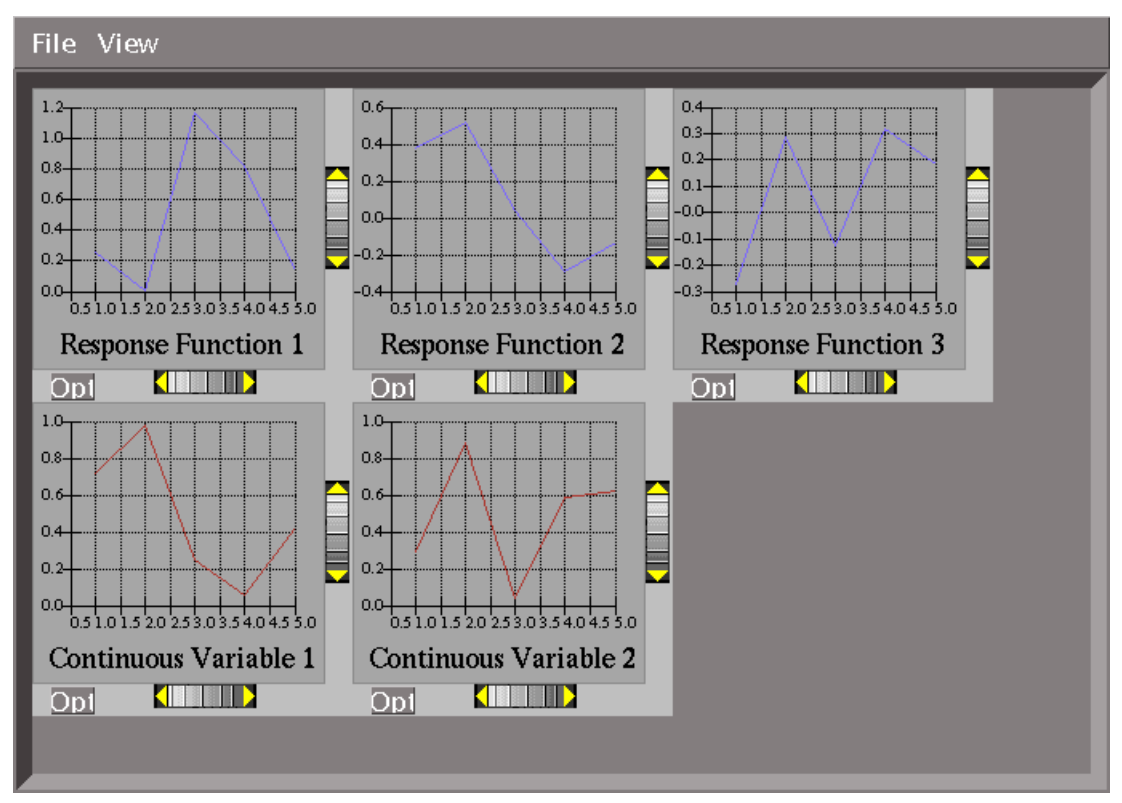

<span id="page-107-1"></span>**Figure 10.3 Response Function and Input Variables for UQ sampling example.**

```
Statistics for each response function (based on 5 observations):
response_fn1: Mean = 4.755e-01 Std. Dev. = 4.969e-01
response_fn2: Mean = 1.020e-01 Std. Dev. = 3.406e-01
response_fn3: Mean = 7.789e-02 Std. Dev. = 2.637e-01
Probabilities for each response function (based on 5 observations):
response_fn1: 60.000% below and 40.000% above the threshold value of 5.00000e-01
response_fn2: 80.000% below and 20.000% above the threshold value of 5.00000e-01
response_fn3: 100.000% below and 0.000% above the threshold value of 5.00000e-01
```
<span id="page-107-0"></span>**Figure 10.4 DAKOTA response function statistics from UQ sampling example.**

#### **10.3 Analytical Reliability Methods**

Analytical reliability methods provide an alternative approach to uncertainty quantification which can be less computationally demanding than sampling techniques. Currently, only the meanvalue method (MV) supports multiple response functions. Future plans include extending this support to include all analytical reliability methods; this will allow for the application of these methods to system reliability calculations. The methods all answer the fundamental question: "Given a set of uncertain input variables, **x**, and a scalar response function, g, what is the probability that the response function is below a certain level, z ?" Formally this can be written
as  $P[g(X) < z] = F_g(z)$  where  $F_g(z)$  is the cumulative distribution function (CDF) of the uncertain response  $g(\mathbf{X})$  over a set of response levels.

This probability calculation involves a multi-dimensional integral over a irregularly shaped domain of interest,  $D$ , where  $g(X) < z$  as displayed in [Figure 10.5](#page-108-0) for the case of two variables. These methods all involve the transformation of the user-specified uncertain variables, **x**, with probability density function,  $p(x_1, x_2)$ , which can be non-normal and correlated, to a space of independent Gaussian random variables, **u**, possessing a mean value of zero and unit variance  $(i.e., standard normal variables)$ . The region of interest,  $D$ , is also mapped to the transformed space to yield,  $D_u$ , where  $g(U) < z$  as shown in [Figure 10.6.](#page-109-0) The Nataf transformation [12], which is identical to the Rosenblatt transformation [54] in the case of independent random variables, is used in DAKOTA to accomplish this mapping. This transformation is performed to make the probability calculation more tractable. In the transformed space, probability contours are circular in nature as shown in Figure 10.6 unlike in the original uncertain variable space, Figure 10.5. Also, the multi-dimensional integrals can be approximated by simple functions of a single parameter,  $\beta$ , called the reliability index.  $\beta$  is the minimum Euclidean distance from the origin in the transformed space to the response surface. This point is also known as the most probable point (MPP) of failure. Note, however, the methodology is equally applicable for generic functions, not simply those corresponding to failure criteria; this nomenclature is due to the origin of these methods within the disciplines of structural safety and reliability.

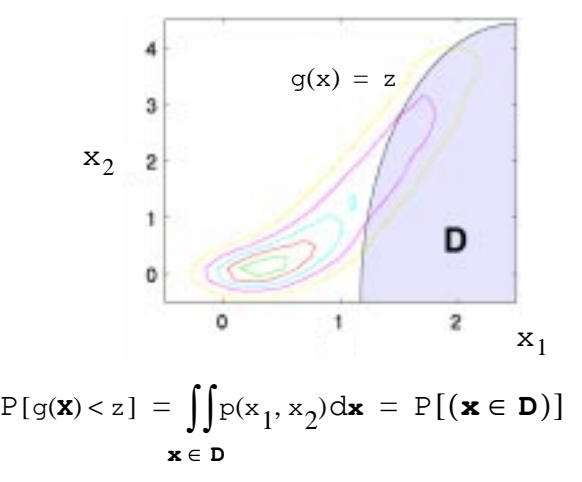

<span id="page-108-0"></span>**Figure 10.5 Graphical depiction of calculation of cumulative distribution function in the original uncertain variable space.**

The determination of the MPP can be posed as a constrained optimization problem, where the objective function to be minimized is the distance from the origin to a surface in the unit-normal space. This surface defines an equality constraint for the minimization problem and the exact form of the constraint depends on the particular reliability method in use. *Currently, DAKOTA uses the SQP method from the NPSOL library to solve the optimization problem for the MPP.*

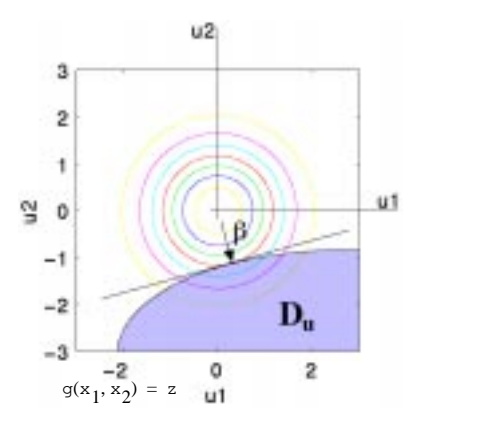

$$
P(\mathbf{X} \in D) = P(U \in D_{U}) \approx f(\beta)
$$

#### <span id="page-109-0"></span>**Figure 10.6 Graphical depiction of integration for the calculation of cumulative distribution function in the transformed uncertain variable space.**

*Optimization method selections will be extended in future releases of DAKOTA.* The mean-value method (MV), advanced mean-value methods (AMV/AMV+) [\[55\],](#page-203-0) and first order reliability method (FORM) are implemented in DAKOTA. The MV and AMV/AMV+ methods are based in the original random variable space and approximate the response function with a linear approximation, while FORM/SORM utilize first and second order approximations of the response function in the transformed-space. A more thorough discussion of the methods can be found in the recent text by Haldar and Mahadevan [\[39\]](#page-202-0).

Analytical reliability methods can often reduce the number of required function evaluations, in comparison to sampling-based approaches. However, since the methods employ a series of approximations, the accuracy of the statistics must be verified on a problem-to-problem basis using a method with known error and convergence behavior, e.g., one of the sampling techniques. Currently, the outputs for the MV technique consist of estimates of the mean and standard deviation of the response functions along with importance factors for each of the uncertain variables in the case of independent random variables. The other methodologies output approximate values of the cumulative distribution function at the user-defined response levels.

#### 10.3.1 Uncertainty Quantification Example using MV and FORM

This example quantifies the uncertainty in the response function

$$
g(x_1, x_2) = \frac{x_1}{x_2}
$$
 (4)

by computing approximate response statistics using Mean Value (MV) and by determining the response cumulative distribution function

$$
P([g(x_1, x_2)] < z) \tag{5}
$$

using the first-order reliability method (FORM).

 $x_1$  and  $x_2$  are independent, identically distributed lognormal random variables with mean of 1 and standard deviation of 0.5. The DAKOTA input file corresponding to this analysis is shown in [Figure 10.7](#page-110-0).

```
interface,<br>application system asynch #evaluation_concurrency = 5 application system asynch #evaluation_concurrency = 5 \
       analysis_driver= 'uq_example' \
        file_tag
variables, \bigcup_{\text{1} \in \text{1} \cup \text{1} \cup \text{1} \cup \text{2}} \text{1}lognormal\_uncertain = 2<br>
lnuv\_means = 1.0 1.0\text{lnuv\_means} = 1.0 1.0
lnuv_std_deviations = 0.5 0.5 \
lnuv\_descriptor = 'x1' 'x2'
uncertain_correlation_matrix = 1.0 0.0
 0.0 1.0
responses,<br>num_response_functions = 1 \setminus num_response_functions = 1 \
      numerical_gradients \
       method_source dakota \
       interval_type central \
      fd\_step\_size = 1.e-4 no_hessians
strategy, \setminus single_method #graphics
\mathsf{method}, \qquad \qquad \backslash# nond_analytic_reliability mv \
     nond_analytic_reliability form \langle<br>response levels = 0.2 0.4 0.6 0.8 1.0 1.2 1.4 1.6 1.8 2.0
       response_levels = 0.2 0.4 0.6 0.8 1.0 1.2 1.4 1.6 1.8 2.0 \
                     2.2 2.4 2.6 2.8 3.0 3.2 3.4 3.6 3.8 4.0 \
                     4.2 4.4 4.6 4.8 5.0 5.2 5.4 5.6 5.8 6.0
```
#### <span id="page-110-0"></span>**Figure 10.7 DAKOTA input file for UQ example using analytic reliability methods MV (commented out) and FORM.**

The MV results are shown in [Figure 10.8](#page-110-1) and consist of approximate mean and standard deviation of the response along with the importance factors for each uncertain variable. The importance factors are a measure of the sensitivity of the response function(s) to the uncertain input variables. The importance factors can be viewed as an extension of linear sensitivity analysis combining deterministic gradient information with input uncertainty information, *i.e.* input variable standard deviations. The accuracy of the importance factors is contingent of the validity of the linear approximation used to approximate the true response functions.

```
-------------------------------------------------------------------
MV Statistics for response_fn1:
 Approximate Mean Response = 1.0000000000e+00
  Approximate Standard Deviation of Response = 7.0710678119e-01
Importance Factor for variable x1 = 5.0000000000e-01Importance Factor for variable x2 = 5.0000000000e-01Importance Factors are an extension of LINEAR sensitivity analysis.
               -------------------------------------------------------------------
```
<span id="page-110-1"></span>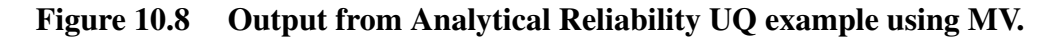

The CDF values computed by DAKOTA using FORM for the same example are shown in [Figure](#page-111-0) [10.9](#page-111-0). This information can be fed into a post-processor to obtain [Figure 10.10,](#page-111-1) where the approximate solution computed by FORM is shown along with the exact solution for this problem and the error associated with the approximation.

|     |  |  | CDF at Response Level = $2.0000000000e-01$ | $\pm s$ | 7.9944726334e-03 |
|-----|--|--|--------------------------------------------|---------|------------------|
|     |  |  | CDF at Response Level = $4.0000000000e-01$ | is      | 8.5094674451e-02 |
|     |  |  | CDF at Response Level = $6.0000000000e-01$ | is      | 2.2223852566e-01 |
|     |  |  | CDF at Response Level = $8.0000000000e-01$ | is      | 3.6918086929e-01 |
|     |  |  | CDF at Response Level = $1.0000000000e+00$ | is      | 5.0000000043e-01 |
|     |  |  | CDF at Response Level = $1.2000000000e+00$ | $\pm s$ | 6.0754008613e-01 |
|     |  |  | CDF at Response Level = $1.4000000000e+00$ | is      | 6.9274350225e-01 |
| CDF |  |  | at Response Level = $1.6000000000e+00$     | is      | 7.5914300570e-01 |
|     |  |  | CDF at Response Level = $1.8000000000e+00$ | is      | 8.1053296264e-01 |
|     |  |  | CDF at Response Level = $2.0000000000e+00$ | $\pm s$ | 8.5026495187e-01 |
|     |  |  | CDF at Response Level = $2.2000000000e+00$ | $\pm s$ | 8.8104799645e-01 |
|     |  |  | CDF at Response Level = $2.4000000000e+00$ | is      | 9.0497589467e-01 |
| CDF |  |  | at Response Level = $2.6000000000e+00$     | is      | 9.2368521831e-01 |
|     |  |  | CDF at Response Level = $2.8000000000e+00$ | is      | 9.3837057377e-01 |
|     |  |  | CDF at Response Level = $3.0000000000e+00$ | is      | 9.4996451074e-01 |
|     |  |  | CDF at Response Level = $3.2000000000e+00$ | $\pm s$ | 9.5916875854e-01 |
|     |  |  | CDF at Response Level = $3.4000000000e+00$ | is      | 9.6651456207e-01 |
| CDF |  |  | at Response Level = $3.6000000000e+00$     | is      | 9.7240834767e-01 |
|     |  |  | CDF at Response Level = $3.8000000000e+00$ | is      | 9.7716135570e-01 |
|     |  |  | CDF at Response Level = $4.0000000000e+00$ | $\pm s$ | 9.8101341555e-01 |
|     |  |  | CDF at Response Level = $4.2000000000e+00$ | $\pm s$ | 9.8415020082e-01 |
|     |  |  | CDF at Response Level = $4.4000000000e+00$ | is      | 9.8671623864e-01 |
| CDF |  |  | at Response Level = $4.6000000000e+00$     | $\pm s$ | 9.8882464372e-01 |
|     |  |  | CDF at Response Level = $4.8000000000e+00$ | $\pm s$ | 9.9056429499e-01 |
|     |  |  | CDF at Response Level = $5.0000000000e+00$ | is      | 9.9200552891e-01 |
| CDF |  |  | at Response Level = $5.2000000000e+00$     | is      | 9.9320410647e-01 |
|     |  |  | CDF at Response Level = $5.4000000000e+00$ | is      | 9.9420471591e-01 |
| CDF |  |  | at Response Level = $5.6000000000e+00$     | is      | 9.9504289439e-01 |
|     |  |  | CDF at Response Level = $5.8000000000e+00$ | is      | 9.9574752706e-01 |
|     |  |  | CDF at Response Level = $6.0000000000e+00$ | is      | 9.9634175545e-01 |
|     |  |  |                                            |         |                  |

<span id="page-111-0"></span>**Figure 10.9 Output from Analytical Reliability UQ example using FORM.**

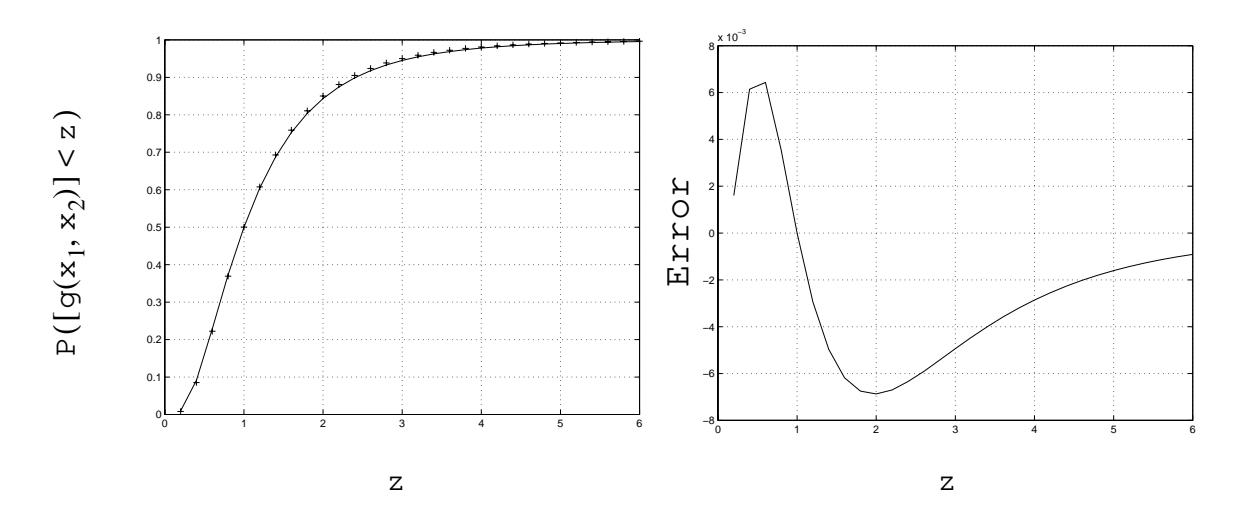

<span id="page-111-1"></span>**Figure 10.10 Comparison of the cumulative distribution function (CDF) computed by FORM (+ marks) and the exact CDF for**  $g(x_1, x_2) = \frac{x_1}{y}$ .  $=\frac{-1}{x_2}$ 

## **10.4 Polynomial Chaos Methods**

The objective of these techniques is to characterize the response of systems whose governing equations involve stochastic coefficients. The development of these techniques mirrors that of deterministic finite element analysis through the utilization of the concepts of projection, orthogonality, and weak convergence. The polynomial chaos expansion is based on a multidimensional Hermite approximation in standard normal random variables.

The coefficients for the terms in the polynomial chaos expansion are determined either from a coupled set of equations solved externally from the analysis package or from a set of statistical estimators known to converge to the Fourier coefficients, albeit at a rate that is unknown a priori. In DAKOTA, the latter approach is implemented where both direct Monte Carlo sampling and Latin hypercube sampling are available to serve as the estimators of the Fourier coefficients. A distinguishing feature of the methodology is that the solution series expansions are expressed as random processes, and not merely as statistics as is the case for many nondeterministic methodologies. This makes the technique particularly attractive for use in multi-physics applications which link different analysis packages. A more detailed explanation of the procedure can be found in Ghanem, *et al. (*[\[27\],](#page-201-0) [\[28\]\)](#page-201-1).

#### 10.4.1 Uncertainty Quantification Example using Polynomial Chaos

A typical DAKOTA input file for performing an uncertainty quantification using polynomial chaos expansions is shown in [Figure 10.11.](#page-113-1) The analysis involves the use of a layered model, as defined in the nond\_polynomial\_chaos specification, which specifies a Hermite polynomial approximation, as defined in the PCE interface specification, which is built using 100 LHS samples of the truth model uq\_example, as defined in the DACE method section.

After the Hermite polynomial surrogate model has been constructed, the nond polynomial chaos method performs a UQ analysis using 1000 LHS samples on the surrogate to compute estimates of the mean and standard deviation of the response function and the probability of exceeding the response\_thresholds value(s). As shown in [Figure 10.12,](#page-113-0) the method outputs these quantities in addition to the approximate coefficients in the polynomial chaos expansion for the response function. It should be noted that only standard normal random variables are supported in nond polynomial chaos at this time.

```
strategy,<br>single method #graphics \setminussingle_method #graphics
         method_pointer = 'UQ'
method, id method = 'UO' \qquad \qquad \backslashid\_method = 'UQ'<br>
model\_type\_layeredmodel_type layered \\<br>interface_pointer = 'PCE' \\
        interface_pointer = 'PCE' \setminusnond_polynomial_chaos \\<br>expansion_order = 2
        expansion_order = 2 \setminus samples = 1000
        \sum_{\text{samples}} = 1000 \setminussample_type lhs
         response_thresholds = 0.5
variables,<br>
normal uncertain = 2
      normal\_uncertain = 2<br>
nu\_means = 0 0nu\_means = 0 0
nuv_std_deviations = 1 1
 nuv_descriptor = 'n1' 'n2'
interface,<br>
id interface = 'PCE'
      id\_interface = 'PCE' \setminus approximation global,
       approximation global, \
        dace_method_pointer = 'DACE'
         hermite
responses,<br>num response functions = 1
      num response functions = 1 no_gradients \
       no_hessians
#########################################
# interface truth model and dace method #
#########################################
method, \
      id method = 'DACE'model_type single \setminus<br>interface pointer = 'Il'
        interface\_pointer = 'I1'nond_sampling \setminus<br>samples = 100
        \text{samples} = 100 \ \ \ \text{sample type random} sample_type random \
        seed = 1158interface,<br>application system.
      application system,<br>id interface = '11'id_interface = 'I1'
         asynchronous evaluation_concurrency = 5 \
         analysis_driver = 'uq_example'
```
<span id="page-113-1"></span>**Figure 10.11 DAKOTA input file for performing UQ using polynomial chaos expansions.**

```
Statistics for each response function (based on 1000 observations):
response_fn1: Mean = -8.152e-01 Std. Dev. = 2.547e+00
Probabilities for each response function (based on 1000 observations):
response_fn1: 76.600% below and 23.400% above the threshold value of
5.00000e-01
Polynomial Chaos coefficients vector output
response_fn1
1 -8.0531838678e-012 -2.0133894080e+00<br>3 -1.1013489373e-01
-1.1013489373e-01<br>4 -6.0394212171e-014 -6.0394212171e-01<br>5 9.1222017358e-01
5 9.1222017358e-01<br>6 5.5142551141e-01
          6 5.5142551141e-01
-------------------------------------------------------------------
```
-------------------------------------------------------------------

<span id="page-113-0"></span>**Figure 10.12 Output from UQ analysis using polynomial chaos expansions.**

### **10.5 Future Nondeterministic Methods**

Uncertainty analysis methods under investigation for future inclusion into the DAKOTA framework include extensions to the analytical reliability techniques and sampling capabilities supported. The SORM technique will be added to those currently supported, and advanced "smart sampling" techniques such as bootstrap sampling (BS), importance sampling (IS), quasi-Monte Carlo simulation (qMC), and Markov chain Monte Carlo simulation (McMC) are being investigated. Efforts have been initiated to allow for the possibility of non-traditional representations of uncertainty. These include interval analysis, Dempster-Shafer theory of evidence, possibility theory, and combinations of these. Finally, the tractability and efficacy of the more intrusive variant of stochastic finite element/polynomial chaos expansion methods, previously mentioned, is being assessed for possible implementation in DAKOTA.

## <span id="page-115-0"></span>**11.1 Overview**

DAKOTA's optimization capabilities include a variety of gradient-based and nongradient-based optimization methods. Numerous packages are available, some of which are commercial packages, some of which are developed internally to Sandia, and some of which are free software packages from the open source community. The downloaded version of DAKOTA excludes the commercially developed packages but includes CONMIN, OPT++, SGOPT, and PICO. Interfaces to DOT and NPSOL are provided with DAKOTA, but to use either of these commercial optimizers, the user must obtain a software license and the source code for these packages separately. The commercial software can then be compiled into DAKOTA by following DAKOTA's installation procedures (see notes in /Dakota/INSTALL).

DAKOTA's input commands permit the user to specify two-sided inequality constraints of the form  $(g_L)_i \leq g_i(\mathbf{x}) \leq (g_U)_i$ , as well as equality constraints of the form  $h_j(\mathbf{x}) = (h_{\text{target}})$ , Some optimizers (e.g., NPSOL, OPT++) can handle these constraint forms directly, whereas other optimizers (e.g., DOT, CONMIN) require DAKOTA to perform an internal conversion of all constraints to inequality constraints of the form  $g_i(\mathbf{x}) \leq 0$ . In the latter case, the two-sided inequality constraints are treated as  $g_i(\mathbf{x}) - (g_{UB})_i \leq 0$  and  $(g_{LB})_i - g_i(\mathbf{x}) \le 0$ . Similarly, the equality constraints are treated as  $h_j(\mathbf{x}) - (h_{t \text{ target}})_j \le 0$ and  $(h_{\text{target}})_{j} - h_{j}(\mathbf{x}) \leq 0$ .

When gradient and Hessian information are used in the optimization, it is assumed that derivative components will be computed only with respect to the *continuous design variables*. The omission of discrete variables from gradient vectors and Hessian matrices is common among all DAKOTA optimization methods; however, inclusion of only the continuous design variables differs from parameter study methods (which assume derivatives with respect to all continuous variables) and from nondeterministic analysis methods (which assume derivatives with respect to the uncertain variables).

# **11.2 Constrained Minimization (CONMIN) Library**

The CONMIN library [\[61\]](#page-204-0) contains two methods for gradient-based nonlinear optimization. For constrained optimization, the Method of Feasible Directions (DAKOTA's conmin\_mfd method selection) is available, while for unconstrained optimization, the Fletcher-Reeves conjugate gradient method (DAKOTA's conmin\_frcg method selection) is available. Both of these methods are most efficient at local optimization where there is a unique local minimum. The

methods in CONMIN can be applied to global optimization problems, but there is no guarantee that they will find the globally optimal design point.

*One observed drawback to CONMIN's Method of Feasible Directions is that it does a poor job handling equality constraints.* This is the case even if the equality constraint is formulated as two inequality constraints. This problem is what motivates the modifications to MFD that are present in DOT's MMFD algorithm. For problems with equality constraints, it is better to use the  $OPT++$ nonlinear interior point methods, NPSOL, or one of DOT's constrained optimization methods (see below).

An example specification for CONMIN's Method of Feasible Directions algorithm is:

```
method, \bigcirc conmin mfd \setminus conmin_mfd \
         convergence_tolerance = 1.0e-4 \
        max iterations = 100
         output quiet
```
Refer to the DAKOTA Reference Manual [\[17\]](#page-200-0) for more information on the settings that can be used with CONMIN methods.

# **11.3 Design Optimization Tools (DOT) Library**

The DOT library [\[63\]](#page-204-1) contains nonlinear programming optimizers, specifically the Broyden-Fletcher-Goldfarb-Shanno (DAKOTA's dot\_bfgs method selection) and Fletcher-Reeves conjugate gradient (DAKOTA's dot\_frcg method selection) methods for unconstrained optimization, and the modified method of feasible directions (DAKOTA's dot\_mmfd method selection), sequential linear programming (DAKOTA's dot\_slp method selection), and sequential quadratic programming (DAKOTA's dot\_sqp method selection) methods for constrained optimization.

All DOT methods are local gradient-based optimizers which are best suited for efficient navigation to a local minimum in the vicinity of the initial point. Global optima in nonconvex design spaces may be missed. Other gradient based optimizers for constrained optimization include the NPSOL, CONMIN, and OPT++ libraries.

Through the optimization\_type specification, DOT can be used to solve either minimization or maximization problems. For all other libraries (i.e., CONMIN, NPSOL, OPT++, SGOPT), it is up to the user to reformulate a maximization problem as a minimization problem by negating the objective function (i.e., maximize  $f(x)$  is equivalent to minimize  $-f(x)$ ). An example specification for DOT's BFGS quasi-Newton algorithm is:

```
method, \det bfgsdot bfgs
        optimization_type maximize \
       convergence tolerance = 1.0e-4 max_iterations = 100 \
        output quiet
```
See the DAKOTA Reference Manual [\[17\]](#page-200-0) for additional detail on the DOT commands. More information on DOT can be obtained by contacting Vanderplaats Research and Development at http://www.vrand.com.

# **11.4 NPSOL Library**

The NPSOL library [\[29\]](#page-201-2) contains a sequential quadratic programming (SQP) implementation (DAKOTA's npsol\_sqp method selection). SQP is a nonlinear programming approach for constrained minimization which solves a series of quadratic programming (QP) subproblems. It uses an augmented Lagrangian merit function and a BFGS approximation to the Hessian of this function. It is an infeasible method in that constraints will be satisfied at the final solution, but not necessarily during the solution process.

NPSOL's gradient-based approach is best suited for efficient navigation to a local minimum in the vicinity of the initial point. Global optima in nonconvex design spaces may be missed. Other gradient based optimizers for constrained optimization include the DOT, CONMIN, and OPT++ libraries.

An example of an NPSOL specification is:

```
method, \
       npsol_sqp \
        convergence tolerance = 1.0e-4max iterations = 100
         output quiet
```
See the DAKOTA Reference Manual [\[17\]](#page-200-0) for additional detail on the NPSOL commands. More information on NPSOL can be obtained by contacting Stanford Business Software at http:// www.sbsi-sol-optimize.com.

The NPSOL library generates diagnostics in addition to those appearing in the DAKOTA output stream. These diagnostics are written to the default FORTRAN device 9 file (e.g., ftn09 or fort.9, depending on the architecture) in the working directory.

# **11.5 OPT++ Library**

The OPT++ library [\[47\]](#page-203-1) contains primarily nonlinear programming optimizers for unconstrained, bound constrained, and nonlinearly constrained minimization: Polak-Ribiere conjugate gradient (DAKOTA's optpp\_cg method selection), quasi-Newton, barrier function quasi-Newton, bound constrained quasi-Newton, and nonlinear interior-point quasi-Newton (DAKOTA's optpp\_q\_newton, optpp\_baq\_newton, optpp\_bcq\_newton, and optpp\_q\_nips method selections), Gauss-Newton and bound constrained Gauss-Newton (DAKOTA's optpp\_g\_newton and optpp\_bcg\_newton method selections - part of DAKOTA's nonlinear least squares branch), full Newton, barrier function full Newton, bound constrained full Newton, and nonlinear interior-point full Newton (DAKOTA's optpp\_newton, optpp\_ba\_newton, optpp\_bc\_newton, and optpp\_nips method selections), finite

difference Newton and nonlinear interior-point finite difference Newton (DAKOTA's optpp\_fd\_newton and optpp\_fd\_nips method selections), and bound constrained ellipsoid (DAKOTA's optpp\_bc\_ellipsoid method selection). The library also contains the parallel direct search nongradient-based method [\[13\]](#page-199-0) (specified as DAKOTA's optpp\_pds method selection).

OPT++'s gradient-based optimizers are best suited for efficient navigation to a local minimum in the vicinity of the initial point. Global optima in nonconvex design spaces may be missed. OPT++'s PDS method does not use gradients and has some limited global identification abilities; it is best suited for problems for which gradient information is unavailable or is of questionable accuracy due to numerical noise. Some OPT++ methods are strictly unconstrained (optpp\_cq, optpp\_fd\_newton, optpp\_q\_newton, optpp\_newton, and optpp\_q\_newton), some support bound constraints (optpp\_baq\_newton, optpp\_ba\_newton, optpp\_bc\_ellipsoid, optpp\_bc\_newton, optpp\_bcg\_newton, and optpp\_bcq\_newton), and some support general linear and nonlinear constraints (optpp\_nips, optpp\_q\_nips, and optpp\_fd\_nips), so it is important to select a method that is sufficiently general for a particular problem. Other gradient-based optimizers include the DOT, CONMIN, and NPSOL libraries. For OPT++'s least squares methods, refer to [Section 12.2.](#page-120-0)

An example specification for the OPT++ bound-constrained Gauss-Newton algorithm is:

```
\mathsf{method}, we can also a set of \mathsf{N}optpp_bcg_newton <br>search method value based line search \setminussearch_method value_based_line_search
        max step = 0.1qradient tolerance = 1.0E-05
```
See the DAKOTA Reference Manual [\[17\]](#page-200-0) for additional detail on the OPT++ commands.

The OPT++ library generates diagnostics in addition to those appearing in the DAKOTA output stream. These diagnostics are written to the file OPT\_DEFAULT. out in the working directory.

# **11.6 SGOPT Library**

The SGOPT (Stochastic Global OPTimization) library [\[40\]](#page-202-1) contains a variety of nongradientbased optimization algorithms, with an emphasis on stochastic global methods. SGOPT currently includes the following global optimization methods: real-valued and integer-valued genetic algorithms (sgopt\_pga\_real, sgopt\_pga\_int), evolutionary pattern search (sgopt\_epsa), and stratified Monte Carlo (sgopt\_strat\_mc). Additionally, SGOPT includes several nongradient-based local search algorithms, such as Solis-Wets (sgopt\_solis\_wets) and pattern search (sgopt\_pattern\_search).

For expensive optimization problems, SGOPT's global optimizers are best suited for identifying promising regions in the global design space. In multimodal design spaces, the combination of global identification (from SGOPT) with efficient local convergence (from DOT, NPSOL, CONMIN, or OPT++) can be highly effective. None of the SGOPT methods are gradient-based, which makes them appropriate for discrete and mixed variable problems as well as problems for which gradient information is unavailable or is of questionable accuracy due to numerical noise. No SGOPT methods currently support general linear and nonlinear constraints directly, although penalty function formulations for nonlinear constraints have been employed with success [\[54\]](#page-203-2).

An example specification for a simplex-based pattern search algorithm from SGOPT is:

```
method, \
        sgopt_pattern_search \<br>max_function_evaluations = 2000 \
           max_function_evaluations = 2000<br>
solution_accuracy = 1.0e-4<br>
initial_delta = 0.05<br>
threshold_delta = 1.0e-8
           solution accuracy = 1.0e-4initial delta = 0.05threshold delta = 1.0e-8 pattern_basis simplex \
            exploratory_moves best_all \
           contraction factor = 0.75
```
The DAKOTA Reference Manual [\[17\]](#page-200-0) contains additional information on the SGOPT options and settings.

Efforts are underway to integrate the capabilities of the Asynchronous Parallel Pattern Search (APPS) algorithm [\[42\]](#page-202-2) into SGOPT, and future releases of this manual will describe the DAKOTA interface to APPS. More information on APPS is available at the following web site: http://csmr.ca.sandia.gov.

# **11.7 Parallel Integer Combinatorial Optimization (PICO)**

DAKOTA employs the branch and bound capabilities of the PICO library for solving discrete and mixed continuous/discrete constrained nonlinear optimization problems. This capability is implemented in DAKOTA as a strategy and is discussed further in [Section 13.5.](#page-129-0)

# **12.1 Overview**

DAKOTA provides several capabilities which extend the services provided by the optimization software packages described in [Chapter 11](#page-115-0). First, DAKOTA provides nonlinear least squares capabilities for parameter estimation problems through use of the Gauss-Newton approximation in coordination with a full Newton optimization algorithm. Second, any of the optimization algorithms can be used for multiobjective optimization problems through the use of weighted sum techniques. Finally, large-scale optimization algorithms (e.g., rSQP++) can be used for simultaneous analysis and design through the use of DAKOTA's direct application interface to internal simulation residual vectors and Jacobian matrices.

## <span id="page-120-0"></span>**12.2 Nonlinear Least Squares for Parameter Estimation**

Nonlinear least squares methods are optimization algorithms which exploit the special structure of a sum of the squares objective function [\[30\]](#page-201-3). These problems commonly arise in parameter estimation, system identification, and test/analysis reconciliation. In order to exploit the problem structure, more granularity is needed in the response data than that required for a typical optimization problem. That is, rather than using the sum-of-squares objective function and its gradient, least squares iterators require each term used in the sum-of-squares formulation along with its gradient. This means that the m functions in the DAKOTA response data set consist of the individual terms from the sum-of-the-squares objective function, rather than objective and constraint functions (as they are in optimization). These individual terms are often called *residuals* in cases where they denote errors of observed quantities from desired quantities.

The enhanced granularity needed for nonlinear least-squares algorithms allows for simplified computation of an approximate Hessian matrix. These methods approximate the true Hessian matrix by neglecting terms in which the residual function values appear, under the assumption that the residuals tend towards zero at the solution. As a result, residual function value and gradient information is sufficient to define the value, gradient, and approximate Hessian of the sum-of-squares objective function. See [Section 1.4.2](#page-17-0) for additional details on this approximation.

In practice, least squares solvers will tend to be significantly more efficient than general-purpose optimization algorithms when the residuals tend towards zero at the solution. Least squares solvers may experience difficulty when the residuals at the solution are significant.

In order to specify a least-squares problem, the responses section of the DAKOTA input should be configured using num\_least\_squares\_terms to define the number of functions. Gradients of these terms are required and should be specified using either numerical\_gradients, analytic\_gradients, or mixed\_gradients. Since

second derivatives of the least squares terms are not needed in the Gauss-Newton approximation, the no\_hessians specification should be used.

### 12.2.1 Solution Techniques

Nonlinear least squares problems can be solved by combining DAKOTA's implementation of the Gauss-Newton approximation with full Newton optimization algorithms from the  $OPT++$ package [\[47\]](#page-203-1). These approaches can be selected using the optpp\_g\_newton and optpp\_bcg\_newton method specifications, where the methods differ in their support for bound constraints. When bound constraints are needed to keep the parameters within physically meaningful ranges, optpp\_bcg\_newton should be selected. Refer to the DAKOTA Reference Manual [\[17\]](#page-200-0) for more detail on the input commands for the Gauss-Newton algorithms.

The Gauss-Newton algorithms are gradient-based and are best suited for efficient navigation to a local least squares solution in the vicinity of the initial point. Global optima in multimodal design spaces may be missed. Neither optpp\_g\_newton nor optpp\_bcg\_newton support general linear or nonlinear constraints. If these types of constraints are present (fairly rare in typical parameter estimation problems), general-purpose optimization methods such as those available in the CONMIN, DOT, and NPSOL libraries should be used. In this case, the problem must be reformulated as an optimization problem with specification of objective functions and constraints, rather than specification of least squares terms. While neither CONMIN, DOT, nor NPSOL exploit the special structure of a sum-of-squares objective function (and therefore will not have as rapid a convergence rate near the solution), all are effective general-purpose algorithms for solving constrained minimization problems.

#### 12.2.2 Examples

Both the Rosenbrock and ''textbook'' example problems can be formulated as nonlinear least squares problems. Refer to [Chapter 20](#page-187-0) for more information on these formulations. [Figure 12.1](#page-121-0) shows an excerpt from the textbook example which demonstrates use of the Gauss-Newton approximation in computing the objective function value, gradient, and Hessian from values and gradients of the least squares terms.

```
Active response data for function evaluation 1:
Active set vector = \{ 3 3 \} 6.0000000000e-01 least_sq_term1
                       2.0000000000e-01 least_sq_term2
  [ -1.6000000000e+01 1.0000000000e+01 ] least_sq_term1 gradient
  [ -1.0000000000e+00 0.0000000000e+00 ] least_sq_term2 gradient
     nlf2_evaluator_gn results: objective fn. =
     4.0000000000e-01
    nlf2_evaluator_gn results: objective fn. gradient =
 [-1.9600000000e+01 1.200000000e+01] nlf2_evaluator_gn results: objective fn. Hessian =
[[ 5.1400000000e+02 -3.2000000000e+02
 -3.2000000000e+02 2.0000000000e+02 ]]
```
#### <span id="page-121-0"></span>**Figure 12.1 Example of the Gauss-Newton approximation.**

# <span id="page-122-1"></span>**12.3 Multiobjective Optimization**

The selection of a multiobjective optimization problem is made through the specification of multiple objective functions in the responses keyword block (i.e., the num\_objective\_functions specification is greater than 1). The weighting factors on these objective functions can be optionally specified using the multi\_objective\_weights keyword (the default is equal weightings). The composite objective function for this optimization

problem, F, is formed using these weights as follows:  $F = \sum w_k f_k$ , where the  $f_k$  terms  $k = 1$ R  $= \sum w_k f_k$ , where the  $f_k$ 

are the individual objective function values, the  $w_k$  terms are the weights, and R is the number of objective functions. The weighting factors stipulate the relative importance of the design concerns represented by the individual objective functions; the higher the weighting factor, the more dominant a particular objective function will be in the optimization process.

```
# DAKOTA Input file: Multiobjective optimization
# on the Textbook test problem.
#
# The formulation is: minimize F<br># s t xlb <
                    s.t. xlb \leq x \leq xub#
# where F = w1 * f1 + w2 * f2 + w3 * f3# f1 = original textbook objective fcn<br># f2 = original textbook constraint #1
# f2 = original textbook constraint #1
      f3 = original textbook constraint #2
strategy, \
      single_method \
         graphics \
        tabular graphics data
\mathsf{method},
      {\sf npsol} convergence_tolerance = 1.e-8
variables, \
     continuous_design = 2<br>
cdv_initial_point 0.9 1.1<br>
cdv_unner_bounds = 0 0 0 0 0
        cdv_initial_point 0.9 1.1 \
       cdv_upper_bounds 5.8 2.9 \
      cdv\_lower\_bounds 0.5 -2.9
       cdv_descriptor 'x1' 'x2'
\blacksquareinterface, \blacksquareapplication system, \setminus analysis_driver= 'text_book'
responses,<br>num objective functions = 3
      num_objective_functions = 3 \
      multi objective weights = .7 \cdot .2 \cdot .1analytic_gradients \
      no hessians
```
#### <span id="page-122-0"></span>**Figure 12.2 DAKOTA input file for the multiobjective optimization example.**

[Figure 12.2](#page-122-0) shows a DAKOTA input file for a multiobjective optimization problem based on the "textbook" test problem. This input file is named dakota multiobj1.in in the /Dakota/ test directory. In the standard textbook formulation, there is one objective function and two

constraints. In the multiobjective textbook formulation, all three of these functions are treated as objective functions (num\_objective\_functions = 3), with weights given by the multi\_objective\_weights keyword. Note that it is not required that the weights sum to a value of one. The multiobjective optimization capability also allows any number of inequality constraints, although none are included in this example.

[Figure 12.3](#page-123-0) shows an excerpt of the results for this multiobjective optimization problem. The data for function evaluation 9 show that the simulator is returning the values and gradients of the three objective functions and that this data is being combined by DAKOTA into the value and gradient of the composite objective function, as identified by the header "Multiobjective transformation:". This combination of value and gradient data from the individual objective functions employs the user-specified weightings of .7, .2, and .1. Convergence to the optimum of the multiobjective problem is indicated in this case by the gradient of the composite objective function going to zero.

------------------------------ Begin Function Evaluation 9 ------------------------------ Parameters for function evaluation 9: 5.9388064484e-01 x1 7.4158741199e-01 x2 (text\_book /var/tmp/qaagjayaZ /var/tmp/raahjayaZ) Active response data for function evaluation 9: Active set vector =  $\{ 3 3 3 \}$  3.1662048104e-02 obj\_fn1 -1.8099485679e-02 obj\_fn2 2.5301156720e-01 obj\_fn3 [ -2.6792982174e-01 -6.9024137409e-02 ] obj\_fn1 gradient [ 1.1877612897e+00 -5.0000000000e-01 ] obj\_fn2 gradient [ -5.0000000000e-01 1.4831748240e+00 ] obj\_fn3 gradient Multiobjective transformation: 4.3844693257e-02 obj\_fn  $[1.3827220000e-06 5.8621370000e-07]$  obj\_fn gradient 7 1 1.0E+00 9 4.38446933E-02 1.5E-06 2 T TT Exit NPSOL - Optimal solution found. Final nonlinear objective value = 0.4384469E-01

#### <span id="page-123-0"></span>**Figure 12.3 DAKOTA results for the multiobjective optimization example.**

By performing multiple optimizations for different sets of weights, a family of optimal solutions can be generated which define the trade-offs that result when managing competing design concerns. This set of solutions is referred to as the Pareto set. [Section 13.4](#page-128-0) describes a solution strategy used for directly generating the Pareto set in order to investigate the trade-offs in multiobjective optimization problems.

# **12.4 Simultaneous Analysis and Design (SAND) Optimization**

DAKOTA was originally developed as a "black box" optimization tool that employs nonintrusive interfaces with simulation codes. While this approach is useful for many engineering design applications, it can become prohibitively expensive when there is a large design space  $(i.e.,  $O(10^2-10^3)$ )$  design parameters) and when the computational simulation is highly nonlinear. Current research and development is underway to add a simultaneous analysis and design (SAND) capability to DAKOTA. This "all at once approach" is considerably more intrusive to a simulation code than any current interfacing capability in DAKOTA. But in some large-scale applications, the SAND method may be the only viable alternative for optimization.

The basic idea behind SAND is to converge a nonlinear simulation code at the same time that the optimality conditions are being converged. This amounts to applying the nonlinear simulation residual equations as equality constraints in the optimization problem and then using an infeasible optimization method (e.g., sequential quadratic programming) which only satisfies these equality constraints in the limit (i.e., at the final optimal solution). This can result in a significant computational savings over black-box optimization approaches which require a nonlinear simulation to be fully-converged on every function evaluation.

To implement a SAND technique, modifications to the simulation package are necessary so that the optimization software may have access to the internal residual vector and state Jacobian matrix used by the simulation solver. The SAND techniques can then leverage the internal linear algebra of the simulation package as appropriate in performing the search direction calculations. A SAND-type optimization does make certain assumptions about the simulation package, such as there is access to the state Jacobian matrix (although matrix free methods can be interfaced as well), exact values are used in the state Jacobian, an implicit numerical solution scheme is used, there are no discontinuities in the system, and steady state solutions are to be obtained (although SAND transient solution capabilities are under development). Many single physics, PDE-based simulation codes fall in this category. SAND approaches can be applied to more complex simulation codes, such as multi-physics packages, but substantial modifications are often needed to make SAND feasible in these cases.

Details on SAND-type optimization approaches may be found in [\[4\]](#page-199-1)[,\[6\]](#page-199-2). Additional details on the SAND implementation in DAKOTA will appear in future releases of this Users Manual.

## **13.1 Overview**

DAKOTA's strategy capabilities were developed in order to provide a control layer for managing multiple iterators and models. It was driven by the observed need for "meta-optimization" and other high level systems analysis procedures in real-world engineering design problems. This capability allows the use of existing iterative algorithm and computational model software components as building blocks to accomplish more sophisticated studies, such as hybrid optimization, surrogate-based optimization, mixed integer nonlinear programming, or optimization under uncertainty.

# **13.2 Multilevel Hybrid Optimization**

In the multilevel hybrid optimization strategy (keyword: multi\_level), a sequence of optimization methods are applied to find an optimal design point. The goal of this strategy is to exploit the strengths of different optimization algorithms through different stages of the optimization process. Global/local hybrids (e.g., genetic algorithms combined with nonlinear programming) are a common example in which the desire for a global optimum is balanced with the need for efficient navigation to a local optimum. An important related feature is that the sequence of optimization algorithms can employ models of varying fidelity. In the global/local case, for example, it would often be advantageous to use a low-fidelity model in the global search phase, followed by use of a more refined model in the local search phase.

The specification for multilevel optimization involves a list of method identifier strings, and each of the corresponding method specifications has the responsibility for identifying the variables, interface, and responses specifications that each method will use (see the DAKOTA Reference Manual [\[17\]](#page-200-0) and the example discussed below). Currently, only the uncoupled multilevel approach is available. The coupled and uncoupled adaptive approaches are under development but are not operational in this version of DAKOTA.

In the uncoupled multilevel optimization approach, a sequence of optimization methods is invoked in the order specified in the DAKOTA input file. The best solution from each method is used as the starting point for the following method. Method switching is governed by the separate convergence controls of each method; that is, *each method is allowed to run to its own internal definition of completion without interference*. Individual method completion may be determined by convergence criteria (e.g., convergence\_tolerance) or iteration limits (e.g., max\_iterations).

[Figure 13.1](#page-126-0) shows a DAKOTA input file that specifies a multilevel optimization strategy to solve the "textbook" optimization test problem. This input file is named dakota\_multilevel.in in the /Dakota/test directory. The three optimization methods are identified using the method\_list specification in the strategy section of the input file. The identifier strings listed

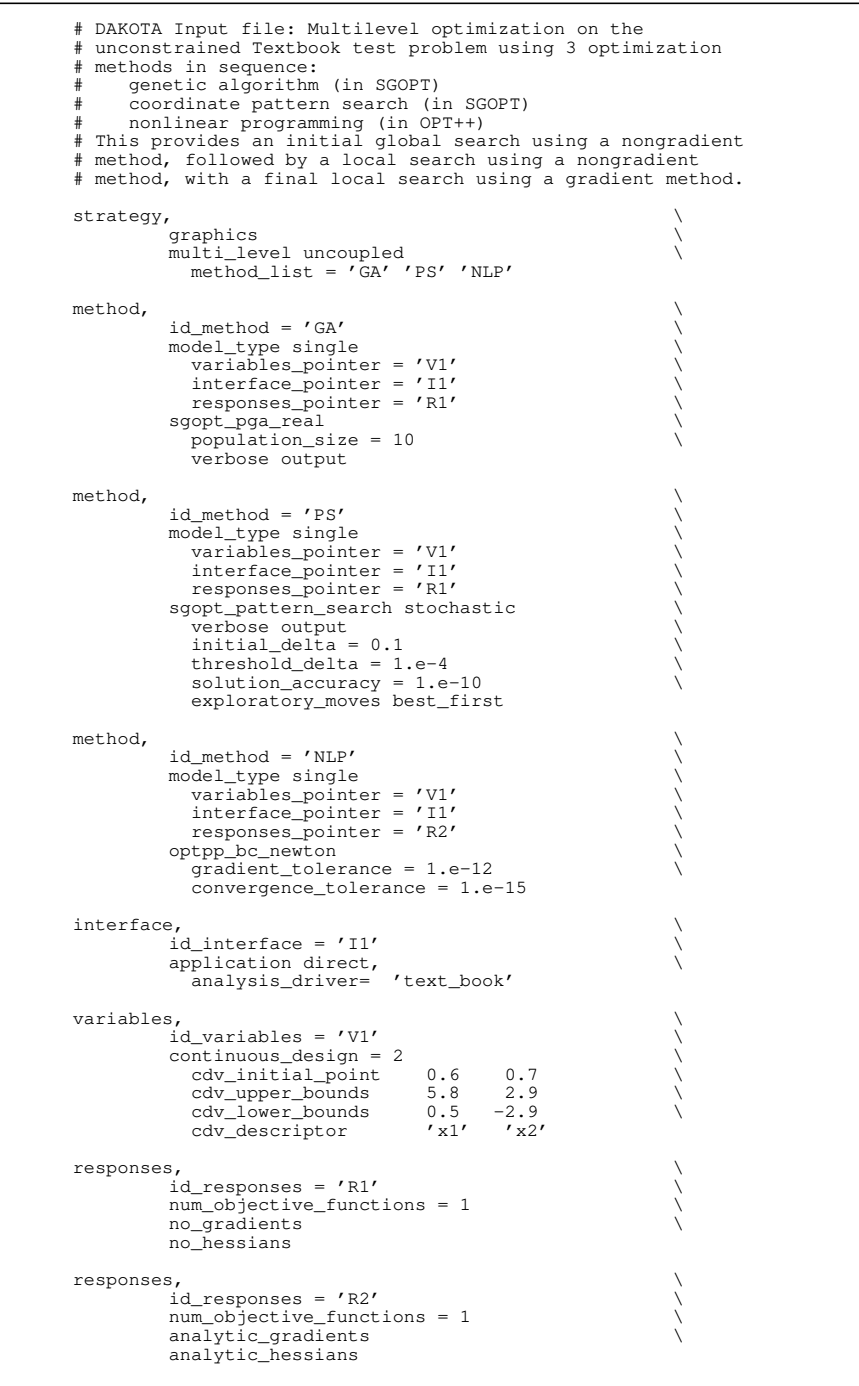

<span id="page-126-0"></span>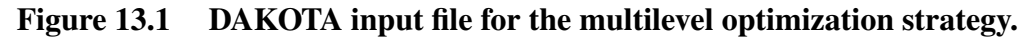

in the specification are 'GA' for genetic algorithm, 'PS' for pattern search, and 'NLP' for nonlinear programming. Following the strategy keyword block are three method keyword blocks. Note that each method has a tag following the id\_method keyword that corresponds to one of the method names listed in the strategy keyword block. By following the keyword tags for the interface\_pointer, variables\_pointer, and responses\_pointer, it is easy to see the specification linkages for this problem. The GA optimizer runs first and uses the variables keyword block 'V1', the interface keyword block 'I1', and the responses keyword block 'R1'. Once the GA is complete, the PS optimizer begins operation, and uses the best GA result as its starting point. The PS method again uses 'V1', 'I1', and 'R1'. Since both GA and PS are nongradient-based optimization methods, there is no need for gradient or Hessian information in the response keyword block. The NLP optimizer runs last, using the best result from the PS method as its starting point. It also uses the 'V1' and 'I1' keyword blocks, but it uses the responses keyword block 'R2' since the full Newton optimizer used in this example (optpp\_bc\_newton) needs analytic gradient and Hessian data to perform its search.

### **13.3 Multistart Local Optimization**

A simple global optimization technique is to use many local optimization runs, each of which is started from a different initial point in the parameter space. This is known as multistart local optimization. This is an attractive strategy in situations where multiple local optima are known or expected to exist in the parameter space. This approach combines the efficiency of local optimization methods with a user-specified global stratification. Since solutions for different starting points are independent, parallel computing may be used to concurrently run the local optimizations.

An example input file for multistart local optimization on the "quasi\_sine" test function (see quasi\_sine\_fcn.C in /Dakota/test) is shown in [Figure 13.2.](#page-128-1) The strategy keyword block in the input file contains the keyword multi\_start, along with the set of starting points that will be used for the optimization runs. The other keyword blocks in the input file are similar to what would be used in a single optimization run. The multistart optimization strategy is a recent addition to DAKOTA and the output from DAKOTA simply lists the results of the optimization studies, one after the other. Future release will provide additional analysis of the generated results.

The quasi sine test function has multiple local minima, but there is an overall trend in the function that tends toward the global minimum at  $(x1, x2) = (0.177, 0.177)$ . See [\[33\]](#page-201-4) for more information on this test function. From the starting points listed in the input file, the five local optima located are  $(x1, x2) = (-0.854, -0.854), (-1.0, 0.177), (0.177, -1.0), (0.177, 0.177)$  and (0.0357,0.0357) with objective functions of 0.558, 0.291, 0.291, 0.0602, and 0.0873, respectively. Thus, only one of the local optimizations finds the global optimum.

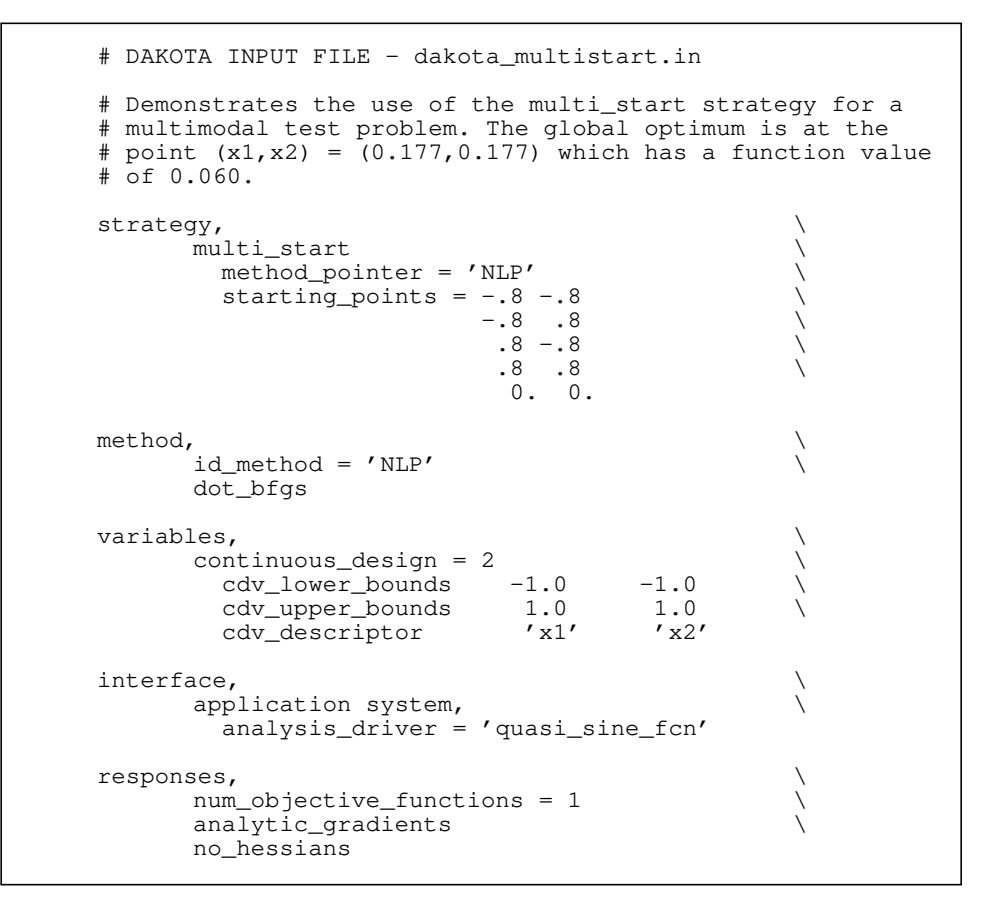

<span id="page-128-1"></span>**Figure 13.2 DAKOTA input file for the multistart local optimization strategy.**

# <span id="page-128-0"></span>**13.4 Pareto Optimization**

The Pareto optimization strategy (keyword: pareto set) is related to the multiobjective optimization capabilities discussed in [Section 12.3.](#page-122-1) However, in the DAKOTA input file for a Pareto optimization problem, the user can specify multiple sets of weights (keyword: multi\_objective\_weight\_sets) in the strategy keyword block. [Figure 13.3](#page-129-1) shows the input commands from the file dakota\_pareto.in in the /Dakota/test directory.

DAKOTA performs one multiobjective optimization problem for each set of multiobjective weights. The collection of computed optimal solutions form a Pareto set, which can be useful in making trade-off decisions in engineering design. Since solutions for different multiobjective weights are independent, parallel computing may be used to concurrently execute the multiobjective optimization problems.

The Pareto optimization strategy is a recent addition to DAKOTA and the output from DAKOTA simply lists the results of the optimization studies, one after the other. Future releases will provide additional analysis of the generated results (tabular output of the Pareto points, graphical depictions of the Pareto curve, etc.). Currently, data on the Pareto optima may be found by searching for the final iteration results listed after each of the individual optimization studies.

```
# DAKOTA INPUT FILE - dakota_pareto.in
# Demonstrates the use of the Pareto set optimization strategy.
# The different Pareto optima define a 3-D trade-off surface.
strategy,
       pareto_set \setminus opt_method_pointer = 'NLP' \
         multi_objective_weight_sets = 1. 0. 0. \quad \backslash0. 1. 0.0. 0. 1. .333 .333 .333
method, \
       id method = 'NLP' \qquad \qquad \backslashdot_bfgs
variables, \
       \text{continuous\_design} = 2<br>
\text{cdv initial point} 0.9 1.1
         cdv_initial_point 0.9 1.1 \
        cdv_upper_bounds 5.8 2.9<br>cdv_lower_bounds 0.5 -2.9<br>cdv_descriptor 'x1' 'x2'
         cdv_lower_bounds 0.5 -2.9 \
         cdv_descriptor
interface, \
       application system, \
       asynchronous,
         analysis_driver = 'text_book'
responses, \
      num_objective_functions = 3 \
       analytic_gradients \
       no_hessians
```
<span id="page-129-1"></span>**Figure 13.3 DAKOTA input file for the Pareto optimization strategy.**

For the multiobjective weighting sets listed in the input file, the optima are  $(x1, x2) = (1.0, 1.0)$ ,  $(0.5, 2.9)$ ,  $(5.8, 0.0)$ , and  $(0.5, 0.5)$  with objective function values of  $(f1, f2, f3) = (0.0, 0.5, 0.5)$ , (13.1, -1.2, 8.16), (532., 33.6, -2.9), and (0.125, 0.0, 0.0), respectively. The first three solutions reflect exclusive optimization of each of the individual objective functions in turn, whereas the final solution reflects a balanced weighting and the lowest sum of the three objectives. Plotting these (f1, f2, f3) triplets on a 3-dimensional plot results in a Pareto surface, which is useful for visualizing the trade-offs in the competing objectives.

# <span id="page-129-0"></span>**13.5 Mixed Integer Nonlinear Programming (MINLP)**

Many nonlinear optimization problems involve a combination of discrete and continuous variables. These are known as mixed integer nonlinear programming (MINLP) problems. A typical MINLP optimization problem is formulated as follows:

minimize: 
$$
f(\mathbf{x}, \mathbf{d})
$$
  
\nsubject to:  $\mathbf{g}_{\mathbf{L}} \leq \mathbf{g}(\mathbf{x}, \mathbf{d}) \leq \mathbf{g}_{\mathbf{U}}$   
\n
$$
\mathbf{h}(\mathbf{x}, \mathbf{d}) = \mathbf{h}_{\mathbf{t}}
$$
\n
$$
\mathbf{x}_{\mathbf{L}} \leq \mathbf{x} \leq \mathbf{x}_{\mathbf{U}}
$$
\n
$$
\mathbf{d} \in \{-2, -1, 0, 1, 2\}
$$
\n(13.1)

where **d** is a vector whose elements are integer values. In situations where the discrete variables can be temporarily relaxed (i.e., noncategorical discrete variables, see [Section 4.2.2\)](#page-59-0), the branchand-bound algorithm can be applied. *Categorical variables (e.g., true/false variables, or binary state variables) that are inherently discrete cannot be used with the branch and bound strategy.* During the branch and bound process, the discrete variables are treated as continuous variables and the integrality conditions on these variables are incrementally enforced through a sequence of optimization subproblems. By the end of this process, an optimal solution that is feasible with respect to the integrality conditions is computed.

DAKOTA's branch and bound strategy (keyword: branch and bound) can solve optimization problems having either discrete or mixed continuous/discrete variables. This strategy uses the parallel branch-and-bound algorithm from the PICO software package [\[15\]](#page-200-1)[,\[16\]](#page-200-2) to generate a series of optimization subproblems ("branches"). These subproblems are solved as continuous variable problems using any of DAKOTA's nonlinear optimization algorithms (e.g., DOT, NPSOL). When a solution to a branch is feasible with respect to the integrality constraints, it provides an upper bound on the optimal solution, which can be used to prune branches with higher objective functions which are not yet feasible. Since solutions for different branches are independent, parallel computing may be used to concurrently execute the optimization subproblems.

PICO, by itself, targets the solution of mixed integer linear programming (MILP) problems, and through coupling with DAKOTA's nonlinear optimizers, is extended to solution of MINLP problems. In the case of MILP problems, the upper bound obtained with a feasible solution is an exact bound and the branch and bound process is provably convergent to the global minimum. For nonlinear problems which may exhibit nonconvexity or multimodality, the process is heuristic in general, since there may be good solutions that are missed during the solution of a particular branch. However, the process still computes a series of locally optimal solutions, and is therefore a natural extension of the results from local optimization techniques for continuous domains. Only with rigorous global optimization of each branch can a global minimum be guaranteed when performing branch and bound on nonlinear problems of unknown structure.

In cases where there are only a few discrete variables and when the discrete values are drawn from a small set, then it may be reasonable to perform a separate optimization problem for all of the possible combinations of the discrete variables. However, this brute force approach becomes computationally intractable if these conditions are not met. The branch-and-bound algorithm will generally require solution of fewer subproblems than the brute force method, although it will still be significantly more expensive than solving a purely continuous design problem.

#### 13.5.1 Example MINLP Problem

As an example, consider the following MINLP problem [\[19\]](#page-200-3):

minimize: 
$$
f(\mathbf{x}) = \sum_{i=1}^{6} (x_i - 1.4)^4
$$
  
\n
$$
g_1 = x_1^2 - \frac{x_2}{2} \le 0
$$
\n
$$
g_2 = x_2^2 - \frac{x_1}{2} \le 0
$$
\n
$$
-10 \le x_1, x_2, x_3, x_4 \le 10
$$
\n
$$
x_5, x_6 \in \{0, 1, 2, 3, 4\}
$$
\n(13.2)

This problem is a variant of the textbook test problem described in [Chapter 20](#page-187-0). In addition to the introduction of two integer variables, a modified value of 1.4 is used inside the quartic sum to render the continuous solution a non-integral solution. [Figure 13.4](#page-131-0) shows a DAKOTA input file for solving this problem. This input file is named pdakota\_bandb.in in the /Dakota/ test directory. Note the specification for the discrete variables, where lower and upper bounds are given. The discrete variables can take on any integer value within these bounds.

```
strategy, \setminusbranch_and_bound \setminus opt method = 'NLP'
       opt\_method = 'NLP' iterator_servers = 2
\mathsf{method},
      npsol_sqp \
       id method = 'NLP' convergence_tol = 1.e-8
variables, \
      continuous_design = 4 \
 cdv_initial_point 0.5 1.5 0.5 1.5 \
cdv\_lower\_bounds -10.0 -10.0 -10.0 -10.0 cdv_upper_bounds 10.0 10.0 10.0 10.0 \
discrete_design = 2
 ddv_initial_point 2 2 \
 ddv_lower_bounds 0 0 \
 ddv_upper_bounds 4 4
interface, \
      application direct, \
      analysis_driver = 'text_book'
responses, \
      num_objective_functions = 1 \
      num_nonlinear_inequality_constraints = 2 \
     numerical_gradients \\
       interval_type central \
        method_source dakota \
       fd\_step\_size = 1.0E-5 no_hessians
```
#### <span id="page-131-0"></span>**Figure 13.4 DAKOTA input file for the branch-and-bound strategy for solving MINLP optimization problems.**

[Figure 13.5](#page-132-0) shows the sequence of branches generated for this problem. The first optimization subproblem relaxes the integrality constraint on parameters  $x_5$  and  $x_6$ , so that  $0 \le x_5 \le 4$  and  $0 \le x_6 \le 4$ . The values for  $x_5$  and  $x_6$  at the solution to this first subproblem are  $x_5 = x_6 = 1.4$ . Since  $x_5$  and  $x_6$  must be integers, the next step in the solution process "branches" on parameter  $x_5$  to create two new optimization subproblems; one with  $0 \le x_5 \le 1$  and the other with  $2 \le x_5 \le 4$ . Note that, at this first branching, the bounds on  $x_6$  are still  $0 \le x_6 \le 4$ . Next, the two new optimization subproblems are solved. Since they are independent, they can be performed in parallel. The branch-and-bound process continues, operating on both  $x_5$  and  $x_6$ , until a optimization subproblem is solved where  $x_5$  and  $x_6$  are integer-valued. At the solution to this problem, the optimal values for  $x_5$  and  $x_6$  are  $x_5 = x_6 = 1$ .

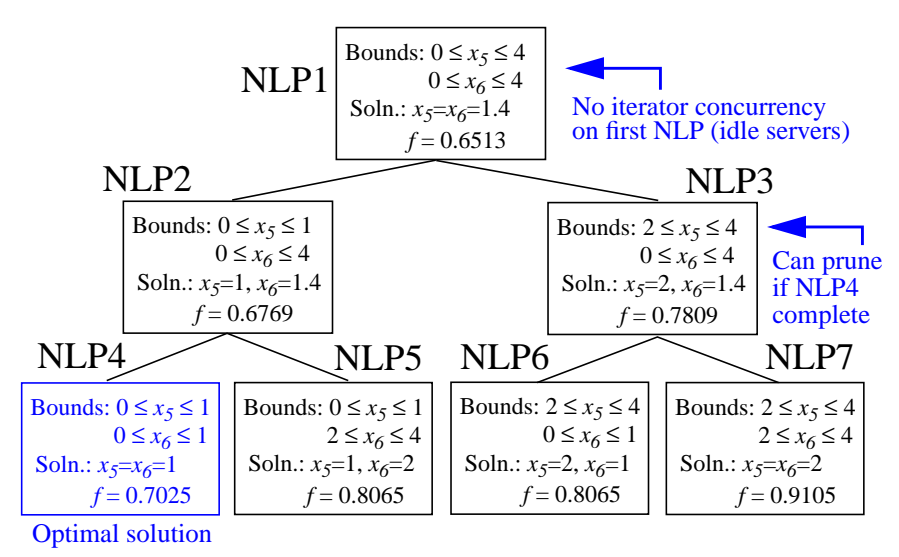

<span id="page-132-0"></span>**Figure 13.5 Branching history for example MINLP optimization problem.**

In this example problem, the branch-and-bound algorithm executes as few as five and no more than seven optimization subproblems to reach the solution. For comparison, the brute force approach would require 25 optimization problems to be solved (i.e., five possible values for each of  $x_5$  and  $x_6$ ).

In the example given above, the discrete variables are integer-valued. In some cases, the discrete variables may be real-valued, such as  $x \in \{0.0, 0.5, 1.0, 1.5, 2.0\}$ . The branch-and-bound algorithm is restricted to work with integer values. Therefore, it is up to the user to perform a transformation between the discrete integer values from DAKOTA and the discrete real values that are passed to the simulation code (see [Section 4.2.2\)](#page-59-0). When integrality is not being relaxed, a common mapping is to use the integer value from DAKOTA as the index into a vector of discrete real values. However, when integrality is relaxed, additional logic for interpolating between the discrete real values is needed.

# **13.6 Optimization Under Uncertainty (OUU)**

The nondeterministic optimization strategy (a.k.a. optimization under uncertainty) incorporates an uncertainty quantification method within the optimization process. This is often needed in engineering design problems when one must include the effect on the response functions due to uncertainties in input parameter values. A typical engineering example of OUU would minimize the probability of failure of a structure for a set of applied loads, where there is uncertainty in the loads and/or material properties of the structural components.

In the OUU strategy in DAKOTA (keyword: opt\_under\_uncertainty), a nondeterministic method is used to evaluate the effect of uncertain variable distributions on response functions of interest. Statistics on these response functions are then included in the objective and constraint functions of an optimization process. The nondeterministic iteration may be nested within the optimization iteration, nested with approximations (i.e., surface fits), or, in future releases, segregated in an iterative approach.

In the case of a nested approach, the optimization loop is the outer loop which seeks to optimize a nondeterministic quantity (e.g., minimize probability of failure). The uncertainty quantification (UQ) inner loop evaluates this nondeterministic quantity (e.g., computes the probability of failure) on each optimization function evaluation.

For a segregated approach, the optimization and UQ loops are not nested, rather, they are executed in repeated succession until convergence. The coupling of the uncertainty quantification to the design process occurs through the adjustment of the optimization objective and constraints in order to modify the statistical performance of the optimal design computed (e.g., to adjust the probability of failure of a minimum weight design by changing the stress allowables). The segregated approach has the advantage of removing the compounded expense of nested loops; however, the logic for modifying the design objectives can be heuristic and applicationdependent.

[Figure 13.6](#page-135-0) shows a DAKOTA input file for a nested OUU example problem that is based on the textbook test problem. This input file is named dakota\_ouu1.in in the /Dakota/test directory. In this example, the objective function contains two probability of failure estimates, and an inequality constraint contains another probability of failure estimate. For this example, failure is defined to occur when one of the textbook response functions exceeds its threshold value. The strategy keyword block at the top of the input file identifies this as an OUU problem. The strategy keyword block is followed by the optimization keyword blocks. These specify the optimization method, the continuous design variables, and the response quantities that will be used by the optimizer. The mapping matrices used for incorporating UQ statistics into the optimization response data are described in the DAKOTA Reference Manual [\[17\].](#page-200-0) The uncertainty quantification keyword blocks specify the UQ method, the uncertain variable probability distributions, the interface to the simulation code, and the UQ response attributes. As with other complex DAKOTA input files, the identification tags given in each keyword block can be used to follow the relationships among the different keyword blocks.

Latin hypercube sampling is used as the UQ method in this example problem. Thus, each evaluation of the response functions by the optimizer entails 50 Latin hypercube samples. In total, this example utilizes over 3000 function evaluations and does not quite achieve feasibility. The reason is that the response function statistics resulting from 50 LHS samples are not sufficiently converged to allow smooth navigation by a gradient-based optimizer. This observation, as well as the computational expense, motivates the use of surrogate-based approaches to OUU. The dakota\_ouu\_approx1.in, dakota\_ouu\_approx2.in, and dakota\_ouu\_approx3.in input files (not shown) in the /Dakota/test directory demonstrate the use of surrogate models at the optimization level, at the UQ level, and both levels, respectively. These approaches reduce the computational expense and are more successful at obtaining a feasible solution. Current research is focusing on adding the necessary verification steps and trust region logic to achieve provable convergence.

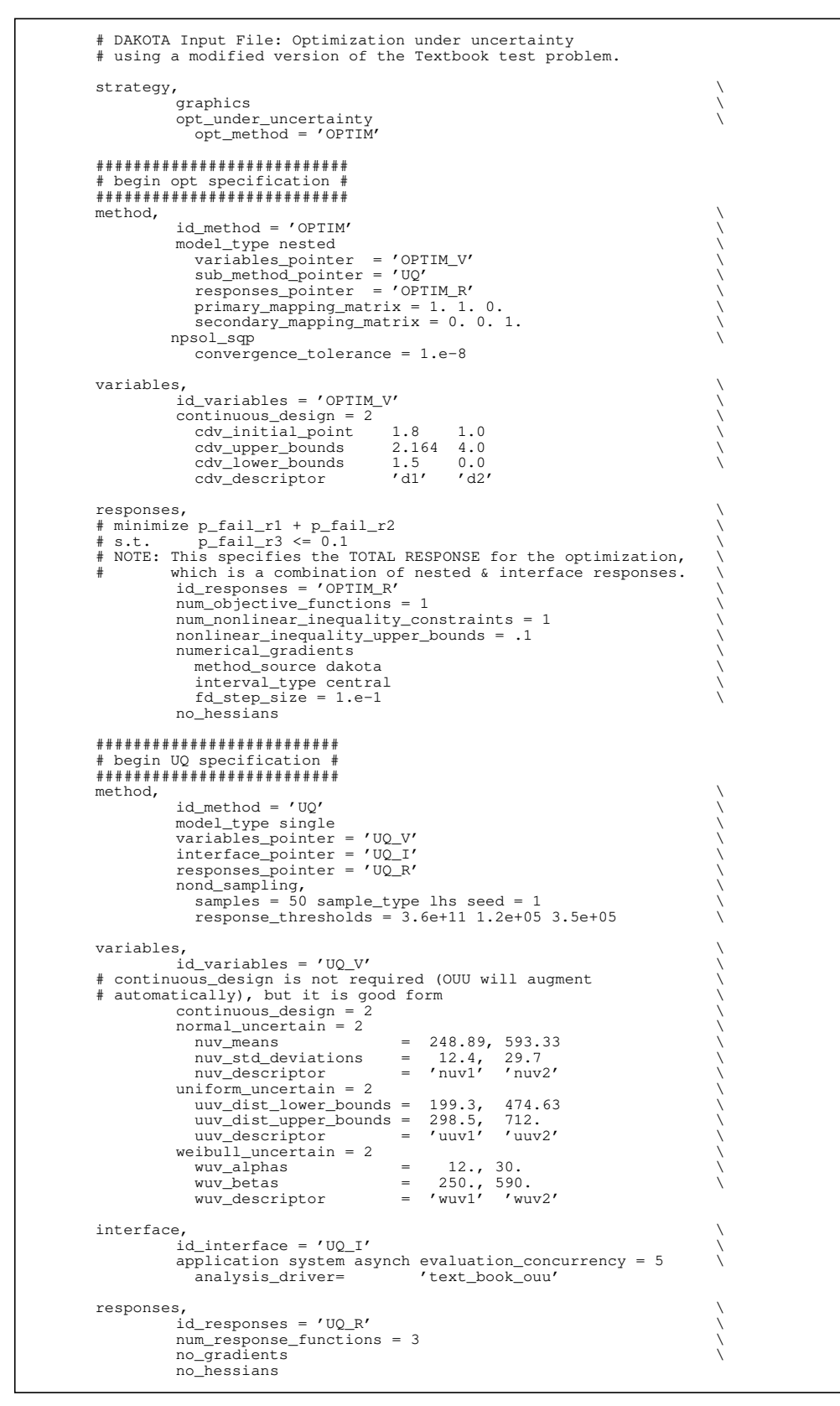

<span id="page-135-0"></span>**Figure 13.6 DAKOTA input file for the optimization under uncertainty example.**

# **13.7 Surrogate-Based Optimization (SBO)**

In the surrogate-based optimization strategy (keyword: surrogate\_based\_opt) the optimization algorithm operates on a surrogate model instead of directly operating on the computationally expensive computational model. The surrogate model can be formed from data samples and surface fit functions, or it can be a simplified (e.g., coarsened finite element mesh) version of the original computational model. For either type of surrogate model, the SBO algorithm periodically checks the accuracy of the surrogate model against the original computational model. The SBO strategy in DAKOTA can be implemented using heuristic rules (less expensive) or provably-convergent rules (more expensive). The SBO strategy is particularly effective on real-world engineering design problems that contain nonsmooth features (e.g., slope discontinuities, numerical noise) where gradient-based optimization methods often have trouble, and where the computational expense of the simulation precludes the use of nongradient-based methods.

### <span id="page-136-0"></span>13.7.1 SBO with Surface Fit Models

In SBO with surface fit functions, a sequence of optimization subproblems are evaluated, each of which is confined to a subset of the parameter space known as a "trust region." Inside each trust region, DAKOTA's data sampling methods are used to evaluate the response quantities at a small number (order  $10<sup>1</sup>$  to  $10<sup>2</sup>$ ) of design points. Next, multidimensional surface fitting is performed to create a surrogate function for each of the response quantities. Finally, optimization is performed using the surrogate functions in lieu of the actual response quantities, and the optimizer's search is limited to the region inside the trust region bounds. A validation procedure is then applied to compare the response quantities at the predicted optimum design point versus the true response quantities at that point. Based on the results of this validation, the optimum design point is either accepted or rejected and the size of the trust region is either expanded, contracted, or left unchanged. The sequence of optimization subproblems continues until the SBO strategy convergence criteria are satisfied. More information on the data sampling methods is available in [Chapter 9](#page-101-0), and the surface fitting methods are described in [Chapter 14.](#page-140-0)

Figure 13.7 shows a DAKOTA input file that implements surrogate-based optimization on Rosenbrock's function. This input file is named dakota\_rsm\_rosen.in in the /Dakota/ test directory. The strategy keyword block contains the SBO strategy keyword surrogate\_based\_opt, plus the commands for specifying the trust region size and scaling factors. The optimization portion of SBO is specified in the following keyword blocks for method, variables, interface, and responses. In SBO, the interface keyword block specifies the type of surface fit method on which the optimizer will operate. The data sampling portion of SBO is specified in an additional set of keyword blocks for method, variables, interface, and responses. This example problem uses the Latin hypercube sampling method in the LHS software to select 10 design points in each trust region. (Note: DDACE also provides a capability for Latin hypercube sampling. If you have access to DDACE, swap the comment flags for the nond\_sampling and dace lhs sections in the input file.) A single surrogate model is constructed for the objective function using a quadratic polynomial. The

initial trust region is centered at the design point  $(x1,x2) = (0,0)$ , and extends to  $+/-0.1$  on the x1and x2-axes.

If this input file is executed in DAKOTA, it will converge to the optimal design point at  $(x1,x2)$  = (1,1) in about 500-700 function evaluations. While this solution is correct, it is obtained at a much higher cost than a traditional gradient-based optimizer (e.g., see the results obtained from dakota rosenbrock.in). The SBO strategy is not intended for use with smooth continuous optimization problems; gradient-based optimization is much more efficient for such applications. Rather, SBO is best-suited for the types of problems that occur in engineering design where the response quantities may be discontinuous, nonsmooth, or may have multiple local optima [\[32\]](#page-201-5). In these types of engineering design problems, traditional gradient-based optimizers often are ineffective. (For an example problem with multiple local optima, look in /Dakota/test for the file dakota\_rsm\_sine\_fcn.in [\[33\]](#page-201-4)).

A recently added capability for DAKOTA's SBO strategy is the incorporation of correction factors that improve the local accuracy of the surrogate models. The correction factors force the surrogate models to match the true function values, and possibly gradients, at the center point of each trust region. The three types of correction factors that can be applied are offset, scaled, and beta. No correction factors are applied if neither one of these correction types is specified in the DAKOTA input file. The three correction types are described below.

Visualize two curves,  $f_t(x)$  and  $f_s(x)$ , where  $f_s(x)$  is the surrogate model for the true function  $f_t(x)$ . At the center point of each trust region,  $x_c$ , the correction factor approach creates a third function,  $\hat{f}(x)$  that will be used by the optimizer. Note that in SBO without any correction factors, the optimizer operates on  $f_s(x)$ .

For the offset correction method, the corrected function has the form  $\hat{f}(x) = f_s(x) + \alpha(x_c)$ , where  $\alpha(x_c) = f_t(x_c)/f_s(x_c)$ . For the scaled correction method, this function has the form  $\hat{f}(x) = \alpha(x_c) f_s(x)$ . The beta correction method, which is based on the work of Chang, et al., [\[9\]](#page-199-3) and Alexandrov, et al, [\[1\],](#page-199-4) has the form  $\hat{f}(x) = \beta(x) f_s(x)$  and uses a scaling function,  $\beta(x)$ , that is computed using a first-order Taylor Series expansion  $\beta(x) = \alpha(x_c) + \nabla \alpha(x_c)^T (x - x_c).$ 

It should be noted that in the beta correction method, the function  $\hat{f}(x)$  matches both the function value and gradients of  $f_t(x)$  at  $x=x_c$ . This property is necessary in proving that the beta-corrected SBO algorithm is provably convergent to a local minimum of  $f_t(x)$ . However, the beta correction method is significantly more expensive than the offset and scaled correction methods, since the beta correction method requires computing both  $\nabla f_t(x_c)$  and  $\nabla f_s(x_c)$ 

which are components of  $\nabla\alpha(\mathbf{x}_c)$ . When the SBO strategy is used with either the offset or scaled correction methods, convergence is not guaranteed to a local minimum of  $f_t(x)$ . That is, the SBO strategy becomes a heuristic optimization algorithm. From a mathematical point of view this is undesirable, but as a practical matter the heuristic variants of SBO are often effective in finding local minima.

*Usage guidelines:* As of March 2002, the DAKOTA team is continuing to test the surface fit SBO strategy using the various correction factor methods. Thus, no clear-cut guidelines are available. However, the user should consider the following observations: (1) Both the offset and scaled correction methods are "free" since they use values of  $f_t(x_c)$  that are normally computed by the SBO strategy. (2) The use of the beta correction method does not necessarily improve the rate of convergence of the SBO algorithm. (3) When using the beta correction method, the FD\_GRAD response keywords must be used (see bottom of [Figure 13.7\)](#page-139-0) rather than the NO\_GRAD response keywords. This provides the gradient data needed to compute the beta correction function. (4) For many computationally expensive engineering optimization problems, gradients often are too expensive to obtain or are discontinuous (or may not exist at all). In such cases the heuristic SBO algorithm has been an effective approach at identifying optimal designs [\[32\].](#page-201-5)

### 13.7.2 SBO with Multifidelity Models

SBO can also be applied with multifidelity, or hierarchical, models, i.e., where one has available both a high fidelity computational model and a low fidelity computational model. This situation can occur when the low fidelity model neglects some physical phenomena (e.g., viscosity, heat transfer, etc.) that are included in the high fidelity model, or when the low fidelity model has a lower resolution computational mesh than the high fidelity model. In many cases, the low fidelity model can serve as a surrogate for the high fidelity model during the optimization process. Thus, the low fidelity model can be used in SBO in a manner similar to SBO with surface fit models described in [Section 13.7.1](#page-136-0). The same three types of correction factors (offset, scaled, and beta) can be applied to SBO with multifidelity models.

A simple test problem named dakota\_sbo\_hierarchical.in is available in /Dakota/ test to demonstrate this SBO approach. This test problem uses the Rosenbrock function as the high fidelity model and a function named "lf\_rosenbrock" as the low fidelity model. Here, "If rosenbrock" is a variant of the Rosenbrock function with the minimum point at  $(x_1, x_2)$  = (0.80, 0.44). Recall that the minimum of the original Rosenbrock function is  $(x_1, x_2) = (1, 1)$ . Preliminary testing of this variant of SBO has shown mixed results which are highly dependent on the starting point specified in the DAKOTA input file. In many cases, the SBO algorithm makes good initial progress at reducing the objective function, but stalls out (i.e., triggers the SBO algorithm's soft convergence limits) prior to reaching  $(x_1, x_2) = (1, 1)$ . Clearly, additional testing of multifidelity SBO is needed, both on simple problems and on engineering design problems.

|            | # Surrogate-based optimization to minimize Rosenbrock's function. |        |
|------------|-------------------------------------------------------------------|--------|
|            |                                                                   |        |
| strategy,  |                                                                   |        |
|            | surrogate_based_opt<br>graphics tabular_graphics_data             | ∖      |
|            | $max\_iterations = 1000,$                                         |        |
|            | opt_method='NLP'                                                  |        |
|            | trust_region                                                      |        |
|            | $initial_size = 0.10$                                             |        |
|            | $contraction_factor = 0.50$                                       |        |
|            | $expansion_factor = 1.50$                                         |        |
|            | ######### begin opt specification ################                |        |
| method,    |                                                                   |        |
|            | $id\_method = 'NLP'$                                              |        |
|            | model_type layered                                                |        |
|            | interface_pointer = 'RSM'                                         |        |
|            | responses_pointer = 'GRAD'                                        |        |
|            | conmin_frcg,<br>$max\_iterations = 50$ ,                          |        |
|            | $convergence\_tolerance = 1e-8$                                   |        |
|            |                                                                   |        |
| variables, |                                                                   |        |
|            | $continuous\_design = 2$                                          |        |
|            | cdv_initial_point<br>$0.0 \t 0.0$                                 |        |
|            | $cdv_lower_bounds$ -2.0 -2.0                                      |        |
|            | cdv_upper_bounds<br>2.0 2.0<br>$x_1'$ $x_2'$                      |        |
|            | cdv_descriptor                                                    |        |
| interface, |                                                                   |        |
|            | id interface = 'RSM'                                              |        |
|            | approximation global,                                             |        |
|            | dace_method_pointer = 'DACE'                                      |        |
| #          | reuse_samples region                                              |        |
| #          | use_gradients                                                     |        |
| #          | correction scaled                                                 | ノノノノノノ |
|            | neural_network<br>polynomial # (***quadratic only***)             |        |
| #          | kriging                                                           |        |
| #          | correlations = $1.0 1.0$                                          |        |
|            |                                                                   |        |
| responses, |                                                                   |        |
|            | $id$ responses = 'GRAD'                                           |        |
|            | num_objective_functions = 1                                       |        |
|            | numerical_gradients<br>method_source vendor                       |        |
|            | interval_type forward                                             |        |
|            | $fd\_step\_size = .000001$                                        |        |
|            | no_hessians                                                       |        |
|            |                                                                   |        |
| method,    | ######### Sampling method specifications ##########               |        |
|            | $id\_method = 'DACE'$                                             |        |
|            | model_type single                                                 |        |
|            | interface_pointer='ACTUAL'                                        |        |
|            | responses_pointer='NO_GRAD'                                       |        |
| $\#$       | responses_pointer='FD_GRAD'                                       | ノノノノノノ |
| $\#$       | dace lhs #seed = $5$                                              |        |
| #          | $samples = 10$ symbols = 10                                       |        |
|            | nond_sampling<br>samples = 10 sample_type lhs                     |        |
|            | all_variables                                                     |        |
|            |                                                                   |        |
| interface, |                                                                   |        |
|            | application direct,                                               |        |
|            | id_interface = 'ACTUAL'                                           |        |
|            | analysis_driver = 'rosenbrock'                                    |        |
|            |                                                                   |        |
| responses, | id_responses = 'FD_GRAD'                                          |        |
|            | $num\_objective\_functions = 1$                                   |        |
|            | numerical_gradients                                               |        |
|            | method_source dakota                                              |        |
|            | interval_type central                                             |        |
|            | $fd\_step\_size = 0.0001$                                         |        |
|            | no_hessians                                                       |        |
|            |                                                                   |        |
| responses, | id_responses = 'NO_GRAD'                                          |        |
|            | $num\_objective\_functions = 1$                                   |        |
|            | no_gradients                                                      |        |
|            | no_hessians                                                       |        |
|            |                                                                   |        |

<span id="page-139-0"></span>**Figure 13.7 DAKOTA input file for the surrogate-based optimization example.**

## <span id="page-140-0"></span>**14.1 Overview**

DAKOTA contains several types of surface fitting methods that can be used with optimization and uncertainty quantification methods and strategies such as SBO and OUU. These are: quadratic polynomial models, first-order Taylor series expansion, kriging spatial interpolation, artificial neural networks, and multivariate adaptive regression splines. All of these surface fitting methods can be applied to problems having an arbitrary number of design parameters. However, surface fitting methods usually are practical only for problems where there are a small number of parameters (e.g., a maximum of somewhere in the range of 30-50 design parameters). The mathematical models created by surface fitting methods have a variety of names in the engineering community. These include surrogate models, meta-models, approximation models, and response surfaces. For this manual, the terms surface fit model and surrogate model are used.

## **14.2 Procedures for Surface Fitting**

The surface fitting process consists of three steps: (1) selection of a set of design points, (2) evaluation of the true response quantities (e.g., from a user-supplied simulation) at these design points, and (3) using the response data to solve for the unknown coefficients (e.g., polynomial coefficients, neural network weights, kriging correlation factors) in the surface fit model. In cases where there is more than one response quantity (e.g., an objective function plus one or more constraints), then a separate surface is built for each response quantity. Currently, the surface fit models are built using only 0<sup>th</sup>-order information (function values only), although extensions to using higher-order information (gradients and Hessians) are possible. Each surface fitting method employs a different numerical method for computing its internal coefficients. For example, the quadratic polynomial surface uses a least-squares approach that employs a singular value decomposition to compute the polynomial coefficients, whereas the kriging surface uses Maximum Likelihood Estimation to compute its correlation coefficients. More information on the numerical methods used in the surface fitting codes is provided in the DAKOTA Developers Manual [\[18\].](#page-200-4)

The set of design points that is used in generating the surface fit model is generated using either the DDACE software package [\[60\]](#page-204-2) or the LHS software package [\[43\]](#page-202-3). These packages provide a variety of sampling methods including Monte Carlo (random) sampling, Latin hypercube sampling, orthogonal array sampling, central composite design sampling, and Box-Behnken sampling. More information on these software packages is provided in [Chapter 9](#page-101-0).

### <span id="page-140-1"></span>**14.3 Quadratic Polynomial Models**

The quadratic polynomial surface fitting model has the form

$$
\hat{f}(\mathbf{x}) \approx c_0 + \sum_{i=1}^{n} c_i x_i + \sum_{i=1}^{n} \sum_{j=1}^{n} c_{i,j} x_i x_j
$$
(14)

<span id="page-141-0"></span>where  $\hat{f}(\mathbf{x})$  is the response of the model, the  $x_i, x_j$  terms are the components of the ndimensional design parameter values, the  $c_0$ ,  $c_i$ ,  $c_{i,j}$  terms are the polynomial coefficients, and n is the number of design parameters. In this model, the number of unknown polynomial coefficients,  $n_c$ , is given by the formula (n+1) (n+2)/2. Thus, there must be at least  $n_c$  data samples in order to form a fully determined linear system using Equation [\(14\).](#page-141-0) This definition of  $n_c$  for quadratic polynomials is used as a metric for other surface fitting techniques as well. In DAKOTA, a least-squares approach involving a singular value decomposition numerical method is applied to solve the linear system. This procedure solves for the values of the polynomial coefficients.

The utility of the quadratic polynomial stems from two sources: (1) over a small portion of the parameter space, a quadratic model is often an accurate approximation to the true data trends, and (2) the least-squares procedure provides a surface fit that smooths out noise in the data. For this reason, the surrogate-based optimization strategy often is successful when using quadratic polynomials. The quadratic polynomial surface fit may not be the best choice for modeling data trends over the entire parameter space, unless the trend is close to quadratic. Quadratic polynomials can be inaccurate if used to model data trends that are cubic or higher-order. See [\[51\]](#page-203-3) for more information on quadratic models.

#### **14.4 First-order Taylor Series Models**

The first-order Taylor Series model is purely a local approximation method. That is, it provides local trends in the vicinity of a single point in parameter space. The form of the Taylor Series model is

$$
\hat{f}(\mathbf{x}) \approx f(\mathbf{x}_0) + (\nabla_{\mathbf{x}} f \big|_{\mathbf{x} = \mathbf{x}_0})^{\mathrm{T}} (\mathbf{x} - \mathbf{x}_0)
$$
\n(15)

where  $\mathbf{x}_0$  is the current point in n-dimensional parameter space,  $f(\mathbf{x}_0)$  is the computed response value at the current point, and  $\nabla_{\mathbf{x}} f|_{\mathbf{x} = \mathbf{x}_0}$  is the computed response gradient at the current point.

In general, the Taylor Series model is accurate only in the region of parameter space that is close to **x**<sup>0</sup> . While the accuracy is limited, the Taylor Series model has the correct gradient at the point **x**0 . This feature is useful in provably-convergent surrogate-based optimization. The other surface fitting methods do not use gradient information directly in their models, and these methods rely on an external gradient-matching procedure in order to satisfy the convergence proof requirements of SBO.

### **14.5 Kriging Spatial Interpolation Models**

The kriging method uses techniques developed in the geostatistics and spatial statistics communities ([\[11\],](#page-199-5) [\[45\]\)](#page-202-4) to produce smooth,  $C^2$ -continuous surface fit models of the response values from a set of data points. The form of the kriging model is

$$
\hat{f}(\mathbf{x}) \approx \beta + \mathbf{r}^{\mathrm{T}} \mathbf{R}^{-1} (\mathbf{f} - \beta \mathbf{e})
$$
 (16)

where **x** is the current point in n-dimensional parameter space;  $\beta$  is the estimate of the mean response value, **r** is the correlation vector of terms between **x** and the data points, **R** is the correlation matrix for all of the data points, **f** is the vector of response values, and **e** is a vector with all values set to one. The terms in the correlation vector and matrix are computed using a Gaussian correlation function and are dependent on an n-dimensional vector of correlation parameters,  $\Theta = \{\theta_1, ..., \theta_n\}$ . In DAKOTA, a Maximum Likelihood Estimation procedure is performed to compute the correlation parameters for the kriging model. More detail on the kriging approach used in this study may be found in [\[34\].](#page-201-6)

The kriging interpolation model is a nonparametric surface fitting approach. That is, the kriging surface does not assume that there is an underlying trend in the response data. This is in contrast to the quadratic polynomial model and the linear Taylor Series model. Since the kriging model is nonparametric, it can be used to model surfaces with slope discontinuities along with multiple local minima and maxima. Kriging interpolation is useful for both SBO and OUU, as well as for studying the global response value trends in the parameter space. This surface fitting method can be constructed using a minimum of  $n+1$  design points, but it is recommended to use at least  $n_c$ design points (defined in [Section 14.3](#page-140-1)) when possible.

The kriging model is guaranteed to pass through all of the response data values that are used to construct the model. Generally, this is a desirable feature. However, if there is considerable numerical noise in the response data, then a surface fitting method that provides some data smoothing (e.g., quadratic polynomial, MARS) may be a better choice for SBO and OUU applications. Another feature of the kriging model is that the predicted response values,  $\hat{f}(\mathbf{x})$ , decay to the mean value,  $\beta$ , when **x** is far from any of the data points from which the kriging model was constructed (i.e., when the model is used for extrapolation). This is neither a positive nor a negative aspect of kriging, but rather a different behavior than is exhibited by the other surface fitting methods. One drawback to the kriging model is that data points in close proximity lead to ill-conditioning in the numerical procedure and the kriging software will terminate if such a situation occurs. For this reason, the user is advised to avoid sample reuse (reuse samples  $=$  region and reuse samples  $=$  all specifications) when performing surrogate-based optimization.

#### **14.6 Artificial Neural Network (ANN) Models**

The ANN surface fitting method in DAKOTA employs a stochastic layered perceptron (SLP) artificial neural network based on the direct training approach of Zimmerman [\[66\]](#page-204-3). The SLP ANN method is designed to have a lower training cost than traditional ANNs. This is a useful feature for SBO and OUU where new ANNs are constructed many times during the optimization process (i.e., one ANN for each response function, and new ANNs for each optimization iteration). The form of the SLP ANN model is

$$
\hat{f}(\mathbf{x}) \approx \tanh(\tanh((\mathbf{x}\mathbf{A}_0 + \theta_0)\mathbf{A}_1 + \theta_1))
$$
\n(17)

where **x** is the current point in n-dimensional parameter space, and the terms  $\mathbf{A}_0$ ,  $\mathbf{A}_1$ ,  $\theta_0$ ,  $\theta_1$  are the matrices and vectors that correspond to the neuron weights and offset values in the ANN model. These terms are computed during the ANN training process, and are analogous to the polynomial coefficients in a quadratic surface fit. A singular value decomposition method is used in the numerical methods that are employed to solve for the weights and offsets.

The SLP ANN is a non parametric surface fitting method. Thus, along with kriging and MARS, it can be used to model data trends that have slope discontinuities as well as multiple maxima and minima. However, unlike kriging, the ANN surface is not guaranteed to exactly match the response values of the data points from which it was constructed. This ANN can be used with SBO and OUU strategies. As with kriging, this ANN can be constructed from fewer than  $n_c$  data points, however, it is a good rule of thumb to use at least  $n_c$  data points when possible.

### **14.7 Multivariate Adaptive Regression Spline (MARS) Models**

This surface fitting method uses multivariate adaptive regression splines from the MARS3.5 package [\[25\]](#page-201-7) developed at Stanford University. Currently, access to the MARS software is provided through the DDACE package [\[60\]](#page-204-2). *As of November 2001, the DDACE package is awaiting approval for public release under a GNU LGPL license. For this reason, MARS and DDACE are not currently available to users outside of Sandia National Laboratories.*

The form of the MARS model is based on the following expression:

$$
\hat{\mathbf{f}}(\mathbf{x}) = \sum_{m=1}^{M} a_m B_m(\mathbf{x})
$$
\n(18)

where the  $a_m$  are the coefficients of the truncated power basis functions  $B_m$ , and M is the number of basis functions. The MARS software partitions the parameter space into subregions, and then applies forward and backward regression methods to create a local surface model in each subregion. The result is that each subregion contains its own basis functions and coefficients, and the subregions are joined together to produce a smooth,  $C^2$ -continuous surface model.
MARS is a nonparametric surface fitting method and can represent complex multimodal data trends. The regression component of MARS generates a surface model that is not guaranteed to pass through all of the response data values. Thus, like the quadratic polynomial model, it provides some smoothing of the data. The MARS reference material does not indicate the minimum number of data points that are needed to create a MARS surface model. However, in practice it has been found that at least  $n_c$ , and sometimes as many as  $2n_c$  to  $4n_c$ , data points are needed to keep the MARS software from terminating. Provided that sufficient data samples can be obtained, MARS surface models can be useful in SBO and OUU applications, as well as in the prediction of global trends throughout the parameter space.

## **15.1 Overview**

Parallel computers within the Department of Energy national laboratories have exceeded ten trillion floating point operations per second (10 TeraFLOPS) and are expected to achieve 100 Tera-FLOPS by 2004. This performance is achieved through the use of massively parallel (MP) processing (O[10<sup>3</sup> -10<sup>4</sup>] processors). In order to harness the power of these machines for performing design, parallel optimization approaches are needed which are scalable on thousands of processors. To understand the possibilities, it is instructive to first categorize the opportunities for exploiting parallelism into four main areas [\[20\]](#page-200-0), consisting of coarse-grained and fine-grained parallelism opportunities within algorithms and their function evaluations:

- 1. *Algorithmic coarse-grained parallelism*: This parallelism involves the concurrent execution of independent function evaluations, where a "function evaluation" is defined as a data request from an algorithm (which may involve value, gradient, and Hessian data from multiple objective and constraint functions). This concept can also be extended to the concurrent execution of multiple "iterators" within a "strategy." Examples of algorithms containing coarse-grained parallelism include:
	- *Gradient-based algorithms:* finite difference gradient evaluations, speculative optimization, parallel line search.
	- *Nongradient-based algorithms:* genetic algorithms (GAs), pattern search (PS), Monte Carlo sampling.
	- *Approximate methods:* design of computer experiments for building response surface approximations.
	- *Concurrent-iterator strategies:* optimization under uncertainty, branch and bound, multistart local search, Pareto set optimization, island-model GAs.
- 2. *Algorithmic fine-grained parallelism:* This involves computing the basic computational steps of an optimization algorithm (i.e., the internal linear algebra) in parallel. This is primarily of interest in large-scale optimization problems and simultaneous analysis and design (SAND).
- 3. *Function evaluation coarse-grained parallelism:* This involves concurrent computation of separable parts of a single function evaluation. This parallelism can be exploited when the evaluation of the response data set requires multiple independent simulations (e.g. multiple loading cases or operational environments) or multiple dependent analyses where the coupling is applied at the optimizer level (e.g., the individual discipline feasible formulation  $[12]$ ).
- 4. *Function evaluation fine-grained parallelism:* This involves parallelization of the solution steps within a single analysis code. The DOE laboratories have developed parallel analysis codes in the areas of nonlinear mechanics, structural dynamics, heat transfer, computational fluid dynamics, shock physics, and many others.

By definition, coarse-grained parallelism requires very little inter-processor communication and is therefore "embarrassingly parallel," meaning that there is little loss in parallel efficiency due to communication as the number of processors increases. However, it is often the case that there are not enough separable computations on each algorithm cycle to utilize the thousands of processors available on MP machines. For example, a thermal safety application [\[23\]](#page-200-1) demonstrated this limitation with a pattern search optimization in which the maximum speedup exploiting *only* coarse-grained algorithmic parallelism was shown to be severely limited by the size of the design problem (coordinate pattern search has at most 2*n* independent evaluations per cycle for *n* design variables).

Fine-grained parallelism, on the other hand, involves much more communication among processors and care must be taken to avoid the case of inefficient machine utilization in which the communication demands among processors outstrip the amount of actual computational work to be performed. For example, a chemically-reacting flow application [\[20\]](#page-200-0) illustrated this limitation for a simulation of fixed size in which it was shown that, while simulation run time did monotonically decrease with increasing number of processors, the relative parallel efficiency *Ê* of the computation for fixed model size decreased rapidly (from  $\hat{E} = 0.87$  at 64 processors to  $\hat{E} =$ 0.39 at 512 processors). This was due to the fact that the total amount of computation was approximately fixed, whereas the communication demands were increasing rapidly with increasing numbers of processors. Therefore, there is an effective limit on the number of processors that can be employed for fine-grained parallel simulation of a particular model size, and only for extreme model sizes ("heroic-scale") can thousands of processors be efficiently utilized in studies exploiting fine-grained parallelism alone.

These limitations point us to the exploitation of multiple levels of parallelism, in particular the combination of coarse-grained and fine-grained approaches. DAKOTA Version 3.0 supports a total of three tiers of scheduling and four levels of parallelism which, in combination, can minimize efficiency losses and achieve near linear scaling on MP computers. The four levels are:

- concurrent iterators within a strategy (scheduling performed by DAKOTA)
- concurrent function evaluations within each iterator (scheduling performed by DAKOTA)
- concurrent analyses within each function evaluation (scheduling performed by DAKOTA)
- multiprocessor analyses (work distributed by the parallel analysis code)

for which the first two are classified as algorithmic coarse-grained parallelism, the third is function evaluation coarse-grained parallelism, and the fourth is function evaluation fine-grained parallelism. Algorithmic fine-grained parallelism is not currently supported, although the development of large-scale parallel SAND techniques is a current research direction [\[5\]](#page-199-1).

A particular application may support one or more of these parallelism types, and DAKOTA provides for convenient selection and combination of each of the supported levels. If multiple types of parallelism can be exploited, then the question may arise as to how the amount of parallelism at each level should be selected so as to maximize the overall parallel efficiency of the study. For performance analysis of multilevel parallelism formulations and detailed discussion of these issues, refer to [\[21\]](#page-200-2). *In general, it is recommended that the user employ*

### *DAKOTA's automatic parallelism configuration facilities, as these utilize the recommendations from the aforementioned paper*.

While development of techniques for high end MP computers is a primary research driver, it is important to note that DAKOTA's parallel facilities support a broad range of hardware and are equally applicable to parallel processing on networks of workstations (NOWs) or desktop multiprocessors. Given the reduced scale in these cases, it is more common to exploit only one of the levels of parallelism; however, this can still be quite effective in reducing the time to obtain a solution.

In the following sections, the parallel algorithms available in this DAKOTA release are listed followed by descriptions of the software components which enable parallelism, approaches for utilizing these components, and input specification and execution details for running parallel DAKOTA studies.

## **15.2 Parallel Algorithms**

In DAKOTA Version 3.0, the following iterators and strategies support algorithmic coarsegrained parallelism.

### 15.2.1 Parallel iterators

- Gradient-based optimizers: CONMIN, NPSOL, DOT, and OPT++ can all exploit parallelism through the use of DAKOTA's native finite differencing routine (selected with method\_source dakota in the responses specification), which will perform concurrent evaluations for each of the parameter offsets. For n variables, forward differences result in an n+1 concurrency and central differences result in a 2n+1 concurrency. In addition, these optimizers can use speculative gradient techniques [\[8\]](#page-199-2) to obtain better parallel load balancing. By speculating that the gradient information associated with a given line search point will be used later and computing the gradient information in parallel at the same time as the function values, the concurrency during the gradient evaluation and line search phases can be balanced.
- Nongradient-based optimizers: APPS, all SGOPT methods except Solis-Wets.
- Parameter studies: all parameter study methods (vector, list, centered, and multidim).
- Design of experiments: all dace methods (grid, random, oas, lhs, oa\_lhs, box\_behnken\_design, or central\_composite\_design).
- Uncertainty quantification: all nondeterministic methods (nond sampling, nond\_analytic\_reliability, and nond\_polynomial\_chaos).

### 15.2.2 Parallel strategies

Certain strategies support concurrency in multiple iterator executions. Currently, the strategies which can exploit this level of parallelism are:

- Branch and bound
- Pareto set optimization
- Multi-start iteration

In the branch and bound case, the available iterator concurrency grows as the tree develops more branches, so some of the iterator servers may be idle in the initial phases. Pareto-set and multistart, however, have a fixed set of jobs to perform and should exhibit good load balancing. In a future release, optimization under uncertainty will be added to the strategies which support concurrent iterator parallelism.

## <span id="page-148-0"></span>**15.3 Local Simulation Invocation Components**

This section describes software components which manage simulation invocations local to a processor. These invocations may be either synchronous (i.e., blocking) or asynchronous (i.e., nonblocking). Synchronous evaluations proceed one at a time with the evaluation running to completion before control is returned to DAKOTA. Asynchronous evaluations are initiated such that control is returned to DAKOTA immediately, prior to evaluation completion, thereby allowing the initiation of additional evaluations which will execute concurrently.

The synchronous local invocation capabilities are used to provide serial execution on a single processor and also to provide function evaluations local to a processor within DAKOTA's message-passing schedulers. The asynchronous local invocation capabilities can be used by themselves to provide a simple parallelism which relies on external means to assign jobs to processors, or they can be combined with DAKOTA's message-passing schedulers to provide a hybrid parallelism. Refer to [Section 15.5](#page-153-0) for additional details.

In most cases, blocking schedulers are used for the management of sets of asynchronous local evaluations, in which all jobs in the queue are completed before exiting the scheduler and returning the set of results to the algorithm. Nonblocking asynchronous local schedulers are also available for the case of fully asynchronous algorithms which do not contain synchronization points (e.g., the APPS algorithm). In this case, jobs may come and go from the queue without the enforcement of a hard synchronization point.

DAKOTA Version 3.0 supports three approaches to local simulation invocation based on the direct function, system call, and fork application interfaces. For each of these cases, an input filter, one or more analysis drivers, and an output filter make up the interface, as described in [Section 5.6](#page-69-0).

### 15.3.1 Direct function synchronization

The direct function capability may be used synchronously. Synchronous operation of the direct function application interface involves a standard procedure call to the input filter, if present, followed by calls to one or more simulations, followed by a call to the output filter, if present.

Each of these components must be linked as functions within DAKOTA. Control does not return to the calling code until the evaluation is completed and the response object has been populated.

Asynchronous operation will be supported in the future and will involve the use of multithreading (e.g., POSIX threads) to accomplish multiple simultaneous simulations. When spawning a thread (e.g., using pthread create), control returns to the calling code after the simulation is initiated. In this way, multiple threads can be created simultaneously. An array of responses corresponding to the multiple threads of execution would then be recovered in a synchronize operation (e.g., using pthread\_join).

### <span id="page-149-0"></span>15.3.2 System call synchronization

The system call capability may be used synchronously or asynchronously. In both cases, the system utility from the standard C library is used. Synchronous operation of the system call application interface involves spawning the system call (containing the filters and analysis drivers bound together with parentheses and semi-colons) in the foreground. Control does not return to the calling code until the simulation is completed and the response file has been written. In this case, the possibility of a race condition (see below) does not exist and any errors during response recovery will cause an immediate abort of the DAKOTA process.

Asynchronous operation involves spawning the system call in the background, continuing with other tasks (e.g., spawning other system calls), periodically checking for process completion, and finally retrieving the results. An array of responses corresponding to the multiple system calls is recovered in a synchronize operation.

In this synchronize operation, completion of a function evaluation is detected by testing for the existence of the evaluation's results file using the stat utility [\[44\]](#page-202-0). Care must be taken when using asynchronous system calls since they are prone to the race condition in which the results file passes the existence test but the recording of the function evaluation results in the file is incomplete. In this case, the read operation performed by DAKOTA will result in an error due to an incomplete data set. In order to address this problem, DAKOTA contains exception handling which allows for a fixed number of response read failures per asynchronous system call evaluation. The number of allowed failures must have a limit, so that an actual response format error (unrelated to the race condition) will eventually abort the system. Therefore, to reduce the possibility of exceeding the limit on allowable read failures, *the user's interface should minimize the amount of time an incomplete results file exists in the directory where its status is being tested.* This can be accomplished through two approaches: (1) delay the creation of the results file until the simulation computations are complete and all of the response data is ready to be written to the results file, or (2) perform the simulation computations in a subdirectory, and as a last step, move the completed results file into the main working directory where its existence is being queried.

If concurrent simulations are executing in a shared disk space, then care must be taken to maintain independence of the simulations. In particular, the parameters and results files used to communicate with DAKOTA, as well as any other files used by this simulation, must be

protected from other files of the same name used by the other concurrent simulations. With respect to the parameters and results files, these files may be made unique through the use of the file\_tag option (e.g., params.in.1, results.out.1, etc.) or the default UNIX temporary file option (e.g., /var/tmp/aaa0b2Mfv, etc.). However, if additional simulation files must be protected (e.g., model.i, model.o, model.g, model.e, etc.), then an effective approach is to create a tagged working subdirectory for each simulation instance. [Section 16.1](#page-165-0) provides an example system call interface that demonstrates both the use of tagged working directories and the relocation of completed results files to avoid the race condition.

## 15.3.3 Fork synchronization

The fork capability is quite similar to the system call; however, it has the advantage that asynchronous fork invocations can avoid the results file race condition that may occur with asynchronous system calls. The fork interface invokes the filters and analysis drivers using the fork and exec family of functions, and completion of these processes is detected using the wait family of functions. Since wait is based on a process id handle rather than a file existence test, an incomplete results file is not an issue.

Depending on the platform, the fork application interface executes either a  $v$  fork or a fork call. These calls generate a new child process with its own UNIX process identification number, which functions as a copy of the parent process (dakota). The execvp function is then called by the child process, causing it to be replaced by the simulation code or driver. For synchronous operation, the parent dakota process then awaits completion of the forked child process through a blocking call to waitpid. On most platforms, the fork/exec procedure is efficient since it operates in a copy-on-write mode, and no copy of the parent is actually created. Instead, the parents address space is borrowed until the exec function is called.

The fork/exec behavior for asynchronous operation is similar to that for synchronous operation, the only difference being that dakota invokes multiple simulations through the fork/ exec process prior to recovering response results for these jobs using the wait function. The combined use of fork/exec and wait functions in asynchronous mode allows the scheduling of a specified number of concurrent function evaluations and/or concurrent analyses.

## <span id="page-150-0"></span>**15.4 Message Passing Components**

DAKOTA uses a "single program-multiple data" (SPMD) parallel programming model. It uses message-passing routines from the Message Passing Interface (MPI) standard [\[37\]](#page-202-1), [\[59\]](#page-204-0) to communicate data between processors. The SPMD designation simply denotes that the same DAKOTA executable is loaded on all processors. This differs from the MPMD model ("multiple program-multiple data") which would have the DAKOTA executable on one or more processors communicating directly with simulator executables on other processors. The MPMD model has some advantages, but heterogeneous executable loads are not supported by all parallel environments (e.g., yod on Sandia's MP machines). Moreover, the MPMD model requires

simulation code intrusion on the same order as conversion to a subroutine, so the subroutine conversion in a direct-linked SPMD model is preferred.

## 15.4.1 Partitioning of levels

DAKOTA uses MPI communicators to identify groups of processors. The global MPI\_COMM\_WORLD communicator provides the total set of processors allocated to the DAKOTA run. MPI\_COMM\_WORLD can be partitioned into new intra-communicators which each define a set of processors to be used for a multiprocessor server. Each of these servers may be further partitioned to nest one level of parallelism within the next. At the lowest parallelism level, these intra-communicators can be passed into a simulation for use as the simulation's computational context, provided that the simulation has been designed, or can be modified, to be modular on a communicator. New intra-communicators are created with the MPI\_Comm\_split routine, and in order to send messages between these intra-communicators, new intercommunicators are created with calls to MPI\_Intercomm\_create. To minimize overhead, DAKOTA creates new intra- and inter-communicators only when the parent communicator provides insufficient context for the scheduling at a particular level. In addition, communicator partitions can be reallocated multiple times. This enables dynamic repartitioning for a strategy that manages multiple iterators and models (e.g., four 256 processor servers could be used for iteration on a lower fidelity model, followed by two 512 processor servers for subsequent iteration on a higher fidelity model). In DAKOTA, communicator partitioning schemes are allocated and deallocated for each iterator/model pair within a strategy.

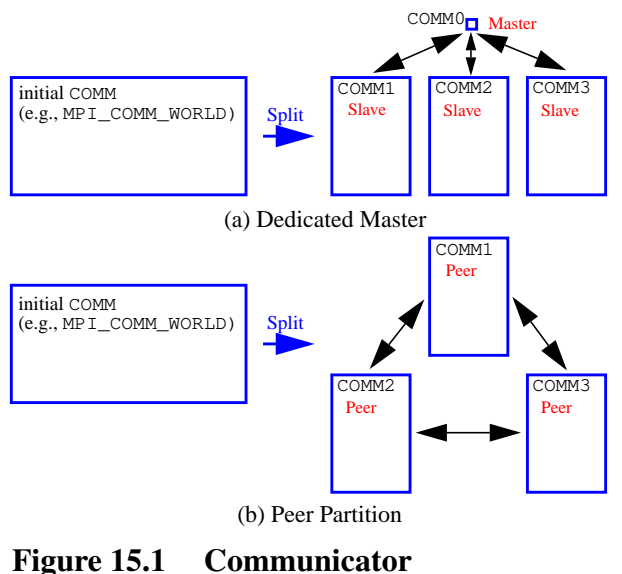

<span id="page-151-0"></span>**partitioning models.**

Each tier within DAKOTA's nested parallelism hierarchy can use either of two processor partitioning models: a "dedicated master" partitioning in which a single processor is dedicated to scheduling operations and the remaining processors are split into server partitions, or a "peer partition" approach in which the loss of a processor to scheduling is avoided. These models are depicted in [Figure 15.1](#page-151-0). The peer partition is desirable since it utilizes all processors for computation; however, it requires either the use of sophisticated mechanisms for distributed scheduling or a problem for which static scheduling of concurrent work performs well (see

*Scheduling within levels* below). To recursively partition the subcommunicators of [Figure 15.1,](#page-151-0) COMM1/2/3 in the dedicated master or peer partition case would be further subdivided using the appropriate partitioning model for the next lower level of parallelism.

### 15.4.2 Scheduling within levels

The following scheduling approaches are available within each level:

- *Self-scheduling:* in the dedicated master model, the master processor manages a single processing queue and maintains a prescribed number of jobs (usually one) active on each slave. Once a slave server has completed a job and returned its results, the master assigns the next job to this slave. Thus, the slaves themselves determine the schedule through their job completion speed. This provides a simple dynamic scheduler in that heterogeneous processor speeds and/or job durations are naturally handled, provided there are sufficient instances scheduled through the servers to balance the variation.
- *Static scheduling:* if scheduling is statically determined at start-up, then no master processor is needed to direct traffic and a peer partitioning approach is applicable. If the static schedule is a good one (ideal conditions), then this approach will have superior performance. However, heterogeneity, when not known *a priori*, can very quickly degrade performance since there is no mechanism to adapt.

In addition, the following scheduling approach is provided by PICO for the scheduling of concurrent optimizations within the branch and bound strategy:

• *Distributed scheduling:* in this approach, a peer partition is used and each peer maintains a separate queue of pending jobs. When one peer's queue is smaller than the other queues, it requests work from its peers (prior to idleness). In this way, it can adapt to heterogeneous conditions, provided there are sufficient instances to balance the variation. Each partition performs communication between computations, and no processors are dedicated to scheduling. Furthermore, it distributes scheduling load beyond a single processor, which can be important for large numbers of concurrent jobs (whose scheduling might overload a single master) or for fault tolerance (avoiding a single point of failure). However, it involves relatively complicated logic and additional communication for queue status and job migration, and its performance is not always superior since a partition can become work-starved if its peers are locked in computation (Note: this logic can be somewhat simplified if a separate thread can be created for communication and migration of jobs).

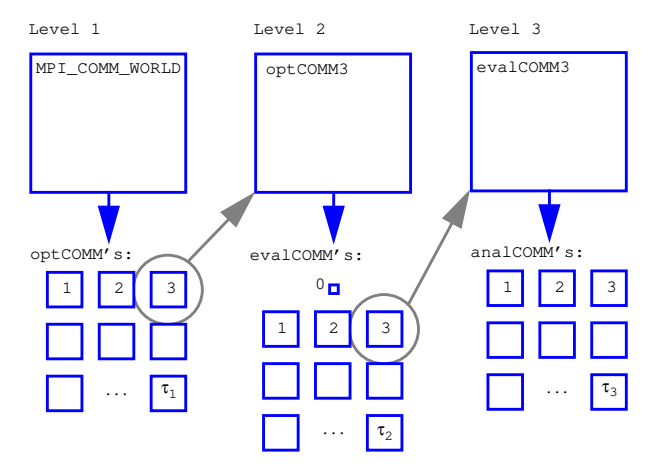

<span id="page-153-1"></span>**Figure 15.2 Recursive partitioning for nested parallelism.**

DAKOTA is designed to allow the freedom to configure each parallelism level with either the dedicated master partition/self-scheduling combination or the peer partition/static scheduling combination. In addition, certain external libraries may provide additional options (e.g., PICO supports distributed scheduling in peer partitions). As an example, [Figure 15.2](#page-153-1) shows a case in which a branch and bound strategy employs peer partition/distributed scheduling at level 1, each optimizer partition employs concurrent function

evaluations in a dedicated master partition/self-scheduling model at level 2, and each function evaluation partition employs concurrent multiprocessor analyses in a peer partition/static scheduling model at level 3. In this case, MPI\_COMM\_WORLD is subdivided into optCOMM1/2/  $3/\ldots/\tau_1$ , each optCOMM is further subdivided into evalCOMM0 (master) and evalCOMM1/2/3/ .../ $\tau_2$  (slaves), and each slave <code>evalCOMM</code> is further subdivided into <code>analCOMM1/2/3/.../ $\tau_3$ .</code>

Currently, each message passing scheduler is blocking, in that all jobs in the queue are completed before exiting the scheduler and returning the set of results to the algorithm. Nonblocking message-passing schedulers are under development for the case of fully asynchronous algorithms which do not contain synchronization points (e.g., the APPS algorithm).

# <span id="page-153-0"></span>**15.5 Putting the Components Together**

The asynchronous local approaches described in [Section 15.3](#page-148-0) can be considered to rely on *external* scheduling mechanisms, since it is generally the operating system or some external queue/load sharing software that allocates jobs to processors. Conversely, the message-passing approaches described in [Section 15.4](#page-150-0) rely on *internal* scheduling mechanisms to distribute work among processors. These components provide building blocks which can be combined in a variety of ways to manage parallelism at multiple levels. At one extreme, DAKOTA can execute on a single processor and rely completely on external means to map all jobs to processors (i.e., using asynchronous local approaches). At the other extreme, DAKOTA can execute on many processors and manage all levels of parallelism, including the parallel simulations, using completely internal approaches (i.e., using message passing at all levels as in [Figure 15.2\)](#page-153-1). While all-internal or all-external approaches are common cases, many additional approaches exist between the two extremes in which some parallelism is managed internally and some is managed externally.

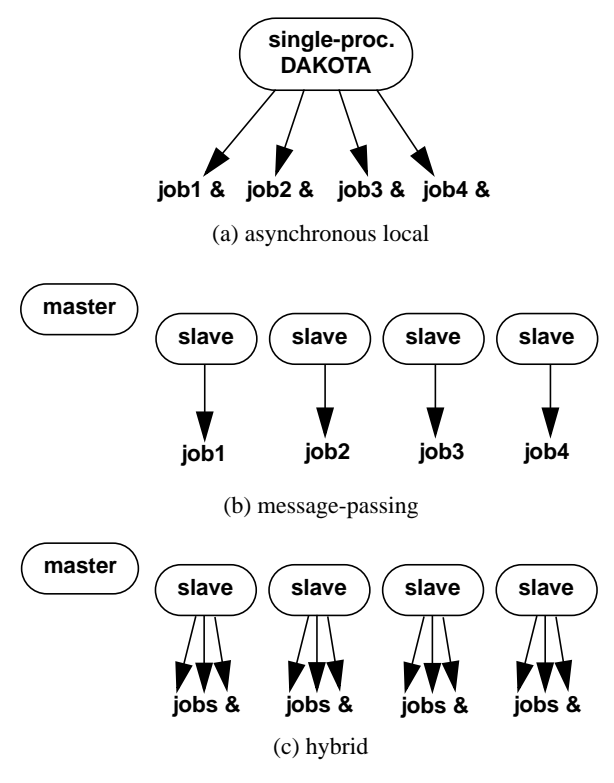

<span id="page-154-0"></span>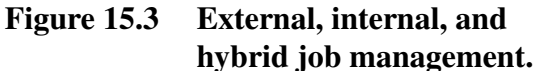

These combined approaches are referred to as *hybrid* parallelism, since the internal distribution of work based on message-passing is being combined with external allocation using asynchronous local approaches. [Figure](#page-154-0) [15.3](#page-154-0) depicts the asynchronous local, messagepassing, and hybrid approaches for a dedicatedmaster partition. Approaches (b) and (c) both use MPI message-passing to distribute work from the master to the slaves, and approaches (a) and (c) both manage asynchronous jobs local to a processor. The hybrid approach (c) can be seen to be a combination of (a) and (b) since jobs are being internally distributed to slave servers through message-passing and each slave server is managing multiple concurrent jobs using an asynchronous local approach. From a different perspective, one could consider (a) and (b) to be special cases within the range of configurations supported by (c). The hybrid approach is useful for supercomputers that maintain a service/

compute node distinction and for supercomputers or networks of workstations that involve clusters of symmetric multiprocessors (SMPs). In the service/compute node case, concurrent multiprocessor simulations are launched into the compute nodes from the service node partition. While an asynchronous local approach from a single service node would be sufficient, spreading the application load by running DAKOTA in parallel across multiple service nodes results in better performance [\[21\].](#page-200-2) If the number of concurrent jobs to be managed in the compute partition exceeds the number of available service nodes, then hybrid parallelism is the preferred approach. In the case of a cluster of SMPs, message-passing can be used to communicate between SMPs, and asynchronous local approaches can be used within an SMP. Hybrid parallelism can again result in improved performance, since the total number of DAKOTA MPI processes is reduced in comparison to a pure message-passing approach.

Hybrid parallelism approaches can take several forms when used in the multilevel parallel context. A conceptual boundary can be considered to exist for which all parallelism above the boundary is managed internally using message-passing and all parallelism below the boundary is managed externally using asynchronous local approaches. Hybrid parallelism approaches can then be categorized based on whether this boundary between internal and external management occurs within a parallelism level (*intra-level*) or between two parallelism levels (*inter-level*). In the intra-level case, the jobs for the parallelism level containing the boundary are scheduled using a hybrid scheduler, in which a capacity multiplier is used for the number of jobs to assign to each server. Each server is then responsible for concurrently executing its capacity of jobs using an

asynchronous local approach. In the inter-level case, one level of parallelism manages its parallelism internally using a message-passing approach and the next lower level of parallelism manages its parallelism externally using an asynchronous local approach. That is, the jobs for the higher level of parallelism are scheduled using a standard message-passing scheduler, in which a single job is assigned to each server. However, each of these jobs has multiple components, as managed by the next lower level of parallelism, and each server is responsible for executing these sub-components concurrently using an asynchronous local approach. For example, a multiprocessor DAKOTA run might involve an iterator scheduling a set of concurrent function evaluations across a cluster of SMPs. A hybrid parallelism approach will be applied in which message-passing parallelism is used between SMPs and asynchronous local parallelism is used within each SMP. In the hybrid intra-level case, multiple function evaluations would be scheduled to each SMP, as dictated by the capacity of the SMPs, and each SMP would manage its own set of concurrent function evaluations using an asynchronous local approach. Any lower levels of parallelism would be serialized. In the hybrid inter-level case, the function evaluations would be scheduled one per SMP, and the analysis components within each of these evaluations would be executed concurrently using asynchronous local approaches within the SMP. Thus, the distinction can be viewed as whether the concurrent jobs on each server in [Figure 15.3](#page-154-0)c reflect the same level of parallelism as that being scheduled by the master (intra-level) or one level of parallelism below that being scheduled by the master (inter-level).

[Table 15.1](#page-156-0) shows a matrix of the supported job management approaches for each of the parallelism levels and each of the application interfaces. The concurrent iterator and multiprocessor analysis parallelism levels can only be managed with message-passing approaches. In the former case, this is due to the fact that a separate process or thread for an iterator is not currently supported. The latter case reflects a finer point on the definition of external parallelism management. While a multiprocessor analysis can most certainly be launched (using mpirun/yod) from one of DAKOTA's analysis drivers, resulting in a parallel analysis external to DAKOTA, this parallelism is not visible to DAKOTA and therefore does not qualify as parallelism that DAKOTA manages (and therefore is not included in [Table 15.1\)](#page-156-0). The concurrent evaluation and analysis levels can be managed either with message-passing, asynchronous local, or hybrid techniques, with the exceptions that the direct interface does not support asynchronous operations (asynchronous local or hybrid) at either of these levels and the system call interface does not support asynchronous operations (asynchronous local or hybrid) at the concurrent analysis level. The direct interface restrictions are present since multithreading in not yet supported and the system call interface restrictions result from the inability to manage concurrent analyses within a nonblocking function evaluation system call.

#### <span id="page-156-0"></span>**Table 15.1 Support of job management approaches within parallelism levels and application interfaces**

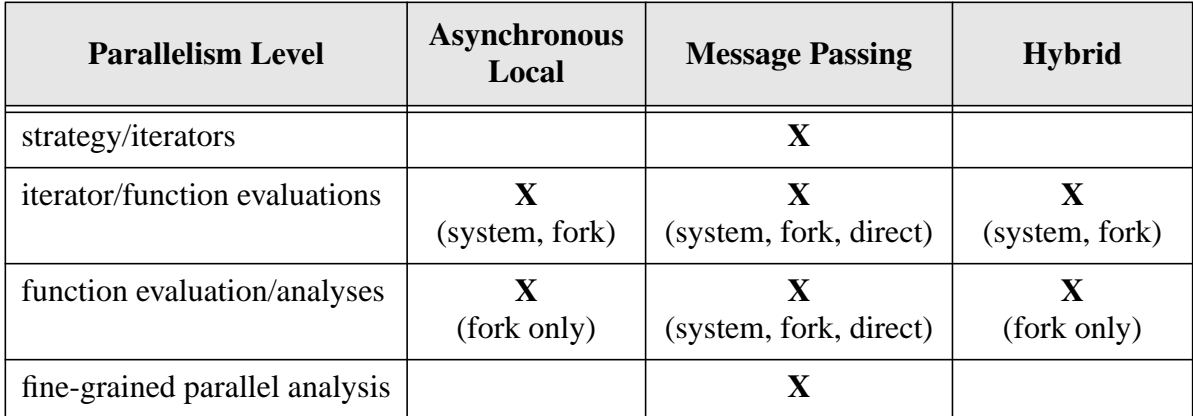

## **15.6 Running a Parallel DAKOTA Job**

#### <span id="page-156-1"></span>15.6.1 Single-processor execution

The command for running DAKOTA on a single-processor and exploiting asynchronous local parallelism is the same as for running DAKOTA on a single-processor for a serial study, e.g.:

```
dakota -i dakota.in > dakota.out
```
See [Section 2.1.5](#page-23-0) for additional information on single-processor command syntax.

#### <span id="page-156-2"></span>15.6.2 Multiprocessor execution

Running a DAKOTA job on multiple processors requires the use of an executable loading facility such as mpirun or yod. On a network of workstations, the mpirun script is used to initiate a parallel DAKOTA job, e.g.:

```
mpirun -np 12 dakota -i dakota.in > dakota.out
mpirun -machinefile machines -np 12 dakota -i dakota.in >
     dakota.out
```
where both examples specify the use of 12 processors, the former selecting them from a default system resources file and the latter specifying particular machines in a machine file (see [\[36\]](#page-202-2) for details).

On a massively parallel computer such as ASCI Red, similar facilities are available from the Cougar operating system via the yod executable loading facility:

yod -sz 512 dakota -i dakota.in > dakota.out

In both the mpirun and yod cases, MPI command line arguments are used by MPI (extracted in the call to MPI\_Init) and DAKOTA command line arguments are used by DAKOTA (extracted by DAKOTA's command line handler). Refer to [Section 15.6.3](#page-157-0) for issues that can arise with command line arguments.

Finally, when running on supercomputers that employ a service/compute node distinction, the single-processor dakota command syntax or the multiprocessor mpirun command syntax might be contained within an executable script file which is submitted to a batch queue. For example, on Cplant, the command

```
qsub -l size=512 dakota_script
```
could be submitted to the PBS queue for execution. This command allocates 512 compute nodes for the study, and executes the dakota script file on a service node. If this script contains a single-processor dakota command, then DAKOTA will execute on a single service node from which it can launch parallel simulations into the compute nodes using analysis drivers that contain yod commands (any yod executions occurring at any level underneath the dakota\_script are mapped to the 512 compute node allocation). If the script submitted to qsub contains a multiprocessor mpirun command, then DAKOTA will execute across multiple service nodes so that it can spread the application load in either a message-passing or hybrid parallelism approach. Again, analysis drivers containing yod commands would be responsible for utilizing the 512 compute nodes. And if the script submitted to qsub contains a yod of the dakota executable, then DAKOTA will execute directly on the compute nodes and manage all of the parallelism internally (note that a yod of this type without a qsub would be mapped to the interactive partition, rather than to the batch partition).

## <span id="page-157-0"></span>15.6.3 Caveats

The mpirun script extracts its command line arguments first, and the script distributed with MPICH has been observed to have problems with certain file path specifications (e.g., "... some\_filename"). These path problems are most easily resolved by using local linkage (all referenced files or soft links to these files appear in the same directory).

# **15.7 Specifying Parallelism**

Given an allotment of processors, DAKOTA contains logic based on the theoretical work in [\[21\]](#page-200-2) to automatically determine an efficient parallel configuration, consisting of partitioning and scheduling selections for each of the parallelism levels. This logic accounts for problem size, the concurrency supported by particular iterative algorithms, and any user inputs or overrides. The following points are important components of the automatic configuration logic which can be helpful in estimating the total number of processors to allocate and in selecting configuration overrides:

• If the capacity of the servers in a peer configuration is sufficient to schedule all jobs in one pass, then a peer partition and static schedule will be selected. If this capacity is not sufficient, then a dedicated-master partition and dynamic schedule will be used. These selections can be overridden with self/static scheduling request specifications for the concurrent iterator, evaluation, and analysis parallelism levels. For example, if it is known that processor speeds and job durations have little variability, then overriding the automatic configuration with a static schedule request could eliminate the unnecessary loss of a processor to scheduling.

• With the exception of the concurrent-iterator parallelism level (iterator executions tend to have high variability in duration), concurrency is pushed up. That is, available processors will be assigned to concurrency at the higher parallelism levels first. If more processors are available than needed for concurrency at a level, then the server size is increased to support concurrency in the next lower level of parallelism. This process is continued until all available processors have been assigned. These assignments can be overridden with a servers specification for the concurrent iterator, evaluation, and analysis parallelism levels and with a processors per analysis specification for the multiprocessor analysis parallelism level. For example, if it is desired to parallelize concurrent analyses within each function evaluation, then an evaluation\_servers = 1 override would serialize the concurrent function evaluations level and assure processor availability for concurrent analyses.

In the following sections, the user inputs and overrides are described, followed by specification examples for single and multi-processor DAKOTA executions.

### 15.7.1 The interface specification

Specifying parallelism within an interface can involve the use of the asynchronous, evaluation\_concurrency, and analysis\_concurrency keywords to specify concurrency local to a processor (i.e., asynchronous local parallelism). Furthermore, evaluation\_servers, evaluation\_self\_scheduling, and evaluation\_static\_scheduling keywords can be used to override the automatic parallelism configuration for concurrent function evaluations; analysis servers, analysis self scheduling, and analysis static scheduling keywords can be used to override the automatic parallelism configuration for concurrent analyses; and the processors\_per\_analysis keyword can be used to override the automatic parallelism configuration for the size of multiprocessor analyses. Each of these keywords appears as part of the interface commands specification in the DAKOTA Reference Manual [\[17\].](#page-200-3)

The asynchronous specification has dual uses:

- When running DAKOTA on a single-processor, the asynchronous keyword specifies the use of asynchronous invocations local to the processor (these jobs then rely on external means to be allocated to other processors). The default behavior is to simultaneously launch all function evaluations available from the iterator as well as all available analyses within each function evaluation. In some cases, the default behavior can overload a machine or violate a usage policy, resulting in the need to limit the number of concurrent jobs using the evaluation\_concurrency and analysis\_concurrency specifications.
- When executing DAKOTA across multiple processors and managing jobs with a messagepassing scheduler, the asynchronous keyword specifies the use of asynchronous invocations local to each server processor, resulting in a hybrid parallelism approach (see [Section 15.5](#page-153-0)). In this case, the default behavior is one job per server, which must be overridden with an evaluation\_concurrency specification and/or an analysis\_concurrency specification. When a hybrid parallelism approach is specified,

the capacity of the servers (used in the automatic configuration logic) is defined as the number of servers times the number of asynchronous jobs per server.

### 15.7.2 The strategy specification

To specify concurrency in iterator executions, the iterator\_servers, iterator\_self\_scheduling, and iterator\_static\_scheduling keywords are used to override the automatic parallelism configuration. See the strategy commands specification in the DAKOTA Reference Manual [\[17\]](#page-200-3) for additional information.

### 15.7.3 Single-processor DAKOTA specification

Specifying a single-processor DAKOTA job that exploits parallelism through asynchronous local approaches (see [Figure 15.3a](#page-154-0)) requires inclusion of the asynchronous keyword in the interface specification. Once the input file is defined, single-processor DAKOTA jobs are executed using the command syntax described in [Section 15.6.1.](#page-156-1)

#### **Example 1**

For example, the following specification runs an NPSOL optimization which will perform asynchronous finite differencing:

```
method, npsol_sqp
variables, \frac{1}{2} continuous design = 5
       continuous_design = 5 \
         cdv_initial_point 0.2 0.05 0.08 0.2 0.2 \
 cdv_lower_bounds 0.15 0.02 0.05 0.1 0.1 \
 cdv_upper_bounds 2.0 2.0 2.0 2.0 2.0
interface, \
       application system, \
         asynchronous \
         analysis_drivers = 'text_book'
responses, \
      num objective functions = 1
       num_nonlinear_inequality_constraints = 2 \
       numerical_gradients \
         interval_type central \
         method_source dakota \
        fd step size = 1.0E-4 no_hessians
```
Note that method\_source dakota selects DAKOTA's internal finite differencing routine so that the concurrency in finite difference offsets can be exploited. In this case, central differencing has been selected and 11 function evaluations (one at the current point plus two offsets in each of five variables) can be performed simultaneously for each NPSOL response request. These 11 evaluations will be launched with system calls in the background and presumably assigned to additional processors through the operating system of a multiprocessor compute server or other comparable method. The concurrency specification may be included if it is necessary to limit the maximum number of simultaneous evaluations. For example, if a maximum of six compute processors were available, the command

evaluation\_concurrency = 6

should be added to the asynchronous specification in the preceding example.

#### **Example 2**

If, in addition, multiple analyses can be executed concurrently within a function evaluation (e.g., from multiple load cases or disciplinary analyses that must be evaluated to compute the response data set), then an input specification similar to the following could be used:

```
method, \
               npsol_sqp
variables,<br>
\begin{array}{rcl} \sqrt{2} & \cos \theta & \cos \theta \\ \cos \theta & \cos \theta & \sin \theta \\ \cos \theta & \cos \theta & \sin \theta \\ \cos \theta & \cos \theta & \sin \theta \\ \cos \theta & \cos \theta & \sin \theta \\ \cos \theta & \cos \theta & \sin \theta \\ \cos \theta & \cos \theta & \sin \theta \\ \cos \theta & \cos \theta & \sin \theta \\ \cos \theta & \cos \theta & \sin \theta \\ \cos \theta & \cos \theta & \sin \theta \\ \cos \theta & \cos \theta & \sin \theta \\ \cos \theta & \cos \theta & \sin \theta \\ \cos \theta & \cos \theta & \sin \theta \\ \cos \thetacontinuous_design = 5
 cdv_initial_point 0.2 0.05 0.08 0.2 0.2 \
 cdv_lower_bounds 0.15 0.02 0.05 0.1 0.1 \
 cdv_upper_bounds 2.0 2.0 2.0 2.0 2.0
\blacksquareinterface, \setminusapplication fork
                  asynchronous \
                    \text{evaluation\_concurrency} = 6analysis_concurrency = 3
                  analysis_drivers = 'text_book1' 'text_book2'
                                                  'text_book3'
responses, \
               num_objective_functions = 1 \
               num_nonlinear_inequality_constraints = 2 \
              numerical_gradients \overline{1} method_source dakota \
                   interval_type central \
                 fd\_step\_size = 1.e-4 no_hessians
```
In this case, the default concurrency with just an asynchronous specification would be all 11 function evaluations and all 3 analyses, and the analysis\_concurrency specification can be used to limit the analysis concurrency. The input file above limits the function evaluation concurrency, but not the analysis concurrency (a specification of 3 is the default in this case and could be omitted). Changing the input to evaluation\_concurrency = 1 would serialize the function evaluations, and changing the input to analysis\_concurrency =  $1$  would serialize the analyses.

#### 15.7.4 Multiprocessor DAKOTA specification

In multiprocessor executions, server evaluations are synchronous by default (see [Figure 15.3b](#page-154-0)) and the asynchronous keyword is only used if a hybrid parallelism approach (see [Figure](#page-154-0) [15.3](#page-154-0)c) is desired. Multiprocessor DAKOTA jobs are executed using the command syntax described in [Section 15.6.2](#page-156-2).

#### **Example 3**

To run Example 1 using a message-passing approach, the asynchronous keyword would be removed (since the servers will execute their evaluations synchronously), resulting in the following interface specification:

```
interface,<br>application system.
       application system, \
        analysis drivers = 'text book'
```
Running DAKOTA on 4 processors (syntax: mpirun -np 4 dakota -i dakota.in) would result in the following parallel configuration report from the DAKOTA output:

```
-----------------------------------------------------------------------------
DAKOTA parallel configuration:
Level num_servers procs_per_server partition/schedule
----- ----------- ---------------- ------------------
concurrent iterators 1 4 peer/static
concurrent evaluations 3 1 ded. master/self
concurrent analyses \begin{array}{ccc} 1 & 1 & 1 & 1 \end{array} peer/static
concurrent analyses \begin{array}{ccc} 1 & 1 & 1 \end{array} peer/static<br>multiprocessor analysis \begin{array}{ccc} 1 & 1 \end{array} N/A N/A N/A
Total parallelism levels = 1
-----------------------------------------------------------------------------
```
The dedicated master partition and self-scheduling algorithm are automatically selected for the concurrent evaluations parallelism level since the number of function evaluations (11) is greater than the maximum capacity of the servers (4). Since one of the processors is dedicated to being the master, only 3 processors are available for computation and the 11 evaluations can be completed in 4 passes through the servers. If it is known that there is little variability in evaluation duration, then this logic could be overridden to use a static schedule through use of the evaluation static scheduling specification:

```
interface,<br>application system,<br>\setminus application system, \
          evaluation_static_scheduling \
          analysis_drivers = 'text_book'
```
Running DAKOTA again on 4 processors (syntax: mpirun  $-\text{np}$  4 dakota  $-\text{i}$ dakota.in) would now result in this parallel configuration report:

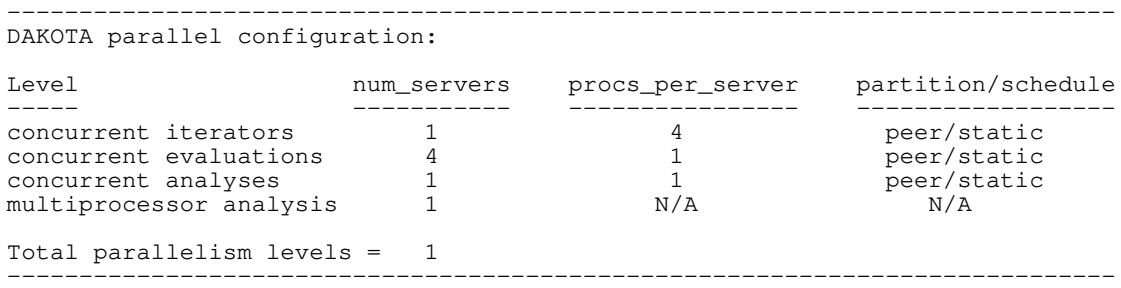

Now the 11 jobs can be completed in 3 passes through 4 peer servers, since the processor previously dedicated to scheduling has been converted to a compute server. This will likely be more efficient if the evaluation durations are sufficiently similar.

As a related example, consider the case where each of the workstations used in the parallel execution has multiple processors. In this case, a hybrid parallelism approach which combines message-passing parallelism with asynchronous local parallelism (see [Figure 15.3c](#page-154-0)) would be a good choice. To specify hybrid parallelism, one uses the same asynchronous specification as was used for the single-processor examples, e.g.:

```
interface, \
       application system \setminus asynchronous evaluation_concurrency = 3 \
          analysis_drivers = 'text_book'
```
With 3 function evaluations concurrent on each server, the capacity of a 4 processor DAKOTA execution (syntax: mpirun -np 4 dakota -i dakota.in) has increased to  $12$ 

evaluations. Since all 11 jobs can now be scheduled in a single pass, a static schedule is automatically selected (without any override request):

```
-----------------------------------------------------------------------------
DAKOTA parallel configuration:
Level num_servers procs_per_server partition/schedule
----- ----------- ---------------- ------------------
concurrent iterators 1 4 peer/static
concurrent evaluations 4 1 peer/static
concurrent analyses \begin{array}{ccc} 1 & 1 & 1 & 1 \end{array} peer/static
multiprocessor analysis 1 N/A N/A N/A
Total parallelism levels = 1
-----------------------------------------------------------------------------
```
#### **Example 4**

To run Example 2 using a message-passing approach, the asynchronous specification is again removed:

```
interface,<br>application fork application of \setminusapplication fork
         analysis_drivers = 'text_book1' 'text book2'
                     'text_book3'
```
Running this example on 6 processors (syntax: mpirun -np 6 dakota -i dakota.in) would result in the following parallel configuration report:

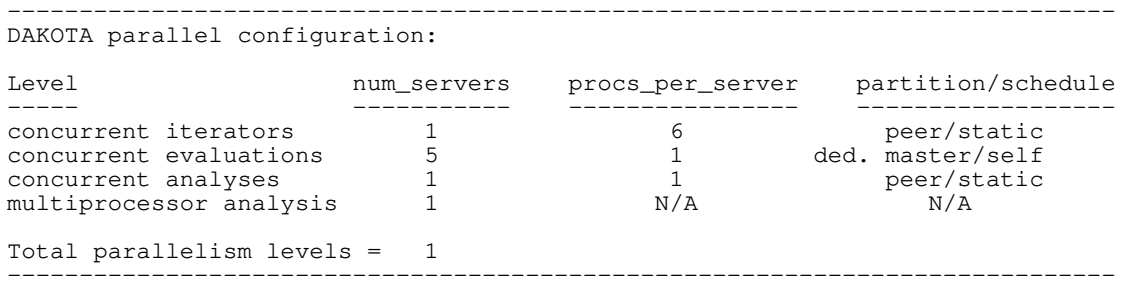

in which all of the processors have been assigned to the function evaluation concurrency (due to the "push up" automatic configuration logic). To assign some of the available processors to the concurrent analysis level, the following input could be used:

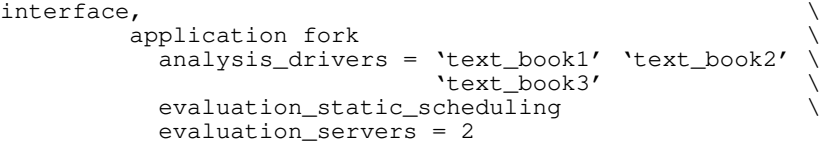

which results in the following 2-level parallel configuration:

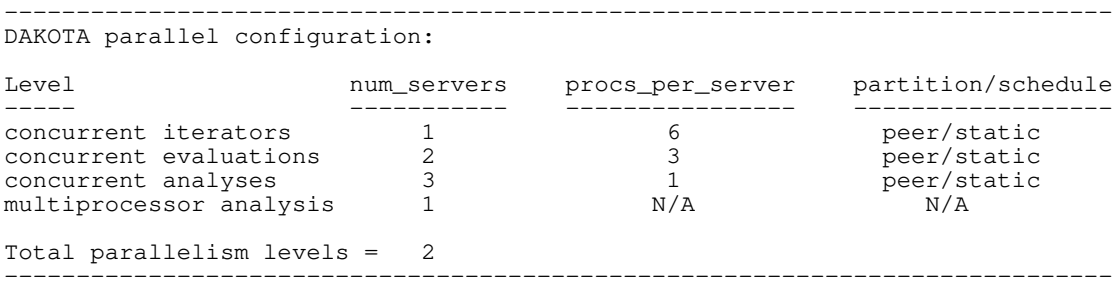

The six processors available have been split into two evaluation servers of three processors each, where the three processors in each evaluation server manage the three analyses, one per processor.

Next, consider the following 3-level parallel case, in which text book1, text book2, and text\_book3 from the previous examples now execute on two processors each. In this case, the processors\_per\_analysis keyword is added and the fork interface is changed to a direct interface since the fine-grained parallelism of the three simulations is managed internally:

```
interface, \
        application direct
           analysis_drivers = 'text_book1' 'text_book2' \
                           'text_book3' \
           evaluation_static_scheduling \
           evaluation_servers = 2 \
           processors_per_analysis = 2
```
This results in the following parallel configuration for a 12 processor DAKOTA run (syntax: mpirun -np 12 dakota -i dakota.in):

```
-----------------------------------------------------------------------------
DAKOTA parallel configuration:
Level num_servers procs_per_server partition/schedule num_servers procs_per_server partition/schedule
----- ----------- ---------------- ------------------
concurrent iterators 1 12 12 peer/static
concurrent evaluations 2 6 peer/static
concurrent analyses 3 2 peer/static
multiprocessor analysis and 2 N/A N/A N/A
Total parallelism levels = 3
-----------------------------------------------------------------------------
```
An important point to recognize is that, since each of the parallel configuration inputs has been tied to the interface specification up to this point, these parallel configurations can be reallocated for each interface in a multi-iterator/multi-model strategy. For example, a DAKOTA execution on 40 processors might involve the following two interface specifications:

```
interface, \
       application direct,
          id_interface = 'COARSE' \
         analysis_driver = 'sim1' processors_per_analysis = 5
interface, \
        application direct, \
        id interface = 'FINE'
         analysis_driver = 'sim2'
          processors_per_analysis = 10
```
for which the coarse model would employ 8 servers of 5 processors each and the fine model would employ 4 servers of 10 processors each.

Finally, consider the following 4-level parallel case that employs the Pareto set optimization strategy. In this case, iterator\_servers and iterator\_static\_scheduling requests are included in the strategy specification:

```
strategy, \
          pareto_set \
             iterator_servers = 2 \
             iterator_static_scheduling \
            opt\_method\_pointer = 'NLP'
```

```
multi_objective_weight_sets = 1. 0. 0. \
\begin{array}{ccccccccc}\n0. & 1. & 0. & \end{array}\begin{array}{ccccccccc}\n0. & 0. & 1. & \end{array} .333 .333 .333
```
Adding this strategy specification to the input file from the previous 12 processor example results in the following parallel configuration for a 24 processor DAKOTA run (syntax: mpirun -np 24 dakota -i dakota.in):

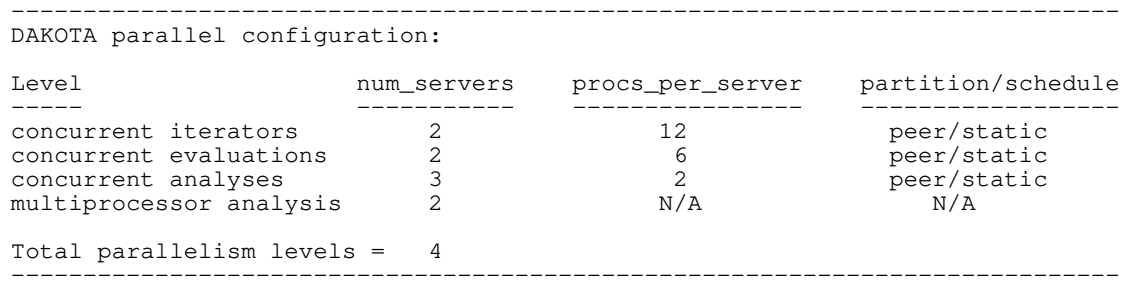

Since the concurrency at each of the nested levels has a multiplicative effect on the number of processors that can be utilized, it is easy to see how large numbers of processors can be put to effective use in reducing the time to reach a solution.

## <span id="page-165-0"></span>**16.1 Building an Interface to a Engineering Simulation Code**

To interface an engineering simulation package to DAKOTA using one of the black-box interfaces (system call or fork), pre- and post-processing functionality typically needs to be supplied (or developed) in order to transfer the parameters from DAKOTA to the simulator input file and to extract the response values of interest from the simulator's output file for return to DAKOTA (see [Figure 1.1\)](#page-14-0). This is often managed through the use of a UNIX C-shell [\[1\],](#page-199-3) Bourne shell [\[7\],](#page-199-4) or Perl [\[64\]](#page-204-1) driver script. While these are common choices, it is important to recognize that any executable file can be used. If the user prefers, the desired pre- and post-processing functionality may also be provided by an executable compiled from any programming language.

Under the /Dakota/GettingStarted/RosenSimulator directory, a simple example uses the Rosenbrock test function as a mock simulator. Several scripts have been included to provide ways to accomplish the pre and post-processing needs. Each simulator package has different pre- and post-processing requirements, and as such, this example serves only to demonstrate the issues associated with interfacing a simulator. Modifications will almost surely be required for any particular application.

### 16.1.1 Review of RosenSimulator Files

The RosenSimulator directory contains four important files: dakota rosenbrock.in (the DAKOTA input file), simulator\_script (the simulation driver script), transfer\_perl (a pre-processing utility), and  $\text{template}/\text{ros.template}$  (a template simulation input file). The dakota\_rosenbrock.in file specifies the study that DAKOTA will perform and, in the interface section, describes the components to be used in performing function evaluations. In particular, it identifies simulator\_script as its analysis\_driver, as shown in [Figure 16.1](#page-166-0).

The simulator\_script listed in [Figure 16.2](#page-166-1) is a short C-shell driver script that DAKOTA executes to perform each function evaluation. The names of the parameters and results files are passed to the script on its command line so that they can be referenced internal to the script by the variables \$argv[1] and \$argv[2], respectively. The simulator\_script is divided into five parts: set up, pre-processing, analysis, post-processing, and clean up.

The set up portion strips the function evaluation number from  $\frac{2}{\pi}$  and assigns it to the shell variable \$num, which is then used to create a tagged working directory for a particular evaluation. For example, on the first evaluation, "1" is stripped from "params.in.1" in order to create "workdir.1". The primary reason for creating separate working directories is so that the files associated with one simulation do not conflict with those for another simulation. This is particularly important when executing concurrent simulations in parallel (to actually run DAKOTA in parallel, uncomment the asynchronous line in dakota\_rosenbrock.in).

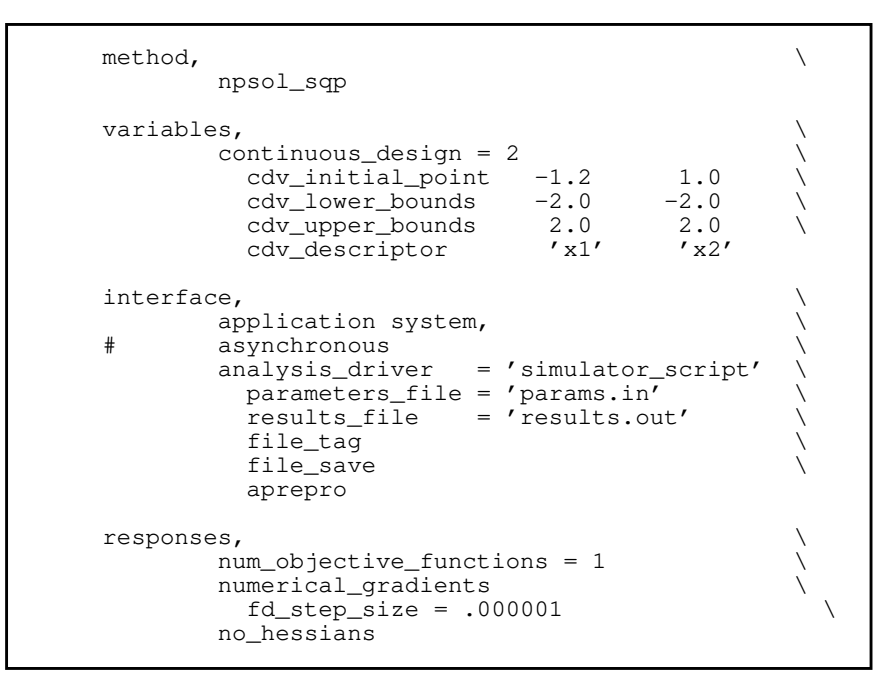

<span id="page-166-0"></span>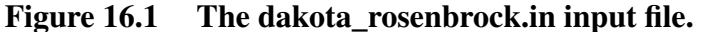

```
#!/bin/csh -f
# Sample simulator to Dakota system call script
# See User Manual for instructions
#
# $argv[1] is params.in.(fn_eval_num) FROM Dakota
# $argv[2] is results.out.(fn_eval_num) returned to Dakota
# ------------------------
# Set up working directory
# ------------------------
set num = 'echo $argv[1] | cut -c 11-'
cp -r templatedir workdir.$num
mv $argv[1] workdir.$num/dakota_vars
cd workdir.$num<br># --------------
# --------------
# PRE-PROCESSING
# --------------
../transfer_perl
# --------
# ANALYSIS
# --------
../rosenbrock_bb
\# ---# OUTPUT FILTER
# -------------
grep 'Function value' ros.out | cut -c 18- >! $argv[2]
mv $argv[2] ../.
\# ------
# Clean up
\# ---cd ..
\rm -rf workdir.$num
```
#### <span id="page-166-1"></span>**Figure 16.2 The simulator\_script sample driver script.**

Once executing within the confines of the working directory, tags on the files are no longer necessary, and for this reason, the tagged parameters file is moved to a more convenient name of "dakota\_vars".

In the pre-processing portion, the simulator\_script utilizes transfer\_perl, which is a parsing utility used to extract the current variable values from a parameters file (dakota\_vars) and then insert them into the simulator template input file (ros.template) to create a new input file (ros.in) for the simulator. Internal to Sandia, the APREPRO utility is often used for this purpose. However, the transfer\_perl script provides some of the same basic capability for external sites where APREPRO is not available. The transfer\_perl script is listed in [Figure 16.3](#page-168-0). It uses DAKOTA's aprepro parameters file format (see [Section 4.6.2\)](#page-64-0), so this option must be selected in the interface section of the DAKOTA input file. The ros.template file listed in [Figure 16.4](#page-169-0) is a template simulation input file which contains targets for the incoming variable values, identified by the strings " $\{x1\}$ " and " $\{x2\}$ ". These identifiers match the variable descriptors specified in dakota\_rosenbrock.in. The template input file is contrived as Rosenbrock has nothing to do with finite element analysis; it only mimics a finite element code in order to demonstrate the simulator template process. The transfer\_perl script will search the simulator template input file for fields marked with the curly brackets and then create a new file  $(\cos \pi)$  by replacing these targets with the corresponding numerical values for the variables. The Perl variables \$file, \$ext1, and \$ext2 should be set to match the simulator input file name ("ros"), template file extension ("template"), and the generated input file extension ("in").

The third part of the script executes the rosenbrock\_bb simulator. The input and output file names, ros. in and ros. out, respectively, are hard-coded into the FORTRAN77 program rosenbrock\_bb.f. When the rosenbrock\_bb simulator is executed, the values for x1 and  $x^2$  are read in from  $r \circ s$ , i.e., the Rosenbrock function is evaluated, and the function value is written out to ros.out.

The fourth part performs the post-processing and returns the response results to DAKOTA. Using the UNIX "grep" utility, the particular response values of interest are extracted from the raw simulator output and saved to  $\frac{2}{3}$ , which in the case of the first evaluation is "results.out.1". This results file is moved up one level, out of the working directory, so that DAKOTA may retrieve it. Note that moving the completed results file up a level at the end of the evaluation avoids any problems with read race conditions (see [Section 15.3.2](#page-149-0)).

Finally, in the clean up phase, the working directory is removed to reduce the amount of disk storage required to execute the study. If data from each simulation needs to be saved, this step can be commented out by inserting a "#" character before " $\rm\,cm$  -rf".

As an example, consider function evaluation 60. The dakota\_vars file for this evaluation consists of:

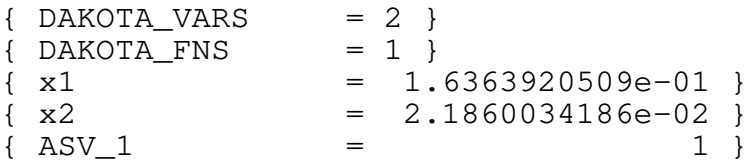

This file indicates that there are two variables and one response function (an objective function) and provides new values for variables x1 and x2 and an active set vector (ASV) with a single

```
#!/usr/bin/perl
#
#
  A pre-processor to replace APREPRO for manipulating
  input files with Dakota
#
# BvBW 10/19/01
                #***************************************************************
# Usage:
# reads dakota_vars and extracts the variables
          substitutes values for variables
#
# in simulation input file need to place {variable1} in
# the appropriate locatoin, variable1 needs to match
# cdv_variable in DAKOTA input file.
#
# $file - simulation input file name
# $ext1 - intermediate extension for the $file
# contains {variable1} flags
# $ext2 - final extension for simulation input file
################################################################
$file = "ros";
$ext1 = "template";$ext2 = "in";open (DAKOTA_VARS, "dakota_vars") || die "cannot open file $!" ;
$i=0;while (defined ($name = <DAKOTA_VARS>)){
    \thetatemp = split (/=/, $name);
    chop s_i;
    $ = $temp[0] ;
    s/\s+`//g;
    s/\sqrt{s+1/g};
    $var1[$i] = $;
    $ = $temp[1];\overline{chop} $ ;
     s/\s+\}//g;
    $var1[$i+1] = $.
    $j = $i+1;$i= $i+2;}
close (DAKOTA_SPEC);
open (SIMULATION_INPUT_IN, "$file.$ext1") || die "cannot open file $!" ;
open (SIMULATION_INPUT_OUT, ">$file.$ext2") || die "cannot open file $!" ;
$test_var=100.9;
while (defined ($line = <SIMULATION_INPUT_IN>)){
    $_ = $line;for (\frac{\xi}{2})^2; \xii < 2*(\xivar1[1] + 2); \xii++){
                       if(/`$var1[$i]\}/){
                              s/`$var1[$i]\}/$var1[$i+1]/g;
                }
                 $i=$i+1; }
 print "$_ \n";
     print SIMULATION_INPUT_OUT "$_";
}
```
#### <span id="page-168-0"></span>**Figure 16.3 Listing of the transfer\_perl script.**

value of 1. The ASV indicates the need to return the value of the objective function for these parameters (see [Section 4.7\)](#page-66-0).

```
Title of Model: Rosenbrock black box
***************************************************************************
* Description: This is an input file to the Rosenbrock black box
* Fortran simulator. This simulator is structured so
* as to resemble the input/output from an engineering
               simulation code, even though Rosenbrock's function
               is a simple analytic function. The node, element,
               and material blocks are dummy inputs.
*
* Input: x1 and x2
* Output: objective function value
                     ***************************************************************************
node 1 location 0.0 0.0
node 2 location 0.0 1.0
node 3 location 1.0 0.0
node 4 location 1.0 1.0
node 5 location 2.0 0.0
node 6 location 2.0 1.0
node 7 location 3.0 0.0
node 8 location 3.0 1.0
element 1 nodes 1 3 4 2
element 2 nodes 3 5 6 4
element 3 nodes 5 7 8 6
element 4 nodes 7 9 10 8
material 1 elements 1 2
material 2 elements 3 4
variable 1 {x1}
variable 2 {x2}
end
```
<span id="page-169-0"></span>**Figure 16.4 Listing of the ros.template file**

The transfer\_perl script reads the variable values from the dakota\_vars file, namely 1.6363920509e-01 and 2.1860034186e-02 for x1 and x2 respectively, and substitutes them in the  $\{x1\}$  and  $\{x2\}$  fields of the ros.template file. The final three lines of the resulting input file (ros.in) then appear as follows:

```
variable 1 1.6363920509e-01
variable 2 2.1860034186e-02
end
```
where all other lines are identical to the template file. The rosenbrock\_bb simulator accepts ros.in as its input file and generates the following output to the file ros.out:

```
Beginning execution of model: Rosenbrock black box
Set up complete.
Reading nodes.
Reading elements.
Reading materials.
Checking connectivity...OK
                       ***************************************************************************
Input value for x1 = 0.1636392050900000E+00
Input value for x2 = 0.21860034186000000E+01
Computing solution...Done
 ***************************************************************************
Function value = .70191781093875782460E+00
```
It is the user's responsibility to extract the appropriate data from the raw simulator output and return the desired data set to the results file. This step is relatively trivial in this case, and we use the grep and cut utilities to extract the value from the last line of the ros.out output file and save it to  $\frac{2}{3}$ , which is the results.out.60 file for this evaluation. This single value provides the objective function value requested by the ASV.

[Figure 16.5](#page-170-0) shows the final solution from DAKOTA using the rosenbrock\_bb simulator.

 Exit NPSOL - Optimal solution found. Final nonlinear objective value = 0.1146426E-06 NPSOL exits with INFORM code = 0 (see p. 8 of NPSOL manual) NOTE: see Fortran device 9 file (fort.9 or ftn09) for complete NPSOL iteration history. <<<<< Iterator npsol\_sqp completed. <<<<< Function evaluation summary: 132 total (132 new, 0 duplicate) <<<<< Best parameters =  $\{ x1 = 9.9966142331e-01 \}$  $\{ x2 \} = 9.9932267175e-01 \}$ <<<<< Best objective function = 1.1464255628e-07 <<<<< Best data captured at function evaluation 130 <<<<< Single Method Strategy completed. DAKOTA execution time in seconds: Total CPU  $= 17.86$  [parent =  $1.37$ , child =  $16.49$ ] Total wall clock = 79.873

<span id="page-170-0"></span>**Figure 16.5 DAKOTA output for RosenSimulator problem.**

## 16.1.2 Adapting These Scripts to Another Simulation

To adapt this approach for use with another simulator, several steps need to be performed:

- 1. Create a template simulator input file by identifying the fields in an existing input file that correspond to the variables of interest and then replacing them with {} identifiers (e.g. {var1}, {var2}, etc.) which match the DAKOTA variable descriptors. Copy this template input file to a templatedir that will be used to create working directories for the simulation.
- 2. Modify the Perl variables  $$file, $ext1, and $ext2$ in the transfer per1 script to$ reflect the simulator root file name (previously "ros"), template file extension (previously "template"), and the generated input file extension (previously "in").
- 3. Modify the analysis section of simulator script to replace the rosenbrock bb function call with the new simulator name and command line syntax, including the input and output file names.
- 4. Change the post-processing section in simulator\_script to reflect the revised extraction process. At a minimum, this would involve changing the grep command to reflect the name of the output file, the string to search for, and the characters to cut out of the captured output line. For more involved post-processing tasks, invocation of additional tools may have to be added to the script.
- 5. Modify the dakota\_rosenbrock.in input file to reflect, at a minimum, the initial values, bounds, and tags in the variables specification and the number of objectives and constraints in the responses specification.

These nonintrusive interfacing approaches can be used to rapidly interface with simulation codes. While generally custom for each new application, typical interface development time is on the order of an hour or two. Thus, this approach is scalable when dealing with many different application codes. Weaknesses of this approach include the potential for loss of data precision (if care is not taken to preserve precision in pre- and post-processing file I/O), a lack of robustness in post-processing (if the data capture is too simplistic), and scripting overhead (only noticeable if the simulation time is on the order of a second or less).

If the application scope at a particular site is more focused and only a small number of simulation codes are of interest, then more sophisticated interfaces may be warranted. For example, the economy of scale afforded by a common simulation framework would merit the development of a high quality DAKOTA interface. In these cases, more sophisticated interfacing approaches could involve a more thoroughly developed black box interface with robust support of a variety of inputs and outputs, or it might involve intrusive interfaces such as the direct application interface discussed in [Section 16.2](#page-171-0) and the SAND interface to be available in future releases.

# 16.1.3 Additional Examples

A variety of additional examples of black-box interfaces to simulation codes are maintained in the /Dakota/Applications directory in the source code distribution.

## <span id="page-171-0"></span>**16.2 Adding Simulations to the Direct Application Interface**

If a high performing interface to a simulation is desired or the computer architecture cannot accommodate separate optimization and simulation processes (e.g., due to batch submission requirements on large parallel computers), the simulation code can be directly linked into DAKOTA as a subroutine. This is an advanced capability of DAKOTA, and it requires a user to have access to (and knowledge of) the DAKOTA source code, as well as the source code of the simulation code.

In order to use the direct function capability with a new simulation (or new internal test function), the following steps have to be performed:

1. The functions to be invoked (analysis programs, input and output filters) must have their main programs changed into callable functions with the following prototype:

```
int function name(const DakotaVariables& vars,
     const DakotaIntArray& asv, DakotaResponse& response)
```
- 2. The if-else blocks in the **derived\_map\_if()**, **derived\_map\_ac()**, and **derived\_map\_of()** member functions of the **DirectFnApplicInterface** class must be extended to include the new function names with the proper prototypes.
- 3. The DAKOTA system must be recompiled and linked with the new function object files or libraries.

Various header files will have to be included in order to compile successfully, both within the **DirectFnApplicInterface** class (in order for the class to recognize the new functions) and within the new functions themselves (in order to recognize the DakotaVariables, DakotaIntArray, and DakotaResponse types). Refer to the DAKOTA Developers Manual [\[18\]](#page-200-4) for additional information on the **DirectFnApplicInterface** class and the DAKOTA data types.

Future work on the direct function capability may include removal of DAKOTA dependencies within the user-supplied functions by replacing the DAKOTA objects in the prototype with more fundamental data structures (vectors of ints and doubles). In addition, use of the "builder pattern" [\[26\]](#page-201-0) could be added in order to simplify management of multiple user-supplied functions.

## **17.1 Problem Exploration**

The first objective in an analysis is to characterize the problem so that appropriate algorithms can be chosen. In the case of optimization, typical questions that should be addressed include: Are the design variables continuous, discrete, or mixed? Is the problem constrained or unconstrained? How expensive are the response functions to evaluate? Will the response functions behave smoothly as the design variables change or will there be nonsmoothness and/or discontinuities? Are the response functions likely to be multimodal, such that global optimization may be warranted? Is analytic gradient data available, and if not, can I calculate gradients accurately and cheaply? Additional questions that are pertinent for characterization of uncertainty quantification problems include: Can I accurately model the probabilistic distributions of my uncertain variables? Are the response functions relatively linear? Am I interested in a full random process characterization of the response functions, or just statistical results?

If there is not sufficient information from the problem description to answer these questions, then additional problem characterization activities may be warranted. One particularly useful characterization activity that DAKOTA enables is parameter space exploration through the use of parameter studies and design of experiments methods. The parameter space can be systematically sampled to create sufficient information to evaluate the trends in the response functions and to determine if these trends are noisy or smooth, unimodal or multimodal, relatively linear or highly nonlinear, etc. In addition, the parameter studies may reveal that one or more of the parameters do not significantly affect the results and can be removed from the problem formulation. This can yield a potentially large savings in computational expense for the subsequent studies. Refer to [Chapter 8](#page-94-0) and [Chapter 9](#page-101-0) for additional information on parameter studies and design of experiments methods.

## **17.2 Optimization Method Selection**

In selecting an optimization method, important considerations include the type of variables in the problem (continuous, discrete, mixed), whether a global search is needed or a local search is sufficient, and the required constraint support (unconstrained, bound constrained, nonlinearly constrained). Less obvious, but equally important, considerations include the efficiency of convergence to an optimum (i.e., convergence rate) and the robustness of the method in the presence of challenging design space features (e.g., nonsmoothness).

Gradient-based optimization methods are highly efficient, with the best convergence rates of all of the optimization methods. If analytic gradient and Hessian information can be provided by an application code, a full Newton method will provide quadratic convergence rates near the solution. More commonly, only gradient information is available and a quasi-Newton method is chosen in which the Hessian information is approximated from an accumulation of gradient data. In this case, superlinear convergence rates can be obtained. These characteristics make gradientbased optimization methods the methods of choice when the problem is smooth and wellbehaved. However, when the problem exhibits nonsmooth, discontinuous, or multimodal behavior, these methods can also be the least robust since inaccurate gradients will lead to bad search directions, failed line searches, and early termination.

Thus, for gradient-based optimization, a critical factor is the gradient accuracy. Analytic gradients are ideal, but are rarely available. For many engineering applications, a finite difference method will be used by the optimization algorithm to estimate gradient values. DAKOTA allows the user to select the step size for these calculations, as well as a choice between forwarddifference and central-difference algorithms. The finite difference step size should be selected as small as possible, to allow for local accuracy and convergence, but not so small that the steps are "in the noise." This requires an assessment of the local smoothness of the response functions using, for example, a parameter study method. Central-differencing, in general, will produce more reliable gradients than forward differencing, but at twice the expense.

Nongradient-based methods exhibit much slower convergence rates for finding an optimum, and as a result, tend to be much more computationally demanding than gradient-based methods. Nongradient local optimization methods, such as pattern search algorithms, often require from several hundred to a thousand or more function evaluations, depending on the number of variables, and nongradient global optimization methods such as genetic algorithms may require from thousands to tens-of-thousands of function evaluations. Clearly, for nongradient optimization studies, the computational cost of the function evaluation must be relatively small in order to obtain an optimal solution in a reasonable amount of time. In addition, nonlinear constraint support in nongradient methods is an open area of research and is not yet available in DAKOTA. However, nongradient methods can be more robust and more inherently parallel than gradient-based approaches. They can be applied in situations were gradient calculations are too expensive or unreliable. In addition, some nongradient-based methods can be used for global optimization which gradient-based techniques, by themselves, cannot. For these reasons, nongradient-based methods deserve consideration when the problem may be nonsmooth or poorly behaved.

An approach which attempts to bring the efficiency of gradient-based optimization methods to nonsmooth or poorly behaved problems is the surrogate-based optimization (SBO) strategy. This technique can smooth noisy or discontinuous response results through use of a data fit surrogate model (e.g., a quadratic polynomial) and then optimize on the smooth surrogate using efficient gradient-based techniques. [Section 13.7](#page-136-0) provides further information on this approach. In addition, the multilevel hybrid and multistart optimization strategies can address a similar goal of bringing the efficiency of gradient-based optimization methods to global optimization problems. In the former case, a global optimization method can be used for a few cycles to locate promising regions and then local gradient-based optimization is used to efficiently converge on one or more optima. In the latter case, a stratification technique is used to disperse a series of local gradientbased optimization runs through parameter space. [Section 13.2](#page-125-0) and [Section 13.3](#page-127-0) provide more information on these approaches.

[Table 17.1](#page-175-0) provides a convenient reference for choosing an optimization method or strategy to match the characteristics of the user's problem. With respect to constraint support, it should be understood that the methods with more advanced constraint support are also applicable to the lower constraint support levels; they are listed only at their highest level of constraint support for brevity.

| <b>Variable</b><br><b>Type</b> | <b>Function</b><br><b>Surface</b> | <b>Solution</b><br><b>Type</b> | <b>Constraints</b>         | <b>Applicable Methods</b>                                                                                                    |
|--------------------------------|-----------------------------------|--------------------------------|----------------------------|----------------------------------------------------------------------------------------------------|
| continuous                     | smooth                            | local                          | unconstrained              | optpp_cg, optpp_fd_newton,<br>optpp_newton, optpp_q_newton                                                                                |
|                                |                                   |                                | bound constrained          | dot_bfgs, dot_frcg, conmin_frcg,<br>optpp_baq_newton,<br>optpp_ba_newton,<br>optpp_bc_ellipsoid,<br>optpp_bc_newton,<br>optpp_bcq_newton, |
|                                |                                   |                                | nonlinearly<br>constrained | npsol_sqp,<br>dot_mmfd, dot_slp, dot_sqp,<br>conmin_mfd<br>optpp_nips, optpp_q_nips,<br>optpp_fd_nips                                     |
|                                |                                   | local least<br>squares         | unconstrained              | optpp_g_newton                                                                                                    |
|                                |                                   | local least<br>squares         | bound constrained          | optpp_bcg_newton                                                                                                    |
|                                |                                   | local large-<br>scale          | nonlinearly<br>constrained | (coming soon: $rSQP++$ for<br>SAND)                                                                                                    |
|                                |                                   | global                         | nonlinearly<br>constrained | multi_level opt strategy<br>multi_start opt strategy                                                                                      |
|                                | nonsmooth                         | local                          | bound constrained          | sgopt_pattern_search,<br>sgopt_solis_wets                                                                                                 |
|                                |                                   | local, global                  | nonlinearly<br>constrained | surrogate_based_opt strategy                                                                                                    |
|                                |                                   | global                         | bound constrained          | sgopt_pga_real,<br>sgopt_strat_mc                                                                                                    |
|                                |                                   |                                | nonlinearly<br>constrained | (coming soon: sgopt_pga_real)                                                                                                    |
| discrete                       | n/a                               | global                         | bound constrained          | sgopt_pga_int                                                                                                    |
| mixed                          | smooth                            | local                          | nonlinearly<br>constrained | branch_and_bound opt strategy                                                                                                    |
|                                | nonsmooth                         | global                         | bound constrained          | (coming soon: sgopt_pga_mixed)                                                                                                    |

<span id="page-175-0"></span>**Table 17.1 Guidelines for optimization method selection.**

## **17.3 UQ Method Selection**

The need for computationally efficient methods is further amplified in the case of the quantification of uncertainty in computational simulations. Sampling-based methods are the most robust uncertainty techniques available, are applicable to almost all simulations, and possess rigorous error bounds; consequently, they should be used whenever the function is relatively inexpensive to compute. However, in the case of terascale computational simulations, the number of function evaluations required by traditional techniques such as Monte Carlo and Latin hypercube sampling (LHS) quickly becomes prohibitive. One way to alleviate this problem is to employ more advanced sampling strategies, such as Quasi-Monte Carlo (QMC) sampling, importance sampling (IS), or Markov Chain Monte Carlo (MCMC) sampling, and these techniques are currently under investigation.

Alternatively, one can apply the traditional sampling techniques to a surrogate function approximating the expensive computational simulation. However, if this approach is selected, the user should be aware that it is very difficult to assess the accuracy of the results obtained. Unlike in the case of SBO (see [Section 13.7](#page-136-0)), there is no simple pointwise calculation to verify the accuracy of the approximate results. This is due to the functional nature of uncertainty quantification, *i.e.* the accuracy of the surrogate over the entire parameter space needs to be considered not just around a candidate optimum as in the case of SBO. This issue especially manifests itself when trying to estimate low probability events such as catastrophic failure of a system.

Another class of methods, the analytical reliability methods (MV, AMV, AMV+, FORM/ SORM), are more computationally efficient in general than the sampling methods and are effective when applied to reasonably well-behaved response functions, such as linear, mildly nonlinear, and monotonic functions. The user should be aware that these methods do not possess rigorous error estimates as they also involve response surface approximations. Also, they are usually applied only in the scalar response case. Finally, since they rely on gradient calculations, issues with nonsmoothness and poorly behaved response functions are relevant concerns. However, in the case of a small number of uncertain variables, the methods can often be used to provide qualitative sensitivity information concerning which uncertain variables are important with relatively few function evaluations.

The final class of UQ methods available in DAKOTA are stochastic finite elements techniques using polynomial chaos expansions, which are general purpose techniques provided that the response functions possess finite second order moments. Further, these methods approximate the full random process/field rather than just approximating statistics such as mean and standard deviation. This class of methods parallels traditional variational methods in mechanics; in that vein, efforts are underway to compute rigorous error bounds of the approximations produced by the methods. Another strength of the these methods is their potential use in a multiphysics environment as a means to propagate the uncertainty through a series of simulations while retaining as much information as possible at each stage of the analysis. On the other hand, these methods currently rely on the use of traditional sampling techniques in the construction of the

approximations; consequently, they are computational very expensive in the case of terascale applications.

The recommendations for UQ methods are summarized in [Table 17.2.](#page-177-0)

| <b>Method</b><br><b>Classification</b> | <b>Desired Problem</b><br><b>Characterisitics</b>                      | <b>Applicable Methods</b>                                |
|----------------------------------------|------------------------------------------------------------------------|----------------------------------------------------------|
| Sampling                               | response functions are<br>relatively inexpensive                       | nond_sampling (Monte Carlo or LHS)                       |
| Analytic reliability                   | scalar response function<br>that is reasonably well<br>behaved         | nond_analytic_reliability (MV, AMV,<br>AMV+, FORM, SORM) |
| Stochastic finite<br>elements          | representation of full<br>random variable/process/<br>field is desired | nond_polynomial_chaos                                    |

<span id="page-177-0"></span>**Table 17.2 Guidelines for UQ method selection.**

## **17.4 Parameter Study/DACE/Sampling Method Selection**

Parameter studies, design/analysis of computer experiments (DACE), and sampling methods share the purpose of exploring the parameter space. If directed studies with a defined structure are desired, then parameter study methods (see [Chapter 8\)](#page-94-0) are recommended. For example, a quick assessment of the smoothness of a response function is best addressed with a vector parameter study. Also, performing local sensitivity analysis is best addressed with these methods. If, however, a global space-filling set of samples is desired, then the DACE and sampling methods are recommended (see [Chapter 9\)](#page-101-0). These techniques are useful for scatter plot and primary effects analysis as well as surrogate model construction. The distinction between DACE and sampling is drawn based on the distributions of the parameters. Design of experiments methods typically assume uniform distributions, whereas the sampling approaches in DAKOTA support a broad range of probability distributions. To use nond\_sampling in a design of experiments mode (as opposed to an uncertainty quantification mode), the all\_variables flag should be included in the method specification of the DAKOTA input file.

These method selection recommendations are summarized in [Table 17.3.](#page-178-0)

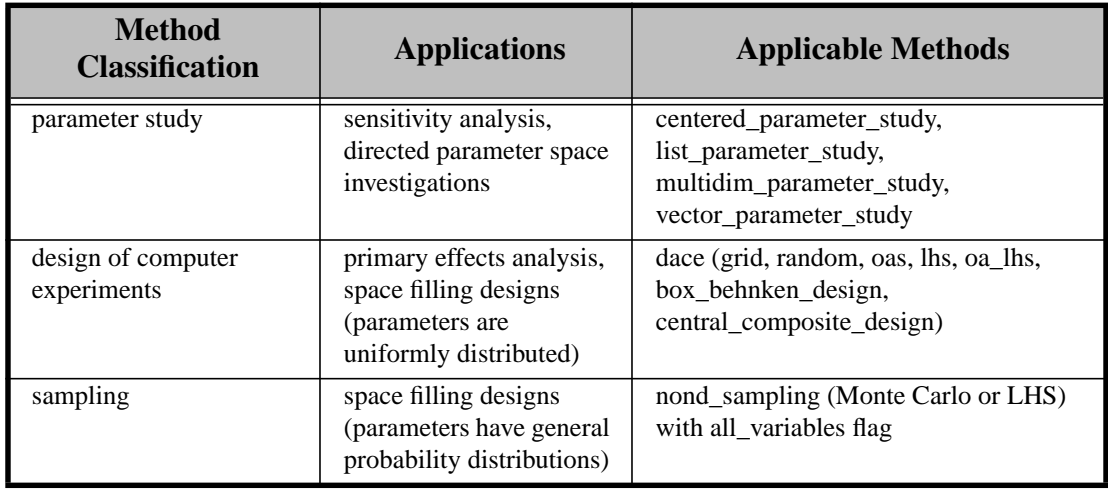

#### <span id="page-178-0"></span>**Table 17.3 Guidelines for parameter study and design of experiments method selection.**

## **18.1 Restart Management**

DAKOTA was developed for solving problems that require multiple calls to computationally expensive simulation codes. In some cases you may want to conduct the same optimization, but to a finer final convergence tolerance. This would be costly if the entire optimization analysis had to be repeated. Interruptions imposed by computer usage policies, power outages, and system failures could also result in costly delays. However, DAKOTA automatically records the variable and response data from all function evaluations so that new executions of DAKOTA can pick up where previous executions left off.

The DAKOTA restart file (e.g., dakota.rst) is written in a binary format. Starting with DAKOTA Version 3.0, this binary format is now portable across platforms through use of the XDR standard.

To write a restart file using a particular name, the -write\_restart command line input is used:

dakota -i dakota.in -write\_restart my\_restart\_file

If no -write\_restart specification is used, then DAKOTA will write a restart file using the default name dakota.rst.

To restart DAKOTA from a restart file, the -read\_restart command line input is used: dakota -i dakota.in -read\_restart my\_restart\_file

If no -read\_restart specification is used, then DAKOTA will not read restart information from any file (i.e., the default is no restart processing).

If the -write\_restart and -read\_restart specifications identify the same file (including the case where -write\_restart is not specified and -read\_restart identifies dakota.rst), then new evaluations will be appended to the existing restart file. If the  $$ write\_restart and -read\_restart specifications identify different files, then the evaluations read from the file identified by -read\_restart are first written to the write\_restart file. Any new evaluations are then appended to the -write\_restart file. In this way, restart operations can be chained together indefinitely with the assurance that all of the relevant evaluations are present in the latest restart file.

To read in only a portion of a restart file, the -stop\_restart control is used. Note that the integer value specified refers to the number of entries to be read from the database, which may differ from the evaluation number in the previous run if any duplicates were detected (since duplicates are not replicated in the restart file). In the case of a -stop\_restart specification, it is usually desirable to specify a new restart file using -write\_restart so as to remove the records of erroneous or corrupted function evaluations. For example, to read in the first 50 evaluations from dakota.rst:
```
dakota -i dakota.in -read_restart dakota.rst
     -stop_restart 50 -write_restart dakota_new.rst
```
The dakota new.rst file will contain the 50 processed evaluations from dakota.rst as well as any new evaluations. All evaluations following the  $50<sup>th</sup>$  in dakota.rst have been removed from the latest restart record.

DAKOTA's restart algorithm relies on its duplicate detection capabilities. Processing a restart file populates the list of function evaluations that have been performed. Then, when the study is reinitiated, many of the function evaluations requested by the iterator are intercepted by the duplicate detection code. This approach has the primary advantage of restoring the complete state of the iteration (including the ability to correctly detect subsequent duplicates) for all iterators and multi-iterator strategies without the need for iterator-specific restart code. However, the possibility exists for numerical round-off error to cause a divergence between the evaluations performed in the previous and restarted studies. This has been extremely rare to date.

# **18.2 The DAKOTA Restart Utility**

The DAKOTA restart utility program provides a variety of facilities for managing restart files from DAKOTA executions. The executable program name is dakota\_restart\_util and it has the following options, as shown by the usage message returned when executing the utility without any options:

```
Usage: "dakota_restart_util print <restart_file>"
        "dakota_restart_util to_neutral <restart_file> <neutral_file>"
       "dakota_restart_util from_neutral <neutral_file> <restart_file>"
       "dakota_restart_util to_pdb <restart_file> <pdb_file>"
        "dakota_restart_util to_tabular <restart_file> <text_file>"
        "dakota_restart_util remove <double> <old_restart_file> <new_restart_file>"
        "dakota_restart_util cat <restart_file_1> ... <restart_file_n> <new_restart_fi
```
Several of these functions involve format conversions. In particular, the binary format used for restart files can be converted to ASCII text and printed to the screen, converted to and from a neutral file format, converted to a PDB format for use at Lawrence Livermore National Laboratory, or converted to a tabular format for importing into 3rd-party graphics programs. In addition, a restart file with corrupted data can be repaired and multiple restart files can be combined to create a master database.

### 18.2.1 Print

The print option is quite useful for interrogating the contents of a particular restart file, since the binary format is not convenient for direct inspection. The restart data is printed in full precision, so that exact matching of points is possible for restarted runs or corrupted data removals. For example, the following command

```
dakota_restart_util print dakota.rst
```
results in output similar to the following (from the cyl\_head example problem):

```
-------------------------------------------
```
Function evaluation 1 from restart file: ------------------------------------------- 1.8000000000000000e+00 intake\_dia 1.0000000000000000e+00 flatness Active set vector = { 1 1 1 1 } -2.4355973813000000e+00 f1 -4.7428486676999998e-01 f2 -4.5000000000000001e-01 f3 1.3971143170000000e-01 f4 ------------------------------------------- Function evaluation 2 from restart file: ------------------------------------------- 1.8001800000000001e+00 intake\_dia 1.0000000000000000e+00 flatness Active set vector =  $\{ 1 1 1 1 \}$  -2.4356759411000000e+00 f1 -4.7425991059000000e-01 f2 -4.5000000000000001e-01 f3 1.3971143170000000e-01 f4 ... *<<omission>>* ...

All function evaluations will be printed to the screen, so piping this output into more, e.g.

```
dakota restart util print dakota.rst | more
```
or redirecting the output to a file, e.g.

dakota\_restart\_util print dakota.rst > dakota.txt

may be needed to manage the output.

#### 18.2.2 To/From Neutral File Format

A DAKOTA restart file can be converted to a neutral file format using a command like the following:

dakota\_restart\_util to\_neutral dakota.rst dakota.neu

which results in a report similar to:

Writing neutral file dakota.neu Restart file processing completed: 65 evaluations retrieved.

Similarly, a neutral file can be returned to binary format using a command like the following:

dakota restart util from neutral dakota.neu dakota.rst

which results in a report similar to:

Reading neutral file dakota.neu Writing new restart file dakota.rst Neutral file processing completed: 65 evaluations retrieved.

The contents of the generated neutral file are similar to the following (from the  $cy1$  head example problem):

```
Fundamental 2 1.8000000000000000e+00 intake_dia 1.0000000000000000e+00 flatness
0 0 0 0 0 0
NULL 2 4 1 0 1 1 1 1 -2.4355973813000000e+00 -4.7428486676999998e-01 -
4.5000000000000001e-01 1.3971143170000000e-01 1
Fundamental 2 1.8001800000000001e+00 intake_dia 1.0000000000000000e+00 flatness
0 0 0 0 0 0
NULL 2 4 1 0 1 1 1 1 -2.4356759411000000e+00 -4.7425991059000000e-01 -
4.5000000000000001e-01 1.3971143170000000e-01 2
Fundamental 2 1.7998200000000000e+00 intake_dia 1.0000000000000000e+00 flatness
0 0 0 0 0 0
NULL 2 4 1 0 1 1 1 1 -2.4355188216000001e+00 -4.74309789099999999e-01 -
```

```
4.5000000000000001e-01 1.3971143170000000e-01 3
... <<omission>>
```
This format is not intended for direct viewing (print should be used for this purpose). Rather, the neutral file capability has been used in the past for managing portability of restart data across platforms. Recent use of the XDR standard for portable binary formats has eliminated this need, and neutral file conversions may be phased out in future releases.

### 18.2.3 To Tabular Format

Conversion of a binary restart file to a tabular format enables convenient import of this data into 3rd-party post-processing tools such as Matlab, TECplot, Excel, etc. This facility is nearly identical to the tabular\_graphics\_data option in the DAKOTA input file specification (described in [Section 7.3](#page-89-0)), but with two important differences:

- 1. No function evaluations are suppressed as they are with tabular\_graphics\_data (i.e., any internal finite difference evaluations are included).
- 2. The conversion can be performed posthumously, i.e., for DAKOTA runs executed previously.

An example command for converting a restart file to tabular format is:

dakota\_restart\_util to\_tabular dakota.rst dakota.m

which results in a report similar to:

```
Writing tabular text file dakota.m
Restart file processing completed: 10 evaluations retrieved
     and history of 5 attributes recorded.
```
The contents of the generated tabular file are similar to the following (taken from the textbook example problem):

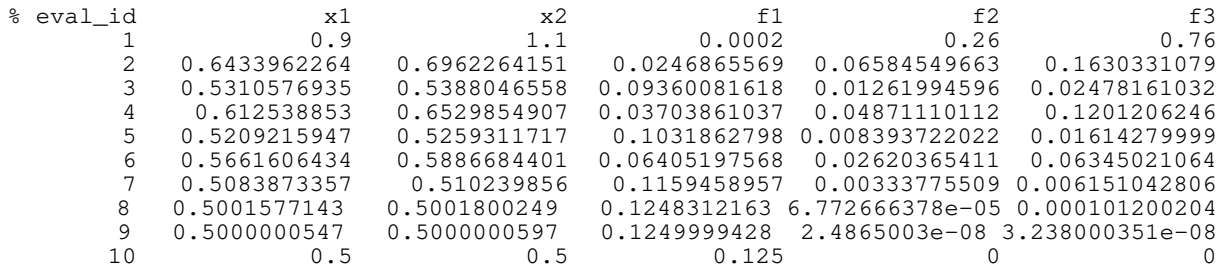

### 18.2.4 Concatenation of Multiple Restart Files

In some instances, it is useful to combine restart files into a single master function evaluation database. For example, when constructing a data fit surrogate model, data from previous studies can be pulled in and reused to create a combined data set for the surrogate fit. An example command for concatenating multiple restart files is:

```
dakota_restart_util cat dakota.rst.1 dakota.rst.2
     dakota.rst.3 dakota.rst.all
```
which results in a report similar to:

```
Writing new restart file dakota.rst.all
dakota.rst.1 processing completed: 10 evaluations retrieved.
```

```
dakota.rst.2 processing completed: 110 evaluations
     retrieved.
dakota.rst.3 processing completed: 65 evaluations retrieved.
```
The dakota.rst.all database now contains 185 evaluations and can be read in for use in a subsequent DAKOTA study using the -read\_restart option to the dakota executable (see [Section 18.1\)](#page-179-0).

## 18.2.5 Removal of Corrupted Data

On occasion, a simulation or computer system failure may cause a corruption of the DAKOTA restart file. For example, a simulation crash may result in failure of a post-processor to retrieve meaningful data. If 0's (or other erroneous data) are returned from the user's analysis driver, then this bad data will get recorded in the restart file. If there is a clear demarcation of where corruption initiated (typical in a process with feedback, such as gradientbased optimization), then use of the -stop\_restart option for the dakota executable is recommended for eliminating the bad data and continuing with the study. If, however, there are interspersed corruptions throughout the restart database (typical in a process without feedback, such as sampling), then the remove option of dakota\_restart\_util can be useful. An example of the command syntax for this option follows:

```
dakota restart util remove 2.e-04 dakota.rst.all
     dakota.rst.repaired
```
which results in a report similar to:

```
Writing new restart file dakota.rst.repaired
Restart repair completed: 185 evaluations retrieved, 2
     removed, 183 saved.
```
Any evaluations in the dakota.rst.all restart file having an active response function value that matches  $2 \cdot e^{-0.4}$  within machine precision are discarded when creating the new dakota.rst.repaired restart file.

DAKOTA provides the capability to manage failures in simulation codes within its system call, fork, and direct application interfaces (see [Chapter 5](#page-67-0) for application interface descriptions). Failure capturing consists of three operations: failure detection, failure communication, and failure recovery.

## **19.1 Failure detection**

Since the symptoms of a simulation failure are highly code and application dependent, it is the user's responsibility to detect failures within their analysis\_driver or output\_filter. One popular example of simulation monitoring is to rely on a simulation's internal detection of errors. In this case, the UNIX grep utility can be used within a user's script to detect strings in output files which indicate analysis failure. For example, the following C shell script excerpt

```
grep ERROR analysis.out > /dev/null
if ($status == 0)
   echo "FAIL" > results.out
endif
```
will pass the  $if$  test and communicate simulation failure to DAKOTA if the grep command finds the string ERROR anywhere in the analysis.out file. The /dev/null device file is called the "bit bucket" and the grep command output is discarded by redirecting it to this destination. The \$status shell variable contains the exit status of the last command executed  $[1]$ , which is the exit status of grep in this case (0 if successful in finding the error string, nonzero otherwise). For Bourne shells [\[7\]](#page-199-1), the \$? shell variable serves the same purpose as \$status for C shells. In a related approach, if the return code from a simulation can be used directly for failure detection purposes, then \$status or \$? could be queried immediately following the simulation execution using an  $if$  test like that shown above.

If the simulation code is not returning error codes or providing direct error diagnostic information, then failure detection may require monitoring of simulation results for sanity (e.g., is the mesh distorting excessively?) or potentially monitoring for continued process existence to detect a simulation segmentation fault or core dump. While this can get complicated, the flexibility of DAKOTA's interfaces allows for a wide variety of monitoring approaches.

## **19.2 Failure communication**

Once a failure is detected, it must be communicated so that DAKOTA can attempt to recover from the failure. The form of this communication depends on the type of application interface in use.

In the system call and fork application interfaces, a detected simulation failure is communicated to DAKOTA through the results file. Instead of returning the standard results file data, the string "fail" should appear at the beginning of the results file. Any data appearing after the fail string will not be read. Also, DAKOTA's detection of this string is case insensitive, so "FAIL", "Fail", etc., are equally valid.

In the direct application interface case, a detected simulation failure is communicated to DAKOTA through the return code provided by the user's analysis\_driver. The prototype for simulations linked within the direct interface is

int analysis driver(const DakotaVariables& vars, const DakotaIntArray& asv, DakotaResponse& response)

The int returned is the failure code: 0 (false) if no failure occurs and 1 (true) if a failure occurs. Refer to [Section 16.2](#page-171-0) for additional information.

## **19.3 Failure recovery**

Once the analysis failure has been communicated, DAKOTA will attempt to recover from the failure using one of the following four mechanisms, as governed by specifications from the interface keyword block in the user's input file (see the DAKOTA Reference Manual [\[17\]](#page-200-0) for additional information on this specification).

## 19.3.1 Abort

If the abort option is specified, then DAKOTA will terminate upon detecting a failure. Note that if the problem causing the failure can be corrected, DAKOTA's restart capability (see [Chapter 18\)](#page-179-1) can be used to continue the study.

## 19.3.2 Retry

If the retry option is specified, then DAKOTA will re-invoke the failed simulation up to the specified number of retries. If the simulation continues to fail on each of these retries, DAKOTA will terminate. The retry option is appropriate for those cases in which simulation failures may be resulting from transient computing environment issues, such as shared disk space, software license access, or networking problems.

### 19.3.3 Recover

If the recover option is specified, then DAKOTA will not attempt the failed simulation again. Rather, it will return a "dummy" set of function values as the results of the function evaluation. The dummy function values to be returned are specified by the user. Any gradient or Hessian data requested in the active set vector will be zero. This option is appropriate for those cases in which a failed simulation may indicate a region of the design space to be avoided and the dummy values can be used to return a large objective function or a constraint violation which will discourage an optimizer from further investigating the region.

## 19.3.4 Continuation

If the continuation option is specified, then DAKOTA will attempt to step towards the failing "target" simulation from a nearby "source" simulation through the use of a continuation algorithm. This option is appropriate for those cases in which a failed simulation may be caused by an inadequate initial guess. If the "distance" between the source and target can be divided into smaller steps in which information from one step provides an adequate initial guess for the next step, then the continuation method can step towards the target in increments sufficiently small to allow for convergence of the simulations.

When the failure occurs, the interval between the last successful evaluation (the source point) and the current target point is halved and the evaluation is retried. This halving is repeated until a successful evaluation occurs. The algorithm then marches towards the target point using the last interval as a step size. If a failure occurs while marching forward, the interval will be halved again. Each invocation of the continuation algorithm is allowed a total of ten failures (ten halvings result in up to 1024 evaluations from source to target) prior to aborting the DAKOTA process.

While DAKOTA manages the interval halving and function evaluation invocations, the user is responsible for managing the initial guess for the simulation program. For example, in a GOMA input file [\[57\],](#page-203-0) the user specifies the files to be used for reading initial guess data and writing solution data. When using the last successful evaluation in the continuation algorithm, the translation of initial guess data can be accomplished by simply copying the solution data file leftover from the last evaluation to the initial guess file for the current evaluation (and in fact this is useful for all evaluations, not just continuation). However, techniques are under development for use of the *closest*, previously successful, function evaluation (rather than the *last* successful evaluation) as the source point in the continuation algorithm. This will be especially important for nonlocal methods (e.g., genetic algorithms) in which the last successful evaluation may not necessarily be in the vicinity of the current evaluation. This approach will require the user to save and manipulate previous solutions (likely tagged with evaluation number) so that the results from a particular simulation (specified by DAKOTA after internal identification of the closest point) can be used as the current simulation's initial guess.

#### <span id="page-187-1"></span>**20.1 Textbook Problem Formulation**

The optimization problem formulation is stated as

minimize 
$$
f = \sum_{i=1}^{n} (x_i - 1)^4
$$
 (1)

subject to 
$$
g_1 = x_1^2 - \frac{x_2}{2} \le 0
$$
  
\n
$$
g_2 = x_2^2 - \frac{x_1}{2} \le 0
$$
\n
$$
0.5 \le x_1 \le 5.8
$$
\n
$$
-2.9 \le x_2 \le 2.9
$$
\n(2)

where n is the number of design variables. The objective function is designed to accommodate an arbitrary number of design variables in order to allow flexible testing of a variety of data sets.

<span id="page-187-0"></span>This example problem may also be used to exercise least squares solution methods by modifying the problem formulation to:

minimize 
$$
(f)^2 + (g_1)^2 + (g_2)^2
$$
 (3)

This modification is performed by simply changing the responses specification for the three functions from num\_objective\_functions = 1 and num\_nonlinear\_inequality\_constraints = 2 to num\_least\_squares\_terms = 3. Note that the two problem formulations are not equivalent and will have different solutions. In particular, the optimization solution seeks to find the minimum objective function which satisfies the constraint inequalities, whereas the least squares formulation seeks to minimize the sum of the squares of the three residual functions.

Another way to exercise the least squares methods which would be equivalent to the optimization formulation would be to select the residual functions to be  $(x_i-1)^2$ . However, this formulation requires significant modification to text\_book.C and will not be presented here. [Equation \(3\)](#page-187-0), on the other hand, does not require any modification to text\_book.C. Refer to [Section 20.2](#page-189-0) for an example of minimizing the same objective function using both optimization and least squares approaches.

## 20.1.1 Methods

CONMIN, DOT, NPSOL, and OPT++ methods may be used to solve this optimization problem with or without constraints. OPT++ Gauss-Newton methods may be used to solve the least squares problem.

The dakota\_textbook.in file provided in the Dakota/test directory selects a dot\_mmfd optimizer to perform constrained minimization using the text\_book simulator. This simulator returns analytic gradients as requested by the optimizer.

A multilevel hybrid can also be demonstrated on the text\_book problem. The dakota\_multilevel.in file provided in the Dakota/test directory starts with a sgopt pga real solution which feeds its best point into a sgopt pattern search optimization which feeds its best point into optpp\_newton. While this approach is overkill for such a simple problem, it is useful for demonstrating the coordination between multiple methods in the multilevel strategy.

In addition, dakota\_textbook\_3pc.in demonstrates the use of a 3-piece interface to perform the parameter to response mapping and dakota\_textbook\_lhs.in demonstrates the use of latin hypercube Monte Carlo sampling for assessing probability of failure as measured by specified response thresholds.

### 20.1.2 Optimization Results

The solution for the unconstrained optimization problem for two design variables is:

$$
x_1 = 1.0
$$
  

$$
x_2 = 1.0
$$

with

 $f^* = 0.0$ 

The solution for the optimization problem constrained by  $g_1$  is:

 $x_1 = 0.763$  $x_2 = 1.16$ 

with

 $f^* = 0.00388$  $q_1^* = 0.0$  (active)

The solution for the optimization problem constrained by  $g_1$  and  $g_2$  is:

 $x_1 = 0.500$  $x_2 = 0.500$ 

with

 $f^* = 0.125$  $g_1^* = 0.0$  (active)  $q_2^* = 0.0$  (active) Note that as constraints are added, the design freedom is restricted and a penalty in the objective function is observed. Of course, no penalty would be observed if the additional constraints were not active at the solution.

#### 20.1.3 Least Squares Results

The solution for the least squares problem is:

$$
x_1 = 0.566
$$
  

$$
x_2 = 0.566
$$

with the residual functions equal to

 $f^* = 0.0713$  $q_1* = 0.0371$  $q_2* = 0.0371$ 

and a minimal sum of the squares of 0.00783.

This study requires selection of num\_least\_squares\_terms = 3 in the responses specification and selection of either optpp\_g\_newton or optpp\_bcg\_newton in the method specification.

## <span id="page-189-0"></span>**20.2 Rosenbrock Problem Formulation**

<span id="page-189-1"></span>The Rosenbrock function [\[30\]](#page-201-0) is a well known benchmark problem for optimization algorithms. Its formulation can be stated as

minimize 
$$
f = 100(x_2 - x_1^2)^2 + (1 - x_1)^2
$$
 (4)

This example problem may also be used to exercise least squares solution methods by recasting the problem formulation into:

$$
\text{minimize } f = (f_1)^2 + (f_2)^2 \tag{5}
$$

<span id="page-189-2"></span>where

$$
f_1 = 10(x_2 - x_1^2) \tag{6}
$$

<span id="page-189-3"></span>and

$$
f_2 = 1 - x_1 \tag{7}
$$

are residual terms. In this case (unlike the least squares modification in [Section 20.1\)](#page-187-1), the two problem formulations are equivalent and have identical solutions.

### 20.2.1 Methods

In the /Dakota/test directory, the rosenbrock executable (compiled from rosenbrock.C) returns an objective function as computed from [Equation \(4\)](#page-189-1) for use with optimization methods. The rosenbrock\_ls executable (compiled from rosenbrock\_ls.C) returns two least squares terms as computed from [Equation \(6\)](#page-189-2) and [Equation \(7\)](#page-189-3) for use with least squares iterators. Both executables return analytic gradients of the function set (gradient of the objective function in rosenbrock, gradients of the least squares residuals in rosenbrock\_ls) with respect to the design variables. The dakota\_rosenbrock.in input file is used to solve both problems by toggling settings in the interface, responses, and method specifications. To run the optimization solution, select 'rosenbrock' as the analysis\_driver in the interface specification, select num\_objective\_functions to be 1 in the responses specification, and select an optimizer in the method specification (e.g., dot\_bfgs, optpp\_bcq\_newton), e.g.:

```
\bigwedge^2 interface, \bigwedge^2 application system,
    application system,<br>analysis driver = \prime rosenbrock'
      \frac{1}{2}analysis_driver =
variables, \
    continuous_design = 2 \
      cdv_initial_point 0.8 0.7 \
     \text{cdv\_lower\_bounds} -2.0 -2.0 cdv_upper_bounds 2.0 2.0 \
      cdv_descriptor 'x1' 'x2'
responses, \
    num_objective_functions = 1 \
    analytic_gradients \
    no_hessians
\blacksquare method,
    optpp_bcq_newton, \
       convergence_tolerance = 1e-10
```
To run the least squares solution, select 'rosenbrock\_ls' as the analysis\_driver in the interface specification, select num\_least\_squares\_terms to be 2 in the responses specification, and select a Gauss-Newton iterator in the method specification (i.e., optpp\_g\_newton or optpp\_bcg\_newton), e.g.:

```
interface, \setminusapplication system,
     analysis_driver = 'rosenbrock_ls'
variables, \setminus\text{continuous\_design} = 2<br>
\text{cdv initial point} = 0.8 0.7
    cdv_initial_point 0.8
   \text{cdv\_lower\_bounds} -2.0 -2.0 cdv_upper_bounds 2.0 2.0 \
    cdv_descriptor 'x1' 'x2'
\blacksquareresponses, \setminusnum_least_squares_terms = 2 \
   analytic_gradients \
   no_hessians
\blacksquare method,
   optpp_bcg_newton, \
     convergence_tolerance = 1e-10
```
#### 20.2.2 Results

The optimal solution, solved either as a least squares problem or an optimization problem, is:

$$
\begin{aligned}\n x_1 &= 1.0\\ \n x_2 &= 1.0\n \end{aligned}
$$

with

 $f^* = 0.0$ 

In comparing the two approaches, one would expect the Gauss-Newton approach to be more efficient since it exploits the special-structure of a least squares objective function. From a good initial guess, this expected behavior is observed. Starting from  $cdv$  initial point = 0.8, 0.7, the optpp bcg newton method converges in only 3 function and gradient evaluations while the optpp\_bcq\_newton method requires 14 function and gradient evaluations to achieve similar accuracy. Starting from a poorer initial guess (e.g., cdv initial point =  $-1.2$ , 1.0 as specified in Dakota/test/ dakota rosenbrock.in), the trend is less obvious since both methods spend several evaluations finding the vicinity of the minimum (total function and gradient evaluations = 24 for optpp\_bcq\_newton and 29 for optpp\_bcg\_newton). However, once the vicinity is located, convergence is much more rapid with the Gauss-Newton approach (11 orders of magnitude reduction in the objective function in 1 function and gradient evaluation) than with the quasi-Newton approach (12 orders of magnitude reduction in the objective function in 10 function and gradient evaluations).

Shown below is the DAKOTA output for the optpp\_bcg\_newton method starting from

```
cdv initial point = 0.8, 0.7:
      Running MPI executable in serial mode.
      Writing new restart file dakota.rst
      Constructing Single Method Strategy...
      methodName = optpp_bcg_newton
      gradientType = analytic
      hessianType = none
      >>>>> Running Single Method Strategy.
      >>>>> Running optpp_bcg_newton iterator.
      ------------------------------
      Begin Function Evaluation 1
      ------------------------------
      Parameters for function evaluation 1:
                             8.0000000000e-01 x1
                             7.0000000000e-01 x2
      (rosenbrock_ls /var/tmp/aaab3a4zx /var/tmp/baac3a4zx)
      Active response data for function evaluation 1:
      Active set vector = \{ 3 3 \} 6.0000000000e-01 least_sq_term1
       2.0000000000e-01 least_sq_term2
       [ -1.6000000000e+01 1.0000000000e+01 ] least_sq_term1 gradient
       [ -1.0000000000e+00 0.0000000000e+00 ] least_sq_term2 gradient
           nlf2_evaluator_gn results: objective fn. =
           4.0000000000e-01
           nlf2_evaluator_gn results: objective fn. gradient =
       [-1.9600000000e+01 \t1.2000000000e+01]
```

```
 nlf2_evaluator_gn results: objective fn. Hessian =
[[ 5.1400000000e+02 -3.2000000000e+02
 -3.2000000000e+02 2.0000000000e+02 ]]
     ------------------------------
Begin Function Evaluation 2
  ------------------------------
Parameters for function evaluation 2:
                       9.9999528206e-01 x1
                       9.5999243139e-01 x2
(rosenbrock_ls /var/tmp/caad3a4zx /var/tmp/daae3a4zx)
Active response data for function evaluation 2:
Active set vector = \{ 3 3 \} -3.9998132752e-01 least_sq_term1
                      4.7179400000e-06 least_sq_term2
 [ -1.9999905641e+01 1.0000000000e+01 ] least_sq_term1 gradient
 [ -1.0000000000e+00 0.0000000000e+00 ] least_sq_term2 gradient
    nlf2_evaluator_gn results: objective fn. =
    1.5998506239e-01
    nlf2_evaluator_gn results: objective fn. gradient =
   [ 1.5999168181e+01 -7.9996265504e+00 ]
    nlf2_evaluator_gn results: objective fn. Hessian =
[[ 8.0199245130e+02 -3.9999811282e+02
 -3.9999811282e+02 2.0000000000e+02 ]]
 ------------------------------
Begin Function Evaluation 3
     ------------------------------
Parameters for function evaluation 3:
                       9.9999904378e-01 x1
                       9.9999808275e-01 x2
(rosenbrock_ls /var/tmp/eaaf3a4zx /var/tmp/faag3a4zx)
Active response data for function evaluation 3:
Active set vector = \{3\} -4.8109144446e-08 least_sq_term1
                      9.5621999996e-07 least_sq_term2
 [ -1.9999980876e+01 1.0000000000e+01 ] least_sq_term1 gradient
 [ -1.0000000000e+00 0.0000000000e+00 ] least_sq_term2 gradient
    nlf2_evaluator_gn results: objective fn. =
    9.1667117810e-13
    nlf2_evaluator_gn results: objective fn. gradient =
 [ 1.1923937841e-08 -9.6218288892e-07 ]
    nlf2_evaluator_gn results: objective fn. Hessian =
[[ 8.0199847008e+02 -3.9999961752e+02
 -3.9999961752e+02 2.0000000000e+02 ]]
<<<<< Iterator optpp_bcg_newton completed.
<<<<< Function evaluation summary: 3 total (3 new, 0 duplicate)
<<<<< Best parameters =
                       9.9999904378e-01 x1
                       9.9999808275e-01 x2
<<<<< Best objective function =
                       9.1667117810e-13
<<<<< Best data not found in list
<<<<< Single Method Strategy completed.
DAKOTA execution time in seconds:
 Total CPU = 0.16 [parent = 0.07, child = 0.09]
Total wall clock = 0.8
```
#### **20.3 Cylinder Head Problem Formulation**

The cylinder head example problem arose as a simple demonstration problem for the Technologies Enabling Agile Manufacturing (TEAM) project. Its formulation is stated as

minimize 
$$
f = -1 \left( \frac{h \text{or } s \text{epower}}{250} + \frac{w \text{arrant } y}{100000} \right)
$$
 (8)  
\nsubject to  $\sigma_{\text{max}} \le 0.5 \sigma_{\text{yield}}$  (9)  
\n
$$
\begin{aligned}\n&\text{warmey } \ge 100000 \\
&\text{time}_{\text{cycle}} \le 60 \\
&1.5 \le d_{\text{intake}} \le 2.164 \\
&0.0 \le f \text{latness} \le 4.0\n\end{aligned}
$$

<span id="page-193-0"></span>This formulation seeks to simultaneously maximize normalized engine horsepower and engine warranty over variables of valve intake diameter  $(d_{intake})$  in inches and overall head flatness (flatness) in thousandths of an inch subject to inequality constraints that the maximum stress cannot exceed half of yield, that warranty must be at least 100000 miles, and that manufacturing cycle time must be less than 60 seconds. Since the constraints involve different scales, they should be nondimensionalized. In addition, they can be converted to the standard 1-sided  $g(\mathbf{x}) \leq 0$  form as follows:

$$
g_1 = \frac{2\sigma_{\text{max}}}{\sigma_{\text{yield}}} - 1 \le 0
$$
  
\n
$$
g_2 = 1 - \frac{\text{warmity}}{100000} \le 0
$$
  
\n
$$
g_3 = \frac{\text{time}_{\text{cycle}}}{60} - 1 \le 0
$$
\n(10)

<span id="page-193-1"></span>The objective function and constraints are related analytically to the design variables according to the following simple expressions:

warranty = 
$$
100000 + 15000(4 - \text{flatness})
$$

\ntime<sub>cycle</sub> =  $45 + 4.5(4 - \text{flatness})^{1.5}$ 

\nhorsepower =  $250 + 200\left(\frac{d_{\text{intake}}}{1.8333} - 1\right)$ 

\n $\sigma_{\text{max}} = 750 + \frac{1}{(t_{\text{wall}})^{2.5}}$ 

\n $t_{\text{wall}} = \text{offset}_{\text{intake}} - \text{offset}_{\text{exhaust}} - \frac{(d_{\text{intake}} + d_{\text{exhaust}})}{2}$ 

where the constants in [Equation \(10\)](#page-193-0) and [Equation \(11\)](#page-193-1) assume the following values:  $\sigma_{\text{yield}} =$ 3000, offset $_{intake}$  = 3.25, offset<sub>exhaust</sub> = 1.34, and d<sub>exhaust</sub> = 1.556.

## 20.3.1 Methods

In the Dakota/test directory, the dakota\_cyl\_head.in input file is used to execute the cylinder head example. This file is shown below:

```
interface,<br>
application system,<br>
\
     application system,<br>asynchronous
       asynchronous \
        analysis_driver= 'cyl_head'
variables, \
     continuous_design = 2 \
      cdv_initial_point 1.8 1.0\
      cdv_upper_bounds 2.164 4.0\
      cdv_lower_bounds 1.5 0.0\
      cdv_descriptor 'intake_dia' 'flatness'
responses, \
     num_objective_functions = 1 \
     num_nonlinear_inequality_constraints = 3 \
     numerical_gradients \
       method_source dakota \
       interval_type central \
      fd_step_size = 1.e-4no_hessians
\blacksquare method,
       npsol_sqp \
       convergence_tolerance = 1.e-8 \
        output verbose
```
The interface keyword specifies use of the cyl\_head executable (compiled from /Dakota/ test/cyl head. C) as the simulator. The variables and responses keywords specify the data sets to be used in the iteration by providing the initial point, descriptors, and upper and lower bounds for two continuous design variables and by specifying the presence of one objective function, three inequality constraints, and analytic gradients in the problem. The method keyword specifies the use of the npsol\_sqp method to solve this constrained optimization problem. No strategy keyword is specified, so the default single\_method strategy is used.

### 20.3.2 Optimization Results

The solution for the constrained optimization problem is:

```
intake dia = 2.122flatness = 1.769
```
with

 $f^* = -2.461$  $q_1* = 0.0$  (active)  $q_2* = -0.3347$  (inactive)  $q_2^* = 0.0$  (active)

which corresponds to the following optimal response quantities:

warranty =  $133472$ 

```
cycle_time = 60
horse_power = 281.579max stress = 1500
```
The final report from the DAKOTA output is as follows:

```
<<<<< Iterator npsol_sqp completed.
<<<<< Function evaluation summary: 65 total (65 new, 0 duplicate)
<<<<< Best parameters =
                      2.1224188321e+00 intake_dia
                      1.7685568330e+00 flatness
<<<<< Best objective function =
                     -2.4610312954e+00
<<<<< Best constraint values =
                     -5.3569115810e-10
                     -3.3471647505e-01
                     9.9882324633e-12
<<<<< Best data captured at function evaluation 61
<<<<< Single Method Strategy completed.
DAKOTA execution time in seconds:
 Total CPU = 2.83 [parent = 0.52, child = 2.31]
 Total wall clock = 14.482
```
## **20.4 Container Example**

For this example, suppose that a high-volume manufacturer of light weight steel containers wants to minimize the amount of raw sheet material that must be used to manufacture a 1.1 quart cylindrical-shaped can, including waste material. Material for the container walls and end caps is stamped from stock sheet material of constant thickness. The seal between the end caps and container wall is manufactured by a press forming operation on the end caps. The end caps can then be attached to the container wall forming a seal through a crimping operation.

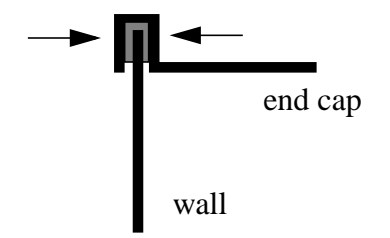

#### **Figure 20.1 Container wall-to-end-cap seal**

For preliminary design purposes, the extra material that would normally go into the container end cap seals is approximated by increasing the cut dimensions of the end cap diameters by 12% and the height of the container wall by 5%, and waste associated with stamping the end caps in a specialized pattern from sheet stock is estimated as 15% of the cap area. The equation for the area of the container materials including waste is

$$
A = 2 \times \left(\begin{array}{c} end cap \\ waste \\ material \\ factor \end{array}\right) \times \left(\begin{array}{c} end cap \\ seal \\ material \\ factor \end{array}\right) \times \left(\begin{array}{c} nominal \\ nod cap \\ end cap \\ area \end{array}\right) + \left(\begin{array}{c} contained \\ wall seal \\ material \\ material \\ factor \end{array}\right) \times \left(\begin{array}{c} nominal \\ nominal \\ contained \\ material \\ fall area \end{array}\right)
$$

or

$$
A = 2(1.15)(1.12)\pi \frac{D^2}{4} + (1.05)\pi D H
$$
 (12)

where D and H are the diameter and height of the finished product in units of inches, respectively. The volume of the finished product is given by

$$
V = \pi \frac{D^2 H}{4} = (1.1 qt)(57.75 in^3 / qt)
$$
 (13)

The equation for area is the objective function for this problem; it is to be minimized. The equation for volume is an equality constraint; it must be satisfied at the conclusion of the optimization problem. Any combination of D and H that satisfies the volume constraint is a feasible solution (although not necessarily the optimal solution) to the area minimization problem, and any combination that does not satisfy the volume constraint is an infeasible solution. The area that is a minimum subject to the volume constraint is the optimal area, and the corresponding values for the parameters D and H are the optimal parameter values.

It is important that the equations supplied to a numerical optimization code be limited to generating only physically realizable values, since an optimizer will not have the capability to differentiate between meaningful and nonphysical parameter values. It is often up to the engineer to supply these limits, usually in the form of parameter bound constraints. For example, by observing the equations for the area objective function and the volume constraint, it can be seen that by allowing the diameter, D, to become negative, it is algebraically possible to generate relatively small values for the area that also satisfy the volume constraint. Negative values for D are of course physically meaningless. Therefore, to ensure that the numerically-solved optimization problem remains meaningful, a bound constraint of  $D \ge 0$  must be included in the optimization problem statement. A positive value for H is implied since the volume constraint could never be satisfied if H were negative. However, a bound constraint of  $H \ge 0$  can be added to the optimization problem if desired. The optimization problem can then be stated in a standardized form as

$$
\begin{aligned}\n\text{min} \quad & 2(1.15)(1.12)\pi\frac{\text{D}^2}{4} + (1.05)^2\pi\text{D} \,\text{H} \\
\text{subject to:} \quad & \pi\frac{\text{D}^2\text{H}}{4} = (1.1\,\text{qt})(57.75\,\text{in}^3/\text{qt}) \\
& \text{D} \ge 0, \,\text{H} \ge 0\n\end{aligned}
$$
\n
$$
(14)
$$

A graphical view of the container optimization problem appears in [Figure 20.2.](#page-197-0) The 3-D surface defines the area, A, as a function of diameter and height. The curved line that extends across the surface defines the areas that satisfy the volume equality constraint, V. Graphically, the container optimization problem can be viewed as one of finding the point along the constraint line with the smallest 3-D surface height in [Figure 20.2](#page-197-0). This point corresponds to the optimal values for diameter and height of the final product.

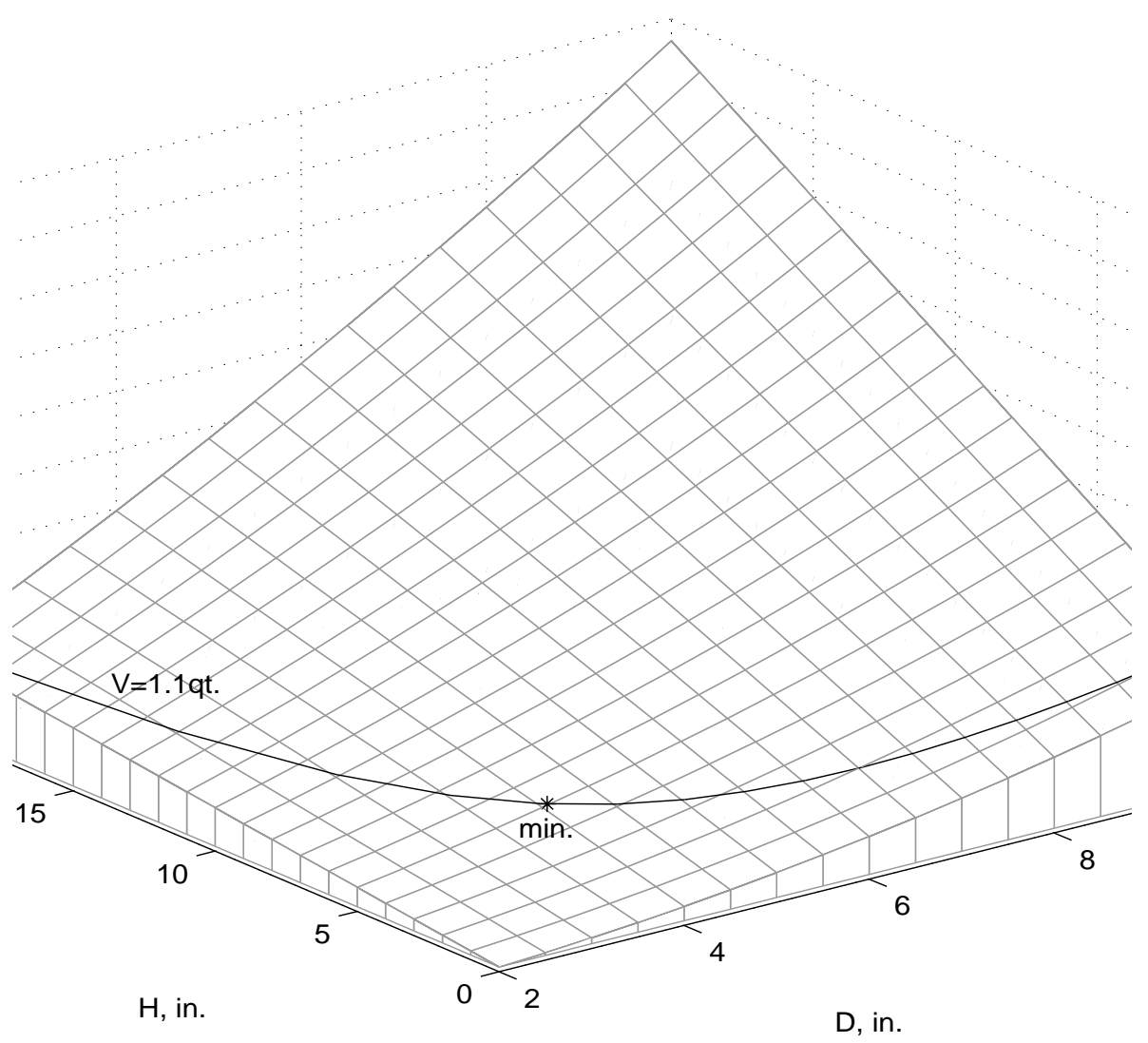

<span id="page-197-0"></span>**Figure 20.2 A graphical representation of the container optimization problem.**

The input file for this test problem is named dakota\_container.in in the directory / Dakota/test. The solution to this example problem is  $(H, D) = (4.99, 4.03)$ , with an minimum area of 98.43 in<sup>2</sup>.

The final report from the DAKOTA output is as follows:

```
<<<<< Iterator npsol_sqp completed.
<<<<< Function evaluation summary: 40 total (40 new, 0 duplicate)
<<<<< Best parameters =
                       4.9873894231e+00 H
                       4.0270846274e+00 D
```

```
<<<<< Best objective function =
                      9.8432498115e+01
<<<<< Best constraint values =
                    -1.2072307876e-09
<<<<< Best data captured at function evaluation 36
<<<<< Single Method Strategy completed.
DAKOTA execution time in seconds:
 Total CPU = 0.05 [parent = 0.05, child =6.93889e-18]
 Total wall clock = 0.311
```
- <span id="page-199-0"></span>[1]Alexandrov, M., Dennis, J. E., Jr., Lewis, R. M., and Torczon, V., "A Trust-region Framework for Managing the Use of Approximation Models in Optimization," *Structural Optimization*, Vol. 15, 1998, pp. 16-23.
- [2]Anderson, G., and Anderson, P., *The UNIX C Shell Field Guide*, Prentice-Hall, Englewood Cliffs, NJ, 1986.
- [3]Arora, J. S., *Introduction to Optimum Design,* McGraw-Hill, New York, NY, 1989.
- [4]Bartlett, R.*, Object-Oriented Approaches to Large-Scale NonLinear Programming For Process Systems Engineering*, Ph.D. thesis, Carnegie Mellon University, Pittsburgh, PA, 2001.
- [5]Bartlett, R.A. and Biegler, L.T., "rSQP++: An Object-Oriented Framework for Successive Quadratic Programming," abstract for *First Sandia Workshop on Large-scale PDE-constrained Optimization*, Santa Fe, NM, April 4, 2001, to appear in *Springer-Verlag Lecture Notes in Computational Science and Engineering*.
- [6]Biros G., *Lagrange-Newton-Krylov-Schur methods for PDE-constrained optimization*, Ph.D. thesis, Carnegie Mellon University, Pittsburgh, PA, 2000.
- <span id="page-199-1"></span>[7]Blinn, B., *Portable Shell Programming: An Extensive Collection of Bourne Shell Examples*, Prentice Hall PTR, New Jersey, 1996.
- [8]Byrd, R. H., Schnabel, R. B., and Schultz, G. A., ''Parallel Quasi-Newton Methods for Unconstrained Optimization,'' *Mathematical Programming*, 42, 1988, pp. 273-306.
- [9]Chang, K. J., Haftka, R. T., Giles, G. L., and Kao, P.-J., "Sensitivity-based scaling for approximating structural response," *J. Aircraft*, Vol. 30, 1993, pp. 283-288.
- [10]Coplien, J. O., *Advanced C++ Programming Styles and Idioms*, Addison-Wesley, Reading, MA, 1992.
- [11]Cressie, N., *Statistics of Spatial Data*, John Wiley and Sons, New York, NY, 1991.
- [12]Dennis, J.E., and Lewis, R.M., "Problem Formulations and Other Optimization Issues in Multidisciplinary Optimization," AIAA Paper 94-2196, *AIAA Symposium on Fluid Dynamics*, Colorado Springs, CO, June 1994.
- [13]Dennis, J. E., and Torczon, V. J., ''Derivative-Free Pattern Search Methods for Multidisciplinary Design Problems,'' AIAA Paper 94-4349 in *Proceedings of the 5th AIAA/ USAF/NASA/ISSMO Symposium on Multidisciplinary Analysis and Optimization*, Panama City, FL, Sept. 7-9, 1994, pp. 922-932.
- [14]Der Kiureghian, A. and Liu, P. L., ''Structural Reliability Under Incomplete Information,'' *ASCE Journal of Engineering Mechanics*, Vol. 112, EM-1, 1986, pp. 85-104.
- [15]Eckstein, J., Hart, W. E., and Phillips, C. A., "Resource management in a parallel mixed integer programming package,'' *Proceedings of the 1997 Intel Supercomputer Users Group Conference* (http://www.cs.sandia.gov/ISUG97/program.html), Albuquerque, NM, June 11-13, 1997.
- [16]Eckstein, J., Hart, W. E., and Phillips, C. A., ''PICO: An object-oriented framework for parallel branch and bound,'' in *Inherently Parallel Algorithms in Feasibility and Optimization and their Applications*, (eds.) D. Butnariu, Y. Censor, and S. Reich, Elsevier Science Publishers, Amsterdam, Netherlands, 2001.
- <span id="page-200-0"></span>[17]Eldred, M.S., Giunta, A.A., van Bloemen Waanders, B.G., Wojtkiewicz, S.F., Hart, W.E., and Alleva, M.P., "DAKOTA, A Multilevel Parallel Object-Oriented Framework for Design Optimization, Parameter Estimation, Uncertainty Quantification, and Sensitivity Analysis. Version 3.0 Reference Manual." Sandia Technical Report SAND2001-3515W, Nov. 2001. Available online from http://endo.sandia.gov/DAKOTA/software.html
- [18]Eldred, M.S., Giunta, A.A., van Bloemen Waanders, B.G., Wojtkiewicz, S.F., Hart, W.E., and Alleva, M.P., "DAKOTA, A Multilevel Parallel Object-Oriented Framework for Design Optimization, Parameter Estimation, Uncertainty Quantification, and Sensitivity Analysis. Version 3.0 Developers Manual." Sandia Technical Report SAND2001-3514W, Nov. 2001. Available online from http://endo.sandia.gov/DAKOTA/software.html
- [19]Eldred, M. S., and Schimel, B. D., ''Extended Parallelism Models for Optimization on Massively Parallel Computers,'' paper 16-POM-2 in *Proceedings of the 3rd World Congress of Structural and Multidisciplinary Optimization* (WCSMO-3), Amherst, NY, May 17-21, 1999.
- [20]Eldred, M. S., and Hart, W. E., ''Design and Implementation of Multilevel Parallel Optimization on the Intel TeraFLOPS,'' AIAA Paper 98-4707 in *Proceedings of the 7th AIAA/ USAF/NASA/ISSMO Symposium on Multidisciplinary Analysis and Optimization*, St. Louis, MO, Sept. 2-4, 1998, pp. 44-54.
- [21]Eldred, M. S., Hart, W. E., Schimel, B. D., and van Bloemen Waanders, B. G., ''Multilevel Parallelism for Optimization on MP Computers: Theory and Experiment,'' AIAA Paper 2000- 4818 in *Proceedings of the 8th AIAA/USAF/NASA/ISSMO Symposium on Multidisciplinary Analysis and Optimization*, Long Beach, CA, 2000.
- [22]Eldred, M. S., ''Optimization Strategies for Complex Engineering Applications,'' Technical Report SAND98-0340, Sandia National Laboratories, Albuquerque, NM, 1998.

[23]Eldred, M. S., Hart, W. E., Bohnhoff, W. J., Romero, V. J., Hutchinson, S. A., and Salinger, A.

G., ''Utilizing Object-Oriented Design to Build Advanced Optimization Strategies with Generic Implementation,'' AIAA Paper 96-4164 in *Proceedings of the 6th AIAA/USAF/NASA/ ISSMO Symposium on Multidisciplinary Analysis and Optimization*, Bellevue, WA, Sept. 4-6, 1996, pp. 1568-1582.

- [24]Eldred, M. S., Outka, D. E., Bohnhoff, W. J., Witkowski, W. R., Romero, V. J., Ponslet, E. R., and Chen, K. S., ''Optimization of Complex Mechanics Simulations with Object-Oriented Software Design,'' *Computer Modeling and Simulation in Engineering*, Vol. 1, No. 3, August 1996. Revised and extended from Eldred, M. S., Outka, D. E., Fulcher, C. W., and Bohnhoff, W. J., ''Optimization of Complex Mechanics Simulations with Object-Oriented Software Design,'' paper AIAA-95-1433 in *Proceedings of the 36th AIAA/ASME/ ASCE/AHE/ASC Structures, Structural Dynamics, and Materials Conference*, New Orleans, LA, April 10-13, 1995, pp. 2406-2415.
- [25]Friedman, J. H., *''*Multivariate Adaptive Regression Splines,'' *Annals of Statistics*, Vol. 19, No. 1, March 1991, pp. 1-141.
- [26]Gamma, E., Helm, R., Johnson, R., and Vlissides, J., *Design Patterns: Elements of Reusable Object-Oriented Software*, Addison-Wesley, Reading, MA, 1995.
- [27]Ghanem, R. and Red-Horse, J.R., "Propagation of Probabilistic Uncertainty in Complex Physical Systems using a Stochastic Finite Element Technique," *Physica D,* Vol. 133, 1999, pp. 137-144.
- [28]Ghanem, R. G. and Spanos, P. D., *Stochastic Finite Elements: A Spectral Approach*, Springer-Verlag, New York, NY, 1991.
- [29]Gill, P. E., Murray, W., Saunders, M. A., and Wright, M. H., *User's Guide for NPSOL (Version 4.0): A Fortran Package for Nonlinear Programming*, System Optimization Laboratory, TR SOL-86-2, Stanford University, Stanford, CA, 1986.
- <span id="page-201-0"></span>[30]Gill, P. E., Murray, W., and Wright, M. H., *Practical Optimization*, Academic Press, San Diego, CA, 1981.
- [31]Gilly, D., *UNIX in a Nutshell*, O'Reilly and Associates, Inc., Sebastopol, CA, 1992.
- [32]Giunta, A. A., "Use of Data Sampling, Surrogate Models, and Numerical Optimization in Engineering Design," AIAA Paper 2002-0538 in *Proceedings of the 40th AIAA Aerospace Science Meeting and Exhibit*, Reno, NV, January 2002.
- [33]Giunta, A. A., and Eldred, M. S., ''Implementation of a Trust Region Model Management Strategy in the DAKOTA Optimization Toolkit,'' AIAA Paper 2000-4935 in *Proceedings of the 8th AIAA/USAF/NASA/ISSMO Symposium on Multidisciplinary Analysis and Optimization*, Long Beach, CA, 2000.
- [34]Giunta, A. A., and Watson, L. T., ''A Comparison of Approximation Modeling Techniques:

Polynomial Versus Interpolating Models,'' AIAA paper 98-4758 in *Proceedings of the 7th AIAA/USAF/NASA/ISSMO Symposium on Multidisciplinary Analysis and Optimization*, St. Louis, MO, 1998, pp. 392-404.

- [35]Goldberg, D. E., *Genetic Algorithms in Search, Optimization, and Machine Learning*, Addison-Wessley Publishing Co. Inc., Reading, MA, 1989.
- [36]Gropp, W., and Lusk, E., *User's Guide for mpich, a Portable Implementation of MPI*, Argonne National Laboratory, Mathematics and Computer Science Division, Report ANL/ MCS-TM-ANL-96/6, 1996.
- [37]Gropp, W., Lusk, E., and Skjellum, A., *Using MPI, Portable Parallel Programing with the Message-Passing Interface*, The MIT Press, Cambridge, MA, 1994.
- [38]Haftka, R. T. and Gurdal, Z., *Elements of Structural Optimization*, Kluwer, Boston, MA, 1992.
- [39]Haldar, A. and Mahadevan, S., *Probability, Reliability and Statistical Methods in Engineering Design*, Wiley, New York, NY, 2000.
- [40]Hart, W.E., ''SGOPT, A C++ Library of (Stochastic) Global Optimization Algorithms,'' Technical Report SAND##-XXXX, Sandia National Laboratories, Albuquerque, NM (not yet published -- see http://www.cs.sandia.gov/projects/algorithms.htm).
- [41]Helton, J. C. and Davis, F. J., ''Sampling-Based Methods for Uncertainty and Sensitivity Analysis,'' Technical Report SAND99-2240, Sandia National Laboratories, Albuquerque, NM, 2000.
- [42]Hough, P. D, Kolda, T. G., and Torczon, V. J., ''Asynchronous Parallel Pattern Search for Nonlinear Optimization,'' Technical Report SAND2000-8213, Sandia National Laboratories, Livermore, CA, 2000.
- [43]Iman, R. L. and Shortencarier, M. J., "A Fortran 77 Program and User's Guide for the Generation of Latin Hypercube Samples for Use with Computer Models,'' NUREG/CR-3624, SAND83-2365, Sandia National Laboratories, Albuquerque, NM, 1984.
- [44]Kernighan, B. W., and Ritchie, D. M., *The C Programming Language*, Second Edition, Prentice Hall PTR, Englewood Cliffs, NJ, 1988.
- [45]Koehler, J. R., and Owen, A. B., ''Computer Experiments,'' in Volume 13 of the *Handbook of Statistics*, eds. S. Ghosh and C. R. Rao, Elsevier Science, New York, NY, pp. 261-308, 1996.
- [46]McKay, M. D., Beckman, R. J., and Conover, W. J., "A Comparison of Three Methods for Selecting Values of Input Variables in the Analysis of Output from a Computer Code," *Technometrics*, Vol. 21, No. 2, 1979, pp. 239-245.
- [47]Meza, J. C., ''OPT++: An Object-Oriented Class Library for Nonlinear Optimization,'' Technical Report SAND94-8225, Sandia National Laboratories, Livermore, CA, 1994.
- [48]Meza, J. C., and Plantenga, T. D., ''Optimal Control of a CVD Reactor for Prescribed Temperature Behavior,'' Technical Report SAND95-8224, Sandia National Laboratories, Livermore, CA, 1995.
- [49]Moen, C. D., Spence, P. A., and Meza, J. C., ''Optimal Heat Transfer Design of Chemical Vapor Deposition Reactors,'' Technical Report SAND95-8223, Sandia National Laboratories, Livermore, CA, 1995.
- [50]Moen, C. D., Spence, P. A., Meza, J. C., and Plantenga, T. D., "Automatic Differentiation for Gradient-Based Optimization of Radiatively Heated Microelectronics Manufacturing Equipment", paper AIAA-96-4118 in *Proceedings of the 6th AIAA/USAF/NASA/ISSMO Symposium on Multidisciplinary Analysis and Optimization*, Bellevue, WA, 1996, pp. 1167- 1175.
- [51]Myers, R. H., and Montgomery, D. C., *Response Surface Methodology: Process and Product Optimization Using Designed Experiments*, John Wiley & Sons, Inc., New York, NY, 1995.
- [52]Nocedal J., Wright S. J., *Numerical Optimization*, Springer Series in Operations Research, Springer, New York, NY, 1999.
- [53]Koehler, J. R., Owen, A. B., ""Computer Experiments," Vol. 13 of *Handbook of Statistics*, Elsevier-Science, New York, NY, eds. S. Ghost and C.R. Rao, 1996, pp. 239-245.
- [54]Ponslet, E. R., and Eldred, M. S., ""Discrete Optimization of Isolator Locations for Vibration Isolation Systems: an Analytical and Experimental Investigation," AIAA Paper 96-4178 in *Proceedings of the 6th AIAA/USAF/NASA/ISSMO Symposium on Multidisciplinary Analysis and Optimization*, Bellevue, WA, Sept. 4-6, 1996, pp. 1703-1716. Also appears as Sandia Technical Report SAND96-1169, May 1996.
- [55]Red-Horse, J. R. and Paez, T. L., "Uncertainty Evaluation in Dynamic System Response," *Proceedings of the 16th International Modal Analysis Conference*, Santa Barbara, CA, February, 1998, pp. 1206-1212.
- [56]Rosenblatt, M. "Remarks on a Multivariate Transformation," *Annals of Mathematical Statistics, Vol. 23, No. 3*, 1952, pp. 470-472.
- <span id="page-203-0"></span>[57]Schunk, P. R., Sackinger, P. A., Rao, R. R., Chen, K. S., Cairncross, R. A., ''GOMA - A Full-Newton Finite Element Program for Free and Moving Boundary Problems with Coupled Fluid/Solid Momentum, Energy, Mass, and Chemical Species Transport: User's Guide,'' Technical Report SAND95-2937, Sandia National Laboratories, Albuquerque, NM, 1995.
- [58]Sjaardema, G. D., ''APREPRO: An Algebraic Preprocessor for Parameterizing Finite Element Analyses,'' Technical Report SAND92-2291, Sandia National Laboratories, Albuquerque, NM, 1992.
- [59]Snir, M., Otto, S., Huss-Lederman, S., Walker, D., and Dongarra, J., *MPI: The Complete Reference*, MIT Press, Cambridge, MA, 1996.
- [60]Tong, C. H., and Meza, J. C., ''DDACE: A Distributed Object-Oriented Software with Multiple Samplings for the Design and Analysis of Computer Experiments,'' Technical Report SAND##-XXXX, Sandia National Laboratories, Livermore, CA (draft as yet unpublished).
- [61]Vanderplaats, G. N., ''CONMIN A FORTRAN Program for Constrained Function Minimization," NASA TM X-62282, 1973. (see also: Addendum to Technical Memorandum, 1978.)
- [62]Vanderplaats, G. N., *Numerical Optimization Techniques for Engineering Design: With Applications*, McGraw-Hill, New York, NY, 1984.
- [63]*DOT Users Manual, Version 4.20*, Vanderplaats Research and Development, Inc., Colorado Springs, CO, 1995.
- [64]Wall, L., Christiansen, T., and Schwartz, R.L., *Programming Perl*, 2nd ed., O'Reilly & Associates, Cambridge, 1996.
- [65]Wyss, G.D., and Jorgensen, K. H., "A User's Guide to LHS: Sandia's Latin Hypercube Sampling Software,'' Sandia National Laboratories Technical Report SAND98-0210, Albuquerque, NM, Feb. 1998.
- [66]Zimmerman, D. C., *Genetic Algorithms for Navigating Expensive and Complex Design Spaces*, Final Report for Sandia National Laboratories contract AO-7736 CA 02, Sept. 1996.

#### DISTRIBUTION:

Argonne National Laboratory (2) Mathematics and Computer Science Division Attn: Paul Hovland Lois Curfman McInnes 9700 S. Cass Ave. Argonne, IL 60439

Kenneth Comer The Procter & Gamble Company 8256 Union Centre Boulevard West Chester, OH 45069

Dan DeLaurentis School of Aerospace Engineering Georgia Institute of Technology Atlanta, GA 30332-0150

John Dennis Dept. of Computational and Applied **Mathematics** Rice University 6100 Main Street, MS 134 Houston, TX 77005-1892

Department of Energy (5) Attn.: William H. Reed, NA-114 Bruce E. Pate, NA-114 Jamileh Soudah, NA-114 Diane E. Bird, NA-115 Kevin C. Greenaugh NA-115 1000 Independence Ave., SW Washington, DC 20585

Urmila Diwekar Engineering and Public Policy Carnegie Mellon University Pittsburgh, PA 15213-3890

Jonathan Eckstein Rutgers University RUTCOR, Room 148 640 Bartholomew Road Piscataway, NJ 08854

Robert Fermin Avery Dennison Corporation 2900 Bradley Street Pasadena, CA 91107-1599

Mark Gersh Lockheed Martin Space Systems Co. Missiles & Space Operations Advanced Technology Center Dept. L9-22 Bldg. 153 1111 Lockheed Martin Way Sunnyvale, CA 94089-1212

Roger Ghanem Dept. of Civil Engineering Johns Hopkins University Baltimore, MD 21218

Omar Ghattas Dept. of Civil and Environmental Engineering Carnegie Mellon University Pittsburgh, PA 15213

James Glimm Dept. of Applied Math and Statistics P138A State University of New York Stony Brook, NY 11794-3600

Guru Guruswamy NASA Ames Research Center MS T27B -1 Moffett Field, CA 94035-1000

Raphael Haftka Dept. of Aerospace/Mechanical Engr. and Engineering Science P.O. Box 116250 University of Florida Gainesville, FL 32611-6250

Matthias Heinkenschloss Department of Computational and Applied Mathematics - MS 134 Rice University 6100 S. Main Street Houston, TX 77005 - 1892

Lawrence Livermore National Laboratory (7) Attn.: Evi Dube, MS L-095 Carol Hoover, MS L-125 Richard Klein, MS L-023 Roger Logan, MS L-125 Michael Murphy, MS L-282 Cynthia Nitta, MS L-096 Carol Woodward, MS L-561 7000 East Ave. P.O. Box 808 Livermore, CA 94550

Michael Lewis Department of Mathematics College of William & Mary P.O. Box 8795 Williamsburg, VA 23187-8795

Los Alamos National Laboratory (6) Attn.: Steve Girrens, MS P946 John Hartin, MS P946 James Hyman, MS B284 S. Keller-McNulty, MS F600 Ed Rodriguez, MS P946 David Tubbs, MS B220 Mail Station 5000 P.O. Box 1663 Los Alamos, NM 87545

Sankaran Mahadevan Dept. of Civil & Environmental Engineering Vanderbilt University Box 6077, Station B Nashville, TN 37235

Will McMahon U.S. Army Corps of Engineers Waterways Experiment Station Structures Laboratory 3909 Halls Ferry Rd. Vicksburg, MS 39180

Robert J. Meyer Xerox Corporation 800 Phillip Road, 103-07B Webster, NY 14580

Kathleen E. Morse SP-TD-01-2 Corning, NY 14831

NASA Langley Research Center (4) Attn: Natalia Alexandrov, MS 159 Larry Green, MS 159 Sharon Padula, MS 159 Jarek Sobieski, MS 139 Hampton, VA 23681-0001

Bob Pelle The Goodyear Tire & Rubber Co Technical Center D/431A 1376 Tech Way Drive Akron, Ohio 44316

John Renaud Dept. of Aerospace & Mechanical Engineering University of Notre Dame Notre Dame, IN 46556

Robert Secor 3M Center, Building 518-1-01 3M Engineering Systems and Technology St. Paul, MN 55144

Sameer Talsania PPG Industries, Inc. P. O. Box 2844 Pittsburgh, PA 15230 Ben Thacker Southwest Research Institute 6220 Culebra Road Postal Drawer 28510 San Antonio, Tx 78228-0510

Virginia Torczon College of William & Mary Department of Computer Science P.O. Box 8795 Williamsburg, VA 23187-8795

Layne Watson Virginia Tech Dept. of Computer Science (0106) McBride Hall Blackburg, VA 24061-0106

David Young (2) The Boeing Company P. O. Box 3707, MS 7L-21 Seattle, WA 98124-2207

- 1 MS 0139 M. O. Vahle, 9900 1 MS 0139 R. K. Thomas, 9904 1 MS 0310 R. W. Leland, 9220 1 MS 0316 S. A. Hutchinson, 9233 1 MS 0318 P. Yarrington, 9230 1 MS 0321 W. J. Camp, 9200 1 MS 0429 J. S. Rottler, 2100 1 MS 0481 W. C. Moffatt, 2167 1 MS 0482 S. E. Lott, 2109 1 MS 0482 K. Ortiz, 2131 1 MS 0525 S. D. Wix, 1734 1 MS 0557 T. J. Baca, 9125 1 MS 0747 G. D. Wyss, 6410 1 MS 0819 T. G. Trucano, 9211 1 MS 0819 E. A. Boucheron, 9231 1 MS 0824 J. L. Moya, 9130 1 MS 0826 J. D. Zepper, 9143 1 MS 0826 J. R. Stewart, 9143 1 MS 0827 P. R. Schunk, 9114 1 MS 0828 M. Pilch, 9133 1 MS 0834 A. C. Ratzel, 9110 5 MS 0834 D. Labreche, 9114
- 1 MS 0835 J. M. McGlaun, 9140

1 MS 0835 S. N. Kempka, 9141 1 MS 0835 B. Hassan, 9141 1 MS 0836 J. S. Peery, 9142 1 MS 0836 E. S. Hertel, 9116 1 MS 0836 D. Dobranich, 9116 1 MS 0836 B. D. Boughton, 9116 1 MS 0836 R. E. Hogan, Jr., 9117 1 MS 0841 T. C. Bickel, 9100 1 MS 0847 D. R. Martinez, 1902 1 MS 0847 H. S. Morgan, 9120 1 MS 0847 J. M. Redmond, 9124 1 MS 0847 R. A. May, 9126 1 MS 0847 G. M. Reese, 9142 50 MS 0847 M. S. Eldred, 9211 1 MS 0847 J. R. Red-Horse, 9211 1 MS 0893 R. M. Brannon, 9123 1 MS 1110 D. E. Womble, 9214 1 MS 1110 W. E. Hart, 9211 1 MS 1110 C. A. Phillips, 9211 1 MS 1110 L. J. Lehoucq, 8950 1 MS 1110 R. B. Lehoucq, 9214 1 MS 1111 S. J. Plimpton, 9209 1 MS 1111 J. N. Shadid, 9233 1 MS 1110 M. Heroux, 9214 1 MS 1111 B. A. Hendrickson, 9226 1 MS 1159 M. Hedemann, 15344 1 MS 1176 L. P. Swiler, 15312 1 MS 9042 M. Chiesa, 8727 1 MS 9051 H. Najm, 8351 1 MS 9217 J. C. Meza, 8950 1 MS 9217 P. D. Hough, 8950 1 MS 9217 P. J. Williams, 8950 1 MS 9217 T. G. Kolda, 8950 1 MS 9217 K. R. Long, 8950 1 MS 9217 P. T. Boggs, 8950 1 MS 9217 M.Martinez-Canales,8950 1 MS9217 V. Howle, 8950 1 MS 9018 Central Technical Files, 8945-1 2 MS 0899 Technical Library, 9616 1 MS 0612 Review and Approval Desk, 9612

For DOE/OSTI